# **UNIVERSIDAD NACIONAL DE SAN CRISTOBAL DE HUAMANGA**

**FACULTAD DE CIENCIAS AGRARIAS**

**ESCUELA PROFESIONAL DE INGENIERÍA AGRÍCOLA**

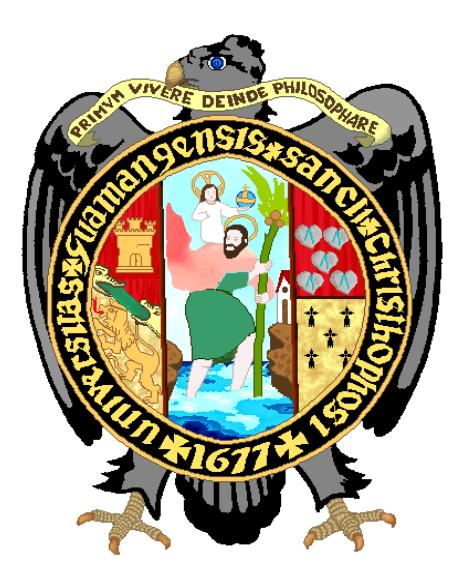

**ESTUDIO COMPARATIVO ENTRE ORGANIZACIÓN A LA DEMANDA Y POR TURNOS EN REDES DE RIEGO A PRESIÓN DEL PROYECTO SISTEMA DE RIEGO SAN JUAN DE RAYAN – ACOCRO – AYACUCHO**

> **TESIS PARA OBTENER EL TÍTULO DE: INGENIERA AGRÍCOLA**

**PRESENTADO POR: LIZ VERÓNICA OSORIO CLEMENTE**

**AYACUCHO - 2016**

## <span id="page-1-0"></span>**DEDICATORIA**

Con el más inmenso amor, cariño, admiración y gratitud a mis padres Dalmiro Daniel Osorio Buleje y Lorenza Clemente Alejo símbolos eternos de trabajo, esfuerzo y dedicación incesantes para mi formación profesional.

> A mis queridos hermanos Roxana Beatriz, Juan Héctor y Marco Antonio por su comprensión, apoyo incondicional y por ser compañeros constantes de motivación y superación perenne.

A Félix Vila Taipe por su amor, comprensión y compañerismo.

### **AGRADECIMIENTO**

- <span id="page-2-0"></span> Mi gratitud a mi *Alma Mater*, forjador de grandes hombres Universidad Nacional de San Cristóbal de Huamanga.
- Mis agradecimientos a la Facultad de Ciencias Agrarias, Escuela Profesional de Ingeniería Agrícola por haberme albergado en sus aulas y brindarme una formación profesional en la INGENIERÍA AGRICOLA.
- A los docentes de la Escuela Profesional de Ingeniería Agrícola por haberme trasmitido sus conocimientos y guiarme para ser mejor cada día frente a los desafíos de un mundo de constante cambio.
- > Al ingeniero Eduardo Pacori Quispe, asesor de la presente tesis por su aporte y apoyo.
- Mi más sincero agradecimiento al Ing. Juan Héctor Osorio Clemente, por su compañerismo y apoyo constante durante la ejecución de la presente tesis sin cuyo apoyo no hubiese aprendido a superar dificultades.
- A la comunidad de San Juan de Rayan por darme la oportunidad de realizar la investigación de tesis.
- A mis compañeros, quienes de una u otra manera colaboraron conmigo durante mi vida académica universitaria.

#### **RESUMEN**

<span id="page-3-0"></span>En la presente investigación se analizaron básicamente las diferencias técnicas y económicas de las redes de riego del proyecto **"Instalación de servicio de agua del sistema de riego San Juan de Rayan, ubicado en el distrito de Acocro, provincia de Huamanga – Ayacucho"** ejecutado por la entidad **Fondo de Cooperación Nacional para el Desarrollo**, realizando un estudio comparativo de la organización a la demanda y la organización a turnos en un sistema de riego por aspersión, en una extensión de 95 ha. divididos en seis sectores de riego, cada sector tendrá tres turnos de riego durante un día, con intervalos de riego de 7 días y tiempo de riego de 4 horas, dando como resultado disminuciones importantes en los caudales de diseño de cada tubería en riego a turnos con respecto a un riego a la demanda; también resulta que el riego dimensionado a turnos es mucho más económico que un riego dimensionado a la demanda. Así mismo se planteó nuevas técnicas para el cálculo de los parámetros de riego los cuales nos dan resultados más reales para un adecuado dimensionamiento y distribución de agua para riego.

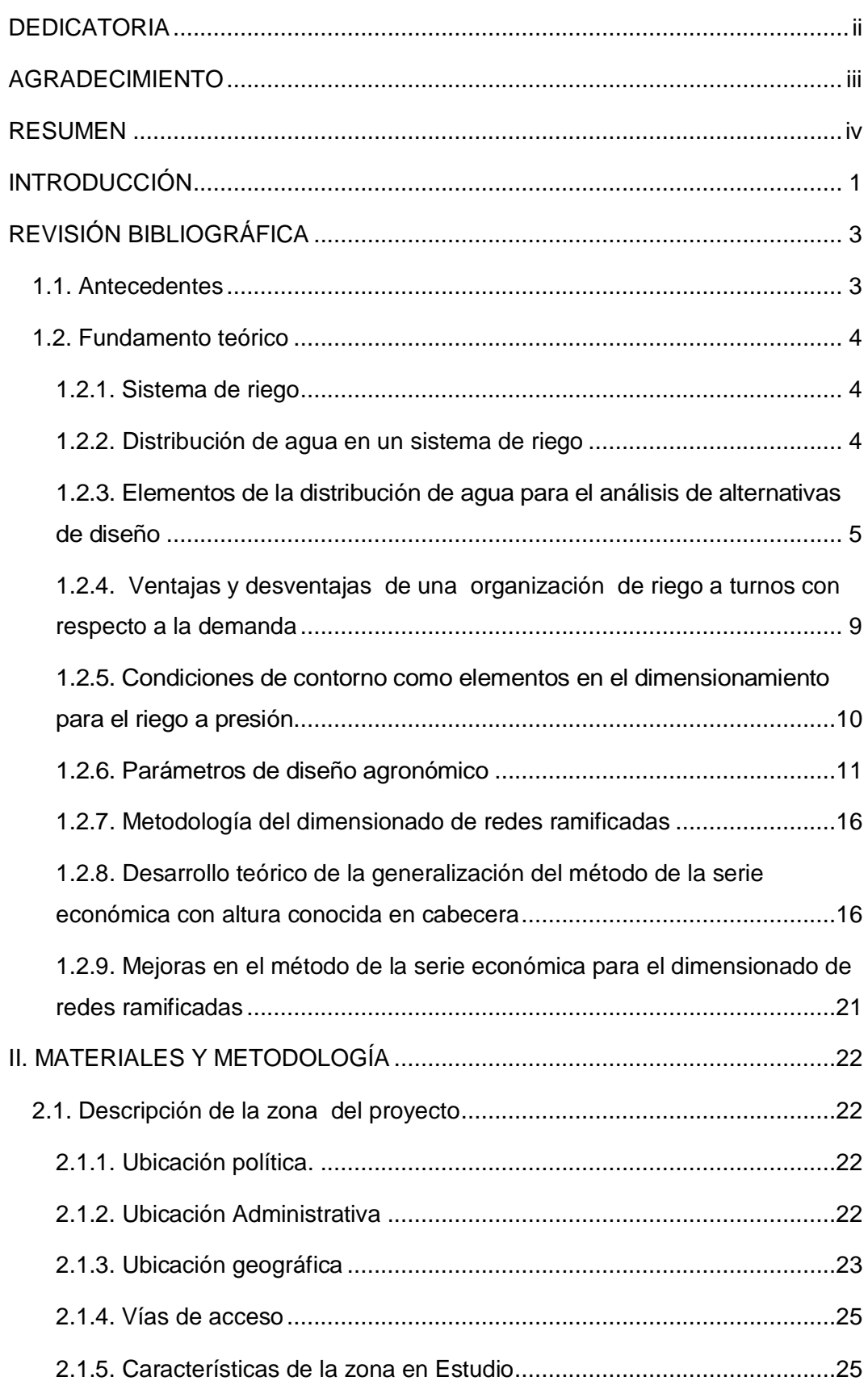

# **ÍNDICE GENERAL**

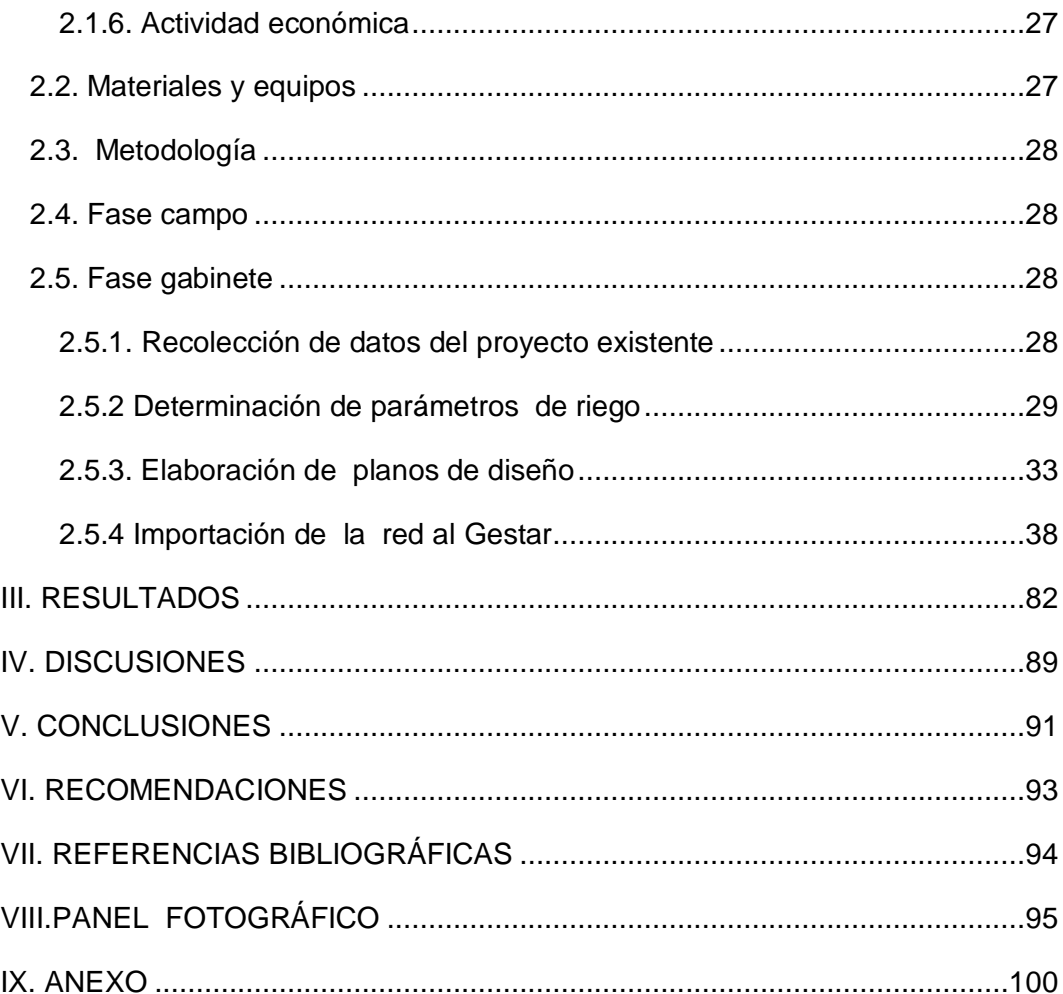

# **ÍNDICE DE TABLAS**

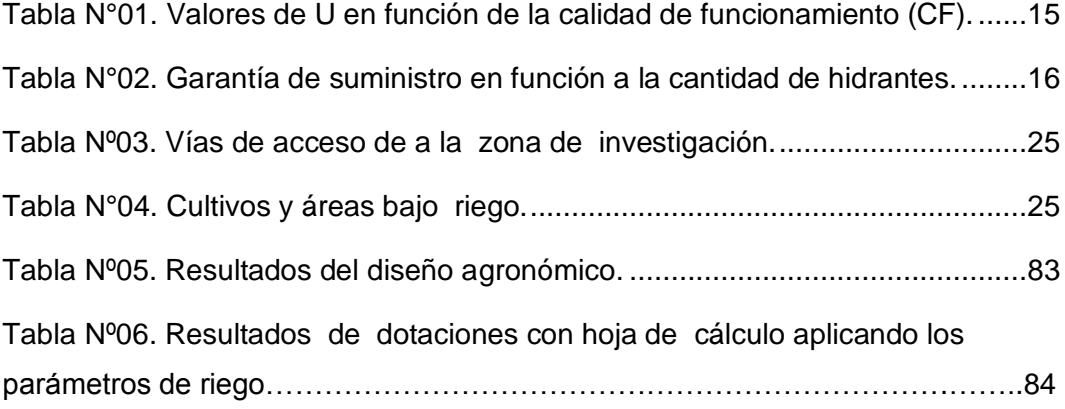

# **ÍNDICE DE FIGURAS**

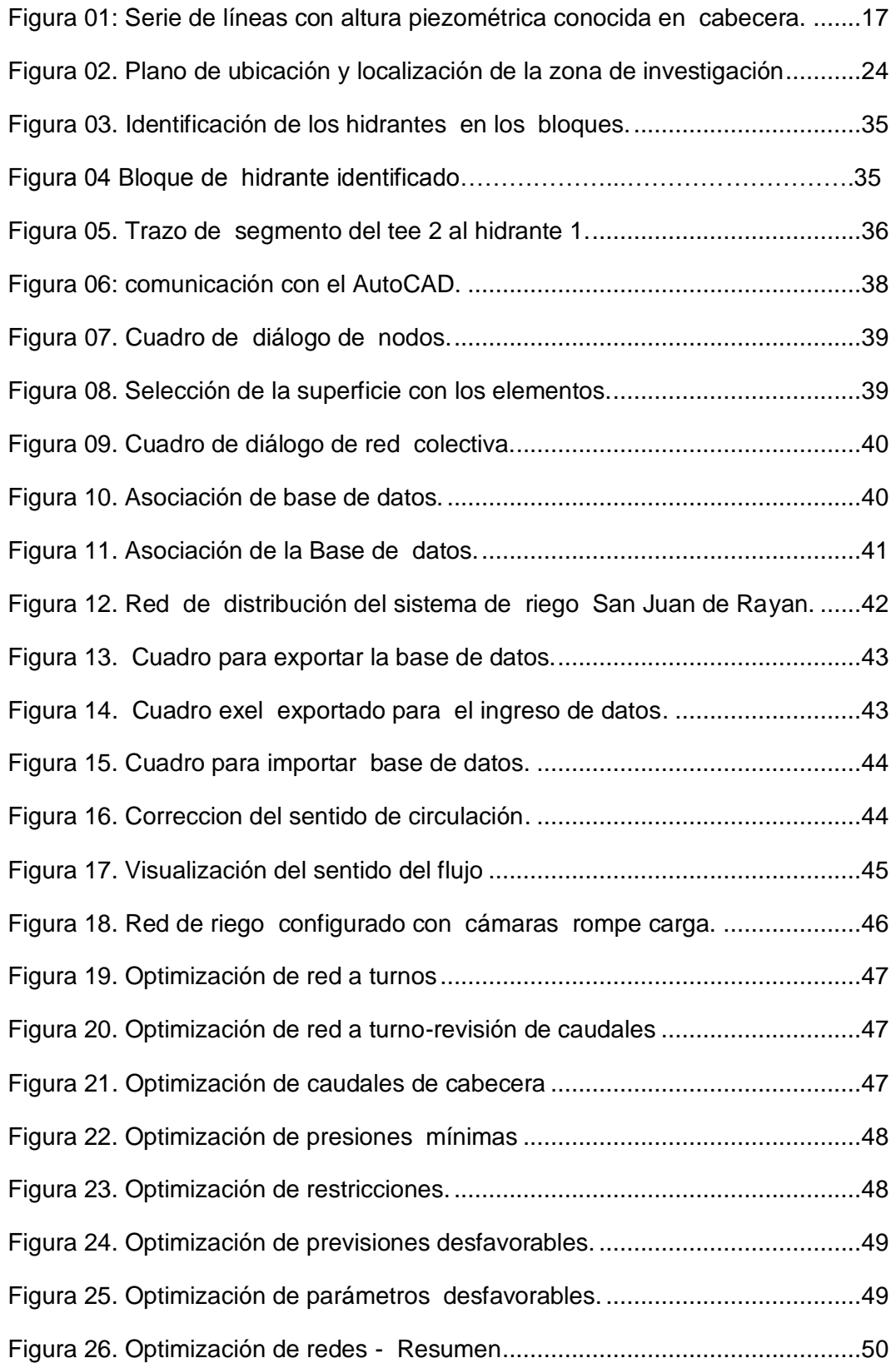

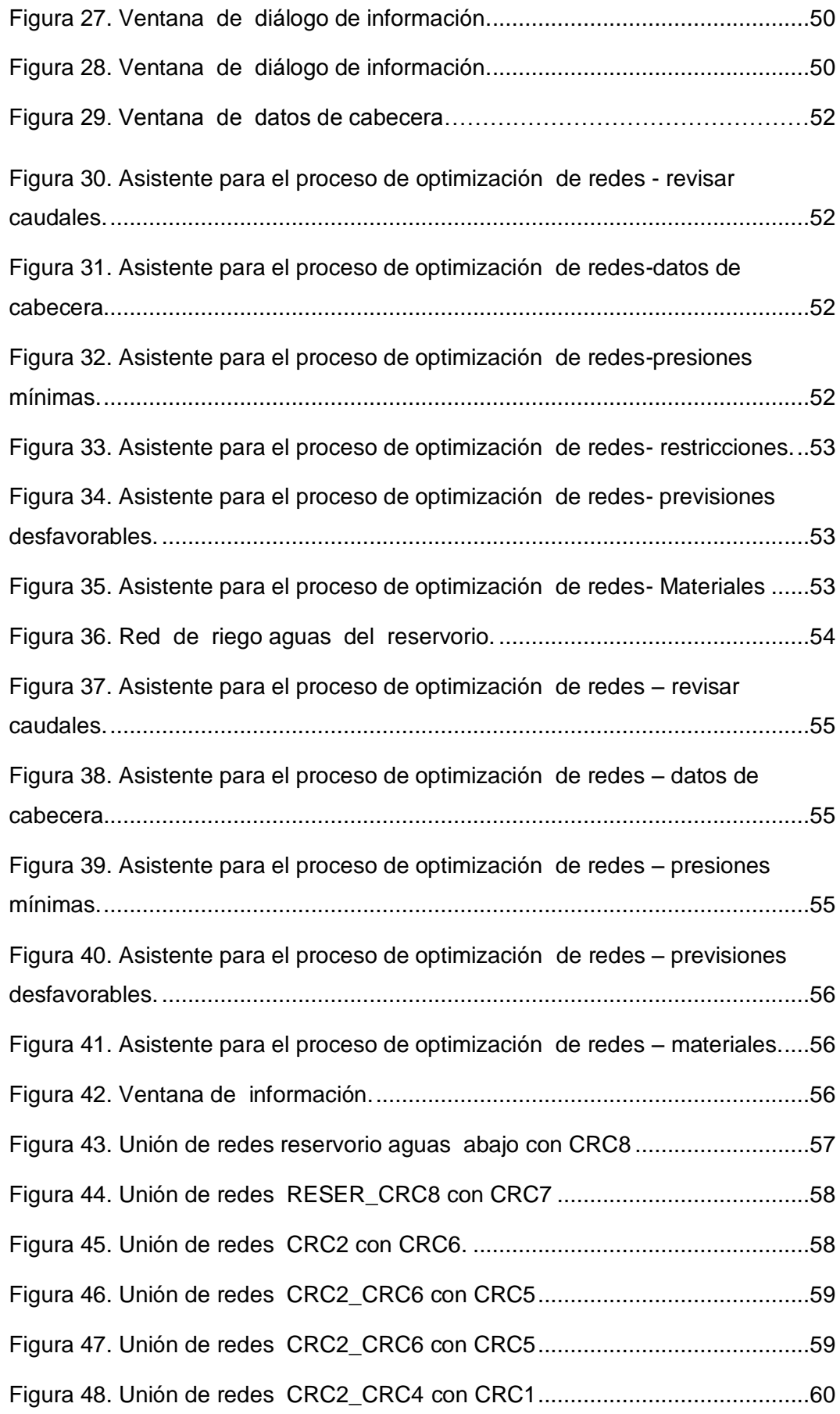

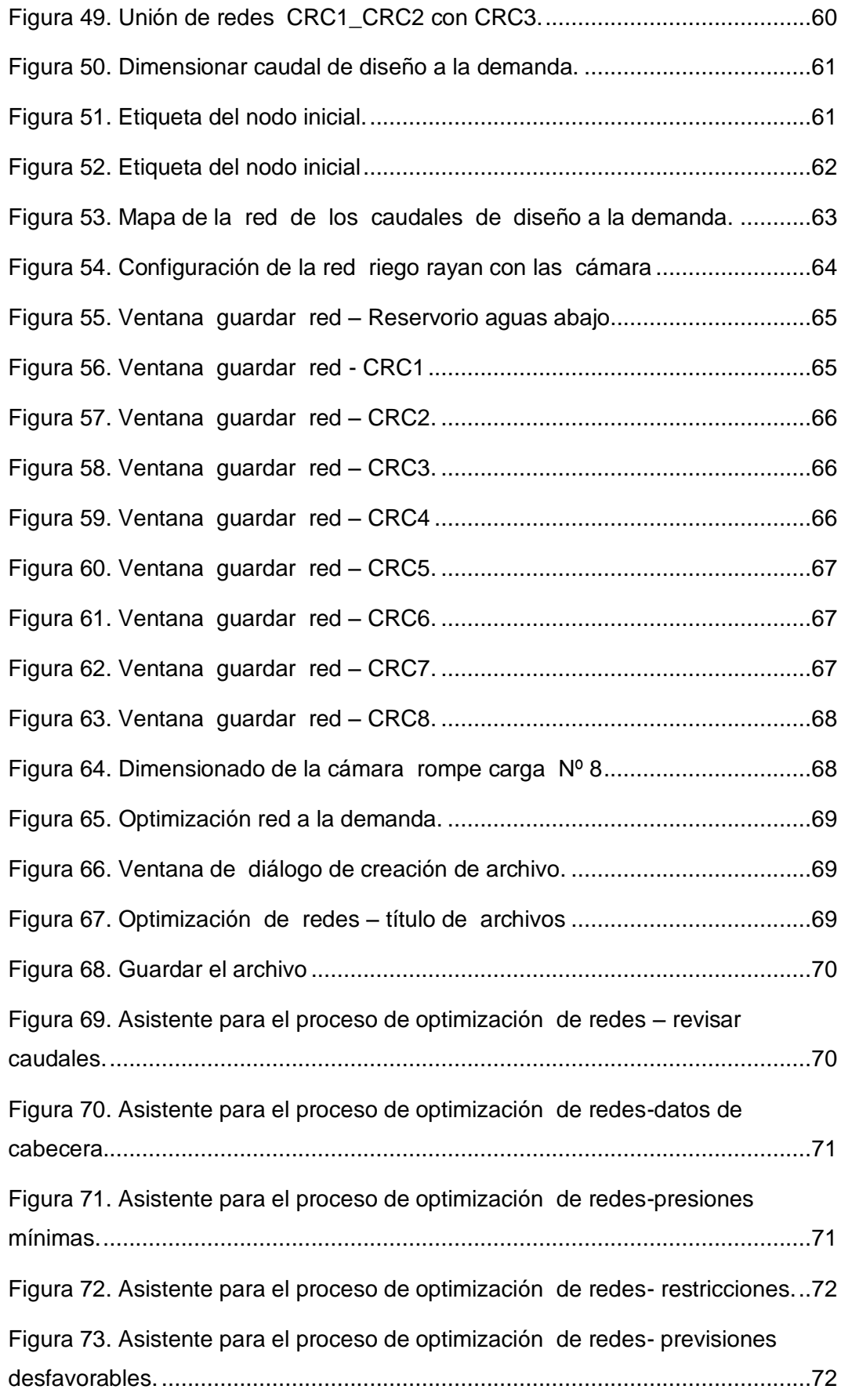

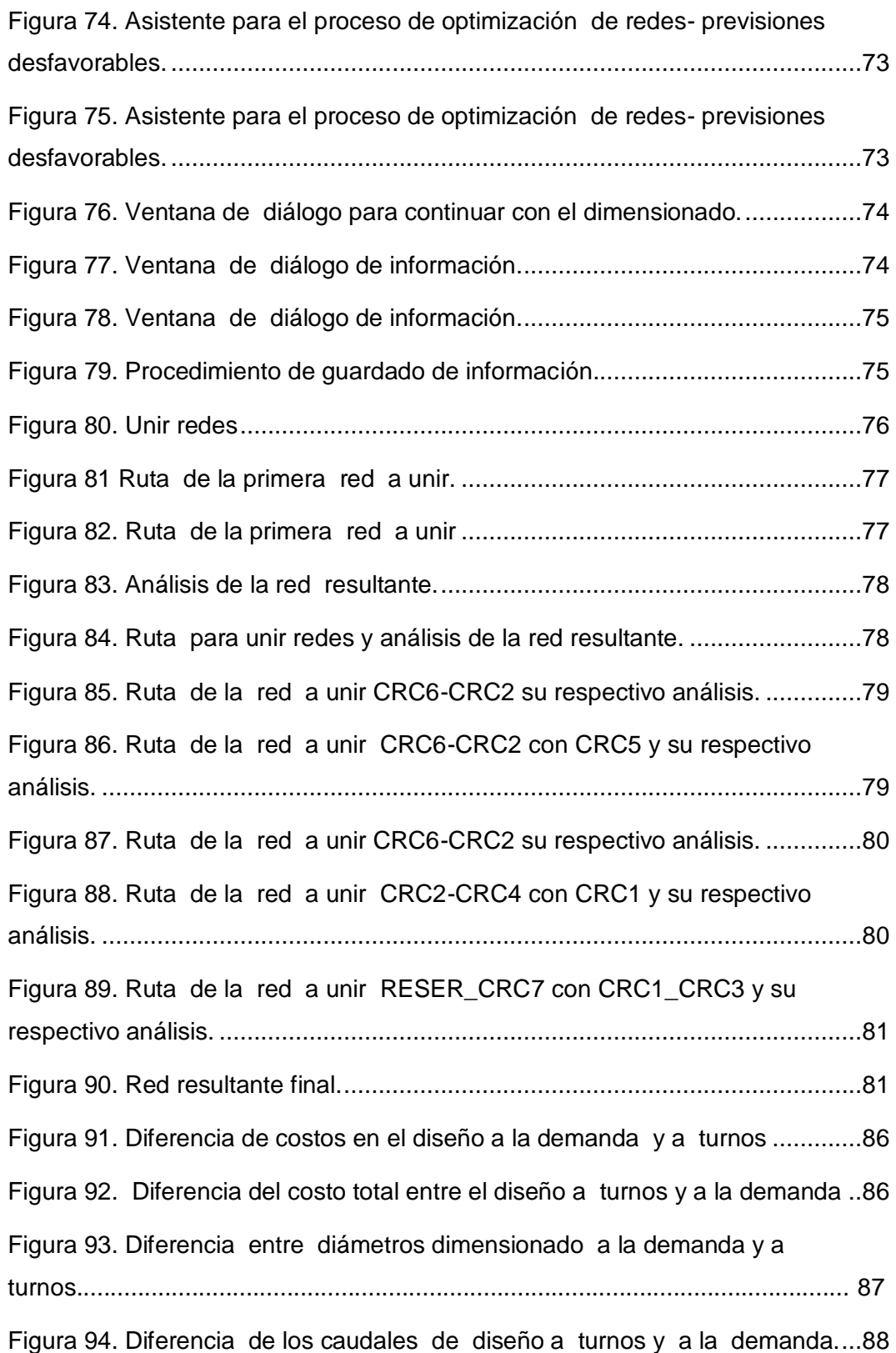

## **INTRODUCCIÓN**

<span id="page-11-0"></span>Por un lado, tenemos el riego a la demanda, en el cual el usuario puede abrir el hidrante siempre cuando quiera y durante el tiempo de crea conveniente, estando únicamente limitado el caudal y el volumen consumido. Por otro lado, tenemos el riego a turnos, en la cual existen ciertas restricciones en el momento del riego y la duración del mismo. Actualmente las redes de riego a presión suelen organizarse a la demanda permitiendo al agricultor gran libertad a la hora de realizar el riego (Alduán, 2009). Así también Clement (1987) plantea diferentes posibilidades según las restricciones de funcionamiento de los hidrantes.

En los últimos años en el Perú se viene elaborando y ejecutando proyectos de riego a presión, en el cual hemos sido participes de una u otra forma, es así que esta tesis de investigación surge a través de los trabajos encargados en consultoría, capacitación sobre operación y mantenimiento de riego tecnificado específicamente en el sistema de riego Rayan, con la institución FONCODES, donde se ha encontrado que la mayor parte de los proyectos ejecutados no venían siendo operados en su totalidad y que las causas eran numerosas, de todas ellas la que más prevaleció para este trabajo, fue que la red colectiva estaba diseñada a la demanda y que la distribución de caudales de diseño fueron calculados en forma acumulativa, el cual supone que todos los hidrantes estén abiertos en un determinado escenario de riego. Esta posibilidad de riego en los proyectos alto andinos no suelen ocurrir por varios factores, una de ellas es que el caudal de oferta tendría que satisfacer la dotación de todos los

hidrantes, el cual hace suponer que la red colectiva de riego a presión tenga diámetros que nunca van a trabajar en toda su capacidad.

Por tal motivo el objetivo general de la presente investigación es: Realizar el estudio comparativo técnico y económico del dimensionamiento hidráulico del proyecto sistema de riego San Juan de Rayan - Acocro – Ayacucho , con respecto a un dimensionado hidráulico a turnos. Y los objetivos específicos es: proponer nuevas técnicas de distribución de agua para riego de redes colectivas pensadas en una distribución a turnos, con la cual se minimice los caudales en línea y con esto se optimice las secciones hidráulicas de toda la red de distribución, otro objetivo específico es realizar el dimensionado optimo a turnos, con la cual se analizara diferente casos de distribución a turnos teniendo la posibilidad de escoger la mejor alternativa con respecto a un óptimo funcionamiento y bajo costo y por ultimo realizar el análisis hidráulico en un escenario determinístico y aleatorio con el cual se pueda ensayar posibles disfunciones hidráulicas como ¿Qué pasaría si? Uno u otro evento no previsto en el dimensionado pudieran ocurrir.

# **II. REVISIÓN BIBLIOGRÁFICA**

#### <span id="page-13-1"></span><span id="page-13-0"></span>**1.1. Antecedentes**

Los sistemas de riego a presión que se ha podido revisar en forma de estudios definitivos, y en algunos casos se ha podido verificar su operatividad en campo, reflejan muchas disfunciones hidráulicas, el cual trae como consecuencia descontento en los beneficiarios o en las organizaciones de usuarios de agua, esto debido a que, las redes de riego han sido diseñadas siguiendo protocolos puramente de sistemas de abastecimiento de agua, y no así al comportamiento de un sistema de riego a presión, el cual se ve reflejado en la puesta en marcha del sistema, que al revisar la estructura de diseño, este ha sido dimensionado y analizado bajo un solo escenario hidráulico, cuando en realidad en un sistema de riego a presión se presenta muchos escenarios hidráulicos bajo diferentes condiciones de consumo. Y esto solo se ha podido conseguir en otros países y con las mismas condiciones que la nuestra con la utilización del programa Gestar, el cual ha sido desarrollado por la Universidad de Zaragoza de España.

En el proyecto constructivo del regadío Algerri-Valaguer sector B, de la zona que pertenece a la cuenca del río Sagre y se encuentra en la comarca de Noguera, provincia de Lleida - España se realizó un estudio comparativo entre la organización a la demanda y la organización por turnos de riego a presión. Los resultados obtenidos del comparativo muestran que en la organización por turnos se consigue disminuciones importantes en los caudales de diseño en los tramos terminales, mientras que en los tramos iniciales apenas hay diferencias. En cuanto a la reducción de costos que no es tan significativo como las de caudales ya que los cambios de diámetro se producen en los tramos principales que son las más costosas. (Alduán y Monserrat 2009).

# <span id="page-14-0"></span>**1.2. Fundamento teórico**

#### <span id="page-14-1"></span>**1.2.1. Sistema de riego**

Es un conjunto de componentes que llevan agua desde la fuente a la parcela y la distribuyen sobre ella. El sistema tiene tres componentes: la infraestructura, organización para su operación y mantenimiento y el sistema de producción agropecuario bajo el sistema de riego. Estos tres componentes en conjunto son vitales para que los proyectos de riego sean muy coherentes y funcionales. (PRONAMACHCS SNV, 1999).

#### <span id="page-14-2"></span>**1.2.2. Distribución de agua en un sistema de riego**

El diseño de la distribución de agua es un aspecto olvidado en los proyectos de riego. Por lo general, las tareas del diseño sólo se concentran en la infraestructura hidráulica, bajo procedimientos pre-establecidos que están enfocados a la determinación del caudal de diseño, con el criterio de área de servicio. Sin embargo, es ampliamente reconocido que cualquier intervención sobre un sistema de riego generará cambios sobre sus diferentes elementos o dimensiones: infraestructura, gestión del agua y producción agrícola. En algunos casos, los cambios ocasionados en el sistema de riego pueden ser asimilados por los usuarios sin que esto implique cambios notables en las prácticas de distribución de agua, ni limitaciones del sistema en su conjunto. En otros casos, se producen conflictos que conducen a modificaciones importantes en el diseño o en su defecto, se ejecutan proyectos que no responden a las expectativas y necesidades de los usuarios, y no logran los impactos esperados.

Actualmente se propone que en los proyectos de riego se diseñe simultánea e interactivamente la infraestructura y la gestión del sistema de riego, de manera que los resultados finales del diseño permitan satisfacer las necesidades de producción de los agricultores. Básicamente que el diseño de la distribución de agua, como parte central del diseño de la gestión de sistemas de riego, sea realizado a partir del análisis de alternativas de reparto de agua: modalidad, flujo, duración e intervalo de entrega de agua. Alternativas que responderán a los requerimientos de uso de agua actual y futuro.

4

#### **1.2.2.1. Dimensionado a la demanda**

Se diseña la red para que cualquier regante (parcela, o toma) pueda regar en cualquier instante con una garantía lo suficientemente grande (garantía de suministro < 100%). (Alduán et al. 2009).

#### **1.2.2.2. Dimensionado a turnos**

Se diseña la red para que cualquier regante pueda regar en el turno de tiempo que le corresponda, con garantías plenas (garantía de suministro = 100% dentro del turno asignado). Es por ello que los métodos de dimensionado de sistemas funcionando con organización de riego a turnos, supone sistemas más económicos con funcionamientos fiables. Debido a la necesidad actual de ahorro energético, eficiencias de uso de los recursos hídricos y las bajas rentabilidades del sector. Para el dimensionado de tuberías de distribución a turnos, se ha desarrollado y potenciado una técnica que optimiza los diámetros de manera ágil y general garantizando el funcionamiento de todos los turnos de riego; para ello los turnos deben ser prefijados antes del proceso de dimensionado, con los criterios y metodologías de establecimiento de turnos que se adapten mejor al sistema a diseñar. Gestar2010 dispone de soluciones adaptadas a este proceso, incorporando nuevas herramientas de definición de turnos: especificación del número de turno, duración y definición de aspersores o hidrantes pertenecientes a turnos, planificación y simulación de los mismos. (Alduán et al. 2009).

El proceso comienza dimensionado cada uno de los turnos, como redes de riego independientes, con un caudal de diseño del tramo en turno igual a las suma de las dotaciones instaladas aguas abajo, utilizando para ello el método de dimensionado de la serie económica mejorada. A continuación se selecciona el turno crítico, definido como el turno cuya senda crítica sea la de menor pendiente. La senda crítica de menor pendiente de todos los turnos, pasa a considerarse la senda prioritaria. Para esta senda prioritaria, se toma como primera**.** (González y Aliod, 2003).

# <span id="page-15-0"></span>**1.2.3. Elementos de la distribución de agua para el análisis de alternativas de diseño**

El análisis de alternativas de distribución de agua se enfocará sobre las posibles formas de realizar el reparto de agua en el sistema de riego, para ello se debe tomar atención en los siguientes elementos:

- A. Modalidad de entrega de agua.
- B. Flujo (caudal) de entrega.
- C. Intervalos de entrega.
- D. Duración de entrega.

#### **A. Modalidad de entrega de agua**

La definición de la modalidad de entrega de agua es el paso inicial para el análisis de alternativas de reparto de agua. Al respecto, existen cuatro posibles modalidades de entrega de agua:

### **a. Entrega de agua continua y en monoflujo**

(Sin división de caudal): Por ejemplo, podría tratarse de un sistema pequeño de riego que se abastece de una vertiente con escaso caudal y que beneficia a una sola unidad de riego (unidad autónoma de reparto).

#### **b. Entrega de agua continua y en multiflujo**

(Con división de caudal): Por ejemplo, un caso muy difundido es el reparto de aguas de una fuente con caudal elevado y permanente (ríos permanentes) entre varios sistemas de riego o unidades de riego. En estos casos es frecuente encontrar una forma de reparto proporcional que puede responder a la lógica de bipartición (mitades, mitad de mitades, etc.) o según el área de servicio del proyecto.

#### **c. Entrega de agua discontinua y en monoflujo**

Esta modalidad de entrega es característica de muchos sistemas que cuentan con una obra de regulación: presa o estanques.

#### **d. Entrega de agua discontinua y en multiflujo**

Este caso se presenta en sistemas de riego con obras de regulación, en los cuales riegan simultáneamente diferentes sistemas de riego con, unidades de riego o usuarios.

En los sistemas de riego bajo gestión campesina se observa que la entrega en monoflujo es más comúnmente practicada, combinándose con entrega en forma discontinua (rotacional) o continúa. Sin embargo, durante la temporada

húmeda (lluvias), debido a la mayor disponibilidad de agua, que usualmente supera las demandas, por lo general se establece un régimen de entrega continua y en multiflujo.

Es importante remarcar que en un sistema de riego las diferentes formas de entrega del agua pueden variar de acuerdo a la dinámica en la disponibilidad de agua y presión sobre su uso a lo largo del año (dinámica temporal), y también puede variar con el nivel de reparto o entrega.

Con relación al nivel de entrega, en forma general se pueden establecer los siguientes:

 **Nivel sistema de riego**: en muchos casos este nivel no es analizado para evaluar alternativas de dimensionamiento y distribución debido a que se establece la modalidad del derecho secuencial de captación. Sin embargo, en otros casos existirán acuerdos para la distribución de agua de una fuente común o la necesidad de establecerlos para su aprovechamiento compartido (derechos de terceros aguas arriba y abajo).

 **Nivel unidades de riego:** Las unidades de riego comúnmente son: comunidades, sectores de comunidades o grupos de usuarios de un área determinada. Al respecto, una de las características de las prácticas de gestión campesina de agua es que si bien el agua se asigna a una determinada unidad de riego, el usuario tiene cierta libertad para decidir el lugar de aplicación del riego, que eventualmente podrá ser en otra unidad de riego (flexibilidad en la práctica de la distribución). A este nivel es posible encontrar todas las formas de entrega: 1, 2, 3 y 4.

 **Nivel usuario:** A este nivel, en todos los casos observados, sin excepción, la entrega es realizada de dos formas posibles: 3 y 4. La entrega de agua en forma discontinua (rotacional) y en monoflujo es la más frecuente. No se presentan casos de entrega en forma continua, fundamentalmente por las características de la propiedad: minifundio y por el tipo de cultivos que no requieren de un abastecimiento continuo.

Otro aspecto relacionado al análisis de alternativas de entrega de agua es la secuencia de la entrega de agua en el sistema de riego, tanto a nivel de unidades de riego como a nivel de usuarios.

La secuencia en la entrega de agua puede ser:

- **Fija:** La entrega de agua siempre es realizada en un orden preestablecido. Por ejemplo: la entrega del agua en la unidad de riego siempre comienza de la cabecera y termina en hacia el pie o al contrario. También puede existir un orden fijo de entrega entre unidades de riego. De la misma manera, la entrega puede realizarse sólo de día o sólo de noche.
- **Rotativa**: La entrega de agua es realizada en un orden preestablecido pero este cambia en cada ciclo de entrega. Este es un caso característico en muchos sistemas de riego, la rotación responde al criterio de distribuir equitativamente las ventajas y desventajas en el reparto del agua que significan comenzar o terminar el riego, o regar sólo en el día o sólo en la noche. Ambas tienen la ventaja de la rutina, que con el tiempo facilita la realización de las tareas requeridas para la distribución del agua. Estas modalidades se observan con mayor frecuencia en sistemas de riego donde el derecho al agua está ligado con la persona.

#### **B. Flujo de entrega (caudal)**

En primera instancia, el flujo de entrega estará limitado a las características de la fuente de agua: cantidad, variación temporal y calidad. En segundo lugar, es importante destacar que en gran parte de los sistemas de riego bajo gestión campesina, el flujo (caudal) de entrega no se cuantifica. Esta práctica responde principalmente a los bajos requerimientos que significa sobre la infraestructura, operación, reparto, acuerdos y organización, comparados con los requerimientos que surgirían con una entrega de caudal cuantificado.

#### **C. Duración de la entrega de agua (tiempo)**

Para el análisis de alternativas para determinar la duración de la entrega de agua, nuevamente es importante considerar las diferentes épocas de disponibilidad de agua y los niveles de reparto existentes en el sistema de riego.

Con relación a la disponibilidad de agua se puede afirmar que en la temporada de mayor disponibilidad de agua no se requiere definir la duración de la entrega, ésta será variable y se ajustará a las demandas de los usuarios (riego a demanda). Lo mismo ocurrirá en sistemas de riego con una disponibilidad de agua que supere las demandas. Sucederá lo contrario en caso de la temporada de escasez de agua.

Por ejemplo, en algunos sistemas de riego, durante la temporada de mayor disponibilidad de agua (época de lluvias) los usuarios hacen uso del agua a demanda, sin ninguna restricción. A medida que la disponibilidad de agua disminuye, en el periodo considerado de transición, la duración de la entrega es más controlada, los usuarios riegan hasta terminar sus parcelas. Ya durante la temporada de mayor escasez de agua la duración de la entrega de agua es estrictamente controlada: reloj en mano, de acuerdo con los derechos al agua de cada usuario.

## **D. Intervalo de entrega**

Antes que nada es necesario diferenciar intervalo de entrega de agua y frecuencia de riego. El intervalo de entrega está referido a la periodicidad con que el usuario recibe el agua para regar. En cambio, la frecuencia de riego está referida a la periodicidad con que el cultivo (parcela) recibe el riego, que no necesariamente es igual al intervalo de entrega.

# <span id="page-19-0"></span>**1.2.4. Ventajas y desventajas de una organización de riego a turnos con respecto a la demanda**

#### **1.2.4.1. Ventajas**

- $\checkmark$  Permite disminuir el caudal en línea de todos los tramos de la red colectiva y por consecuencia disminuir significativamente las secciones hidráulicas de las mismas.
- $\checkmark$  Permite tener dimensionamientos mucho más económicos.
- $\checkmark$  Permite la automatización y control eficiente de las tomas de agua o Hidrantes, por lo que generaría una operación optima de la red colectiva de riego.
- $\checkmark$  Una organización a turno permite tener un mejor control del pago por derecho de agua.

 $\checkmark$  Tener una red hidráulica dimensionada a turnos, estaría de acorde a los principios locales de gestión, lo cual no implica tener conflictos sociales a consecuencia de distorsionar los aspectos locales de equidad, como la rotación en la entrega del agua y regulación de caudales o relacionados a la transparencia o trastocar las estrategias de producción familiar.

# **1.2.4.2. Desventajas.**

- $\checkmark$  En las zonas donde los vientos son considerablemente fuertes distorsiona la pluviometría de los aspersores afectando el coeficiente de uniformidad.
- $\checkmark$  Los costos de inversión en la fase inicial del proyecto son relativamente altos.
- $\checkmark$  Los recursos hídricos generalmente disponen de minerales finos y gruesos y por ello los sistemas de riego se ven obligados a contar con diferentes tipos de filtros.
- $\checkmark$  En zonas de planicie se deben contar con energía eléctrica ya que las plantas de bombeo necesitaran de ella para su operación.
- $\checkmark$  El consumo de agua es mayor que el requerido por el riego por goteo; siendo este muy importante en cada caso de riego.
- $\checkmark$  Se necesita determinar bien la distancia entre aspersores, para tener un coeficiente de uniformidad superior al 80%.

# <span id="page-20-0"></span>**1.2.5. Condiciones de contorno como elementos en el dimensionamiento para el riego a presión**

## **1.2.5.1. Ubicación**

Es de suma importancia la ubicación de la parcelas de riego de acuerdo a ello se ubican las estructuras con el cual funcionan las redes de distribución, ya ubicadas las áreas netas beneficiarias con el proyecto de acuerdo a ello se puede ubicar el reservorio de riego o las cámaras de carga que garanticen las presiones adecuadas de acuerdo al requerimiento de los aspersores.

## **1.2.5.2. Topografía**

Definida la posible ubicación, se realizarán el siguiente trabajo topográfico:

Levantamiento en planta de las parcelas de riego previa identificación de las parcelas beneficiarias, en forma conjunta desde la captación hasta las áreas de riego.

#### <span id="page-21-0"></span>**1.2.6. Parámetros de diseño agronómico**

#### **1.2.6.1. El caudal ficticio continúo (q)**

Es el caudal que habría que derivar de forma continua y permanente para satisfacer las necesidades brutas de la alternativa de los cultivos (ya sean máximas o con un cierto déficit hídrico justificado económicamente) durante el periodo punta. (Centro regional de estudios del agua. instituto de desarrollo regional universidad de Castilla-La Mancha, 1999).

Su cálculo se realizará, pues, como:

$$
q = N_r * \frac{10000}{24 * 3600} = 0.116 * N_r ... ... ... ... ... ... ... (1)
$$

Dónde:

q = caudal ficticio continuo (Lts x Sg<sup>1</sup> x Ha<sup>-1</sup>).

Nr = necesidades brutas de riego de la alternativa de cultivo en periodo punta (L x m<sup>-2</sup> x día<sup>-1</sup>); 1000(h/día) y 3600(s/h).

#### **1.2.6.2. La jornada efectiva de riego (JER)**

En realidad, las instalaciones de riego colectivo sólo van a estar funcionando un cierto número de horas al día (normalmente de 8 a 18h), que es lo que se denomina jornada efectiva de riego (JER). (Centro regional de estudios del agua instituto de desarrollo regional Universidad de Castilla-La Mancha, 1999).

#### **1.2.6.3. El rendimiento de la red (r)**

El rendimiento de la red es un parámetro adimensional que son las jornadas efectivas de riego diarias divididas entre las horas de duración diarias. (Centro regional de estudios del agua instituto de desarrollo regional Universidad de Castilla-La Mancha, 1999).

$$
r = \frac{JER}{24} \dots \dots \dots \dots \dots \dots \dots \dots \dots \dots \dots \dots \dots (2)
$$

Y el caudal ficticio continuo que consideraremos en adelante será pues: qr=q/r.

Además de esto, debe tenerse en cuenta los días libres de riego (d1) durante el intervalo entre riegos (Ir). Estos no suelen ser más de uno de cada siete ya que, además de lo que supone de encarecimiento de la instalación, fuera del periodo punta sobrarían días en los que no es necesario regar al ser menores las necesidades hídricas de los cultivos.

El método de riego a utilizar en la parcela condiciona el caudal que es preciso derivar a ésta para su correcto funcionamiento. Un aspecto importante en este sentido es que todas las parcelas deban dividirse en un número entero de sectores o subunidades de riego (Ns) en función de su tamaño. Otro aspecto a considerar es que la duración del riego de cada subunidad (tr) debe ser similar para una adecuada planificación y diseño de las instalaciones.

Después, durante el manejo de las instalaciones, evidentemente en un riego a la demanda cada agricultor puede variar su tiempo de riego (dosis aplicada), pero siempre dentro de la JER.

Siguiendo a Monserrat (1997), el caudal de suministro o dotación de agua a la parcela (d) puede calcularse fácilmente con sólo establecer la igualdad entre el volumen de necesidades, resultando:

∗ ∗ = ∗ ∗ … … … … . . . (3)

Y por tanto:

$$
d = q_r * \frac{JER * I_r}{t_r * N_s} * S = q_r * GL * S \dots \dots \dots (4)
$$

 = ∗ … … … … … … … … … … … … . . (5)

$$
GL = \frac{JER * I_r}{t_r * N_s} \dots \dots \dots \dots \dots \dots \dots \dots \dots \dots \dots (6)
$$

Dónde:

 $d =$  dotación ( $l/s$ )

JER = jornada efectiva de riego (h/día)

qr = caudal ficticio continuo durante la JER (l x s<sup>-1\*</sup>ha<sup>-1</sup>)

Ir= intervalo entre riegos (día)

tr = tiempo de riego de un sector o subunidad de riego en una parcela (h)

Ns = número de subunidades de riego por parcela

S = superficie de la parcela (ha)

GL = grado de libertad asignado a la parcela

La ecuación (5) pone de manifiesto que el GL representa la relación entre el caudal real derivado a la parcela y el que debería derivarse de forma permanente y continua durante la JER. Es pues, un indicador del exceso de caudal aportado a la parcela para reducir su tiempo de riego. Esta es precisamente la razón por la cual suele darse un GL mayor cuanto menor es el tamaño de la parcela.

Así, Granados (1990) y otros autores consideran que el GL debe variar entre 1.5 y 6 según sea el tamaño de la parcela. Como veremos en los ejemplos que vamos a desarrollar más adelante, estos valores pueden ser absolutamente insuficientes en muchos casos y conducir a errores importantes cuando se utilizan procedimientos que fijan de antemano estos GL para calcular la dotación.

En realidad, la dotación (d) no depende de la JER ya que dé (4) se tendrá:

$$
d = \frac{q}{\frac{JER}{24}} * \frac{JER * I_r}{t_r * N_s} * S = q * \frac{24 * I_r}{t_r * N_s} * S \dots \dots \dots (7)
$$

Pero se ha preferido mantener qr en todo el planteamiento para destacar que el manejo del riego está siempre ligado a la JER. Tanto es así que el GL lo hemos referido a la JER y no a 24h, como en los planteamientos clásicos, por entender que de esta manera está más adaptado a las condiciones de funcionamiento de la red.

Para zonas de riego por aspersión resulta muy interesante expresar la ecuación (4) en función de la pluviosidad media del sistema Pms  $(l*m<sup>-2</sup>*h<sup>-1</sup>)$ , de la superficie de la parcela S(ha) y del número de subunidades Ns, dando lugar a la siguiente expresiones de la dotación d(l/s):

$$
d = 2.778 * P_{ms} * \frac{S}{N_s} \dots \dots \dots \dots \dots \dots \dots (8)
$$

El tiempo de riego de la subunidad:

 = ∗ … … … … … … … … … . . . (9)

Y el tiempo de riego de la parcela (tp):

$$
t_p = t_r * N_s \dots \dots \dots \dots \dots \dots \dots \dots \dots (10)
$$

Y el grado de libertad:

$$
GL = \frac{JER * P_{ms}}{N_r * N_s} \dots \dots \dots \dots \dots \dots \dots \dots (11)
$$

Si se elige una Pms constante para todas las parcelas, aunque dentro de la zona regable se utilicen distintos marcos de riego según las preferencias del agricultor, la dotación de cada una de ellas es función de su superficie y del número de subunidades de la misma según se deduce de la ecuación (7).

### **1.2.6.4. Cálculo de caudales de línea**

La base teórica para el cálculo de caudales por línea en redes de distribución a la demanda utilizando un método probabilístico establecida por Clement (1966)

Este supone una distribución aleatoria de caudales, de manera que si una red tiene N tomas con una dotación d, que pueden estar abiertas o cerradas en un momento dado, es improbable que todas estén abiertas a la vez, y por tanto, que el caudal de cabecera (Qo) sea Qo=Nd. Lo que pretende el método es calcular el caudal de diseño que puede circular por cada línea para una determinada garantía de suministro o calidad de funcionamiento, buscando reducir el diámetro necesario respecto al requerido con todas las tomas abiertas. (Centro regional de estudios del agua. instituto de desarrollo regional. universidad de Castilla-La Mancha, 1999).

El caudal que puede circular por una línea es una variable aleatoria, obtenida como suma de las variables aleatorias binomiales asociadas a cada una de las tomas aguas debajo de la línea en cuestión. Si este número de tomas es

elevado, se puede considerar que el caudal que circula por la línea sigue una distribución Normal de media:

$$
n = \sum_{i=1}^{n} N_i * p_i * d_i \dots \dots \dots \dots \dots \dots \dots \dots (12)
$$

Y varianza:

$$
\sigma^2 = \sum_{i=1}^n p_i * (1 - p_i) * N_i * d_i^2 \dots \dots \dots (13)
$$

Siendo:

Ni = número de tomas iguales dentro de cada uno de los n tipos de tomas existentes aguas debajo de la línea en cuestión.

 $i =$  variable entre 1 y n

pi = la probabilidad de que la toma "i" esté funcionando, y (1-pi) la probabilidad de que no funcione.

La probabilidad p de que una toma esté abierta será el cociente entre el tiempo diario de riego de la toma para satisfacer las necesidades diarias del cultivo (td) y la duración de la JER (p=td/JER).

De la ecuación (3) se deduce que:

td=(tr\*Ns)/Ir, y teniendo en cuenta la ecuación (6) se tendrá que

p=1/GL

De esta manera Q=m + Us, representa el límite superior del intervalo de confianza cuyo coeficiente de confianza viene dado por el parámetro CF (calidad de funcionamiento o garantía de suministro), y donde los valores de U son los percentiles de la función de distribución normal asociados a los coeficientes CF (Tabla 01).

<span id="page-25-0"></span>Tabla N° 01. Valores de U en función de la calidad de funcionamiento (CF).

| CF | 90                                                                         | $\vert$ 91 | $\mid 92 \mid$ | 93 | - 94 | 95 | 96 | $\mid 97$ | 98 | 99 | 99.5 |
|----|----------------------------------------------------------------------------|------------|----------------|----|------|----|----|-----------|----|----|------|
| U  | 1,28   1,34   1,41   1,48   1,56   1,65   1,75   1,88   2,05   2,33   2,58 |            |                |    |      |    |    |           |    |    |      |

Fuente: Escuela Politécnica de Huesca (manual de Gestar-2010).

La CF lo fija el proyectista en función del nivel de garantía que se quiera dar a la red, adoptando normalmente el siguiente rango de valores de acuerdo a la cantidad de hidrantes.

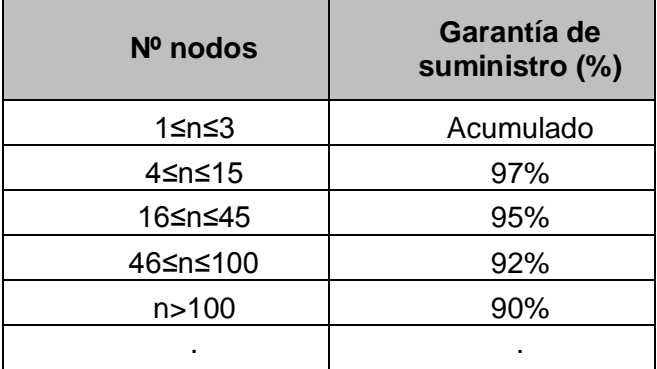

<span id="page-26-2"></span>Tabla 02. Garantía de suministro en función a la cantidad de hidrantes**.**

Fuente: Manual de Gestar-2016.

## <span id="page-26-0"></span>**1.2.7. Metodología del dimensionado de redes ramificadas**

GESTAR 2014 facilita el dimensionado de redes estrictamente ramificadas, es decir una red sin mallas con un único punto de alimentación (cuya altura piezométrica puede conocerse o no), a través del programa DIOPCAL.

El programa DIOPCAL realiza el dimensionado óptimo de redes estrictamente ramificadas mediante el método de la Serie Económica. Se encuentra integrado dentro de GESTAR, por lo que se puede dimensionar una red con el método citado sin necesidad de recurrir a programas externos. DIOPCAL ha sido desarrollado en el grupo de investigación y desarrollo de modelos hidráulicos (IDMH) del departamento de Ingeniería Hidráulica de la Universidad Politécnica de Valencia dentro del proyecto coordinado del plan nacional de I+D, HID-98-0341-C03-01. (Manual de Gestar-2016).

# <span id="page-26-1"></span>**1.2.8. Desarrollo teórico de la generalización del método de la serie económica con altura conocida en cabecera**

El desarrollo teórico de la generalización que se presenta toma como base el desarrollo "tradicional" del Método de la Serie Económica, extraído del manual de la aplicación DIOPCAL.

El problema que se aborda con el Método de la Serie Económica consiste en el dimensionado económico de una serie de tuberías, conociendo los caudales de

línea y debiendo satisfacerse una única restricción de presión mínima en el extremo aguas abajo de la serie, todo ello bajo la hipótesis de diámetros continuos.

La serie de tuberías a dimensionar transcurre entre un nodo de alimentación llamado 0, cuya altura piezométrica es Ho, y un nodo extremo aguas abajo k, siendo Sk el conjunto de líneas del trayecto.

En el problema de dimensionado económico de la serie de líneas se define una única restricción de presión mínima en el nodo extremo k, expresada como

$$
\Sigma_{\text{jeS}_e} \, h_{f,j} \leq h_{f,\text{adm}} = H_0 - H_{min,k} \dots \dots \dots \dots \dots \tag{14}
$$

Dónde:

hf, j : es la pérdida de carga en la línea j de la serie

hf,adm: representa la pérdida de carga admisible en toda la serie, siendo igual a la diferencia entre la altura piezométrica en cabecera (H0, conocida) y la altura piezométrica mínima que desea conseguir en el nodo extremo de la serie (Hmin, k, también conocida).

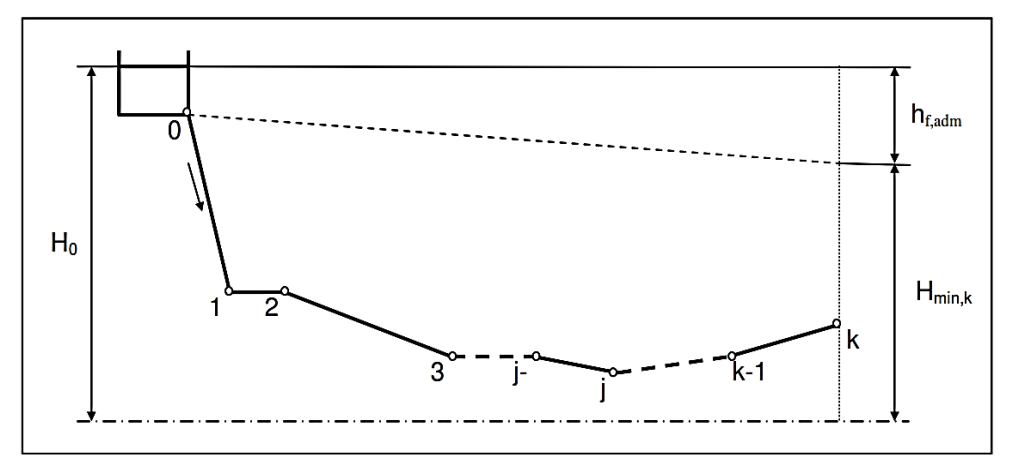

<span id="page-27-0"></span>Figura 01: Serie de líneas con altura piezométrica conocida en cabecera**.** Fuente: Pérez García Rafael (1993).

En el caso de que la serie contuviera alguna línea ya existente (es decir, con su diámetro determinado a priori) su pérdida de carga sería conocida y se descontaría del segundo miembro de la igualdad de la ecuación anterior.

En términos generales, la pérdida de carga en la línea j se puede expresar como:

$$
h_{f,j}=M_jL_jq_j^{m_j}D_j^{-r_j}.............(15)
$$

Dónde:

Li: es la longitud de la línea j

Dj: su diámetro

qj: el caudal circulante

Mi: un factor que depende, al igual que los exponentes mi y ri, de la formulación de pérdidas que se utilice

En la expresión general (ecuación anterior) podría incluirse un factor mayorante de pérdida de carga (para contemplar otras pérdidas de carga no consideradas específicamente). De igual modo, se podrían utilizar longitudes equivalentes en las líneas en lugar de sus longitudes reales.

Asumiendo que el coste por unidad de longitud C de un tramo genérico de tubería y su diámetro D se relacionan mediante una función de tipo exponencial (función de coste).

C = AD <sup>a</sup>……………………………(16)

Se tiene que el coste de cada una de las líneas j por dimensionar obedece a:

$$
C_j = A_j D_j^{a_j} L_j \dots \dots \dots \dots \dots \dots \dots \dots \dots \tag{17}
$$

Donde los coeficientes Aj y aj son específicos para cada línea, puesto que la función de coste no tiene por qué ser la misma para todas las líneas.

El coste total de la serie de tuberías nuevas de la serie será

$$
C_T = \sum_{j \in S_k} C_j = \sum_{j \in S_k} A_j D_j^{a_j} L_j \ldots \ldots \text{ (18)}
$$

Por tanto, el problema de calcular el conjunto óptimo de diámetros para las líneas por dimensionar de la serie es un problema de minimización del coste total satisfaciendo las restricciones en las pérdidas de carga totales de la serie:

Minimizar 
$$
C_T = \sum_{j \in S_k} A_j D_j^{a_j} L_j
$$
 (function objective)...(19)

$$
\text{Sujeto a } \Sigma_{\text{jes}_k} M_j L_j q_j^{m_j} D_j^{-r_j} \le h_{f, \text{adm}} \text{ (restriction)} \dots \text{(20)}
$$

Este problema puede resolverse mediante el método de optimización de los Multiplicadores de Lagrange. Para ello se define una función Lagrangiana auxiliar de la forma:

$$
l\big(D_j,\lambda_j\big)=\Sigma_{j e S_k} A_j D_j^{a_j} L_j+\lambda_k(\Sigma_{j e S_k} M_j L_j q_j^{m_j} D_j^{-r_j}-h_{f,adm})...(21)
$$

Cuyas variables independientes son los diámetros de las tuberías Dj y el multiplicador de Lagrange k correspondiente a la restricción de presión en la serie.

Las condiciones de óptimo de este problema se tienen cuando se anulan las derivadas de la función lagrangiana respecto de las variables independientes:

∂l ∂D<sup>i</sup> = 0 ∀i ∈ Sk……………………. (22) ∂l ∂λ<sup>k</sup> = 0…………………………….. (23)

Aplicando ambas condiciones se llega a:

$$
D_{i} = \left(\frac{\lambda_{k}r_{j}M_{j}q_{j}^{m_{j}}}{A_{j}a_{j}}\right)^{\frac{-r_{j}}{a_{j}+r_{j}}} - h_{f,adm} = 0 \dots \dots \dots \dots \dots \dots \dots \tag{24}
$$

∑ MjLjq<sup>j</sup> m<sup>j</sup> Dj −r<sup>j</sup> jeS<sup>k</sup> = hf,adm………………………….. (25)

Sustituyendo en la segunda ecuación Dj por el segundo miembro de la primera ecuación, se tiene:

$$
\Sigma_{j e S_k} M_j L_j q_j^{m_j} \left( \frac{\lambda_k r_j M_j q_j^{m_j}}{A_j a_j} \right)^{\frac{-r_j}{a_j + r_j}} - h_{f,adm} = 0............(26)
$$

En el caso de considerarse:

a = a<sup>j</sup> = cte ∀i ∈ S<sup>k</sup> <sup>N</sup>……………… (27)

 $r = r_j = cte \,\forall i \in S_k^N \dots \dots \dots \dots \dots (28)$ 

Se puede despejar explícitamente el valor del multiplicador de Lagrange k:

$$
\lambda_{k} = \frac{a}{r} \left( \frac{\Sigma_{j_{e}S_{k}} L_{j} \left( A_{j}^{r} \left( M_{j} q_{j}^{m_{j}} \right)^{a} \right)^{\frac{1}{a+r}}}{h_{f,adm}} \right)^{\frac{a+r}{r}} \dots \dots \dots \dots \dots \dots \tag{29}
$$

Sustituyendo este valor de k en la primera de las expresiones de (Ec.24 y Ec. 25), se llega a la expresión tradicional del Método de la Serie Económica para el caso de altura de cabecera conocida:

$$
D_i = q_i^{\frac{m}{r+a}} \Big(\frac{M}{h_{f,adm}} \Sigma_{j e S_k} L_j \, q_j^{\frac{ma}{r+a}}\Big)^{\frac{1}{r}} \dots \dots \dots \dots \dots \dots \dots \dots \tag{30}
$$

Se ha considerado constantes Mj y mj para todos los tramos de la serie, si no se consideran las simplificaciones expresadas en (Ec.27, Ec.28), la ecuación Ec.26 pasa a ser una ecuación implícita para el multiplicador de Lagrange k. El valor de este parámetro se puede aproximar aplicando el método iterativo de Newton-Raphson:

$$
f(\lambda_{k}) = 0
$$
 (31)  

$$
\lambda_{k}^{(n)} = \lambda_{k}^{(n-1)} - \frac{f(\lambda_{k})}{f'(\lambda_{k})}
$$
 (32)

Como valor inicial  $\lambda_k^{(0)}$  para el método de Newton-Raphson, se puede tomar el valor de k que se obtiene al aplicar las simplificaciones de (Ec.27, Ec.28), valor que se obtiene a través de la expresión (29).

La derivada de la función f  $(\lambda_k)$ , necesaria para la aplicación del método de Newton - Raphson, es:

$$
f'(\lambda_k) = \sum_{j \in S_k} M_j L_j q_j^{m_j} \left( \frac{r_j M_j q_j^{m_j}}{A_j a_j} \right)^{\frac{-r_j}{a_j + r_j}} \frac{-r_j}{a_j + r_j} \lambda_k^{\frac{-a_j - 2r_j}{a_j + r_j}} \dots (Ec. 33)
$$

Tras converger el método de Newton-Raphson en n iteraciones, se define:

$$
\lambda_k^{\text{conv}} = \lambda_k^{(n)} \dots \dots \dots \dots \dots \dots \dots \dots \dots \quad \text{(Ec. 34)}
$$

De modo que el valor de los diámetros Di buscados resulta ser:

$$
D_i = \left(\frac{\lambda_k^{conv}r_jM_jq_j^{m_j}}{A_ia_i}\right)^{\frac{1}{a_j+r_j}}\dots\dots\dots\dots\left(Ec.\ 35\right)
$$

El cálculo de estos diámetros ha de realizarse mediante un procedimiento iterativo, puesto que Mj, mj, rj, Aj y aj pueden depender, en general e indirectamente, de Di.

- El diámetro interviene en la determinación del parámetro de fricción Mi.
- Aunque no es usual, el diámetro podría influir en la utilización de una expresión de pérdida de carga determinada u otra, por lo que variarían los valores de mi y de ri.
- Y, por último, el diámetro de una línea condiciona el material elegido y, en consecuencia, qué valores de Ai y de ai introducir en (Ec.35).

# <span id="page-31-0"></span>**1.2.9. Mejoras en el método de la serie económica para el dimensionado de redes ramificadas**

El programa GESTAR 2014 incluye una serie de mejoras en el dimensionado de las redes ramificadas que se explican a continuación.

El dimensionado de una serie de conducciones con alturas piezométricas impuestas en el principio y el final de la serie, mediante el conocido Método de la Serie Económica, permite encontrar los diámetros teóricos óptimos para cada tubería suponiendo que existe una función continua que establece su coste por unidad de longitud, para cada material y timbraje, del tipo:

C = AD <sup>a</sup>…………………………. (36)

# **II. MATERIALES Y METODOLOGÍA**

## <span id="page-32-1"></span><span id="page-32-0"></span>**2.1. Descripción de la zona del proyecto**

El trabajo de investigación se efectuó en la localidad de San Juan de Rayan ubicado en el distrito de Acocro, Provincia de Huamanga, región Ayacucho. La accesibilidad a la zona del proyecto es mediante carretera asfaltada hasta Quicato de ahí es mediante trocha carrozable cuyas pendientes son medianamente accidentadas.

### <span id="page-32-2"></span>**2.1.1. Ubicación política.**

La ubicación política de la zona de investigación es:

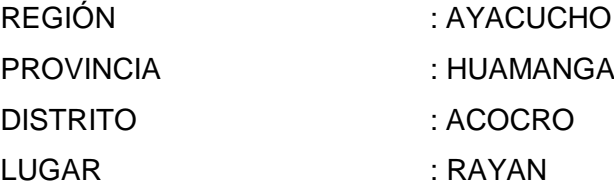

La zona cuenta con los siguientes límites distritales:

Por el Norte: Con el distrito de Acosvinchos y Chilcas –La Mar Por el Oeste: Con el distrito de Chiara y Tambillo Por el Sur: Con el distrito de Vischongo - Vilcashuamán Por el Este: Con el distrito de Ocros y Luis Carranza - La Mar

# <span id="page-32-3"></span>**2.1.2. Ubicación Administrativa**

La comunidad de San Juan de Rayan está ubicada en la sub cuenca de la quebrada del rio Ccollpahuaycco la cual pertenece a la cuenca principal de río Cachi.

# <span id="page-33-0"></span>**2.1.3. Ubicación geográfica**

La comunidad de San Juan de Rayan, distrito de Acocro, provincia de Huamanga región Ayacucho, se encuentra ubicado a una altitud de 3270m.s.n.m., comprendido entre las siguientes coordenadas geográficas.

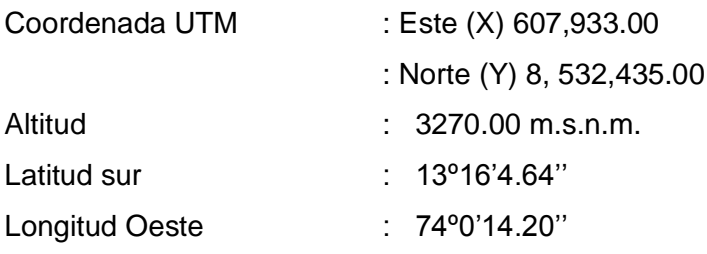

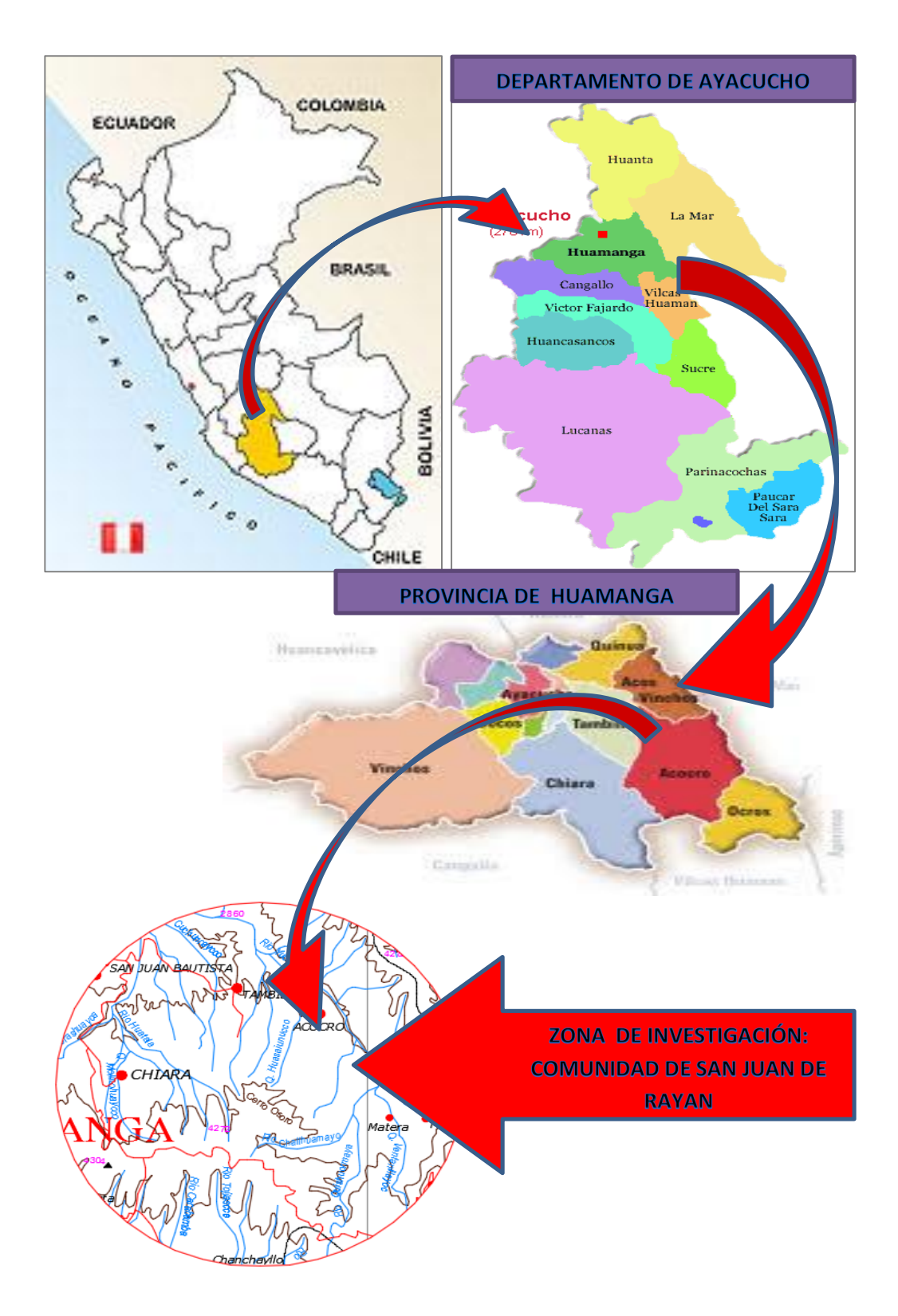

<span id="page-34-0"></span>Figura 02. Plano de ubicación y localización de la zona de investigación

# <span id="page-35-0"></span>**2.1.4. Vías de acceso**

En el siguiente cuadro se muestran las vías de acceso a la zona de la ubicación de la investigación, tomando como punto de referencia la ciudad de Ayacucho:

| VÍAS DE ACCESO A LA ZONA DEL PROYECTO |                      |       |            |               |                      |                   |  |  |  |  |  |
|---------------------------------------|----------------------|-------|------------|---------------|----------------------|-------------------|--|--|--|--|--|
| <b>Tramo</b>                          |                      | Dist. | Medio de   | <b>Tiempo</b> | Tipo de vía          | <b>Frecuencia</b> |  |  |  |  |  |
| De                                    | A                    | (km)  | transporte | (Hrs.)        |                      |                   |  |  |  |  |  |
| Ayacucho                              | Tambillo             | 24.00 | Combi      | 01:00         | Asfaltado            | Diario            |  |  |  |  |  |
| Tambillo                              | Seccelambras         | 17.00 | Combi      | 00:45         | Asfaltado            | Diario            |  |  |  |  |  |
| Sccelambras                           | Tambocucho           | 3.00  | Combi      | 00:10         | Asfaltado            | Diario            |  |  |  |  |  |
| Tambocucho                            | Chontaca             | 5.00  | Combi      | 00:15         | Asfaltado            | Diario            |  |  |  |  |  |
| Chontaca                              | Quicato              | 3.00  | Combi      | 00:10         | Asfaltado            | Diario            |  |  |  |  |  |
| Quicato                               | San Juan de<br>Rayan | 8.00  | Combi      | 00:30         | Trocha<br>carrozable | Diario            |  |  |  |  |  |

<span id="page-35-2"></span>Tabla Nº 03: Vías de acceso de a la zona de investigación.

# <span id="page-35-1"></span>**2.1.5. Características de la zona en Estudio**

# **2.1.5.1. Área de Estudio**

El área en estudio del proyecto es de 119 has, el área efectiva donde se implementó el sistema de riego por aspersión es de 95 has en total, el cual beneficia directamente a un promedio de 60 familias de la comunidad San Juan de Rayan.

Luego de haber revisado el expediente técnico se ha encontrado que se han considerado algunos cultivos , de acuerdo al siguiente cuadro.

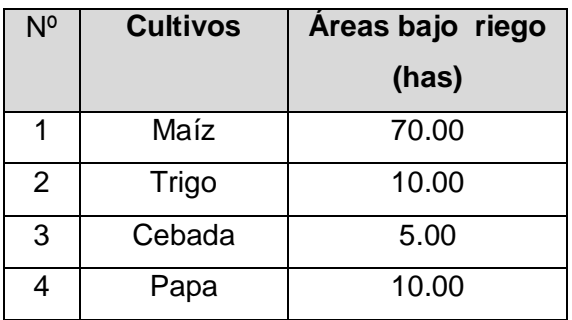

<span id="page-35-3"></span>Tabla N°04: Cultivos y áreas bajo riego.
## **2.1.5.2. Clima**

En general el clima es frígido con una temperatura media anual de 14.30 °C, una mínima de 3.66 °C, y una máxima de 25°C. El mes más frío es junio y el más cálido ocurre durante los meses de octubre, noviembre y diciembre. La precipitación anual promedio es de 629.40mm**.**

## **2.1.5.3. Hidrografía**

La fuente de agua proveniente de la Quebrada Ccollpahuaycco se emplaza en la parte alta de la subcuenca del río Matará. El área de esta subcuenta es de aproximadamente 1,757.50 Ha, y pertenece a la cuenca del Pampas y que en conjunto pertenecen a la vertiente del atlántico.

## **2.1.5.4. Ecología**

Los terrenos de la comunidad se encuentran dentro de las características ecológicas de bh-MBS (bosque seco montano-sub tropical).

## **A. Estepa Montano Tropical (e – mt)**

Esta formación ecológica se extiende hasta alcanzar una altitud que oscila entre los 2,800 a 3,900 m.s.n.m. El medio ambiente, se caracteriza por presentar un clima sub-húmedo y frío, es decir, con precipitaciones pluviales de mediana intensidad cuyo promedio es del orden de los 450 mm anuales, oscilando entre 250 mm en su nivel inferior y 550 mm en el nivel más alto. La temperatura promedio anual está alrededor de 11ºC con una variación entre  $9.5 °C$  a 14.1  $°C$ .

Topográficamente, la formación muestra dos partes bien definidas: una constituida por el área agrícola en ladera de relieve semi – accidentada, con suelos superficiales y/o profundos y de fertilidad media a buena, y la otra, conformada por las montañas sub – húmeda de relieve muy accidentado con suelos muy superficiales y de fertilidad baja.

### **B. Matorral Desértico Montano Tropical (md – mt)**

Esta formación ecológica comprende entre las cotas 3,000 a 3,500 m.s.n.m. El medio ambiente de esta formación, se caracteriza por presentar un clima de tipo semi – seco, es decir, que se registran precipitaciones medias, del orden de los 580 mm al año, oscilando entre 450 mm en el nivel altitudinal inferior y 680 mm en el nivel más alto; con una temperatura media anual entre los 5 ºC a 16 °C.

Topográficamente, dicha formación presenta áreas relativamente planas, constituida por la continuación del valle agrícola.

# **2.1.5.5. Hidrología**

La Quebrada de Ccollpahuaycco, fuente hídrica del proyecto, tiene una morfología rocosa, con un caudal de agua de 2.00 m3/seg en época de invierno, y de 0.15 m3/seg. en época de estiaje.

El recurso hídrico de la quebrada Ccollpahuaycco se conduce a través de canal de tierra de 10 Km y canal trapezoidal de concreto de 3.3Km, y con tubería de 160mm hasta el reservorio, con un caudal de alimentación de 55 lt/seg.

# **2.1.6. Actividad económica**

La actividad principal es la producción agrícola, dependen de ello en un 80%, produciendo para consumo y como también para la venta en ferias locales y regionales. Entre los principales productos tenemos la papa, maíz, trigo, cebada y otros.

El 15 % de la producción representa la actividad pecuaria, destinado generalmente al comercio y en pequeña cantidad al autoconsumo. Entre ellos tenemos: vacuno, ovino, porcinos y animales menores.

# **2.2. Materiales y equipos**

- $\geq$  01 Wincha de lona 50m.
- $\triangleright$  Estacas.
- $\triangleright$  Pintura esmalte.
- $\triangleright$  Carta Nacional a Esc. 1/25000.
- $\geq$  01 GPS GARMIN MAP 76S.
- Cámara fotográfica.
- $\triangleright$  Laptop Intel core i5
- $\triangleright$  Impresora.
- $\triangleright$  Microsoft Word 2010.
- > Microsoft Excel 2010.
- $\triangleright$  Civil 3D 2016.
- $\triangleright$  ArcGIS10.0.
- $\triangleright$  Gestar 2014.

## **2.3. Metodología**

La metodología utilizada para este trabajo de investigación es de tipo aplicada de nivel de investigación descriptiva y diseño de investigación no experimental.

## **2.4. Fase campo**

En esta fase se realizó la línea de base del proyecto en cuestión, con la finalidad de recabar toda la información necesaria que pueda influir directa e indirectamente en el dimensionamiento de la red colectiva de riego.

También se realizó un diagnóstico de la gestión del agua, mediante la visita a campo, teniendo como premisa que el usuario debería aportar aspectos importantes la cual influirá en alternativas de solución a la hora de realizar planteamiento alternativo la cual llevara al dimensionamiento y análisis hidráulico de un proyecto de riego a presión bajo las condiciones de la sierra alto andinas.

## **2.5. Fase gabinete**

## **2.5.1. Recolección de datos del proyecto existente**

## **A. Demanda de agua**

Como base para cumplir con los objetivos planteados de la tesis, se tomará en cuenta el cálculo de la demanda de agua del expediente técnico en estudio, el cual ha sido determinado por los método de **TURC, THORNTHWAITE, HARGREAVES y PENMAN MONTHEI,** considerando así la evapotranspiración potencial como un promedio de estos métodos descritos. El cálculo de la demanda de agua se detalla en la tabla B del anexo.

## **B. Diseño Agronómico**

Para el diseño agronómico se han tomado en cuenta los datos del expediente técnico, como la cédula de cultivo (tabla A del anexo), las características físicas del suelo con referencia al tipo de sistema de riego a aplicar (aspersión) y otros datos que se muestran en la tabla C del

anexo. Los datos para el cálculo del diseño agronómico en principio no serán alterados ya que el objetivo de la tesis es comparar el dimensionado de la red del proyecto. Es así que los datos extraídos del expediente fueron utilizados para el cálculo de los parámetros de riego como son la dotación neta, la frecuencia de riego y el tiempo de riego, estos parámetros son importantes para poder tomar un criterio adecuado en cuanto a la sectorización del área de riego como para los turnos de riego.

#### **2.5.2 Determinación de parámetros de riego**

**A. Módulo de riego:** La magnitud del módulo de riego ha sido obtenido del expediente técnico, cuyo calculo resulta **0.437 l/s/ha,** el cual ha sido determinado de acuerdo a los siguientes parámetros: el coeficiente de cultivo (Kc), la precipitación efectiva y la evapotranspiración potencial, este último calculado mediante el método de Hargreaves.

Para la determinación de la evapotranspiración potencial se ha tomado en cuenta los datos como precipitación mensual, temperatura media mensual, horas de sol y humedad relativa los cuales fueron obtenidas de la estación meteorológica de Chontaca ubicada en el distrito de Acocro, provincia de Huamanga, departamento de Ayacucho en una Altitud de 3525 m.s.n.m. , Latitud sur 13°16' 57"s y Longitud 74°02'04"w.

**B. Jornada efectiva de riego:** Se ha determinado en función a las horas efectivas de riego en un día, puesto que el sistema de riego solo funcionara cierto número de horas al día el cual es denominada jornada efectiva de riego. Para nuestro caso se determinó la jornada efectiva de riego de 12 horas.

**C. Número de sub unidades de la parcela:** Se han determinado tres sub unidades de riego de acuerdo al jornada efectiva de riego disponible entre el tiempo de riego establecido para cada riego.

$$
Ns = \frac{JER}{TR} \dots \dots \dots \dots \dots \dots \dots \dots \dots \dots \dots (37)
$$

Remplazando:

$$
Ns = \frac{12}{4} = 3
$$

**D. Rendimiento de la red hidráulica:** Se procedió a realizar el cálculo de la jornada efectiva de riego entre las horas de un día es decir entre 24 horas

$$
r = \frac{JER}{24} \dots \dots \dots \dots \dots \dots \dots \dots \dots \dots \dots \dots (38)
$$

Remplazando:

$$
r = \frac{12}{24} = 0.5
$$

**E. Frecuencia de riego:** La magnitud de la frecuencia de riego se ha obtenido de la división de la dotación neta entre la necesidad neta máxima, el cual obedece a la siguiente ecuación.

$$
FR = \frac{Dn}{Nn} \dots \dots \dots \dots \dots \dots \dots \dots \dots \dots \dots \dots \dots (39)
$$

Siendo:

$$
Dotación neta(n) = \frac{(CC - PM) * DA * Pr * UR}{100} \dots (40)
$$

Remplazando:

$$
Datación neta(n) = \frac{(27-13) * 1.35 * 0.30 * 0.35}{100} = 1.98 cm
$$

$$
Nn = \frac{Mr}{0.116} * Er \dots \dots \dots \dots \dots \dots \dots \dots \dots \dots \dots (41)
$$

$$
Nn = \frac{0.437}{0.116} * 0.75 = 2.83 \, \text{mm/dia}
$$

Remplazando (40) y (41) en (39)

$$
FR = \frac{1.98cm}{2.83mm/dia} * 10 = 7.01dias
$$

**F. Frecuencia de riego ajustado:** Se ajustó la frecuencia de riego realizando el redondeo resultando 7 días.

Redondeando: 7.01 *días*  $\cong$  7*días* 

**G. Tiempo de riego:** El tiempo de riego determinado ha sido de 4 horas, el cual es en base al tiempo que demora el emisor seleccionado para cubrir una lámina de agua del suelo de 28.30mm con una tasa de precipitación del aspersor de 6.587mm/h y obedece a la siguiente fórmula.

$$
TR = \frac{Dn}{Er * PPasp} \dots \dots \dots \dots \dots \dots \dots (42)
$$

Remplazando:

$$
TR = \frac{1.98 * 10}{0.75 * 6.587} * 100 = 4.02 \text{ horas}
$$

**H. Tiempo de riego ajustado:** Como se ha reajustado la frecuencia de riego , el tiempo de riego también ha sido afectado teniendo en consideración la nueva magnitud de la nueva frecuencia de riego de 7 días que para nuestro caso resulto un tiempo de riego de 4horas.

$$
TR = \frac{FReorrg * Nn * 100}{Er * PPasp} \dots \dots \dots \dots \dots \dots (43)
$$

Remplazando:

$$
TR = \frac{0.995 * 1.98 * 10}{0.75 * 6.587} * 100 = 4.0 \text{ horas}
$$

**I. Dosis de riego:** Para la obtención de la dosis de riego se procedió a realizar el cálculo el cual resulta el producto de la frecuencia de riego reajustado por la necesidad bruta de riego, esta cantidad de agua incorporada al suelo esta expresado en mm.

$$
D = FR * Nb \dots \dots \dots \dots \dots \dots \dots \dots \dots (44)
$$

$$
D = \frac{FR}{Mr/0.116} \dots \dots \dots \dots \dots \dots \dots \dots \dots (45)
$$

Remplazando en (45):

$$
D = \frac{7}{0.437/0.116} = 26.37 \, \text{mm}
$$

**J. Caudal ficticio continúo:** Este término expresado en l/s/ha es la cantidad de agua que debería ingresar a la parcela en forma interrumpida para satisfacer las necesidades hídricas del cultivo, pero teniendo en consideración el rendimiento de la red el cual está sujeto a la jornada efectiva de riego. Por lo que resulta del cálculo del módulo de riego entre el rendimiento de la red como se expresa en la siguiente fórmula.

$$
qfc = \frac{Mr}{24/JER} \dots \dots \dots \dots \dots \dots \dots \dots (46)
$$

Remplazando

$$
qfc = \frac{0.437}{24/12} = 0.87 l/s
$$

**K. Pluviosidad media del sistema:** Luego de obtener el valor de la dosis de riego se procede al cálculo de la pluviosidad media del sistema el cual resulta de la división de la dosis entre el tiempo de riego de acuerdo a los parámetros de riego. Por lo que se expresa:

$$
PMS = \frac{Mr * FR}{TR * 0.116} \dots \dots \dots \dots \dots \dots \dots \dots \dots \dots \dots (47)
$$

Como se trata de un riego a presión se trata de obtener una uniformidad de riego en todo el sistema, por lo que se ha determinado la pluviosidad media del sistema cuyo valor será comparado con la pluviosidad del aspersor los cuales deberán ser semejantes o valores que no tengan diferencias considerables.

Por lo que se tiene:

$$
PMS = \frac{0.437 \times 7}{4 \times 0.116} = 6.59
$$

Y la precipitación del aspersor:

$$
Ppasp. = 6.58
$$

**L. Cálculo de dotación:** La dotación es la cantidad que debe ingresar a la parcela para un tiempo de riego y una frecuencia de riego, ésta dotación ha sido calculada en base a todos los parámetros calculados anteriormente, cuyo resultado de dotación será la que se ingrese a la herramienta computacional de referencia para sistema de riego a presión denominada Gestar, por lo que estos datos calculados en este proyecto de tesis distorsiona los cálculos que han sido determinados en el proyecto.

La dotación se determina como sigue:

$$
D(l/s) = \frac{q_{f-c} * S * JER * FR}{TR * NS} \dots \dots \dots \dots \dots (49)
$$

S: superficie de riego (ha).

Remplazando:

$$
D(l/s) = \frac{0.87 * 95 * 12 * 7}{4 * 3} = 2.14 l/s
$$

#### **2.5.3. Elaboración de planos de diseño**

#### **A. Plano parcelario a turnos.**

Utilizando la herramienta computacional de dibujo denominado AUTOCAD CIVIL 3D con sus herramientas de ayuda se ha realizado el trazado de las parcelas de riego a turno teniendo en cuenta los parámetros de riego como son la jornada efectiva de riego, frecuencia de riego y el tiempo de riego. Con los datos obtenidos en los parámetros de riego se ha obtenido una jornada efectiva de riego de 12 horas, frecuencia de riego de 7 días y un tiempo de riego de 4 hora por lo que se ha sectorizado en 6 sectores de riego siendo:

**Sector 1 :** Este sector cuenta con un área de 16.72 ha, 37 hidrantes de los cuales en las 4 primeras horas funcionaran 12 hidrantes ( H1, H2, H3, H4, H5, H6, H7, H8, H83, H84, H85, H86) , en la segunda 4 horas funcionaran otros 12 hidrantes (H58, H59, H60, H61, H62, H63, H64, H65,

H66, H67, H68, H69) y en las 4 últimas horas funciona 13 hidrantes (H70, H71, H72, H73, H74, H75, H76, H77, H78, H79, H80, H81, H82).

**Sector 2 :** En este sector cuenta con un área de 19.79 ha, 41 hidrantes de los cuales en las 4 primeras horas funcionaran 14 hidrantes (H9, H10, H11, H12, H13, H14, H15, H16, H17, H18, H19, H20, H21), en las 4 horas siguientes funcionaran otros 14 hidrantes (H22, H23, H24, H25, H26, H27, H28, H29, H30, H31, H32, H33, H34, H35) y en las 4 últimas horas funciona 13 hidrantes (H36, H37, H38, H39, H40, H41, H42, H43, H44, H45, H46, H47, H48, H49).

**Sector 3 :** Este sector cuenta con un área 17.24 de ha, 38 hidrantes de los cuales en las 4 primeras horas funcionaran 12 hidrantes (H208, H209, H210, H211, H212, H213, H214, H215, H216, H217, H218, H219) , en la segunda 4 horas funcionaran otros 14 hidrantes (H190, H191, H192, H193, H194, H195, H196, H197, H198, H199, H200, H201, H202, H203) y en las 4 últimas horas funciona 12 hidrantes (H220,H221, H222, H223, H224, H225, H226, H227, H228, H229, H230, H231).

**Sector 4 :** este sector cuenta con un área de 16.73 ha, 39 hidrantes de los cuales en las 4 primeras horas funcionaran 15 hidrantes (H179, H180, H181, H182, H183, H184, H185, H186, H187, H188, H189, H204, H205, H206, H207) , en la segunda 4 horas funcionaran otros 11 hidrantes (H168, H169, H170, H171, H172, H173, H174, H175, H176, H177, H178) y en las 4 últimas horas funciona 13 hidrantes (H155, H156, H157, H158, H159, H160, H161, H162, H163, H164, H165, H166, H167).

**Sector 5 :** este sector cuenta con un área de 15.13 ha, 39 hidrantes de los cuales en las 4 primeras horas funcionaran 12 hidrantes (H135, H136, H137, H138, H139, H140, H141, H142, H143, H144, H145, H146) , en la segunda 4 horas funcionaran otros 12 hidrantes (H131, H132, H133, H134, H147, H148, H149, H150, H151, H152, H153, H154) y en las 4 últimas horas funciona 15 hidrantes (H116, H117, H118, H119, H120, H121, H122, H123, H124, H125, H126, H127, H128, H129, H130).

**Sector 6 :** Este sector cuenta con un área de 14.85 ha, 37 hidrantes de los cuales en las 4 primeras horas funcionaran 14 hidrantes (H50, H51, H52, H53, H54, H55, H56, H57, H87, H88, H89, H90, H91, H92) , en la

segunda 4horas funcionaran otros 13 hidrantes (H106, H107, H108, H109, H110, H111, H112, H113, H114, H115) y en las 4 últimas horas funciona 10 hidrantes (H93, H94, H95, H96, H97, H98, H99, H100, H101, H102, H103, H104, H105).

### **B. Elaboración de plano con bloques hidrantes**

.

Utilizando los bloques de los modelos Gestar se ha establecido bloques por cada hidrante identificando cada uno de ellos en la red de distribución, remplazando los hidrantes establecidos en el expediente técnico.

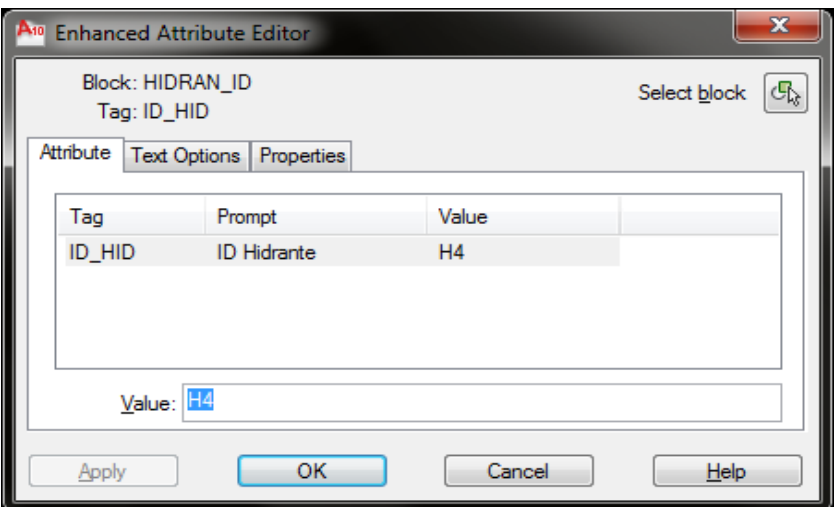

Figura 03. Identificación de los hidrantes en los bloques

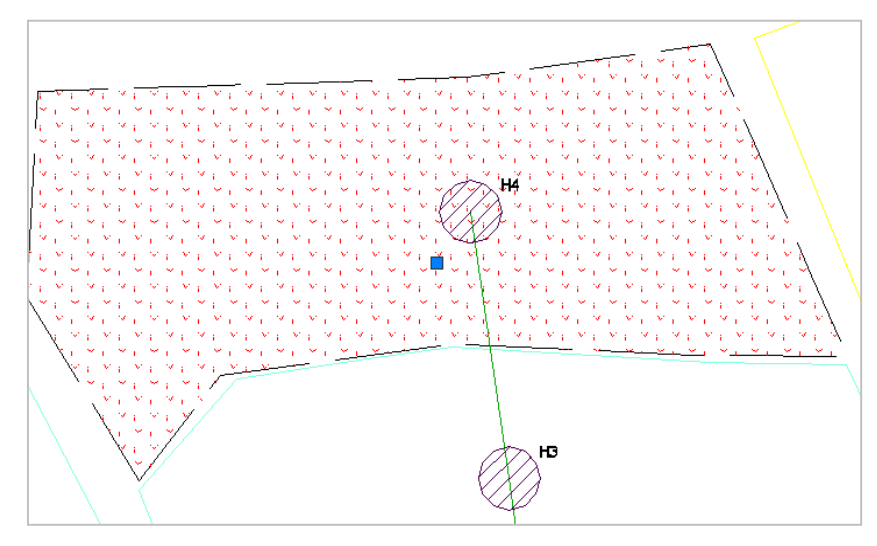

Figura 04. Bloque de hidrante identificado

#### **C. Planos de trazado de tuberías**

Los planos de trazado de tubería se han realizado trazando la red de tubería de un nodo hacia otro, obteniendo un solo segmento es decir por ejemplo, de T2 a hidrante 1 , de hidrante 1 a hidrante 2 y de TEE 1 a TEE 2 según corresponda, puesto que la herramienta computacional Gestar establece dichas condiciones.

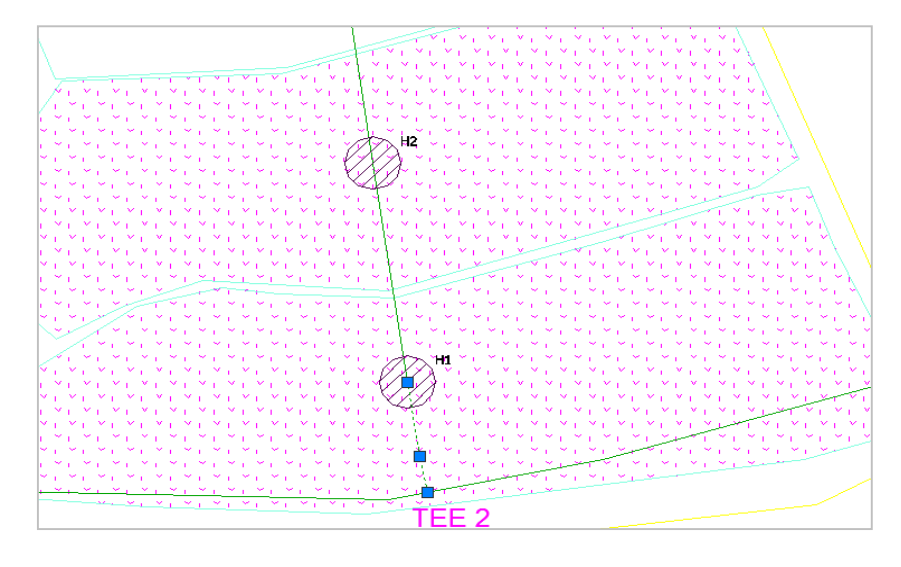

Figura 05. Trazo de segmento del tee 2 al hidrante 1.

#### **D. Generación de superficie**

Con la ayuda del programa AutoCAD Civil 3d, se genera un modelo tridimensional del terreno a partir de los puntos obtenidos del levantamiento topográfico en este caso con las curvas a nivel obtenidas del expediente técnico. La separación entre contornos es de 1m las curvas menores y de 5m las curvas mayores.

## **d.1 Elevación de bloques y líneas a partir de la superficie del terreno**

Luego de creada la superficie se procede a elevar los bloques y líneas ya que al momento de crear estas elementos tienen como información por defecto la elevación 0, para lo cual se utilizara el programa de AutoCAD Civil 3D. Siguiendo los siguientes pasos.

 **Asignación de cotas a los hidrantes :** los bloques y líneas se dibujaron en cota 0, pero como la topografía es irregular el comportamiento de la red es diferente a una topografía plana, pues esto alteraría las presiones.

Como se tiene las cotas de los elementos es posible elevar los elementos de dibujo sobre la superficie, y así dimensionar la red en una topografía adecuada.

Comenzamos con la elevación de los bloques, para ello seleccionamos la superficie, luego vamos a la barra de herramientas de edición de superficie, escogemos *Surface tools,* luego aparece las opciones de modificación de los bloques y escogemos la opción *Move Blocks to Surface*, se abrirá una ventana, seleccionamos bloques a elevar en este caso hidrantes, y por último click en OK, y los bloque se habrán elevado a la superficie.

- **Conversión de línea a polilínea.** Para esta etapa primero se ocultan las capas para que no intervenga en el dimensionado. Cuando se dibuja las tuberías, puede que hayan sido dibujadas en líneas o polilíneas y para poder elevar a la superficie es requisito que todo elementos estén en polilínea. Para este procedimiento entramos a la opción *Modify* y elegimos *Edit polylinea,* al elegir esta opción se muestra en el *Commando line* ( tipo de elección) elegimos la opción *Multiple*, resaltamos Yes, es decir aceptar cambios y escape.
- **Asignación de cotas en las tuberías.** Luego de haber cambiado los elementos de tubería de líneas a polilíneas, se eleva la línea a la superficie para lo cual vamos a la barra de herramientas opción *Modify*  seleccionamos el comando *Elevations from Surface* llevándonos a una ventana de diálogo donde se encuentra la superficie a trabajar y el cuadro de opciones, aplicamos chek para desactivar, donde nos indicará que creara las elevaciones de lo puntos. Luego seleccionamos todos los elementos a asignar elevaciones, seleccionó *Multiple*, *Ente*r. Finalmente se verifica si las tuberías ya cuentan con las elevaciones.
- **Asignación de cotas en los nodos**. Primero se verifica si todos los nodos tiene elevación, para esto usamos propiedades (mo) del AutoCAD civil 3d, como los nodos no tienen elevaciones se les asignó las elevaciones con el comando Move to surface, del menú tin Surface,

se hace click sobre la superficie y automáticamente se vincula con el menú Tin Surface, se seleccionó Move to surface y seleccionará los nodos que queremos asignar elevación luego aceptar y se seleccionará todo los nodos conjuntamente con la superficie, y por último se debe verificar que los nodos tengan sus elevaciones.

### **2.5.4 Importación de la red al Gestar**

En primer lugar se da inicio al programa GESTAR

 Para la importación del AutoCAD civil 3d al GESTAR hizo Clik en el icono comunicación con el AutoCAD, donde salió una ventana y se aceptara. Con la finalidad de poder importar todo la información de la red hidráulica al modelo computacional GESTAR como se muestra en la figura.

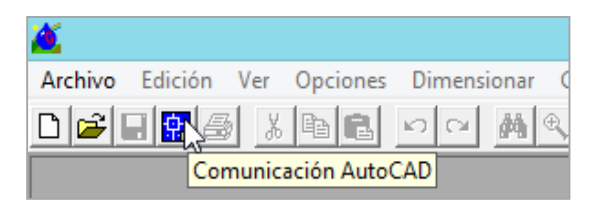

Figura 06: comunicación con el AutoCAD**.** 

- Luego aparece un cuadro de diálogo en el cual se seleccionó los elementos con consumo conocido, con sus respectivas capas que han sido dibujadas en el AutoCAD.
- Se seleccionó el nombre del bloque que serán transformados, en este caso el HIDRAN\_ID, y la capa con que fue creada para este caso con capa 0, así también se seleccionó el nodo de unión, siendo nodo de consumo conocido ya que se conoce el caudal que ingresa a la parcela, y finalmente se hace click en transformar, como se muestra en la siguiente figura 07.

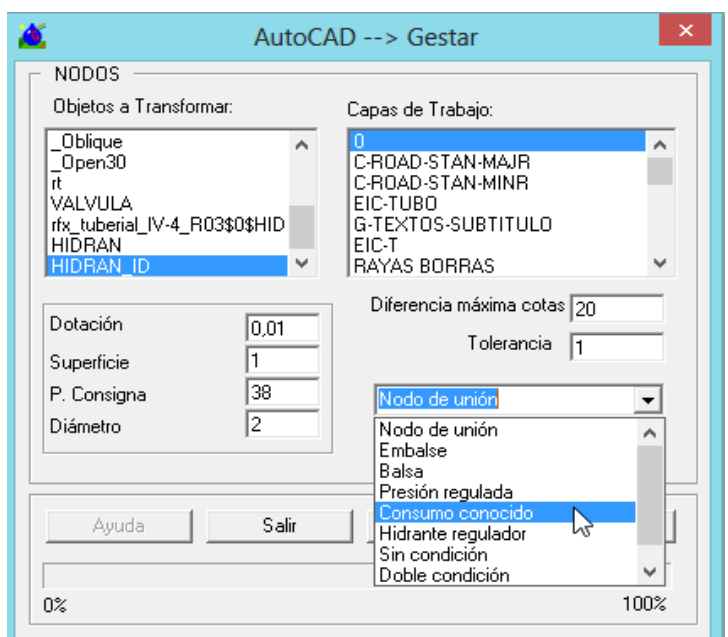

Figura 07. Cuadro de diálogo de nodos**.**

 Luego se procede a seleccionar todo los elementos de derecha a izquierda como se muestra en la figura 08.

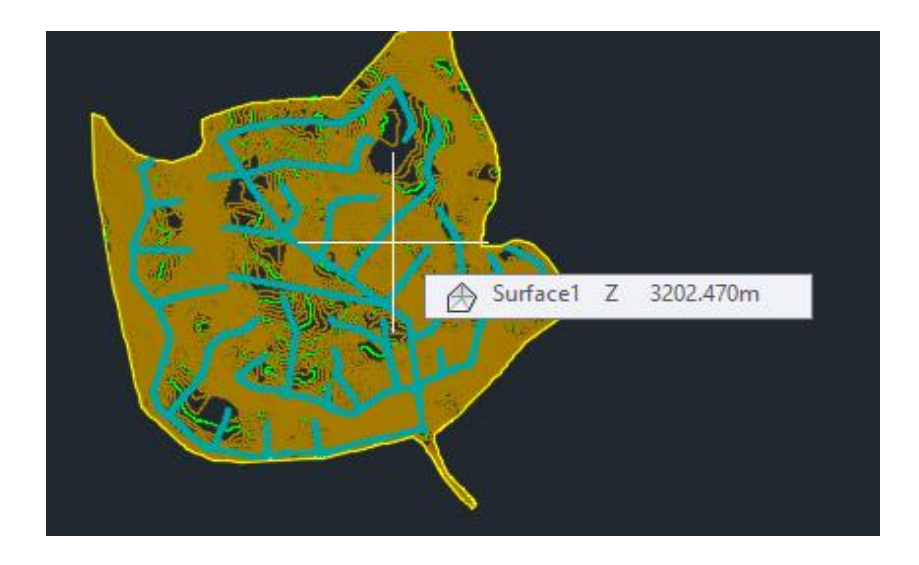

Figura 08. Selección de la superficie con los elementos.

 De la figura 09 se selecciona el nombre del elemento a transformar, red colectiva, en este caso con la capa creada EIC-TUBO, click en transformar se cargara la barra azul y habrá culminado la transformación de los elementos de la red colectiva.

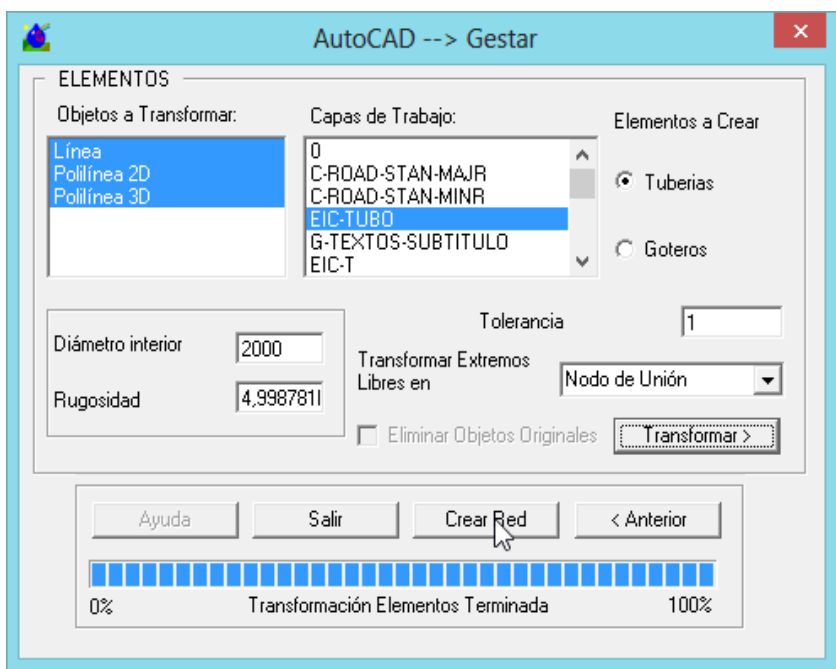

Figura 09. Cuadro de diálogo de red colectiva.

 Se continuó con la creación de la red con el botón *crear red*, donde indicamos el nombre de la red, luego procedemos a guardar. El GESTAR nos indica que necesitamos asociar a una base de datos, se hizo click en aceptar como se muestra en la figura 10.

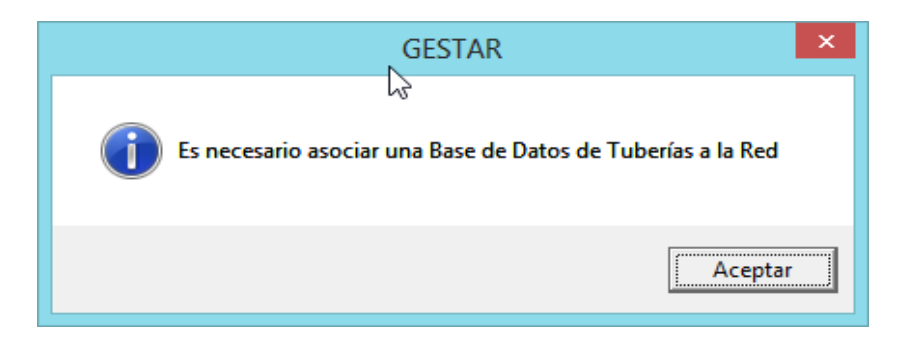

Figura 10. Asociación de base de datos.

 Luego de aceptar aparece la imagen de la figura 11, se selecciona la base de datos donde asociamos esta base de datos, presionamos en asociar a red.

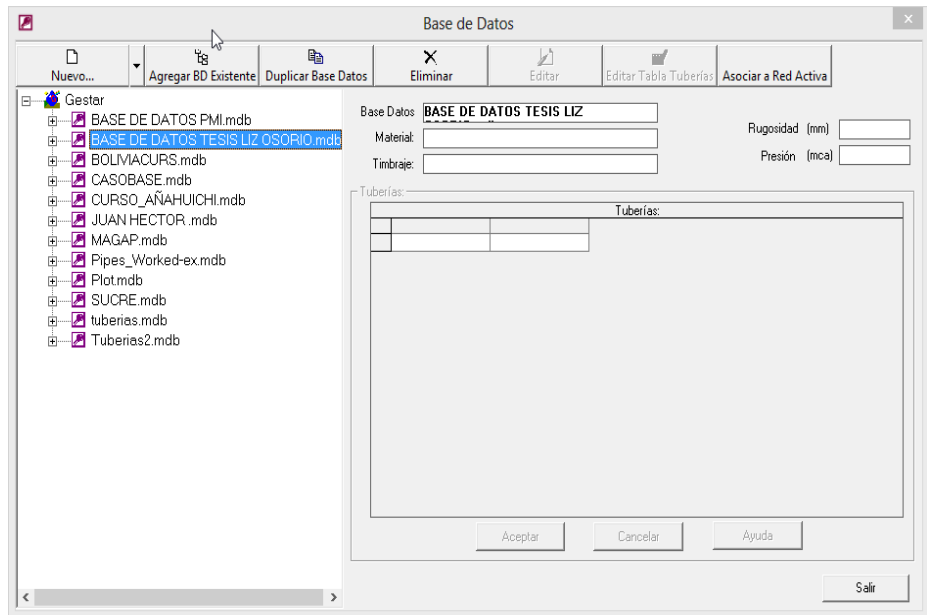

Figura 11. Asociación de la Base de datos.

 Como se ha seguido correctamente los pasos, la red de riego se visualiza automáticamente en el modelo GESTAR. Como muestra la figura 12.

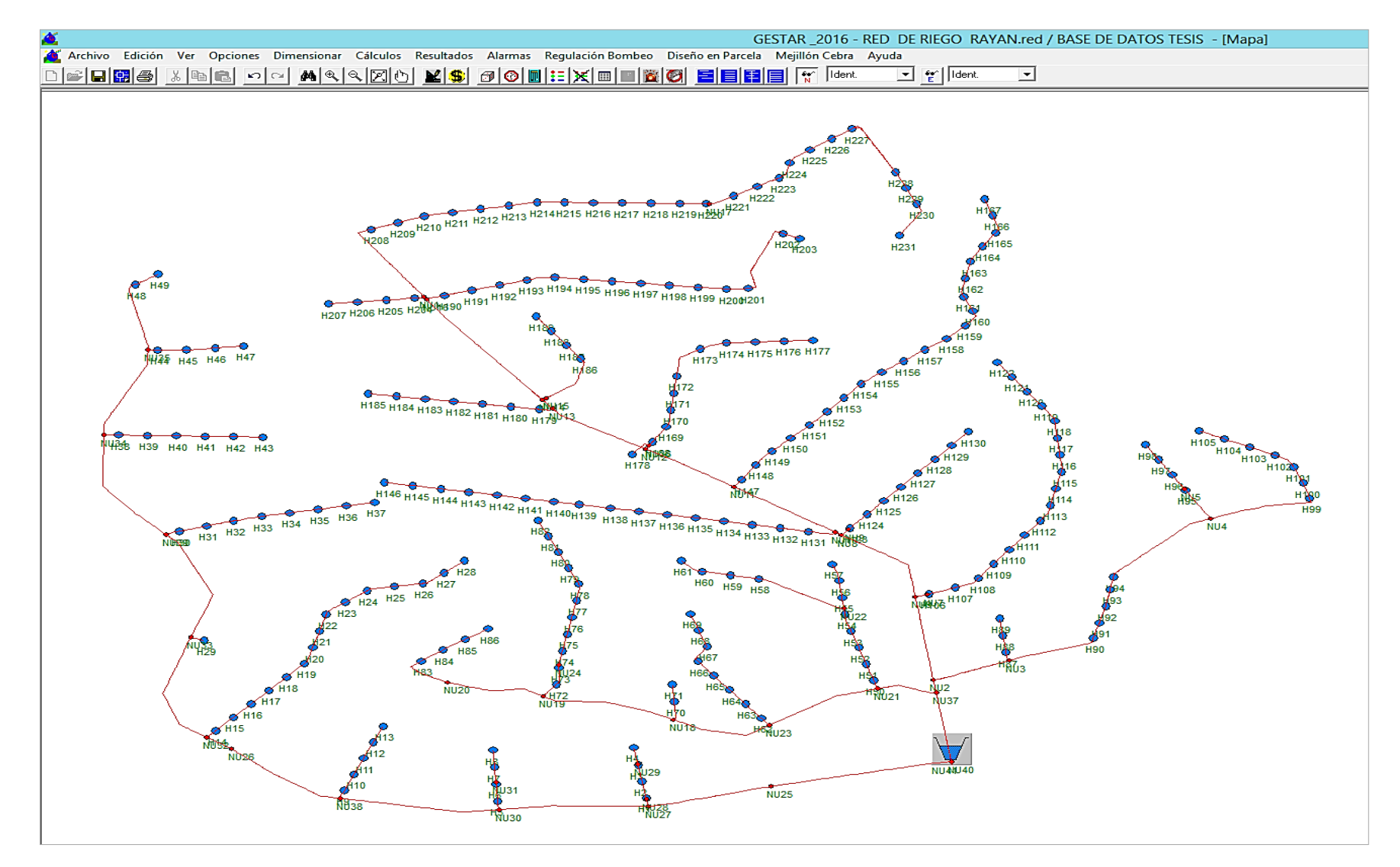

Figura 12. Red de distribución del sistema de riego San Juan de Rayan.

 Luego se exporta la base de datos para ingresar las dotaciones para ello se ingresó a *Archivo*, se seleccionó *exportar* y seguidamente se seleccionó *base de datos.*

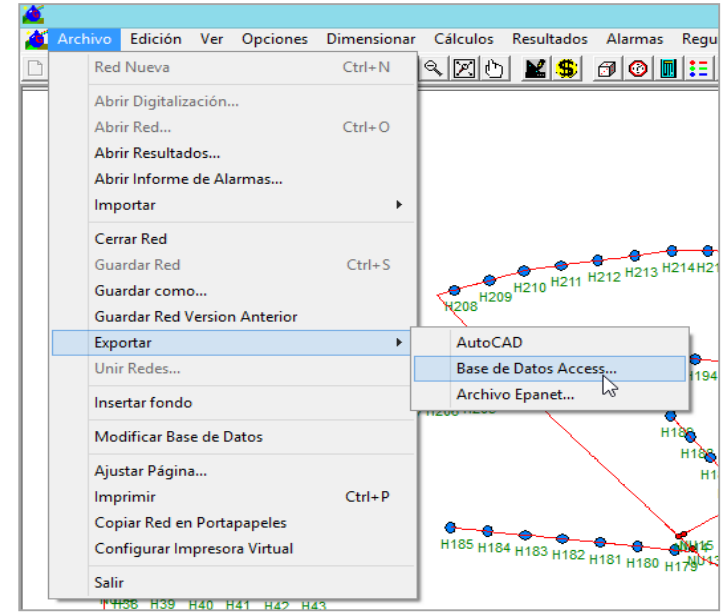

Figura 13. Cuadro para exportar la base de datos.

 Luego de exportar los datos del programa del GESTAR, se ingresó los datos al cuadro de Excel exportado, las dotaciones, superficie regada, rendimiento, módulo de riego y número de turnos que se ha calculado anteriormente. Para la dotación ingresada se tomara en cuenta la dotación que se ha considerado en el proyecto original.

| 前回り、セーマ                                                                              |                                              |                                                                                                    |                                                                                   | stamientas de tabla                                                     |              |                                                                                                    | Microsoft Access                                      |                                      |                  |                                                          |                            |                      |                          |                 |              |          |
|--------------------------------------------------------------------------------------|----------------------------------------------|----------------------------------------------------------------------------------------------------|-----------------------------------------------------------------------------------|-------------------------------------------------------------------------|--------------|----------------------------------------------------------------------------------------------------|-------------------------------------------------------|--------------------------------------|------------------|----------------------------------------------------------|----------------------------|----------------------|--------------------------|-----------------|--------------|----------|
| Inido<br>Crear                                                                       | Datos externos Herramientas de base de datos |                                                                                                    | Campos Tabla                                                                      |                                                                         |              |                                                                                                    |                                                       |                                      |                  |                                                          |                            |                      |                          |                 |              |          |
| & Cortar<br>P.<br><b>Qa</b> Copian<br>Ver<br>Pegar<br><b><i>S</i></b> Copiar formato | $\overline{\mathcal{C}}$<br>Fiths            | <b>O LAscendente VS Selección -</b><br><sup>2</sup> Descendente <sup>VI</sup> Avanzadas -<br>30 Quitar orden Y Alternar filtro Modo + X Elminar + Miss + | e<br>Actualizar                                                                   | $\Sigma$ Totales<br><sup>O</sup> Nuevo<br>Guardar TRevisión ortográfica |              | A<br><b>E.</b> Reemplazar<br>ill kay<br>Buscar<br>> Seleccionar +                                                                                                    | 弔<br>의<br>Ajustar al Cambiar<br>formulario ventanas y | Calibri<br>$N K S A \cdot W$         |                  | ▼ T マ日日 使使 M<br>$\Delta$ . If if it is $\mathbb{H}$ . If |                            |                      |                          |                 |              |          |
| Vidas<br><b>Portagapeles</b><br>$\overline{a}$                                       | Ordenary filtrar                             |                                                                                                    |                                                                                   | Registros                                                               |              | Buscar                                                                                                    | Ventana                                               |                                      | Formato de texto |                                                          |                            |                      |                          |                 |              |          |
| Todos los objetos de Acc → «                                                         |                                              |                                                                                                    |                                                                                   |                                                                         |              |                                                                                                    |                                                       |                                      |                  |                                                          |                            |                      |                          |                 |              |          |
| Tablas<br>$\hat{z}$                                                                  |                                              |                                                                                                    |                                                                                   |                                                                         |              |                                                                                                    |                                                       |                                      |                  |                                                          |                            |                      |                          |                 |              |          |
| <b>ED</b> Accessrios                                                                 | Consumo conocido                             |                                                                                                    |                                                                                   |                                                                         |              |                                                                                                    |                                                       |                                      |                  |                                                          |                            |                      |                          |                 |              | $\Box$   |
| <b>B</b> Balsas                                                                      | $id - -1$                                    |                                                                                                    |                                                                                   |                                                                         |              | - Dotación - Demanda - DemandaAr - SuperfRega - CaudalFictic - Rendimient - GradosLiber - TipoSorteo - TipoProb - Probabilida - Regulación - PresiónCorc - Comentario |                                                       |                                      |                  |                                                          |                            |                      |                          |                 |              |          |
| <b>BalsaSplines</b>                                                                  |                                              | $\mathbf{x}$<br>$\sim$                                                                                                    | $Y =$                                                                             | - Cota                                                                  |              |                                                                                                    |                                                       |                                      |                  |                                                          |                            |                      |                          | 38              |              |          |
| <b>Bombas</b>                                                                        | <b>H208</b><br>H209                          |                                                                                                    | 607772.92403 8533565.8379 3213.5156300<br>607800.56154  8533577.507  3208.6970773 |                                                                         | 0.01<br>0.01 | 0.01<br>0.01                                                                                                    | 0.01<br>0.01                                          |                                      |                  |                                                          | $\theta$                   | $\theta$             | Ō                        | 38              | n            | 38<br>38 |
|                                                                                      | H <sub>210</sub>                             |                                                                                                    | 607828.19906 8533589.1760 3207.9692080                                            |                                                                         | 0.01         | 0.01                                                                                                    | 0.01                                                  |                                      |                  |                                                          | ñ                          | $\theta$             | $\theta$                 | 38              | ñ            | 38       |
| <b>BombaSolines</b>                                                                  | H211                                         |                                                                                                    |                                                                                   | 607857.32904 8533595.9837 3205.2817017                                  | 0.01         | 0.01                                                                                                    | 0.01                                                  | $\mathbf{1}$                         |                  |                                                          | $\theta$                   | $\theta$             | ō                        | 38              | n            | 38       |
| Comentarios                                                                          | H <sub>212</sub>                             |                                                                                                    | 607886.75293 8533601.8347 3204.3772015                                            |                                                                         | 0.01         | 0.01                                                                                                    | 0.01                                                  | $\mathbf{I}$                         |                  |                                                          | n                          | $\theta$             | $\theta$                 | 38              | n            | 38       |
| Conductiones                                                                         | H <sub>213</sub>                             |                                                                                                    | 607916.17681 8533607.6858 3200.7262581                                            |                                                                         | 0.01         | 0.01                                                                                                    | 0.01                                                  | $\overline{1}$                       |                  |                                                          | $\theta$                   | $\theta$             | ò                        | 28              | b.           | 38       |
| Consumo conocido                                                                     | H <sub>214</sub>                             |                                                                                                    | 607945.60070 8533613.5368 3196.9052767                                            |                                                                         | 0.01         | 0.01                                                                                                    | 0,01                                                  | $\mathbf{1}$                         |                  | ٠                                                        | $\theta$                   | $\theta$             | $\theta$                 | 38              | n            | 38       |
| DetailePointibos                                                                     | H <sub>215</sub>                             |                                                                                                    |                                                                                   | 607973.77915 8533613.7037 3195.5541763                                  | 0.01         | 0.01                                                                                                    | 0.01                                                  |                                      |                  |                                                          | $\theta$                   | $\theta$             | $\theta$                 | 38              | n            | 38       |
| Doble condición                                                                      | H216                                         |                                                                                                    | 608003.77386 8533613.1402 3193.9302201                                            |                                                                         | 0.01         | 0.01                                                                                                    | 0.01                                                  | $\mathbf{1}$                         |                  |                                                          | $\theta$                   | $\theta$             | O                        | 38              | o            | 38       |
| <b>B</b> Elesk                                                                       | H <sub>217</sub>                             |                                                                                                    | 608033.76857 8533612.5767 3196.0367178                                            |                                                                         | 0.01         | 0.01                                                                                                    | 0.01                                                  | $\mathbf{1}$                         |                  | 1                                                        | $\theta$                   | $\theta$             | $\theta$                 | 38              | n            | 38       |
|                                                                                      | <b>H218</b>                                  |                                                                                                    | 608063.76327 8533612.0131                                                         | 3195.278459                                                             | 0.01         | 0.01                                                                                                    | 0.01                                                  | $\mathbf{1}$                         |                  | 1                                                        | $\theta$                   | $\theta$             | $\theta$                 | 38              | ö            | 38       |
| <b>Embaltes</b>                                                                      | H <sub>219</sub>                             |                                                                                                    | 608093.75931 8533611.5214 3194.0002510                                            |                                                                         | 0.01         | 0.01                                                                                                    | 0.01                                                  | $\mathbf{1}$                         |                  |                                                          | $\theta$                   | $\theta$             | n.                       | 38              | $\sim$       | 38       |
| <b>Exisones</b>                                                                      | H220                                         |                                                                                                    | 608121.09819 8533611.0101 3192.8825477                                            |                                                                         | 0.01         | 0.01                                                                                                    | 0.01                                                  | $\mathbf{1}$                         |                  |                                                          | Ō                          | $\theta$             | O                        | 38              | ō            | 38       |
| Goteros                                                                              | H221                                         |                                                                                                    | 608149.52635 8533624.7947 3188.6932981                                            |                                                                         | 0.01         | 0.01                                                                                                    | 0.01                                                  | $\overline{1}$                       |                  |                                                          | $\theta$                   | $\sqrt{2}$           | ň                        | 38              | $\mathbf{a}$ | 38       |
| <b>Hidrates</b>                                                                      | H222                                         |                                                                                                    | 608174.45356 8533641.4871 3184.5555396                                            |                                                                         | 0.01         | 0.01                                                                                                    | 0.01                                                  | $\overline{1}$                       |                  |                                                          | n                          | $\theta$             | o                        | 38              | n            | 38       |
| Nedes de unión                                                                       | H223                                         |                                                                                                    | 608197.04440 8533656.5706 3182.0936203                                            |                                                                         | 0.01         | 0.01                                                                                                    | 0.01                                                  | $\mathbf{1}$                         |                  |                                                          | $\overline{a}$             | $\sqrt{2}$           | ñ                        | 38              | n            | 38       |
| $\mathbb{I}$ Pérdidas                                                                | H224                                         |                                                                                                    | 608208.25622 8533682.7985 3180.3567712                                            |                                                                         | 0.01         | 0.01                                                                                                    | 0.01                                                  | $\overline{1}$                       |                  | 1                                                        | n                          | $\theta$             | ō                        | $\overline{38}$ | n            | 38       |
|                                                                                      | H <sub>225</sub>                             |                                                                                                    | 608229.04302 8533706.3345 3178.5555851                                            |                                                                         | 0.01         | 0.01                                                                                                    | 0.01                                                  | $\mathbf{1}$                         |                  |                                                          | $\theta$                   | $\sqrt{2}$           | $\theta$                 | 38              | $\theta$     | 38       |
| <b>Presión regulada</b>                                                              | H226                                         |                                                                                                    | 608252,04967 8533725,5879 3175,1226413                                            |                                                                         | 0.01         | 0.01                                                                                                    | 0,01                                                  |                                      |                  |                                                          | ñ                          | $\theta$             | ō                        | 38              | ö            | 38       |
| Sectores                                                                             | H227                                         |                                                                                                    | 608273.01909 8533743.1365 3172,5299496                                            |                                                                         | 0.01         | 0.01                                                                                                    | 0.01                                                  | $\mathbf{I}$                         |                  | T.                                                       | $\theta$                   | $\sqrt{2}$           | Ō                        | 38              | n            | 38       |
| Sin condición                                                                        | <b>H228</b>                                  |                                                                                                    | 608318.1767 8533666.6188 3171.9977074                                             |                                                                         | 0.01         | 0.01                                                                                                    | 0.01                                                  | $\ddot{\phantom{1}}$                 |                  |                                                          | $\theta$                   | $\theta$             | Ō                        | 38              | O.           | 38       |
| Subriementos                                                                         | H <sub>229</sub>                             |                                                                                                    | 608329,26074 8533638,7839 3172,1077097                                            |                                                                         | 0.01         | 0.01                                                                                                    | 0,01                                                  | $\mathbf{I}$                         |                  | $\mathbf{I}$                                             | $\theta$                   | $\theta$             | $\theta$                 | 38              | O.           | 38       |
| SubNodos                                                                             | H230                                         |                                                                                                    | 608340.35902 8533610.9133 3172.3568710                                            |                                                                         | 0.01         | 0.01                                                                                                    | 0.01                                                  | $\ddot{\phantom{1}}$<br>$\mathbf{1}$ |                  | 1<br>$\mathbf{I}$                                        | $\theta$<br>$\overline{a}$ | $\theta$<br>$\theta$ | $\theta$<br>$\mathbf{0}$ | 38<br>38        | ö<br>o.      | 38<br>38 |
| Turnos                                                                               | H <sub>231</sub><br>H203                     |                                                                                                    | 608218.67545 8533550.0792 3174.4134973                                            | 608322.30983 8533555.3779 3171.5311544                                  | 0.01<br>0.01 | 0.01<br>0.01                                                                                                    | 0.01<br>0.01                                          | $\mathbf{1}$                         |                  |                                                          | Ō                          | $\theta$             | $\theta$                 | 38              | Ō            | 38       |
| <b>Whysing</b>                                                                       | H202                                         |                                                                                                    | 608201.14754 8533558.4132 3179.4752422                                            |                                                                         | 0.01         | 0.01                                                                                                    | 0.01                                                  | $\mathbf{1}$                         |                  | $\mathbf{1}$                                             | $\theta$                   | $\theta$             | ň                        | 38              | $\mathbf{0}$ | 38       |
|                                                                                      | H <sub>201</sub>                             |                                                                                                    | 608164.90148 8533461.9113 3179.4336401                                            |                                                                         | 0.01         | 0.01                                                                                                    | 0.01                                                  | $\mathbf{1}$                         | $\mathbf{1}$     | $\mathbf{1}$                                             | $\mathbf{0}$               | $\theta$             | $\theta$                 | 38              | o            | 38       |
| 图 vis                                                                                |                                              |                                                                                                    |                                                                                   |                                                                         |              |                                                                                                    |                                                       |                                      |                  |                                                          |                            |                      |                          |                 |              |          |

Figura 14. Cuadro excel exportado para el ingreso de datos. *.* 

 Una vez ingresado todos los datos que requiere el programa GESTAR para el dimensionado de la red, se importó la base de datos.

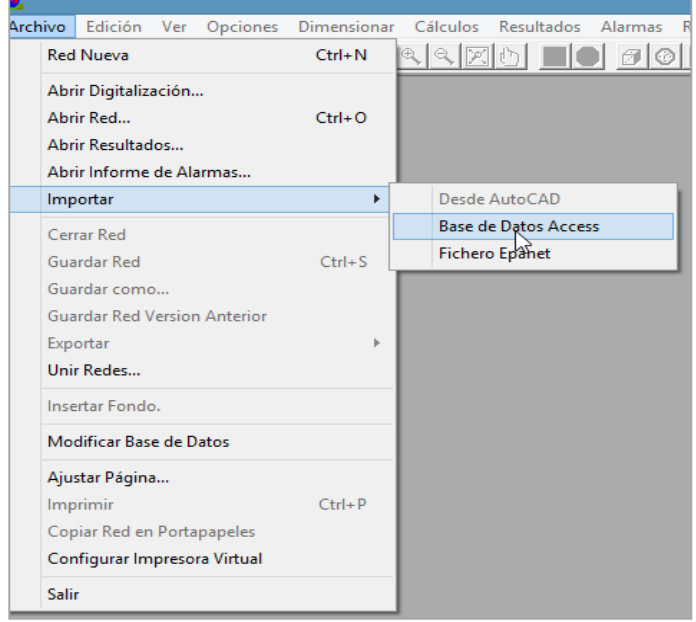

Figura 15. Cuadro para importar base de datos.

 Seguidamente se corrige el sentido de circulación del flujo, ya que puede que al dibujar en el AutoCAD se haya realizado el dibujo en sentido contrario al flujo y debido a que hay un solo punto de alimentación piezométrica. Para realizar este proceso se va al menú parcela, herramientas y sentido de circulación.

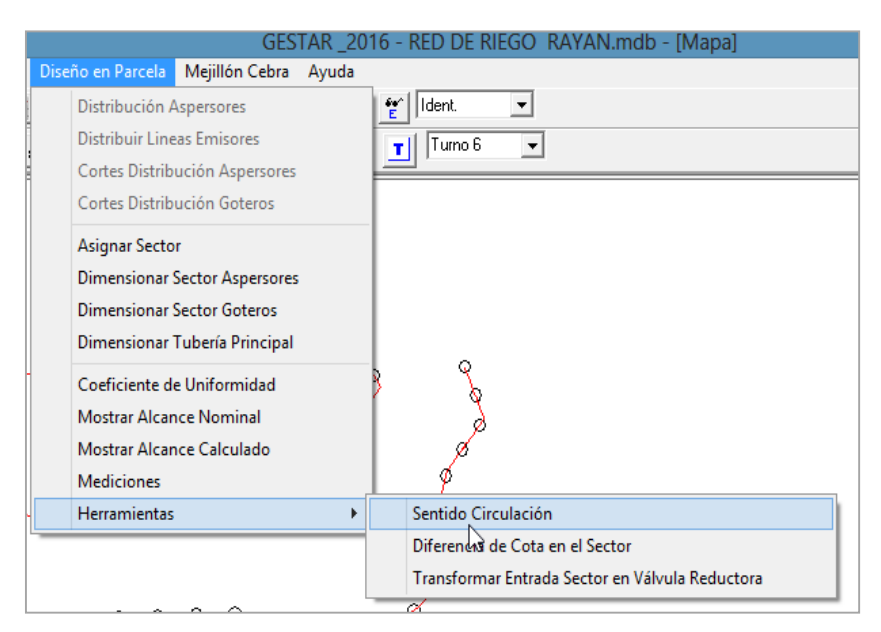

Figura 16. Corrección del sentido de circulación.

 Luego se haber ejecutado este menú, saldrá una ventana donde nos indica que se va corregir la dirección del flujo de algunas tuberías, se hizo click en aceptar. Para ver la corrección del sentido se visualizó en colores con una flecha en sentido del flujo con respecto al punto de alimentación. Como se muestra en la siguiente figura.

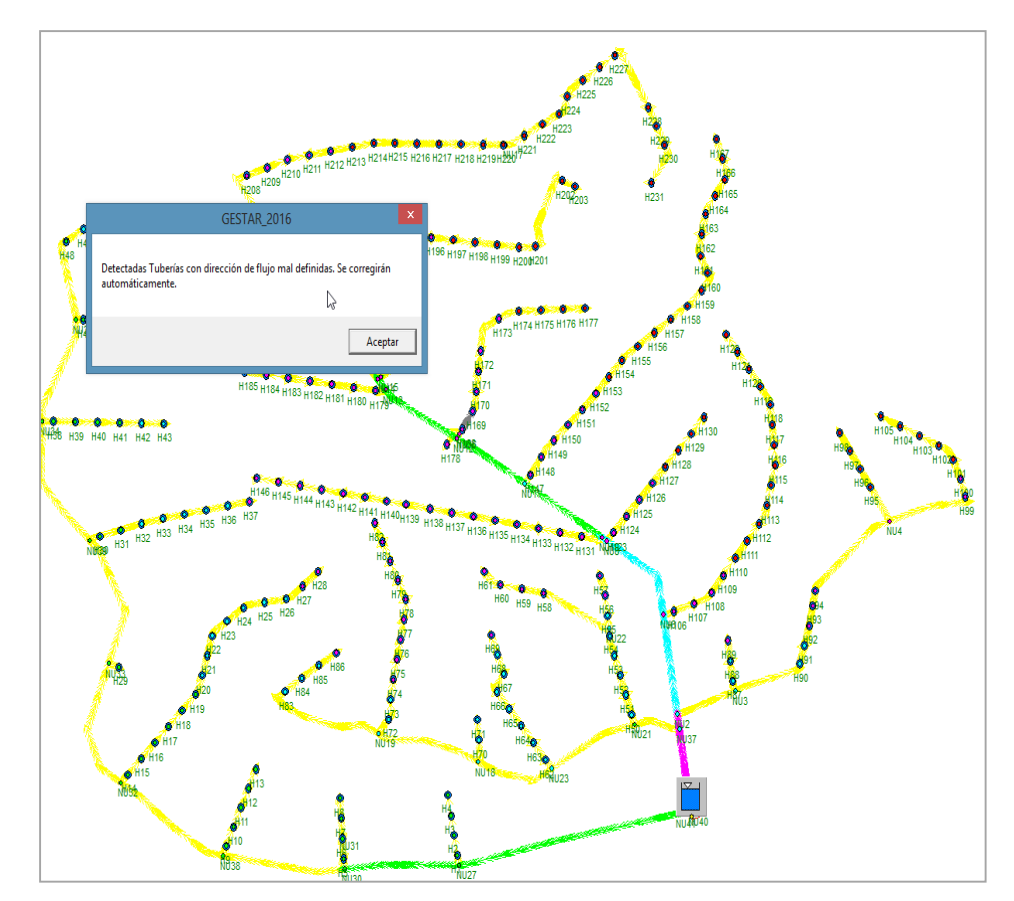

Figura 17. Visualización del sentido del flujo

### **A. Dimensionamiento optimo a turnos**

Luego de haber realizado la distribución a turnos, elaboración de bloques, generación de la superficie, importación de la superficie elaborada al GESTAR y la asociación de la base de datos como lo detalla en el procedimiento, se dimensiono la red de riego a turnos.

Para continuar con el dimensionado óptimo a turnos se analizó las cargas hidráulicas en cada toma (hidrante) con respecto al reservorio donde se ha encontrado cargas hidráulicas superiores a los 100m por lo que se optado por configurar la red, incorporando 08 cámaras rompe cargas ubicándolas en

diferentes puntos con la finalidad de bajar la carga disponible de la red, puesto que las tuberías para estas cargas son costosas y no comerciables.

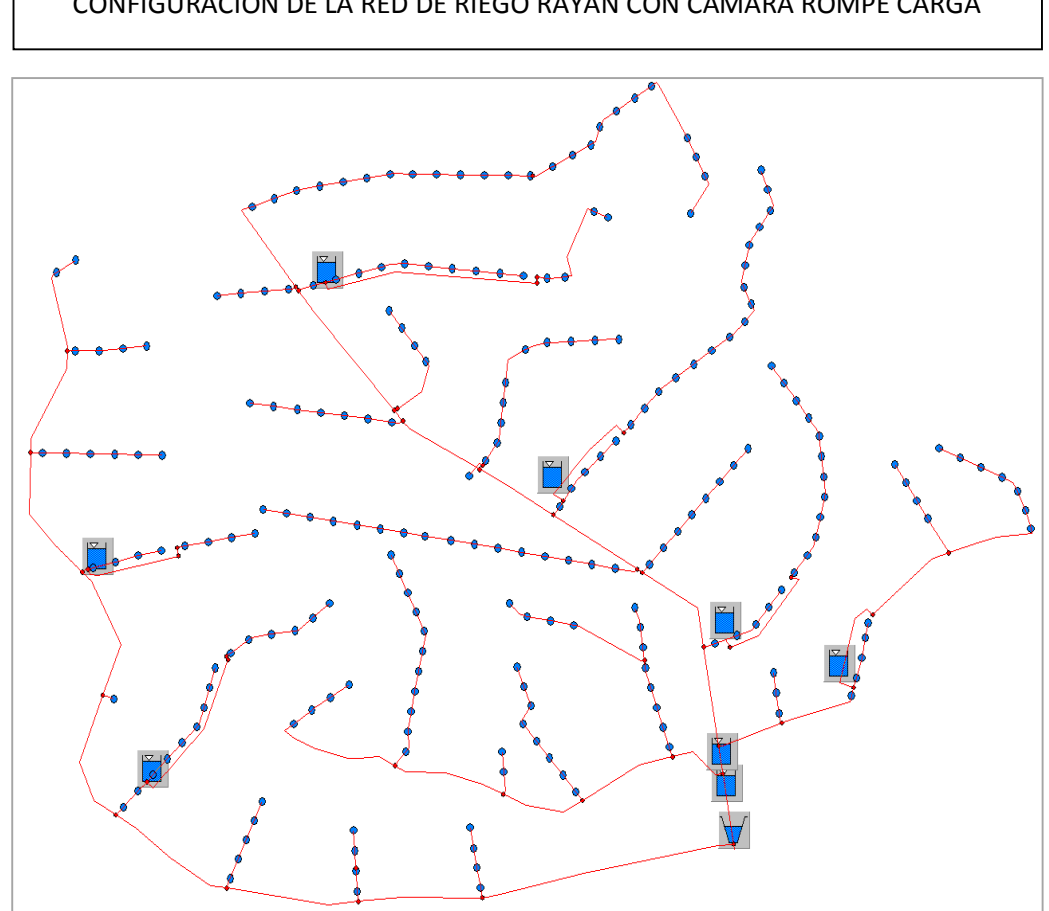

CONFIGURACIÓN DE LA RED DE RIEGO RAYAN CON CÁMARA ROMPE CARGA

Figura 18. Red de riego configurado con cámaras rompe carga.

Luego del anterior análisis y como ya se tiene la información en los nodos de consumo conocido, se realizó la optimización a turnos en el cual la sección de las tuberías dependerá de la dotación de cada hidrante que se encuentre en el turno asignado, para este caso se importó en la base de datos los turnos de riego planteados para el proyecto y luego se realizó otro dimensionado con las nuevas dotaciones calculadas anteriormente.

 En el comando *dimensionar* seleccionar la *optimización red a turnos*  como muestra en la figura.

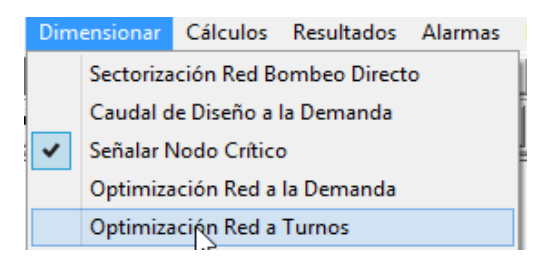

Figura 19. Optimización de red a turnos

 Luego automáticamente aparece el asistente para el proceso de optimización – revisar caudales, en la que se puede revisar los caudales de cada turno de riego.

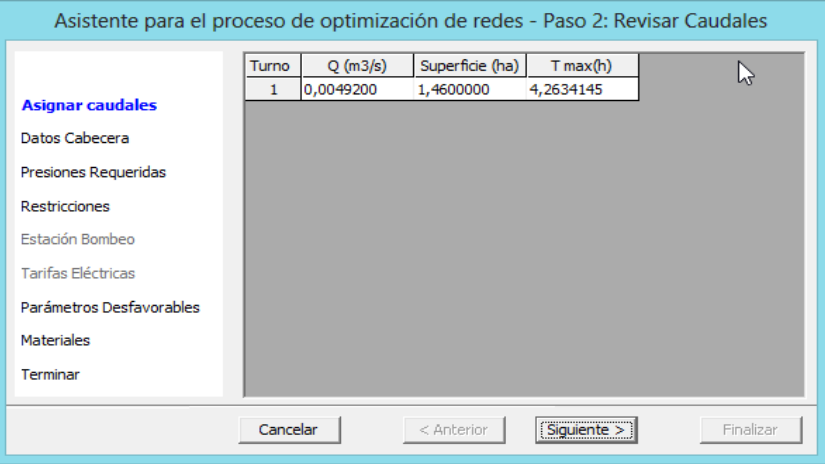

Figura 20. Optimización de red a turno-revisión de caudales

 Siguiendo con el procedimiento encontramos el asistente de optimización para datos de cabecera donde nos informa los datos de cota , cota piezométrica y otros.

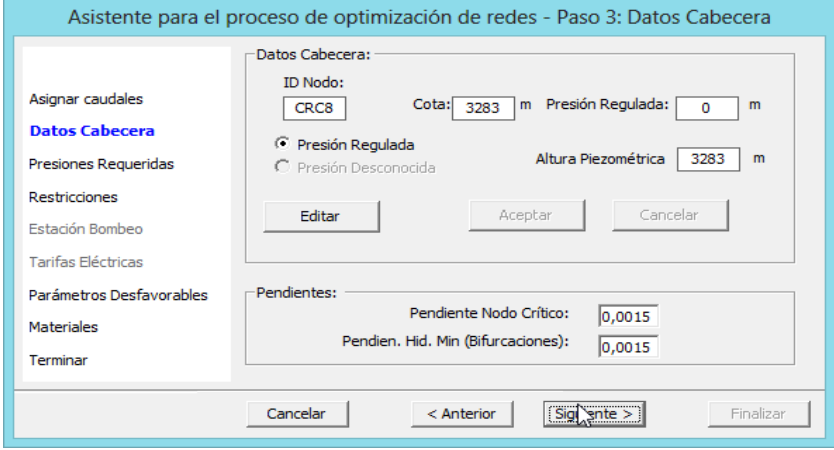

Figura 21. Optimización de datos de cabecera

 Luego de haber presionado en siguiente aparece la ventana del asistente de optimización de presiones mínimas donde se selección por defecto la opción que se muestra en la ventana de diálogo.

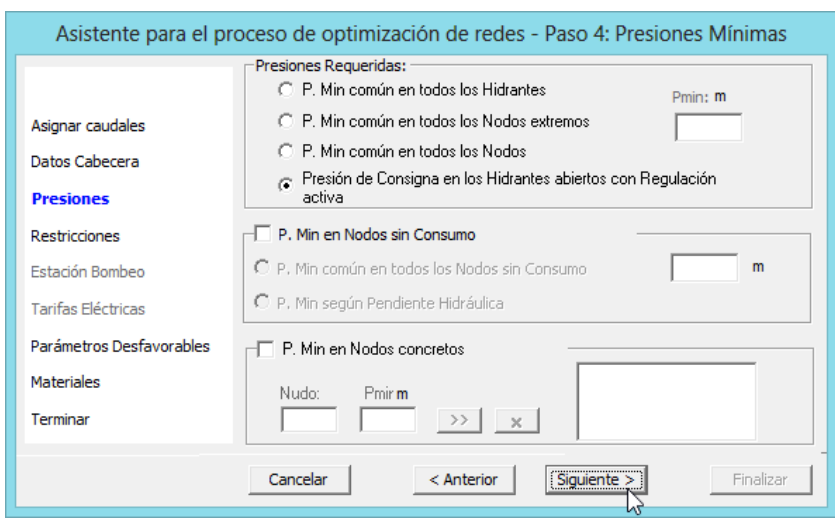

Figura 22. Optimización de presiones mínimas

 La ventana de diálogo nos muestra que debemos tener en cuenta los rangos de velocidad mínima y máxima considerando las misma velocidades que en el anterior diseño la mínima 0.6m/s y la máxima es de 3m/s así también los años de amortización y el interés de amortización ver figura 23.

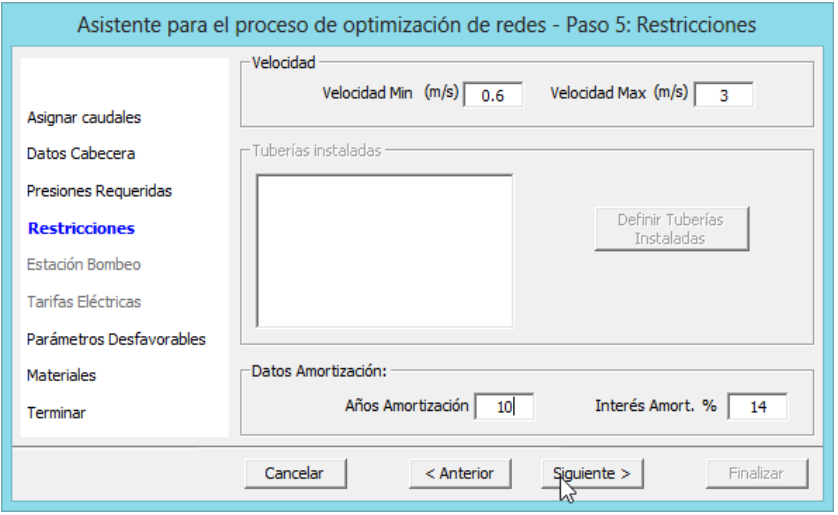

Figura 23. Optimización de restricciones.

 Continuando con el dimensionado optimo, en la ventana del asistente de previsiones desfavorable se tomaron los mismos criterios que en el dimensionado óptimo de la red a la demanda considerando 5% como se muestra en la figura 24

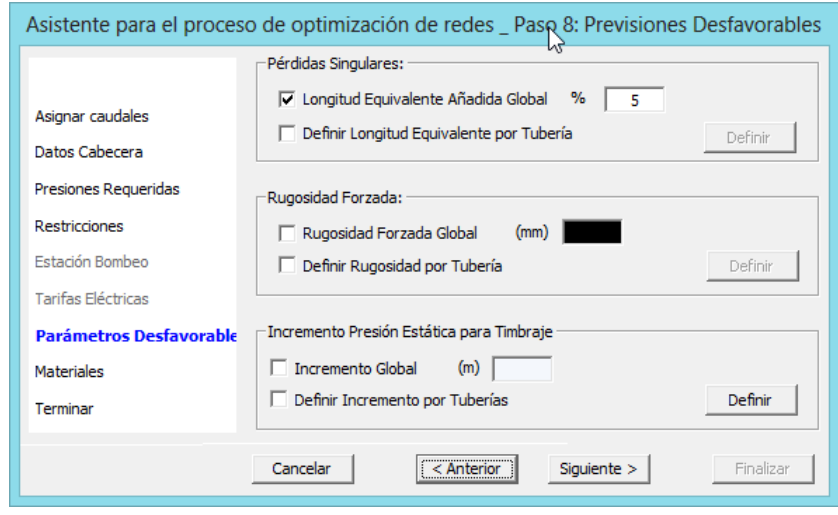

Figura 24. Optimización de previsiones desfavorables**.** 

 En este caso de igual manera para el asistente de optimización de materiales se seleccionó el material en PVC, como se ve en la figura.

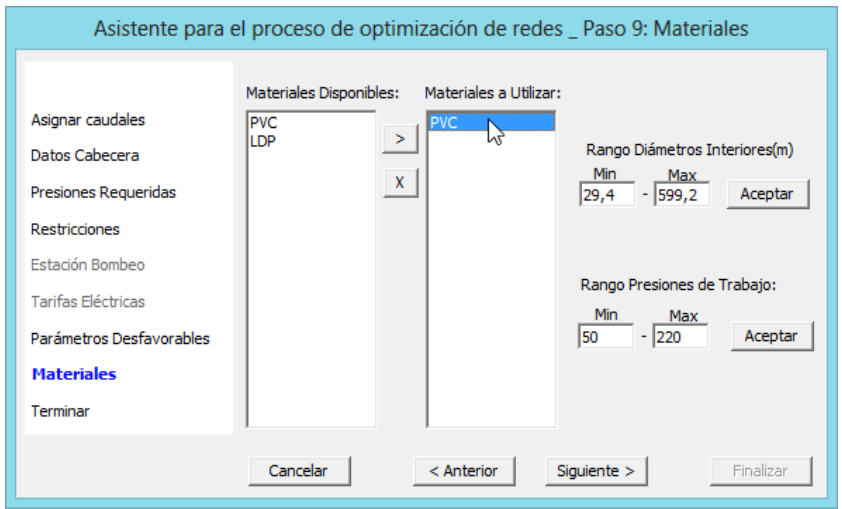

Figura 25. Optimización de parámetros desfavorables.

> Luego de haber concluido con el ingreso de los datos de materiales se muestra la ventana de dialogo donde nos indica el resumen, seguidamente se pulsa finalizar. Ver figura 26.

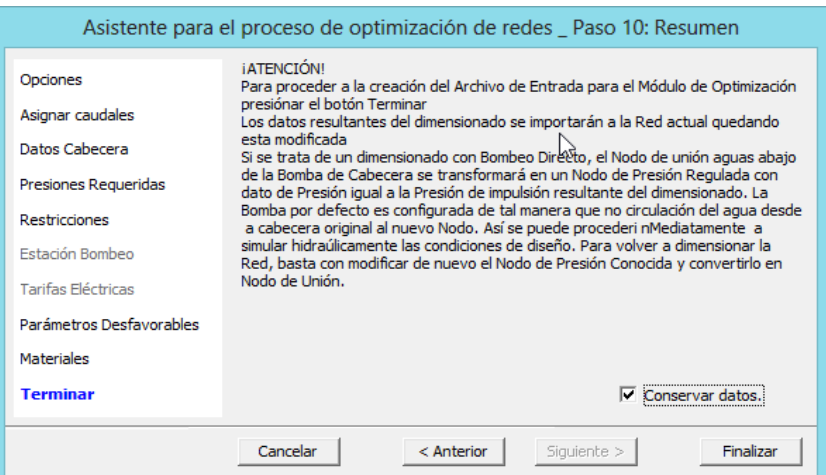

Figura 26. Optimización de redes - Resumen.

 Luego de finalizar el anterior procedimiento , automáticamente se muestra el cuadro donde nos indica que el nodo más crítico es el hidrante 34 el cual se encuentra en el turno 1, se ingresa aceptar, como muestra la figura 27.

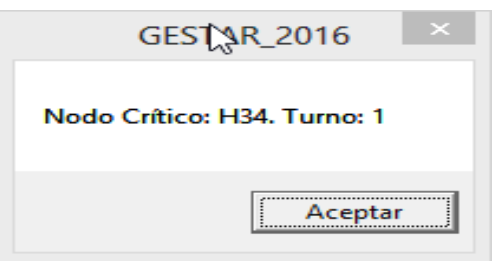

Figura 27. Ventana de diálogo de información.

 Así también se muestra la siguiente ventana de diálogo donde nos indica que se han concluido con el dimensionado y que los resultados se han importado a la red, donde solamente se acepta para continuar con el proceso.

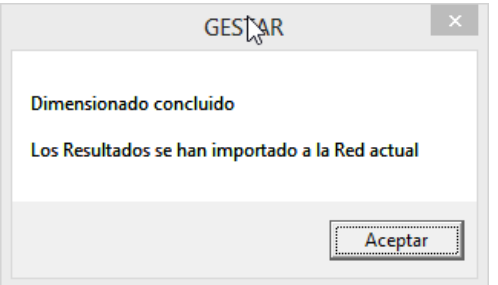

Figura 28. Ventana de diálogo de información.

 Finalmente al igual que en el dimensionado optimo a la demanda se empieza a dimensionar aguas abajo de cada cámara rompe carga , por ejemplo como se muestra en la figura 29, donde se realizó el dimensionado de la red aguas abajo de la cámara rompe carga CRC2, se dimensiona solo los elementos que depende de la energía de esta cámara rompe carga donde se ve el número de turnos que se encuentran dentro de la red.

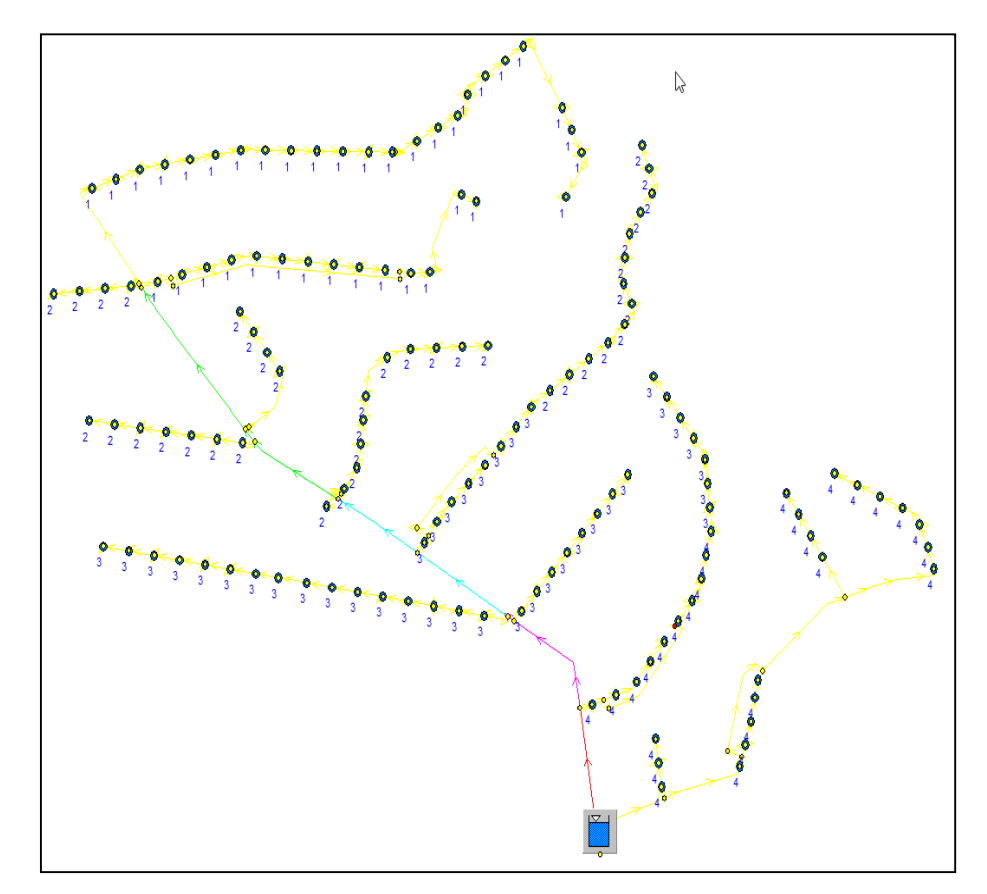

Figura 29. Red de riego aguas debajo de la CRC2

> Luego, en la figura 30, se muestra el número de turnos que se encuentra en esta red, se procede a ingresar los datos que requiere el Gestar para el dimensionado. Este proceso se realiza para cada una de las cámaras rompe carga que se encuentran en la red de riego para el dimensionado a turnos.

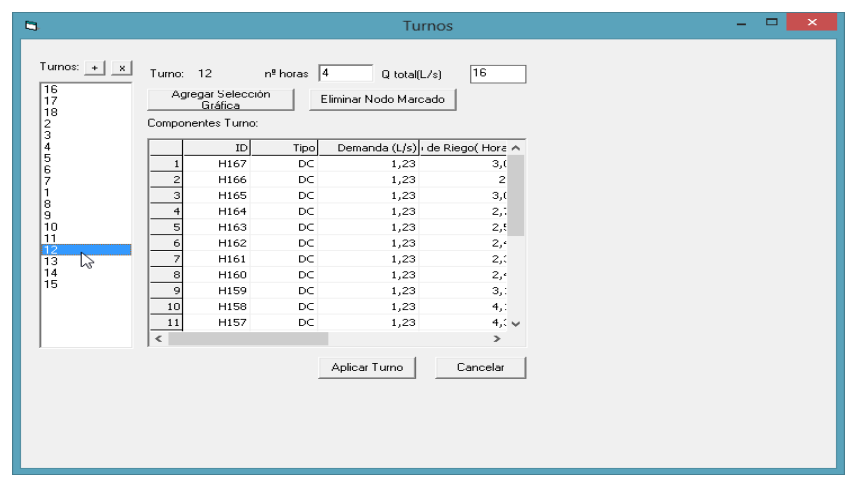

 Figura 30. Asistente para el proceso de optimización de redes - revisar caudales.

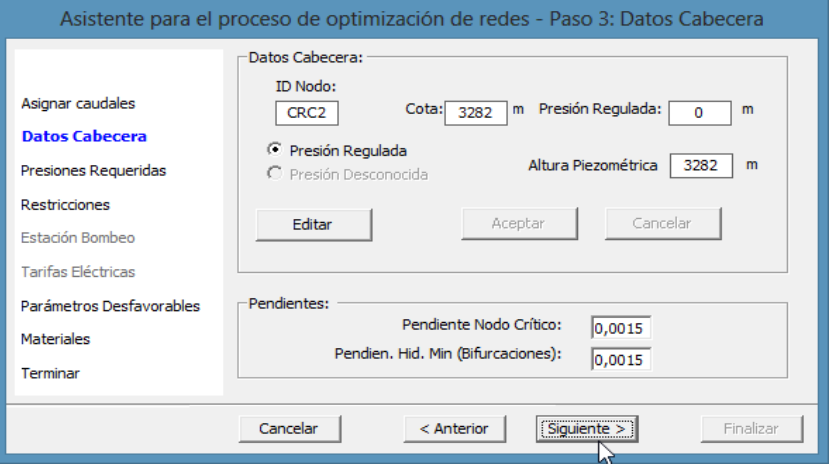

 Figura 31. Asistente para el proceso de optimización de redes-datos de cabecera.

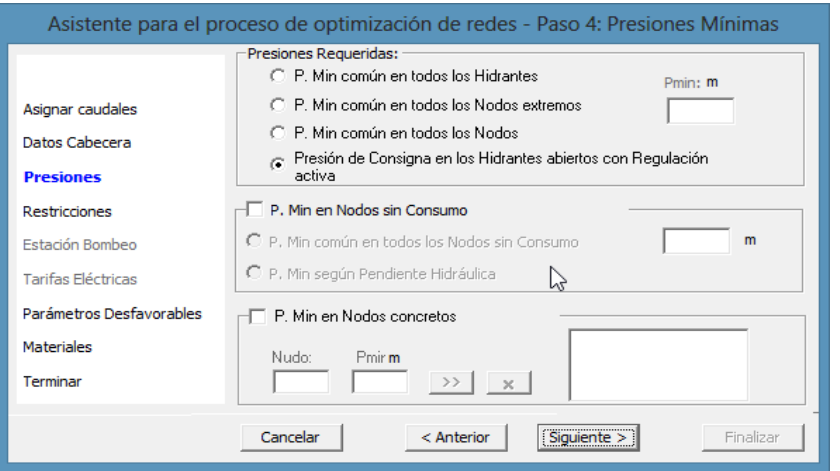

Figura 32. Asistente para el proceso de optimización de redes-presiones mínimas.

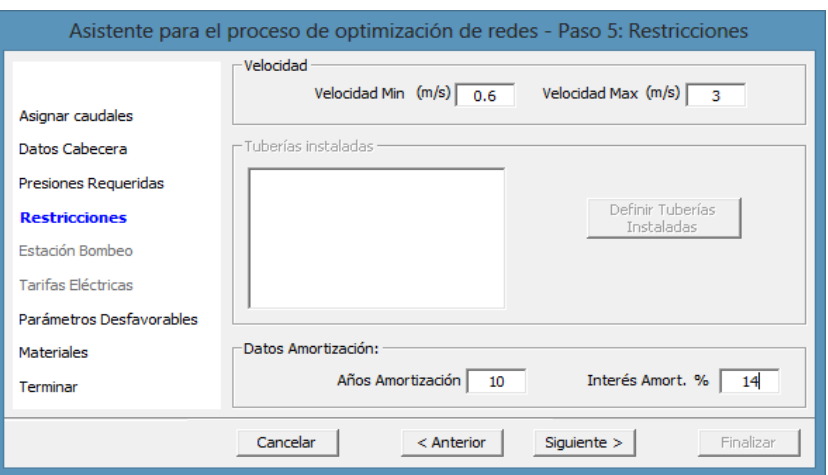

Figura 33. Asistente para el proceso de optimización de redes- restricciones

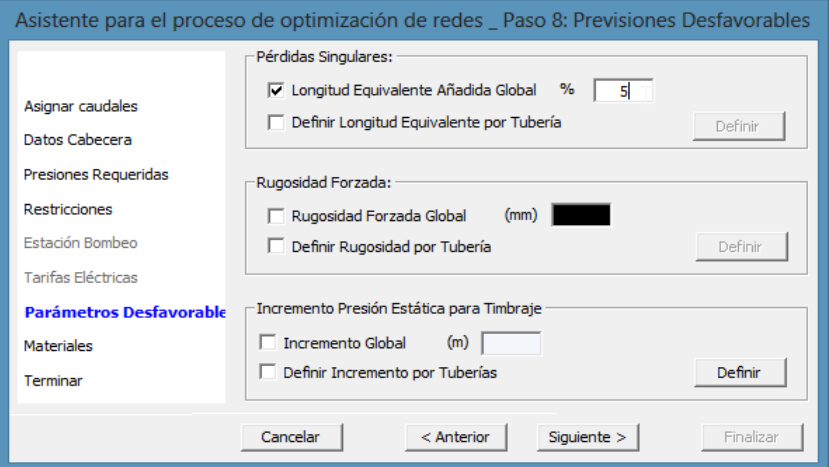

Figura 34. Asistente para el proceso de optimización de redes- previsiones desfavorables.

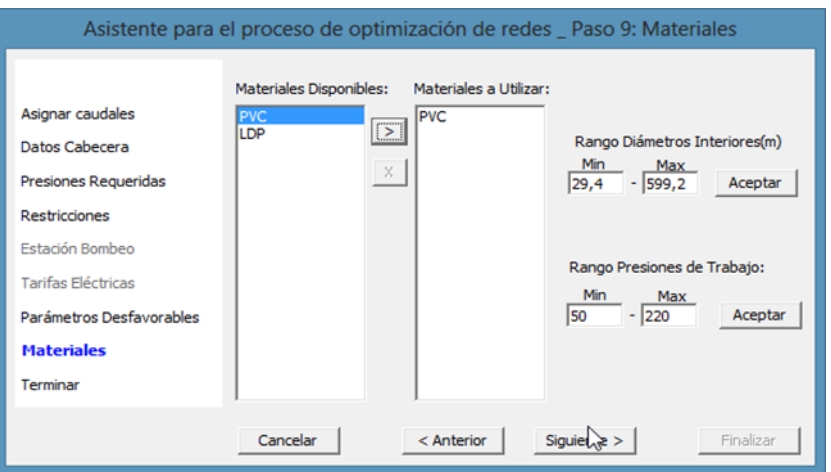

Figura 35. Asistente para el proceso de optimización de redes- Materiales

 Finalmente se realiza los mismos pasos para el dimensionado óptimo a turnos del reservorio aguas abajo como se ve en la siguiente figura donde se muestran todos los turnos que corresponden a la red de riego.

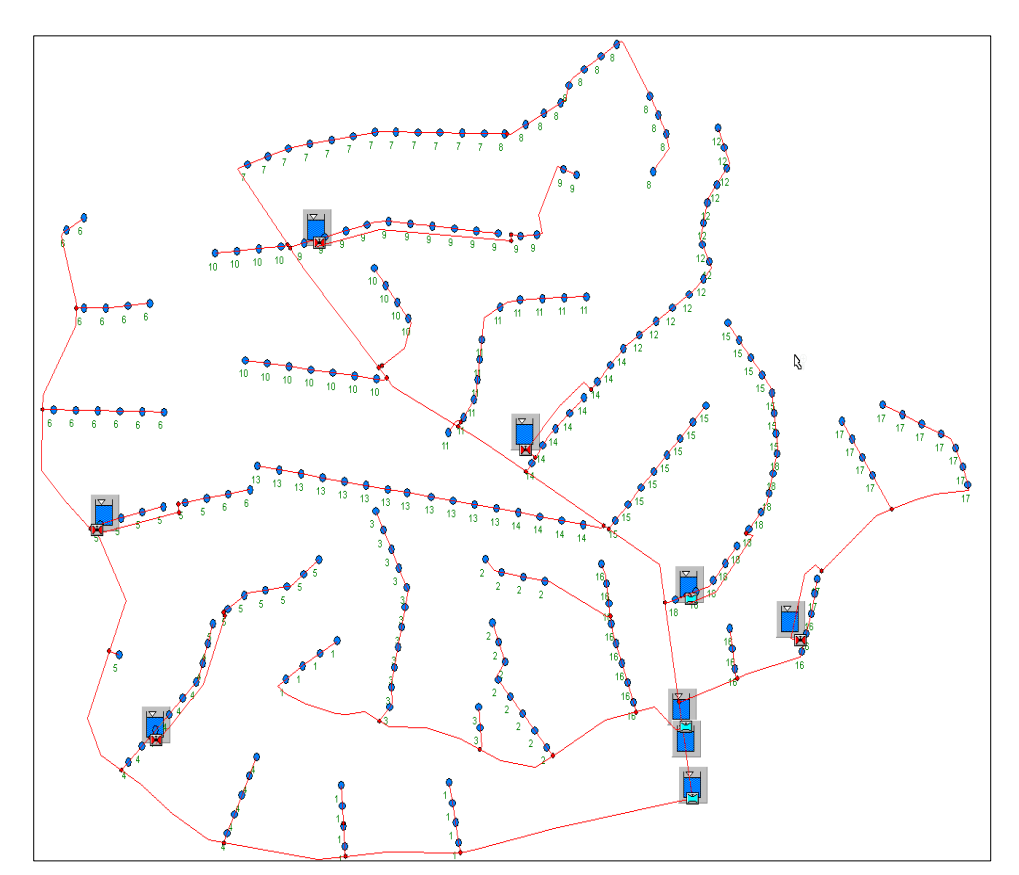

Figura 36. Red de riego aguas del reservorio.

> Continuando con el proceso de dimensionado se incorporan datos a los asistentes de optimizacion a redes como se muestran en las siguientes figuras.

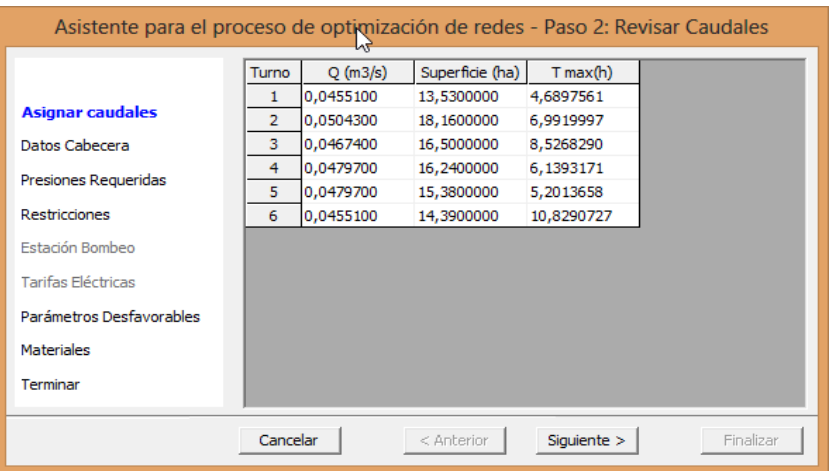

Figura 37. Asistente para el proceso de optimización de redes – revisar caudales.

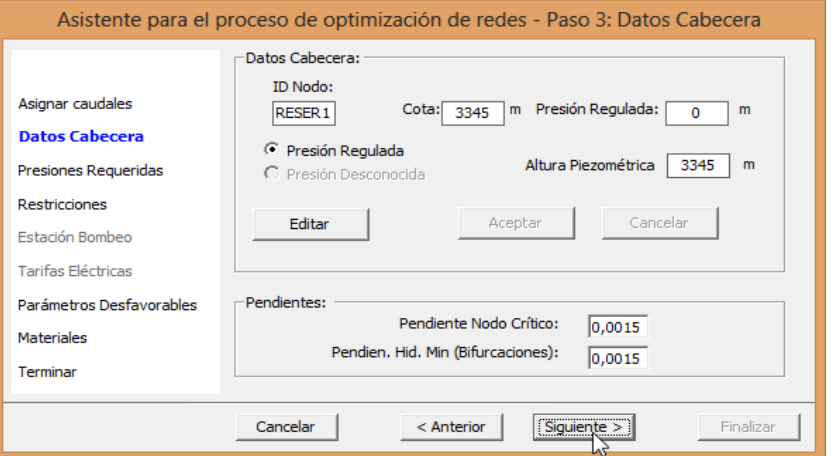

Figura 38. Asistente para el proceso de optimización de redes – datos de cabecera.

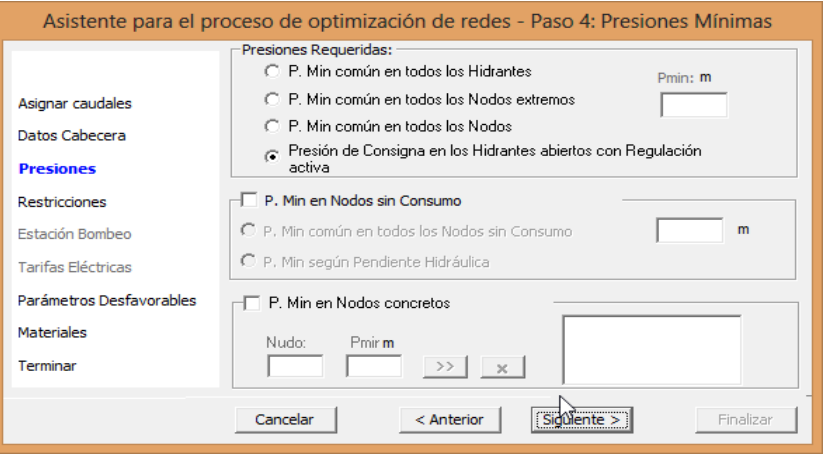

Figura 39. Asistente para el proceso de optimización de redes – presiones mínimas.

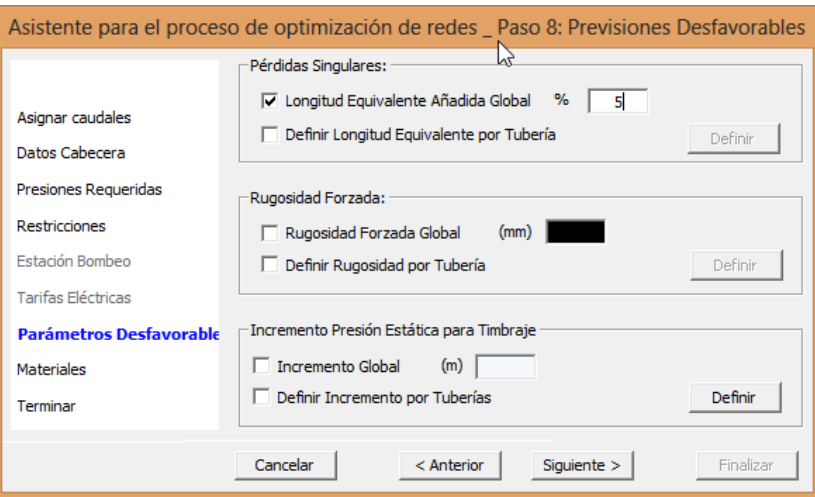

Figura 40. Asistente para el proceso de optimización de redes – previsiones desfavorables.

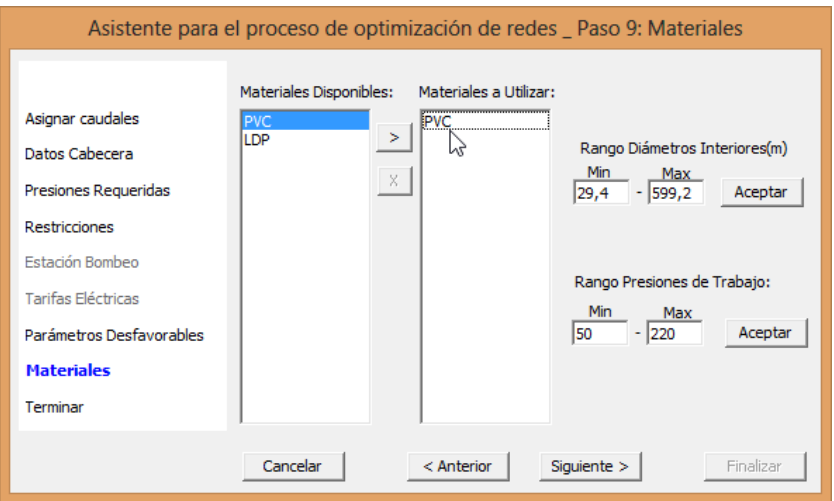

Figura 41. Asistente para el proceso de optimización de redes – materiales.

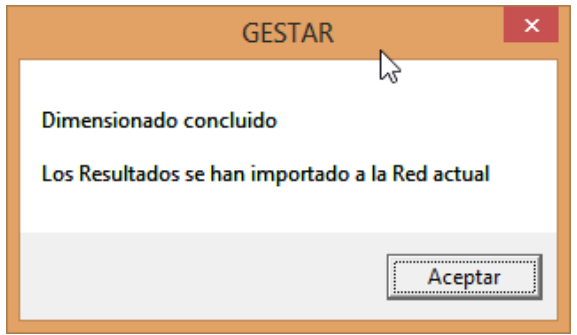

Figura 42. Ventana de información.

- Luego de haber dimensionado todo el proyecto, eh procedido a unir las redes de riego utilizando las herramientas del software gestar 2016.
- Como en el caso anterior dimensionado óptimo de turnos a la demanda se procede a unir las redes por medio del comando archivo y se selecciona unir redes, seguidamente se ingresa al archivo guardado en este caso dimensionamiento por turnos siguiendo la ruta del archivo, para luego seleccionar las redes a unir, reservorio aguas abajo con la cámara rompe carga CRC8 como muestra en la figura 43.

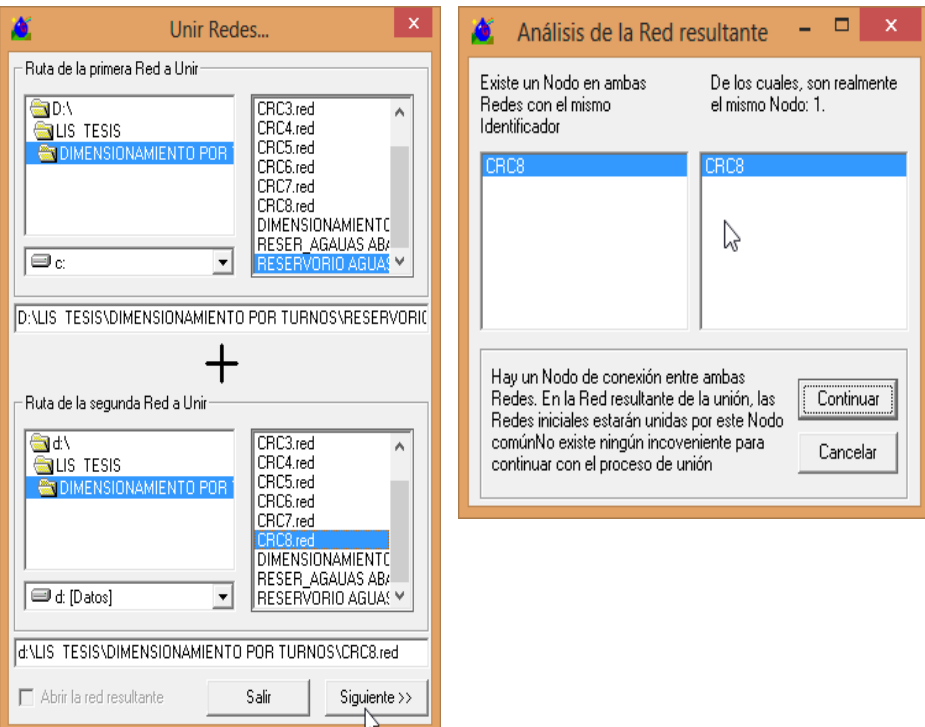

Figura 43. Unión de redes reservorio aguas abajo con CRC8

 Luego se unió la red unida anteriormente con el nombre de SER\_CRC8 con la\_red CRC7.

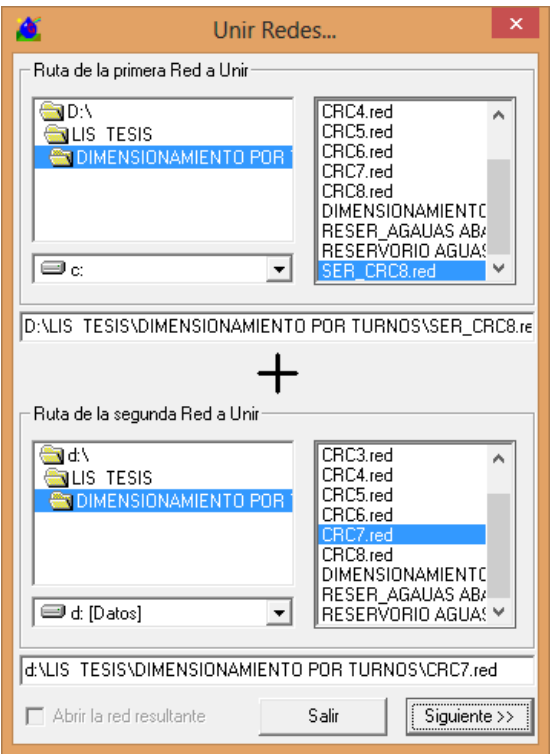

Figura 44. Unión de redes RESER\_CRC8 con CRC7

> Siguiendo con el proceso de unir redes se continuo con la unión de la redes CRC2 con CRC6.

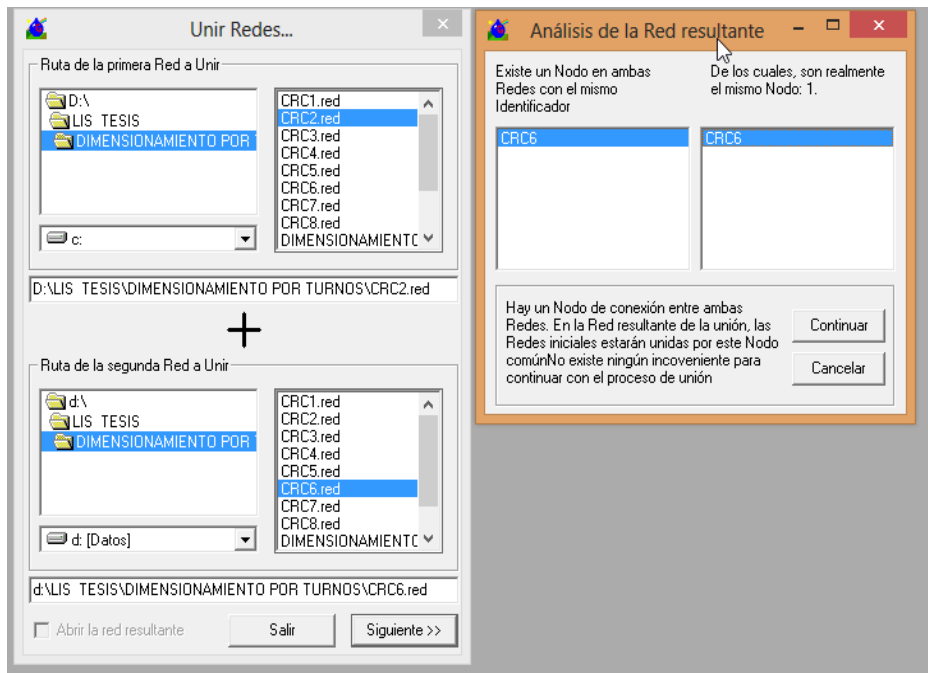

Figura 45. Unión de redes CRC2 con CRC6.

 En este caso se procedió a unir la red unida anteriormente denominada CRC2\_CRC6 con la red CRC5, como se muestra.

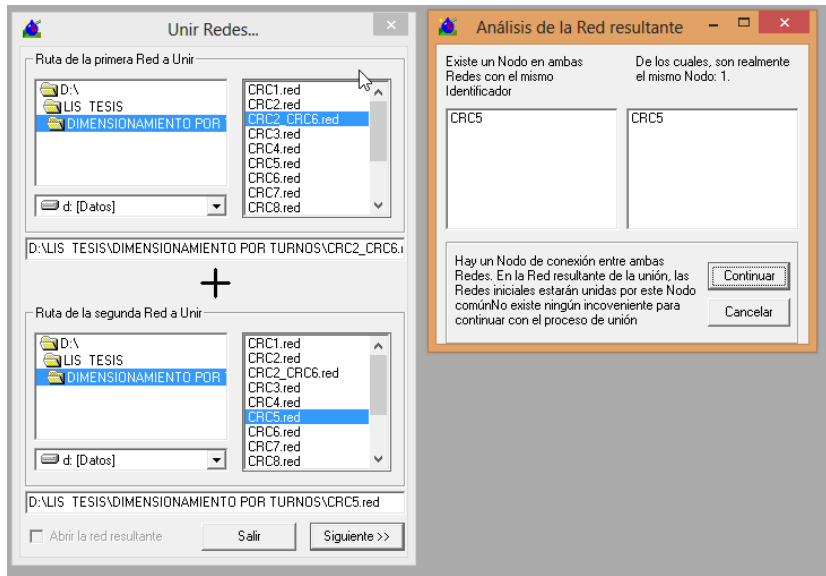

Figura 46. Unión de redes CRC2\_CRC6 con CRC5

 Luego de la unión de la redes CRC2\_CRC6 con CRC5, que se denominó CRC2\_5 se unirá esta última con la CRC4, el punto en común para la unión es el nodo 42, como indica en la figura siguiente.

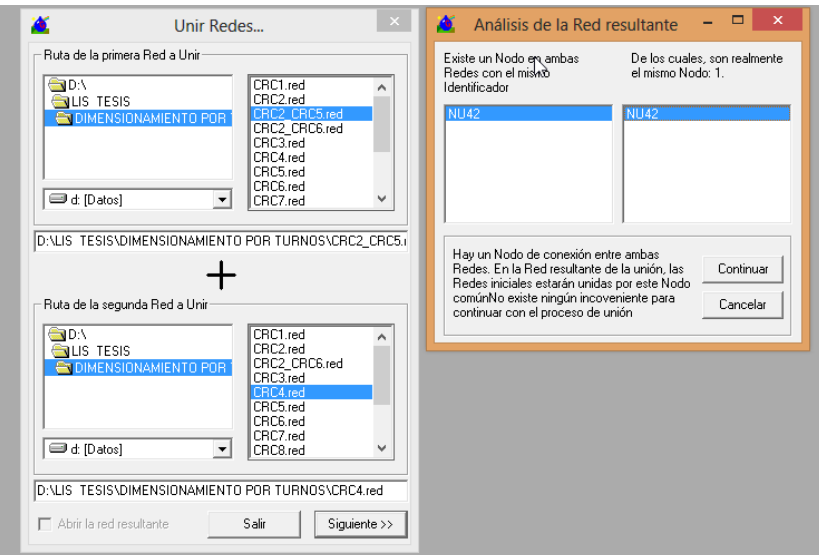

Figura 47. Unión de redes CRC2\_CRC6 con CRC5

 Seguidamente se unió las redes CRC2\_CRC4 con la red CRC1 siendo el nodo en común CRC2.

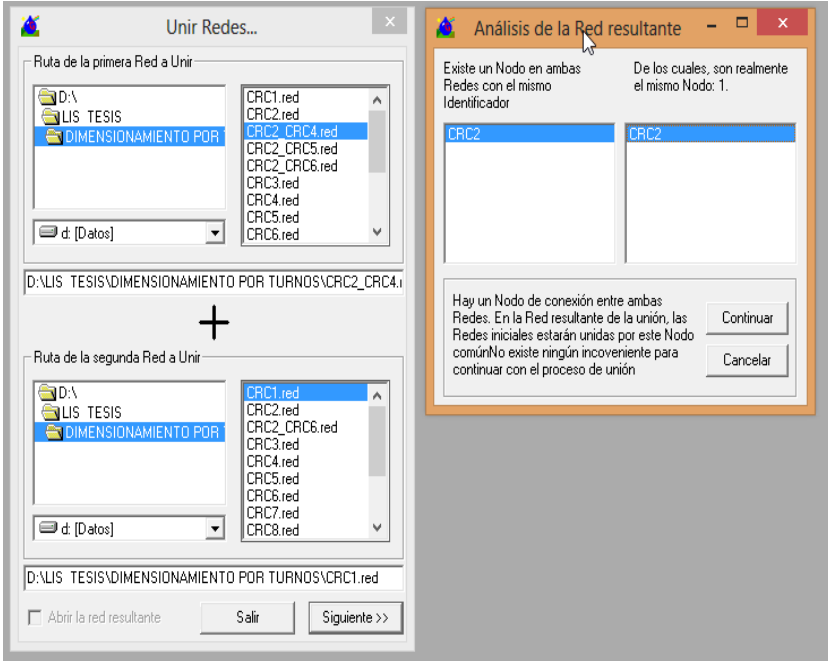

Figura 48. Unión de redes CRC2\_CRC4 con CRC1

 Y finalmente la unión de redes CRC1\_CRC2 con la CRC3 como se muestra en la siguiente figura.

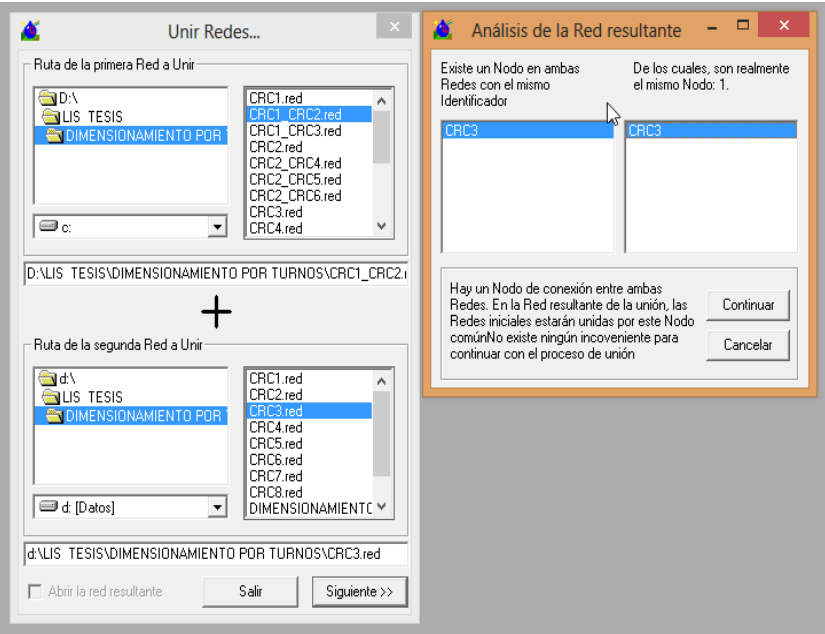

Figura 49. Unión de redes CRC1\_CRC2 con CRC3.

## **B. Determinación de caudales de diseño a la demanda**

Con la finalidad de conocer el caudal acumulado de la tubería principal, la que sale del reservorio como también los caudales de las demás tuberías se realiza el siguiente procedimiento en la herramienta computacional GESTAR.

 $\triangleright$  Para iniciar el dimensionado del caudal de diseño a la demanda he realizado mediante el comando *caudal de diseño a la demanda,* del *menú* dimensionar.

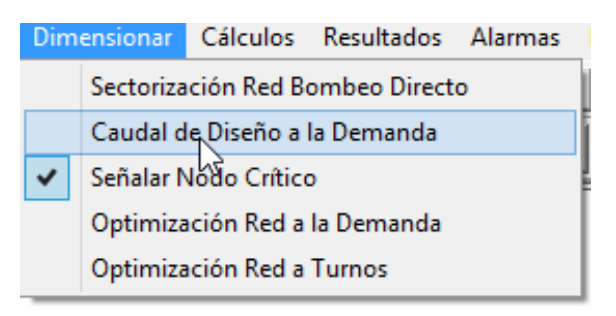

Figura 50. Dimensionar caudal de diseño a la demanda.

 Luego el programa nos indica que debemos colocar la etiqueta del nodo el cual representa el reservorio, para que calcule desde allí el caudal acumulado, para lo cual lo cual se indicó los caudales acumulados y se etiqueto el nodo inicial con RESER1. como se muestra en figura 51.

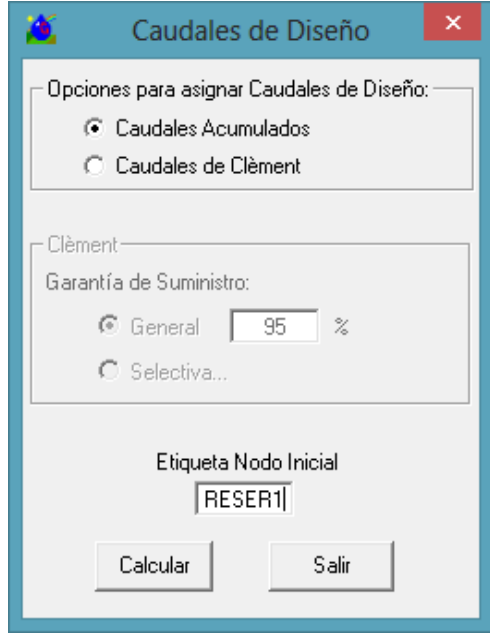

Figura 51. Etiqueta del nodo inicial.
Cuando el proceso de determinación de caudales de diseño se ha realizado aparece la ventana de la figura 41 donde se pueden realizar modificaciones para lo cual automáticamente aparece señalado en editar caudal de diseño. En nuestro caso no se modificó ningún caudal.

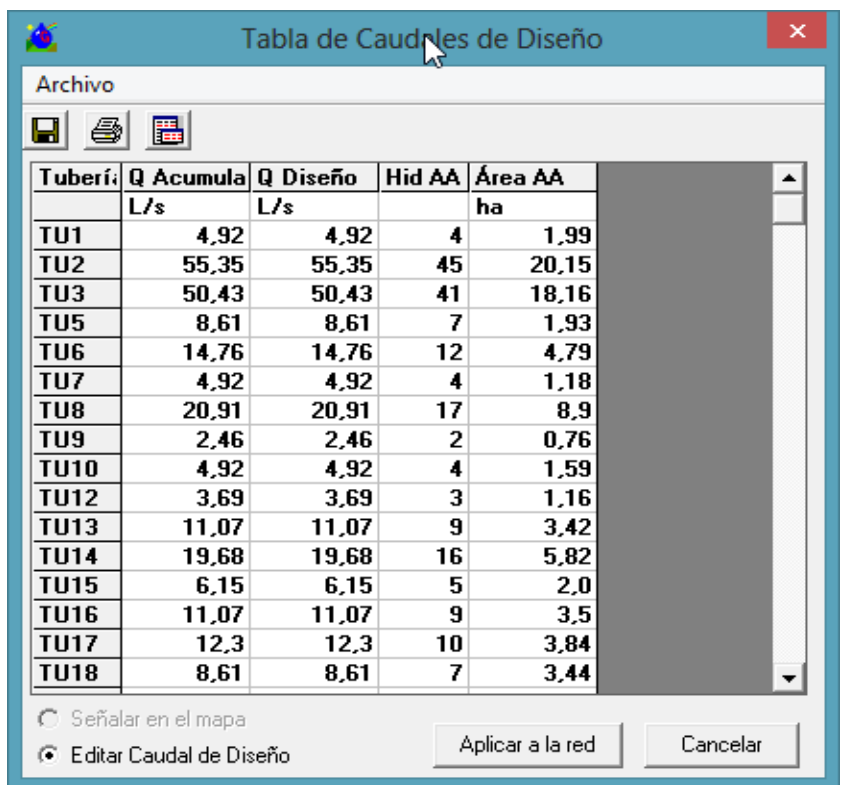

Figura 52. Etiqueta del nodo inicial

 En el visor de elementos, elegimos la etiqueta de caudal de diseño para ver en el mapa de la red los caudales de diseño de cada tramo, como se puede ver el en figura 53.

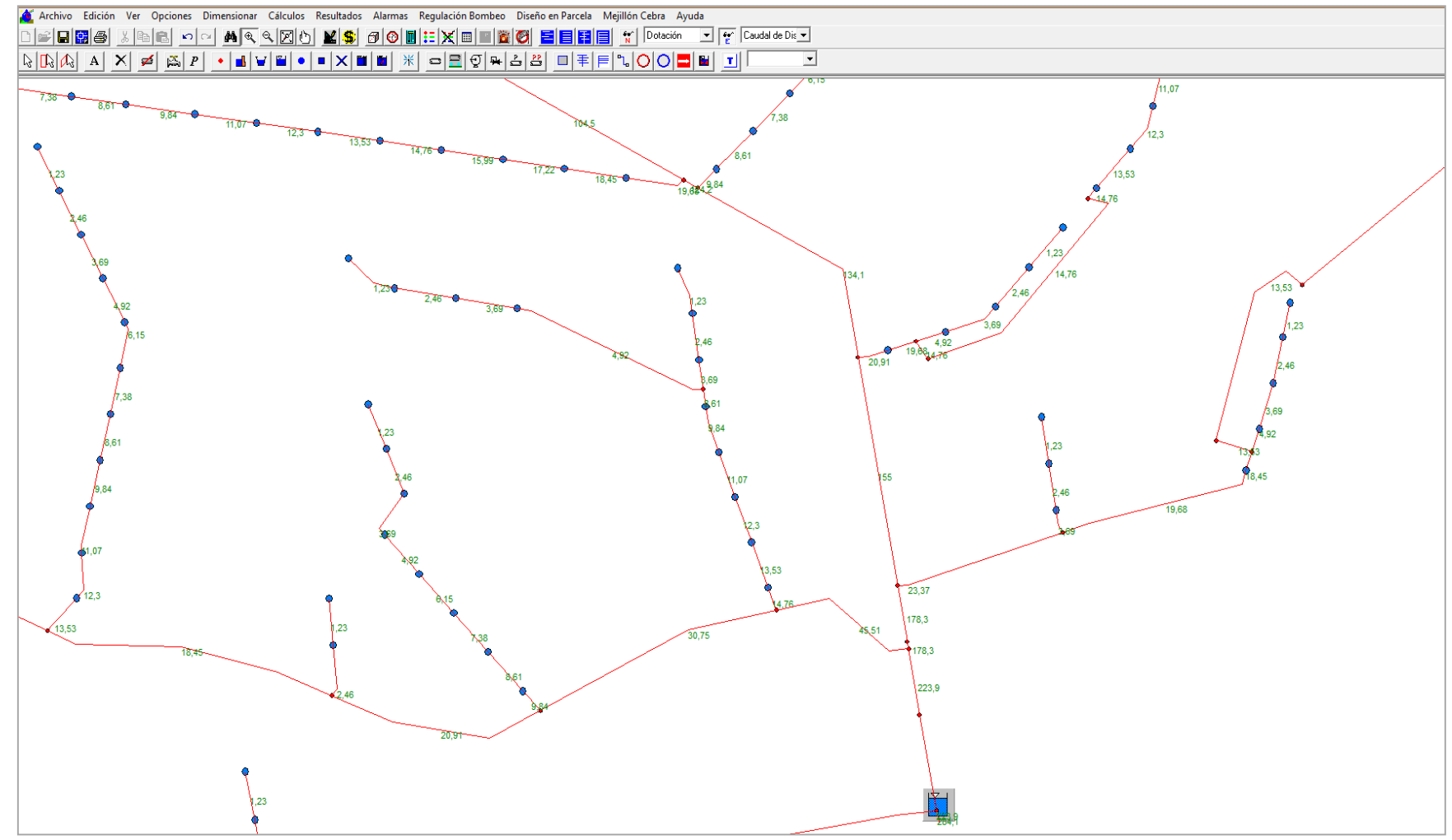

Figura 53. Mapa de la red de los caudales de diseño a la demanda.

- Continuando con el proceso y una vez obtenido el caudal de diseño de cada tubería se procedió a realizar el dimensionado respectivo, teniendo en cuenta la ubicación de las cámaras rompe carga en todo el proyecto.
- Para este proyecto se ha considerado 8 cámaras rompe carga, por lo que se tendrá 7 dimensionados respectivos.

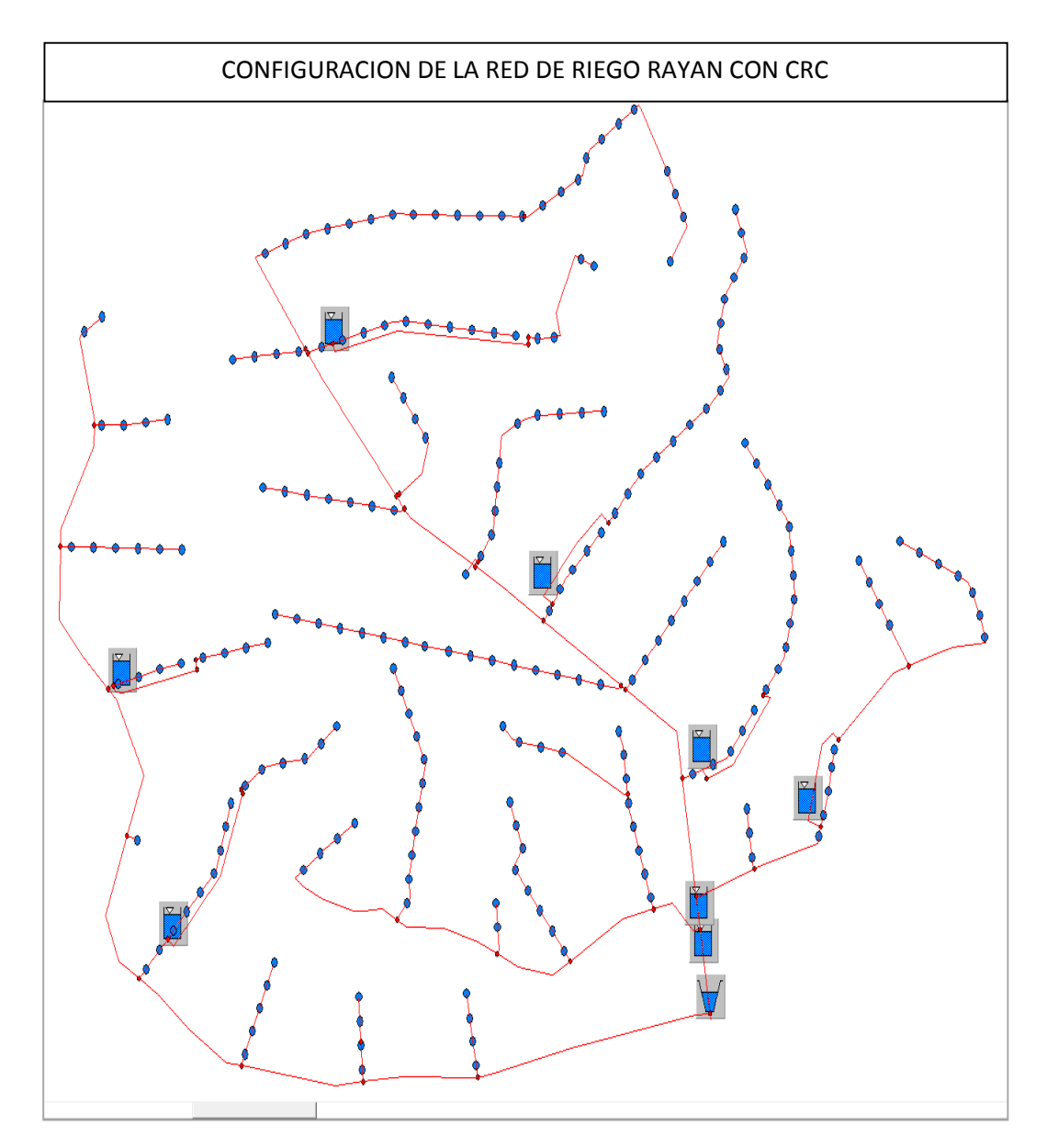

Figura 54. Configuración de la red riego rayan con las cámara

 Siguiendo con el procedimiento para el dimensionado de los caudales de diseño a la demanda se ha creado cada archivo para su respectiva optimización como se indica en las siguientes figuras.

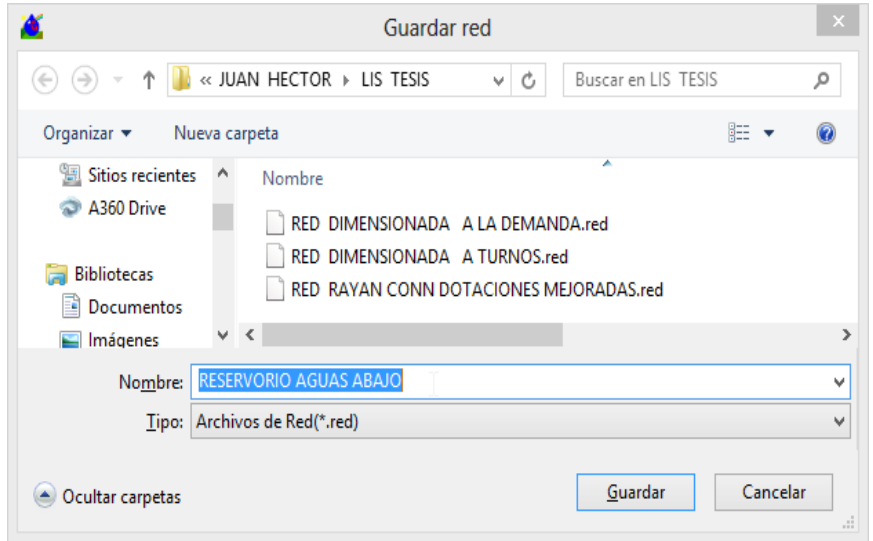

Figura 55. Ventana guardar red – Reservorio aguas abajo

 De la misma manera se procedió a guardar el archivo para la cámara rompe carga Nº 01 hasta la cámara rompe carga Nº 02 como muestran las siguientes figuras.

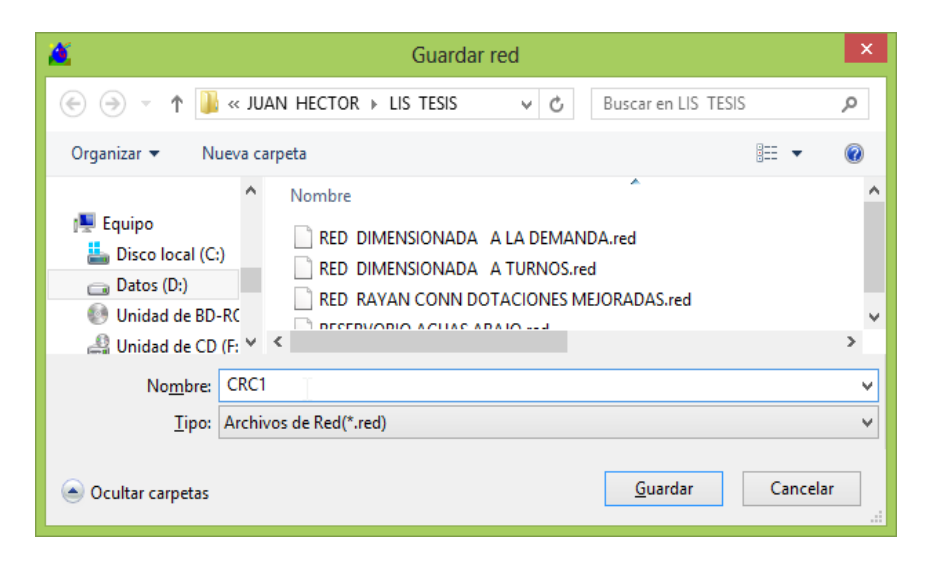

Figura 56. Ventana guardar red - CRC1

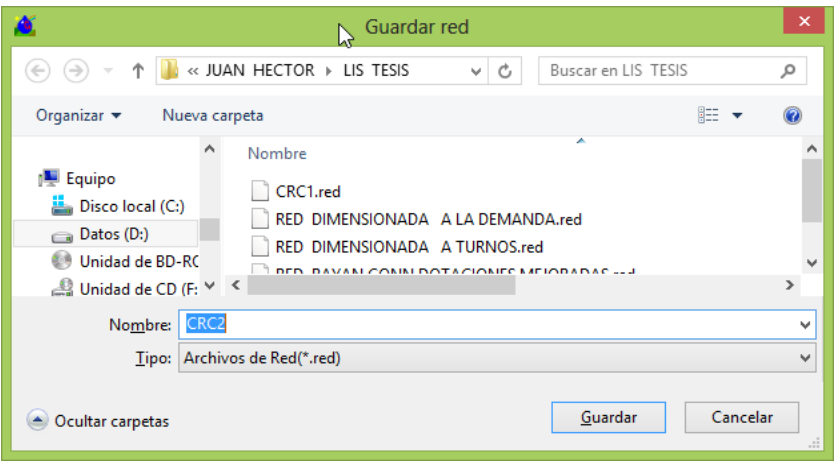

Figura 57. Ventana guardar red – CRC2.

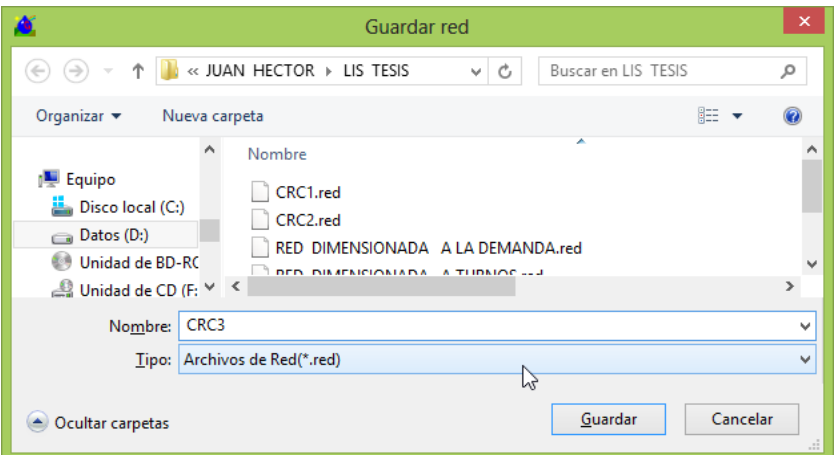

Figura 58. Ventana guardar red – CRC3.

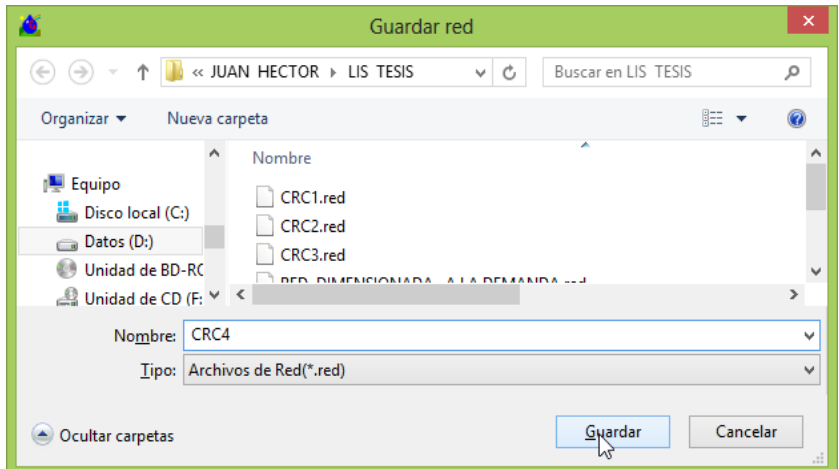

Figura 59. Ventana guardar red – CRC4

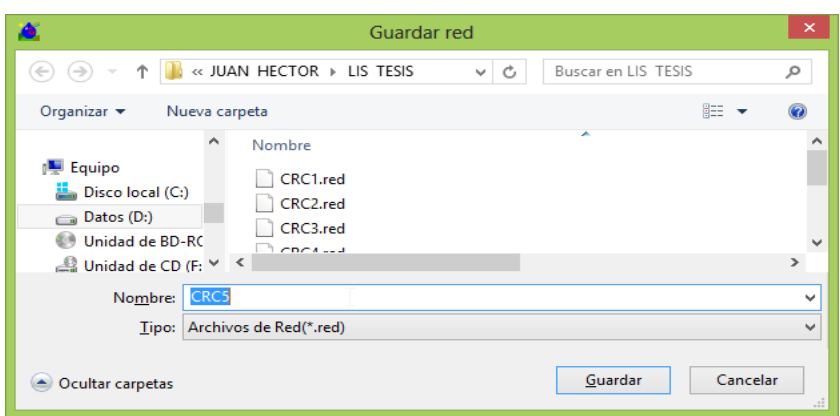

Figura 60. Ventana guardar red – CRC5.

.

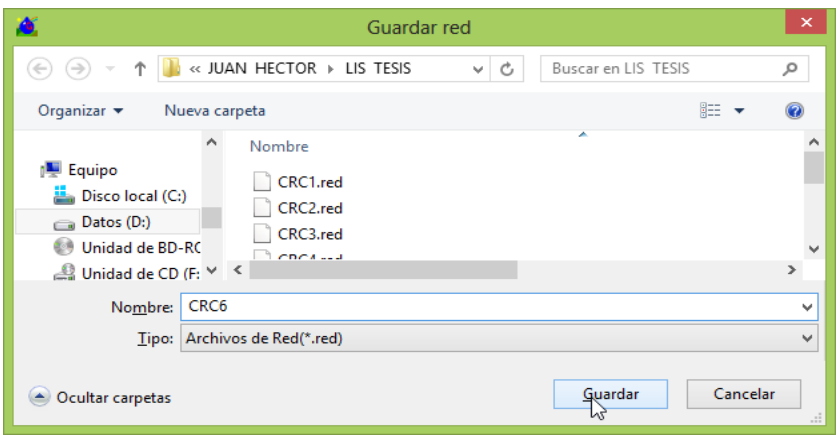

Figura 61. Ventana guardar red – CRC6.

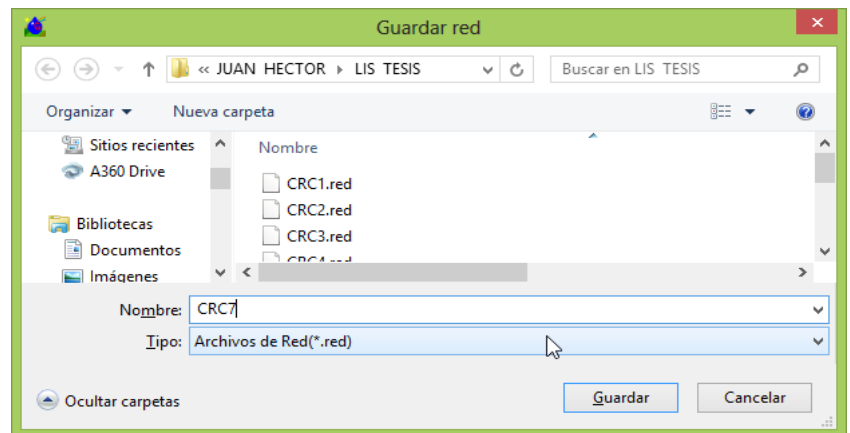

Figura 62. Ventana guardar red – CRC7.

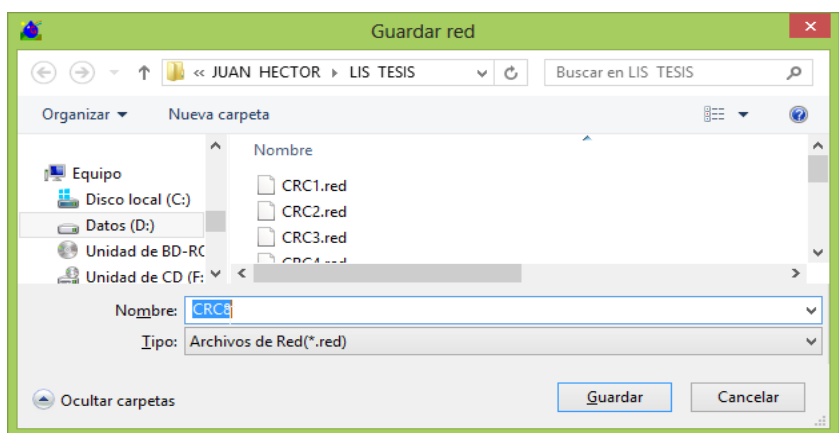

Figura 63. Ventana guardar red – CRC8.

- Luego de haber guardado los archivos de la red se continuo con el proceso de dimensionado que inicio por la cámara rompe carga Nº 8, solo se dimensiono los elementos que dependen de la energía de esta cámara, procediendo a eliminar el resto de los elementos de la red Rayan quedando solo los elementos de la cámara rompe carga Nº 8, como se muestra en la figura.
- Luego se realizó la verificación de la presión de consigna, modificando la presión en el primer hidrante, ya que no alcanzo la presión de consigna requerida.

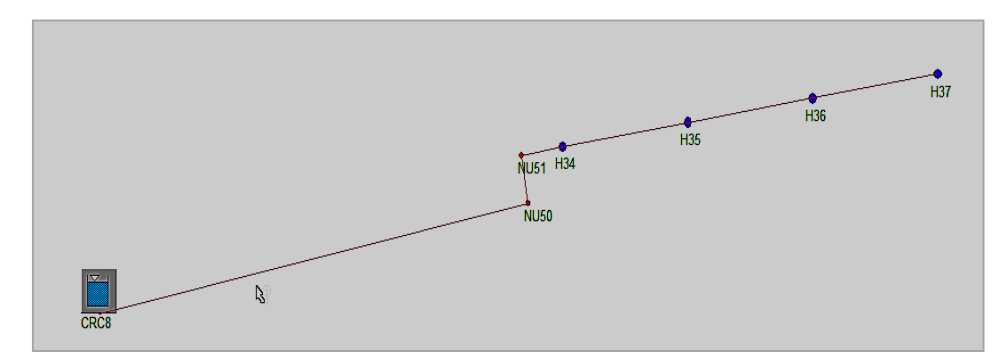

Figura 64. Dimensionado de la cámara rompe carga Nº 8

 Luego de la verificación se procedió a realizar el dimensionado mediante el comando dimensionar y elegir la opción optimización de red a la demanda.

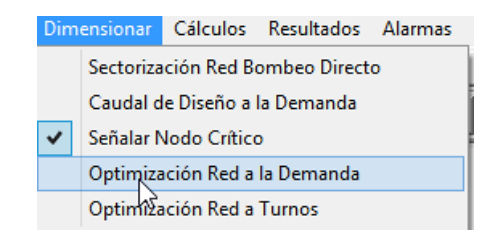

Figura 65. Optimización red a la demanda.

 Aparece una ventana de diálogo para crear el archivo, como muestra la figura 66.

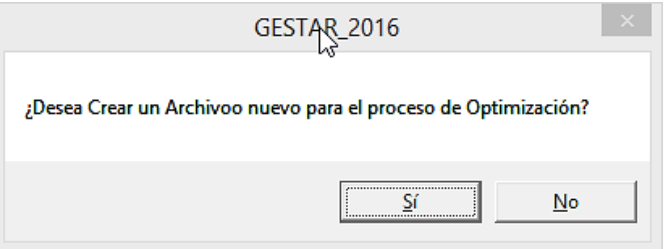

Figura 66. Ventana de diálogo de creación de archivo.

 Seguidamente se creó una ruta donde se guardara el fichero de optimización, mediante la ventana de diálogo como muestra en la figura 67 se hizo click en examinar y crear el título del archivo, click en siguiente.

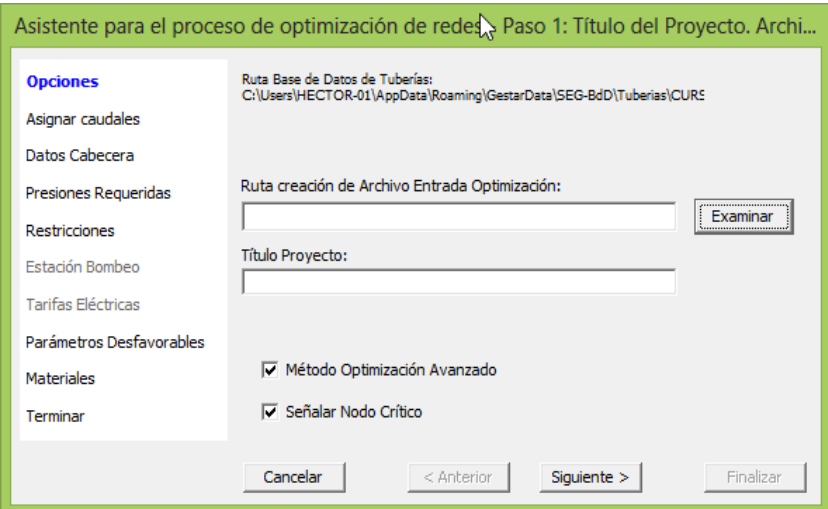

Figura 67. Optimización de redes – título de archivos

Luego la ventana guardar como muestra la figura 68

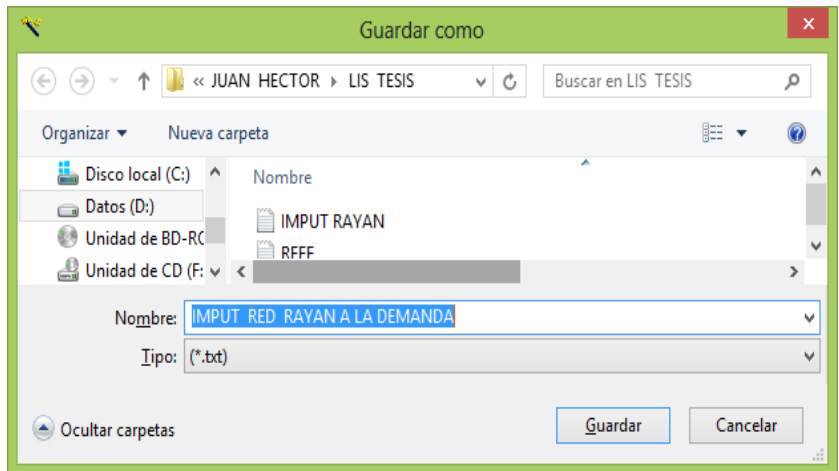

Figura 68. Guardar el archivo

 En este cuadro de diálogo del asistente para el proceso de optimización de redes permite comprobar el valor del caudal de línea asignado a cada uno de los *Elementos*.

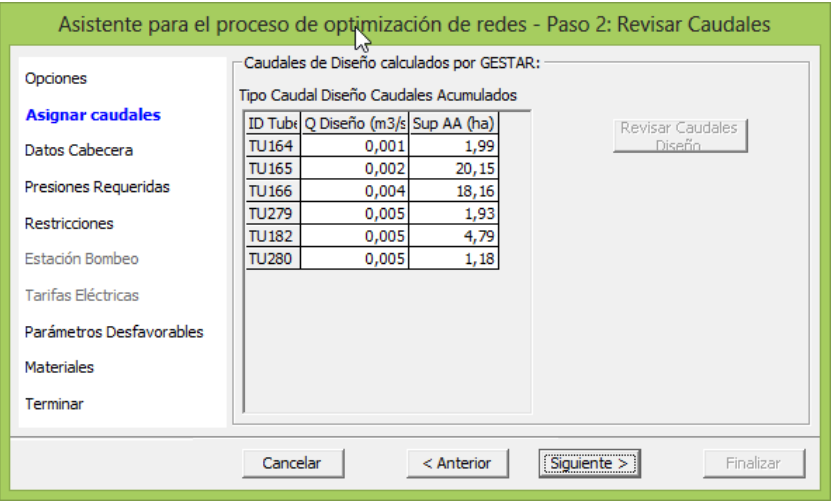

 Figura 69. Asistente para el proceso de optimización de redes – revisar caudales.

 Luego de pulsar click en siguiente aparece el cuadro de diálogo como muestra la figura 58, en el cual el GESTAR carga los valores definidos en el *Nodo* de cabecera referentes al *Identificador, Cota, Presión Conocida y Altura Piezométrica,* si se desea modificar se pulsa click en el casillero y cambia el que desee, en este caso no se modificó ningún dato.

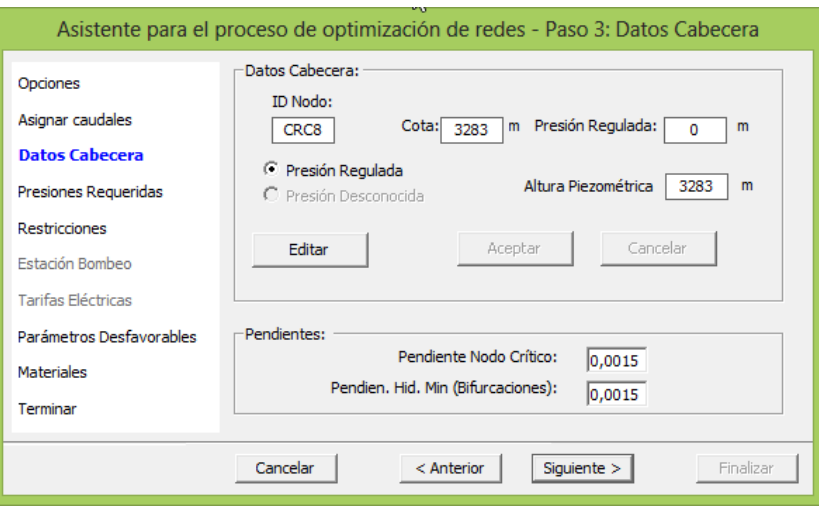

Figura 70. Asistente para el proceso de optimización de redes-datos de cabecera.

 En el cuadro de diálogo de presiones mínimas se seleccionó por defecto la opción que se muestra en la figura 59 ya que se ha activado la casilla de regulación en los nodos de consumo conocido donde se detalló la presión de consigna para cada uno de los nodos.

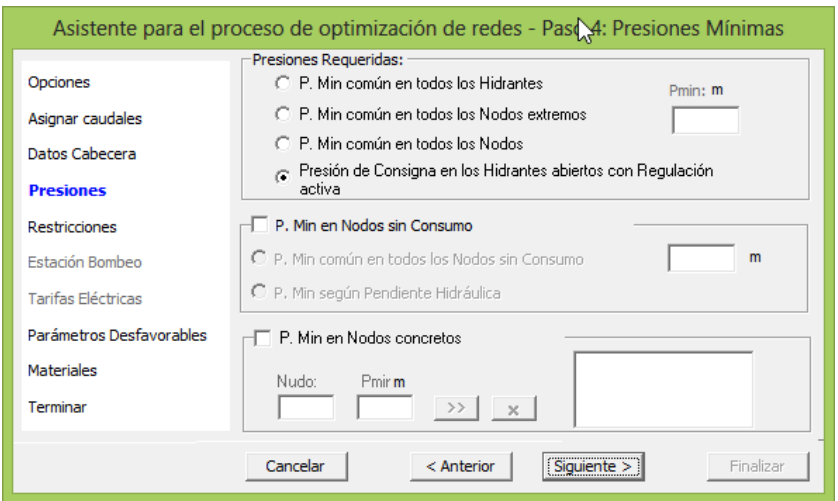

Figura 71. Asistente para el proceso de optimización de redes-presiones mínimas.

 En la siguiente figura se muestra la ventana de diálogo de las restricciones que se debe tener con respecto al rango de velocidades admisibles a la hora que el Gestar seleccione una sección hidráulica para el caudal de diseño. Para nuestro caso se consideró la velocidad mínima de 0.6m/s y velocidad máxima de 3m/s. En la parte inferior se muestra datos de años de amortización que viene hacer los años de vida útil del proyecto, para nuestro caso se consideró 10 años y para el interés de amortización de 14%.

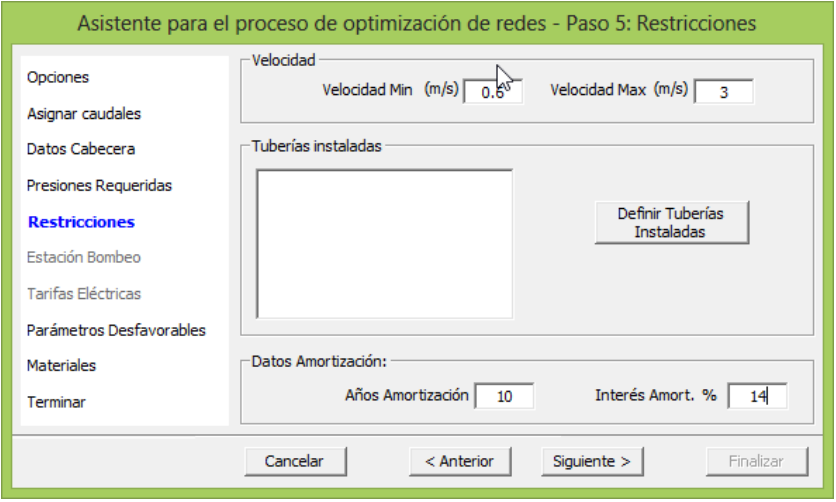

Figura 72. Asistente para el proceso de optimización de redesrestricciones.

 Seguidamente se muestra el cuadro de dialogo de previsiones desfavorables donde nos permite introducir factores mayorantes en los parámetros de diseño para tener en cuenta condiciones desfavorables, por lo que el diseño adquiere un cierto margen de seguridad. Para nuestro caso consideramos 5% de longitud equivalente añadida al global.

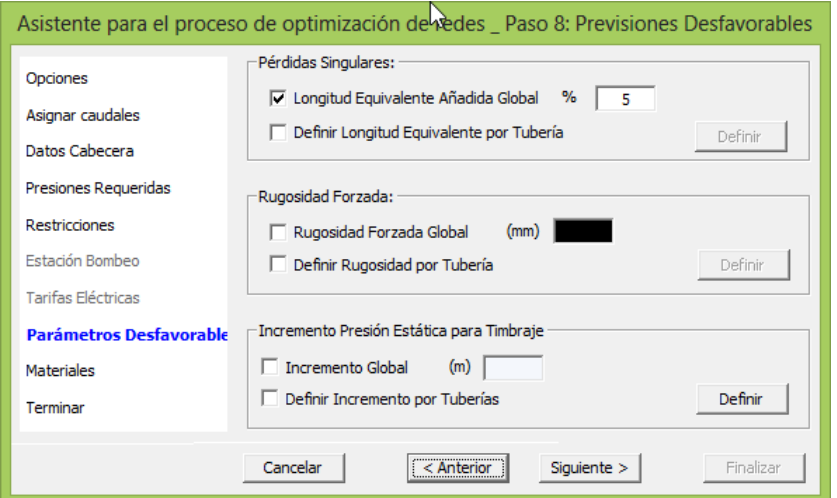

Figura 73. Asistente para el proceso de optimización de redes- previsiones desfavorables.

> En este asistente pide seleccionar los materiales con el que será el dimensionado óptimo, para ello se seleccionó en *material disponible* el material de PVC, luego se lleva al módulo de materiales a utilizar, ver figura 74

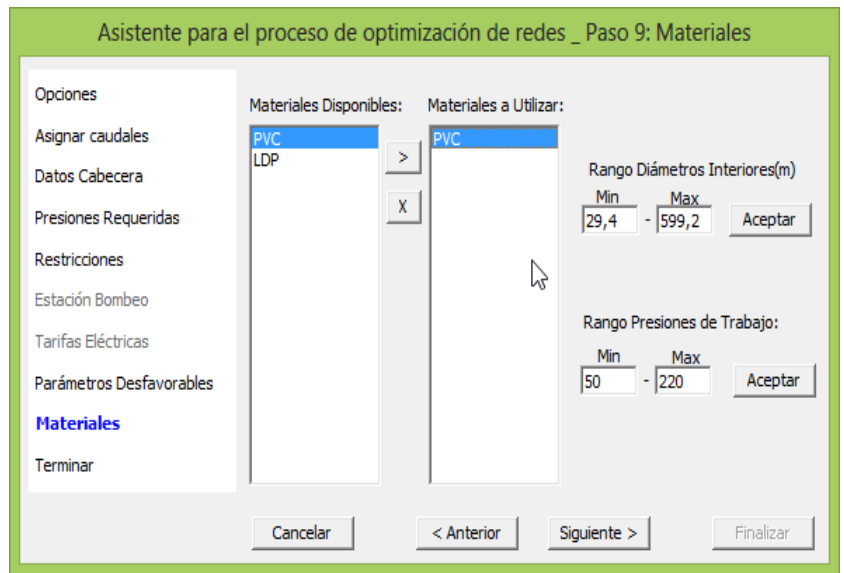

Figura 74. Asistente para el proceso de optimización de redes- previsiones desfavorables.

 En este asistente solo nos advierte que el proceso está a punto de concluir. Pulsamos finalizar y los algoritmos de optimización comenzaran a trabajar.

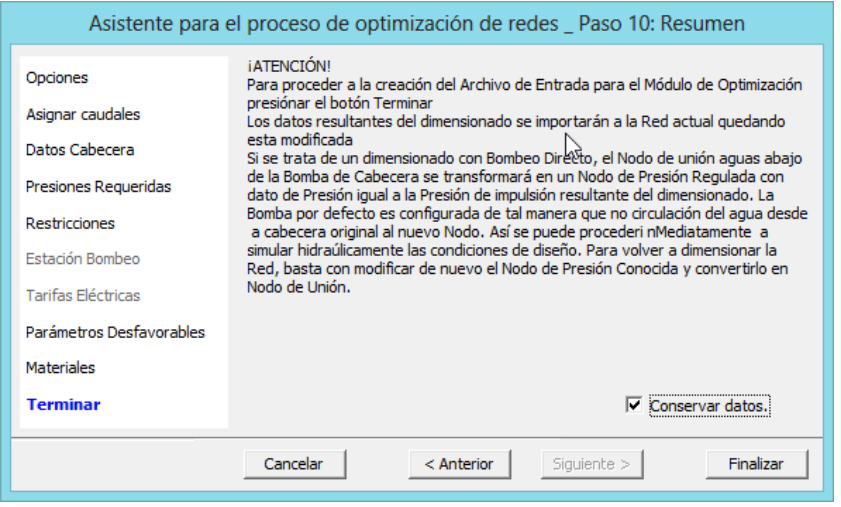

Figura 75. Asistente para el proceso de optimización de redes- previsiones desfavorables.

 Cuando el proceso de dimensionado concluye aparece una ventana como se muestra en la figura donde nos indica que se ha creado el archivo de entrada para la optimización y si deseamos continuar con el proceso de optimización, hacemos click en si para continuar.

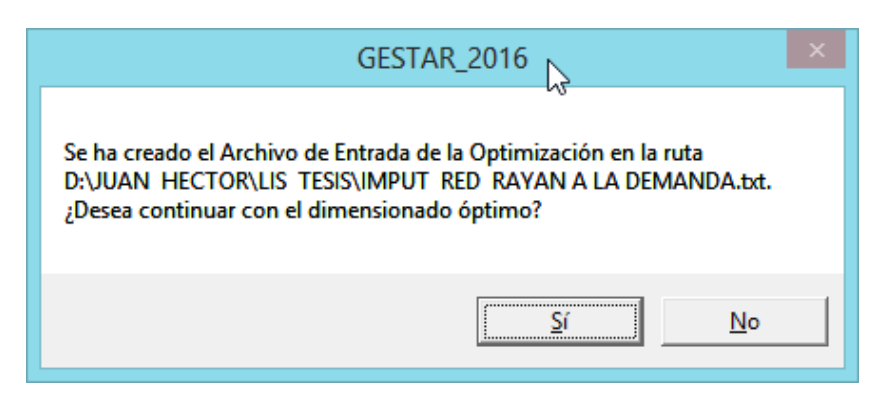

Figura 76. Ventana de diálogo para continuar con el dimensionado.

 $\geq$  Luego de pulsar si, para continuar con el dimensionado optimo aparece una pantalla en donde se muestra la red aguas abajo de la cámara rompe carga Nº 08 y una ventana de dialogo donde nos indica que el hidrante 34 es el más desfavorable (lo que quiere decir que es el hidrante que tiene la menor presión) se continua con aceptar, como se muestra en la figura 64. Luego la cámara rompe carga CRC8 se cambia de nodo de consumo conocido a nodo de unión, haciendo doble clicK en el icono de CRC8, con la finalidad de unir toda la red de riego.

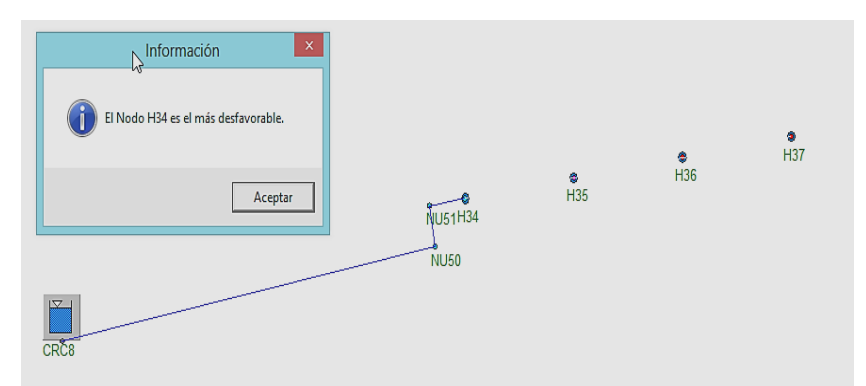

Figura 77. Ventana de diálogo de información.

 Luego aparece otra ventana de información donde nos indica que el dimensionado ha concluido y se acepta, como se indica en la siguiente figura.

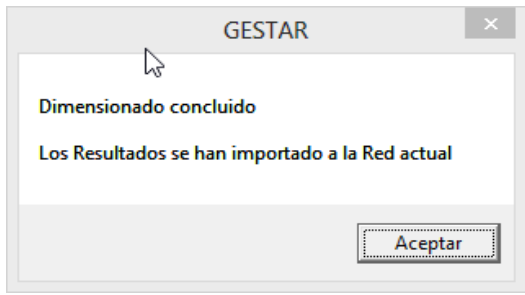

Figura 78. Ventana de diálogo de información**.**

 Para concluir con la optimización óptima de esta red se guarda como se muestra en la figura 79.

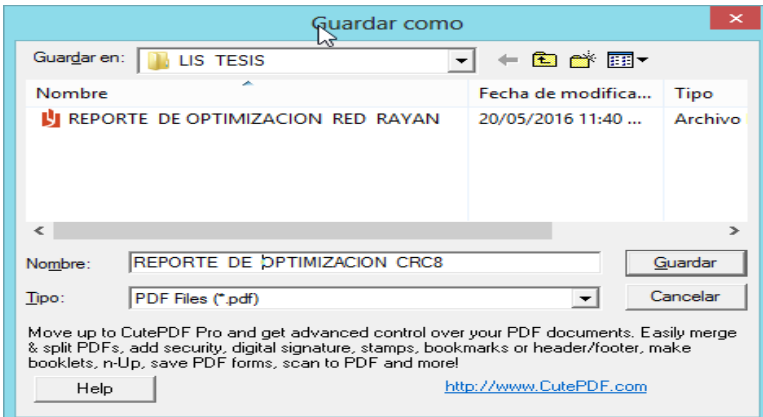

Figura Nº 79. Procedimiento de guardado de información.

- Realizando los mismos pasos del dimensionado de la cámara rompe carga Nº08 se continua con el dimensionado de las cámaras rompe carga Nº7, Nº6, Nº5 Nº4º, Nº3, Nº2, Nº01.
- Luego haber dimensionado las redes aguas abajo de cada cámara rompe presión, se procederá a unir las redes de la siguiente manera.
- Se ingresa al comando *archivo*, y se selecciona *unir redes.*

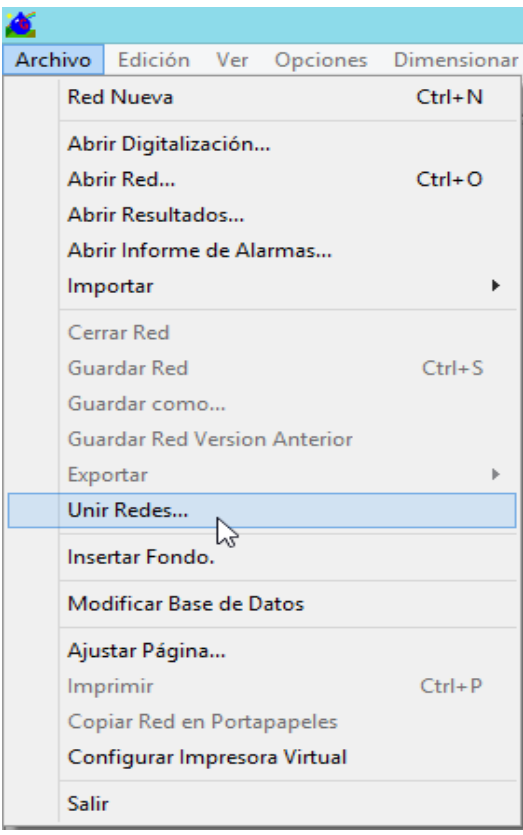

Figura 80. Unir redes

 Continuando con el procedimiento de unir todas las redes se muestra una ventana en donde se observa los archivos guardados de los dimensionamientos de cada cámara rompe carga en nuestro caso se unirán 8 redes, más la red que depende de la energía del reservorio cuyo archivo fue guardado con el nombre de *reservorio aguas abajo*. Es así que iniciamos la unión de la red del *reservorio aguas abajo* y la cámara rompe carga Nº 8 seleccionando cada uno de ellos mediante la ventana de dialogo, ruta de la primera *red a unir* como se muestra en la siguiente figura.

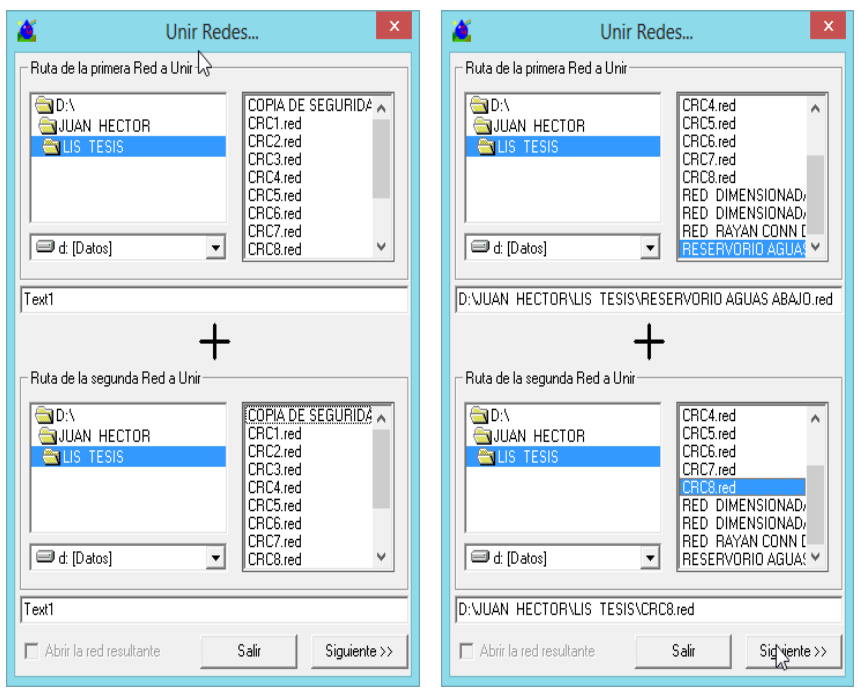

Figura 81 Ruta de la primera red a unir.

 Luego de seleccionar ambas redes se muestra la ventana de la red resultante donde se colocó el nombre con el cual se guardó la unión, para nuestro caso se guardó con el nombre de RESER\_CRC8, como se ve en la figura.

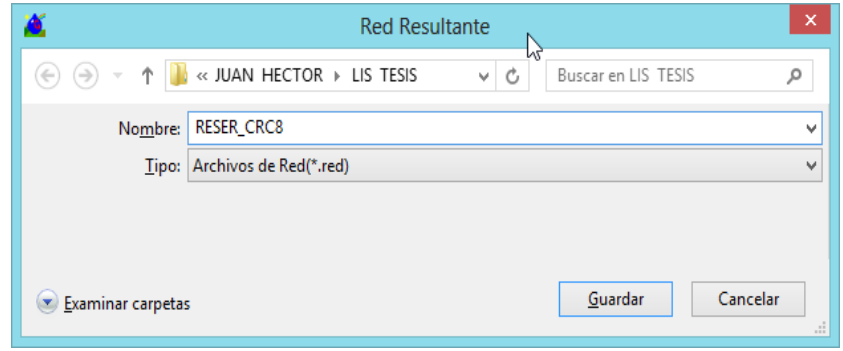

Figura 82. Ruta de la primera red a unir

 Luego de guardar esta red resultante se muestra una ventana donde se analiza esta red en la que se confirma que se encontró dos nodos en común, por lo que se puede continuar con el proceso de unión.

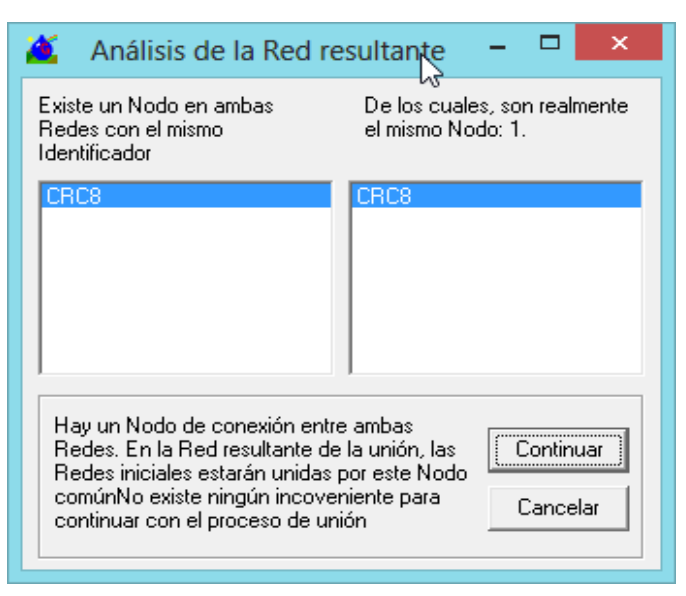

Figura 83. Análisis de la red resultante.

 $\triangleright$  Se continua con la unión de la red, en este caso se unió la resultante anterior que viene hacer RESER\_CRC8 con la red CRC7, seleccionando estos nombres como se muestra en la siguiente figura.

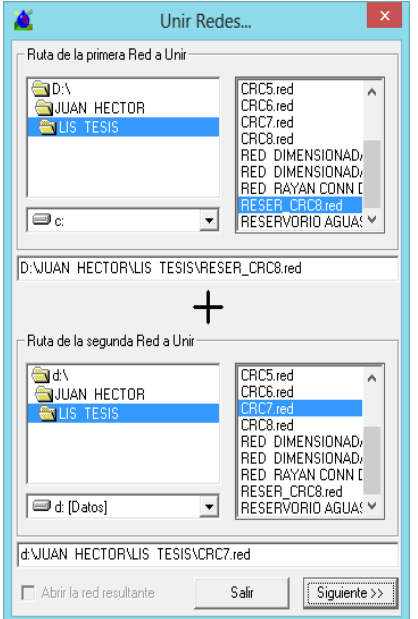

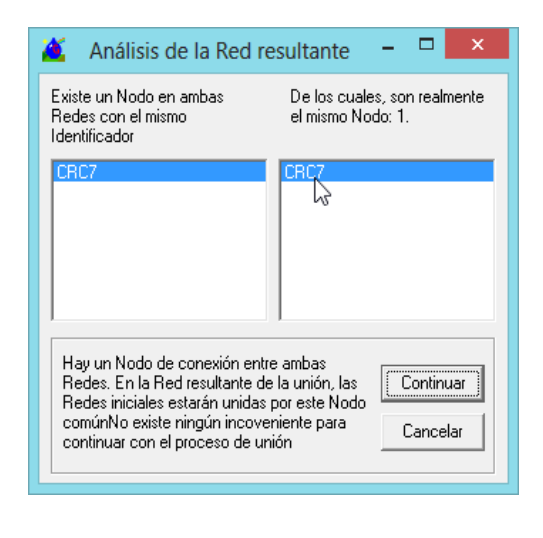

Figura 84. Ruta para unir redes y análisis de la red resultante.

Siguiendo con el proceso de unión de las redes del proyecto, en este caso se unió la red CRC2 con la red de CRC6.

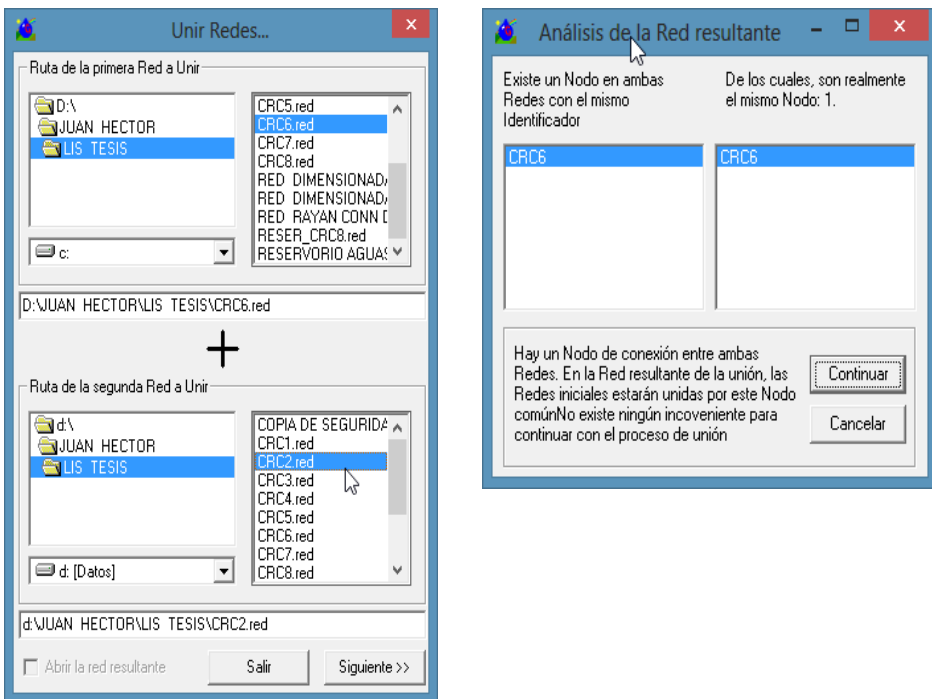

Figura 85. Ruta de la red a unir CRC6-CRC2 su respectivo análisis.

 Seguimos con la unión de la red para este caso uniremos la resultante CRC2-CRC6 con la red CRC 5, como se muestra en la siguiente figura.

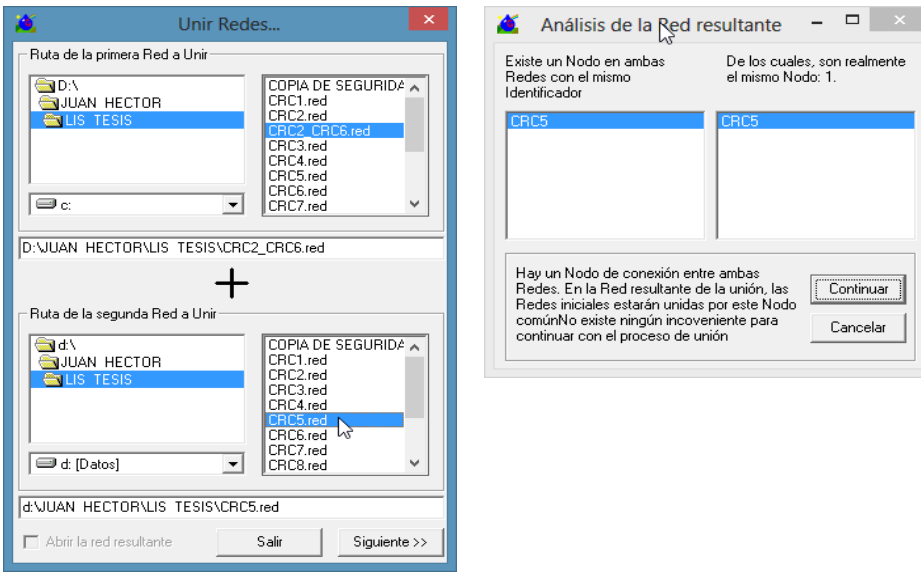

Figura 86. Ruta de la red a unir CRC6-CRC2 con CRC5 y su respectivo análisis.

 Luego se seleccionó la CRC2-CRC4 con la red CRC1 como se ve en la figura 87.

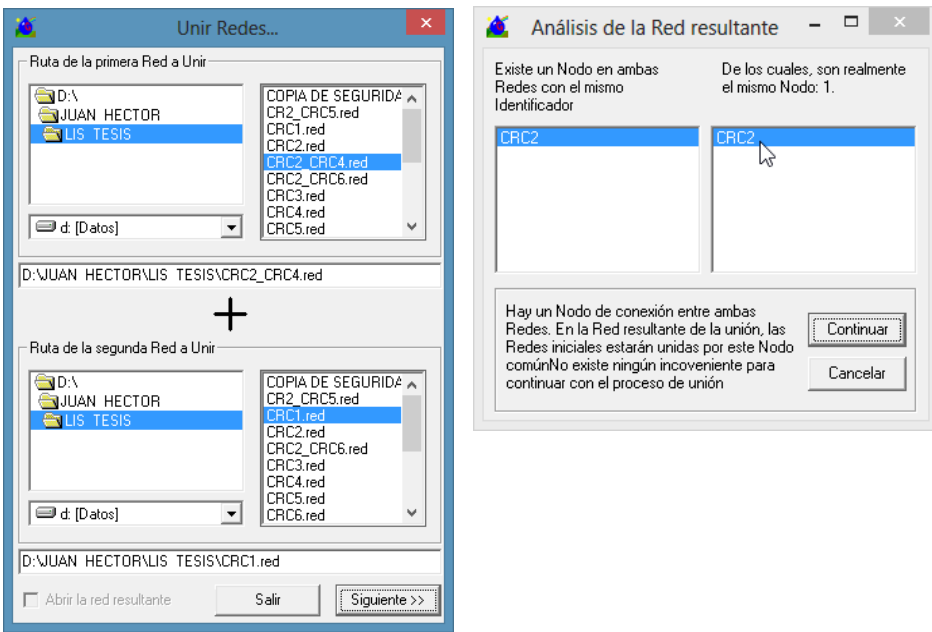

Figura 87. Ruta de la red a unir CRC6-CRC2 su respectivo análisis.

> Ahora se unió la red CRC1-CRC2 con la red CRC3.

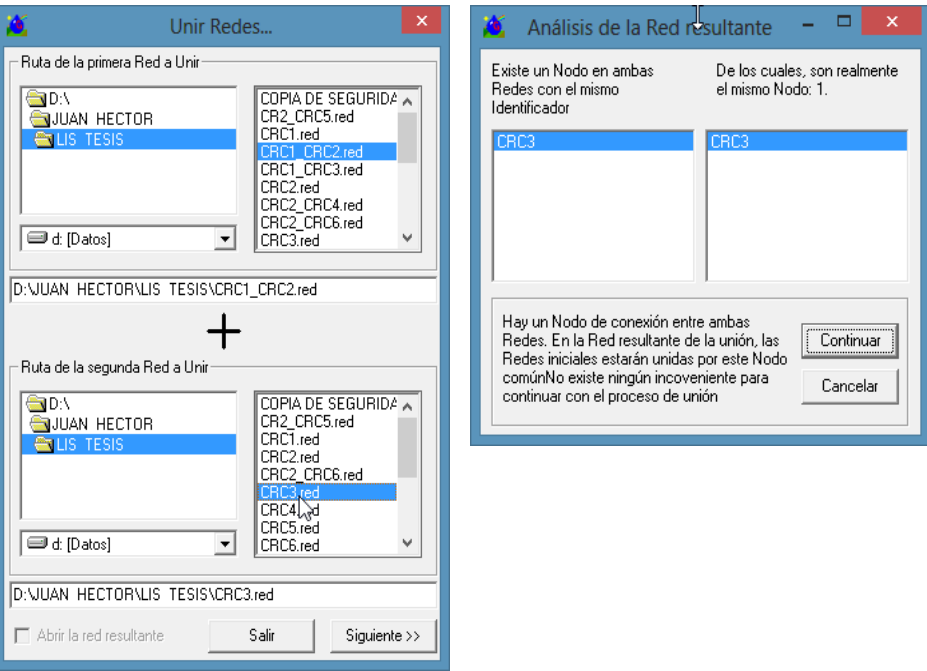

Figura 88. Ruta de la red a unir CRC2-CRC4 con CRC1 y su respectivo análisis.

 Para concluir con la unión de las redes se procedió a unir RESER\_CRC7 con CRC1\_CRC3 donde el nodo en común es el CRC1.

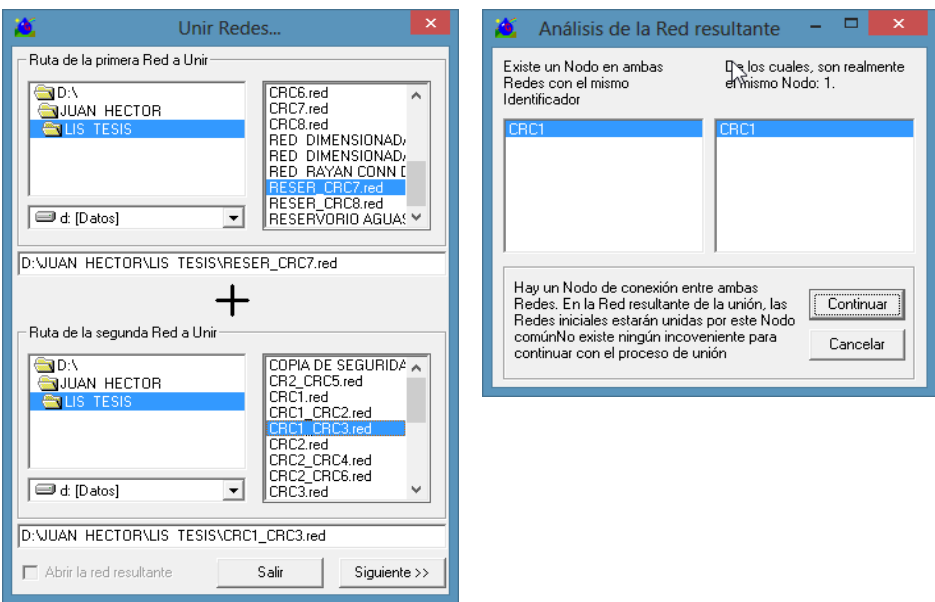

Figura 89. Ruta de la red a unir RESER\_CRC7 con CRC1\_CRC3 y su respectivo análisis.

 Finalmente se unió todas las redes y procedió a guardar la red con el nombre que indica en figura 90.

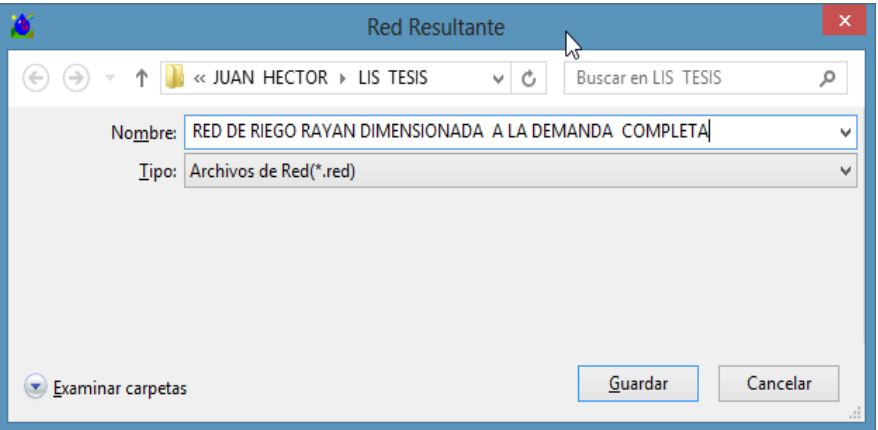

Figura 90. Red resultante final.

## **III. RESULTADOS**

 $\checkmark$  En el tabla Nº 05 se muestran los cálculo del diseño agronómico: dotación neta, frecuencia de riego y tiempo de riego, estos resultados se obtuvieron mediante la aplicación de las fórmulas Nº39, Nº40 y Nº42, con los datos extraídos del expediente técnico que se indican en el Anexo (tabla C).

$$
Dotación neta(n) = \frac{(27-13) * 1.35 * 0.30 * 0.35}{100} = 1.98 cm
$$

$$
FR = \frac{1.98cm}{2.83mm/dia} * 10 = 7.01dias
$$

$$
TR = \frac{1.98 * 10}{0.75 * 6.587} * 100 = 4.02 \text{ horas}
$$

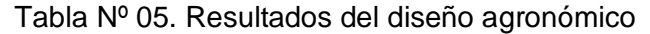

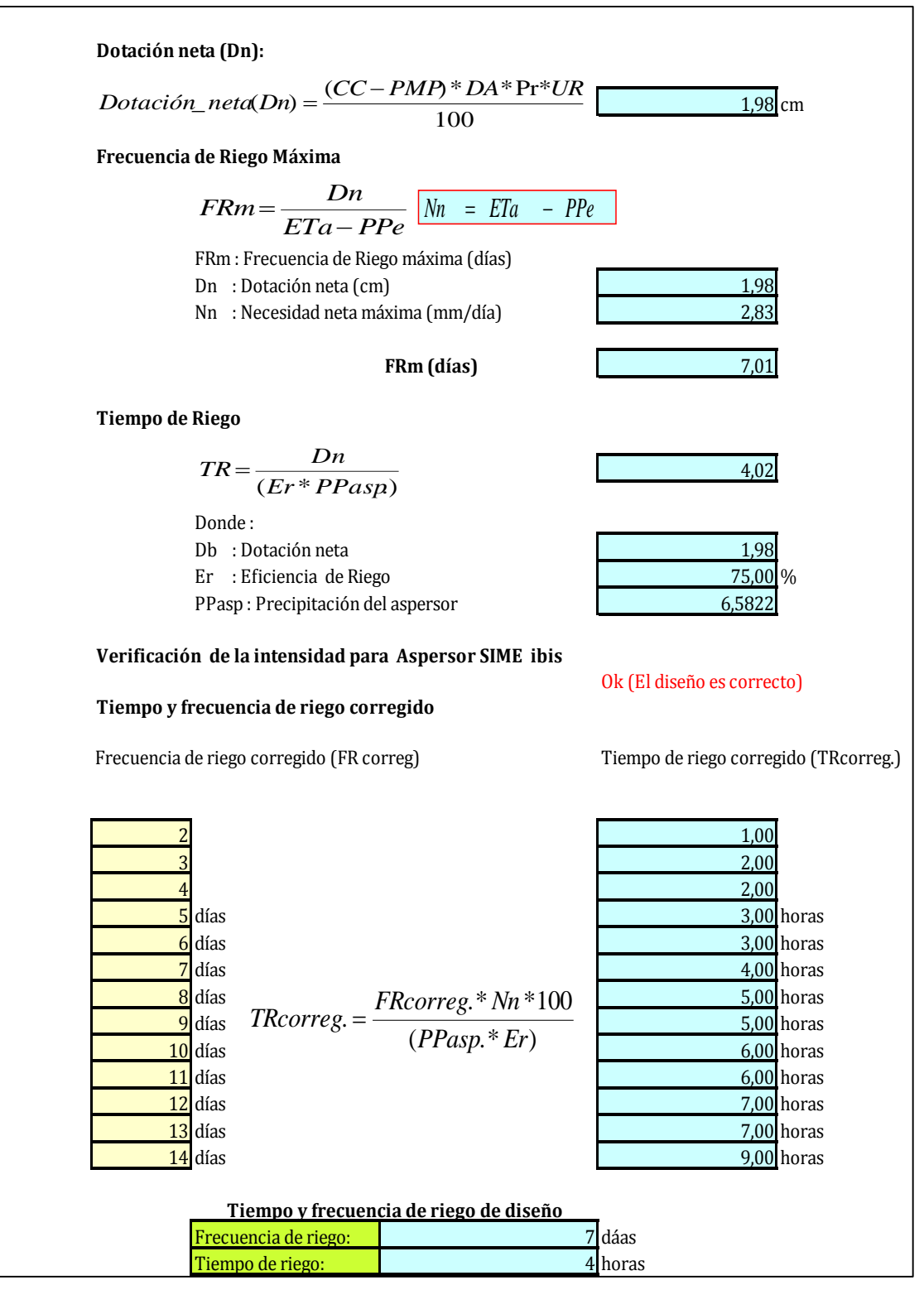

| Módulo de riego (I/s/ha)             | :0.437 |
|--------------------------------------|--------|
| Jornada Efectiva de Riego (JER) : 12 |        |
| Frecuencia de riego (días)           | : 7    |
| Tiempo de Riego (horas)              | : 4    |
| Eficiencia de Riego (%)              | :0.75  |

Tabla Nº06. Resultados de dotaciones con hoja de cálculo aplicando los parámetros de riego

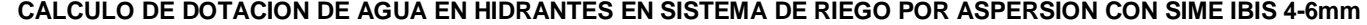

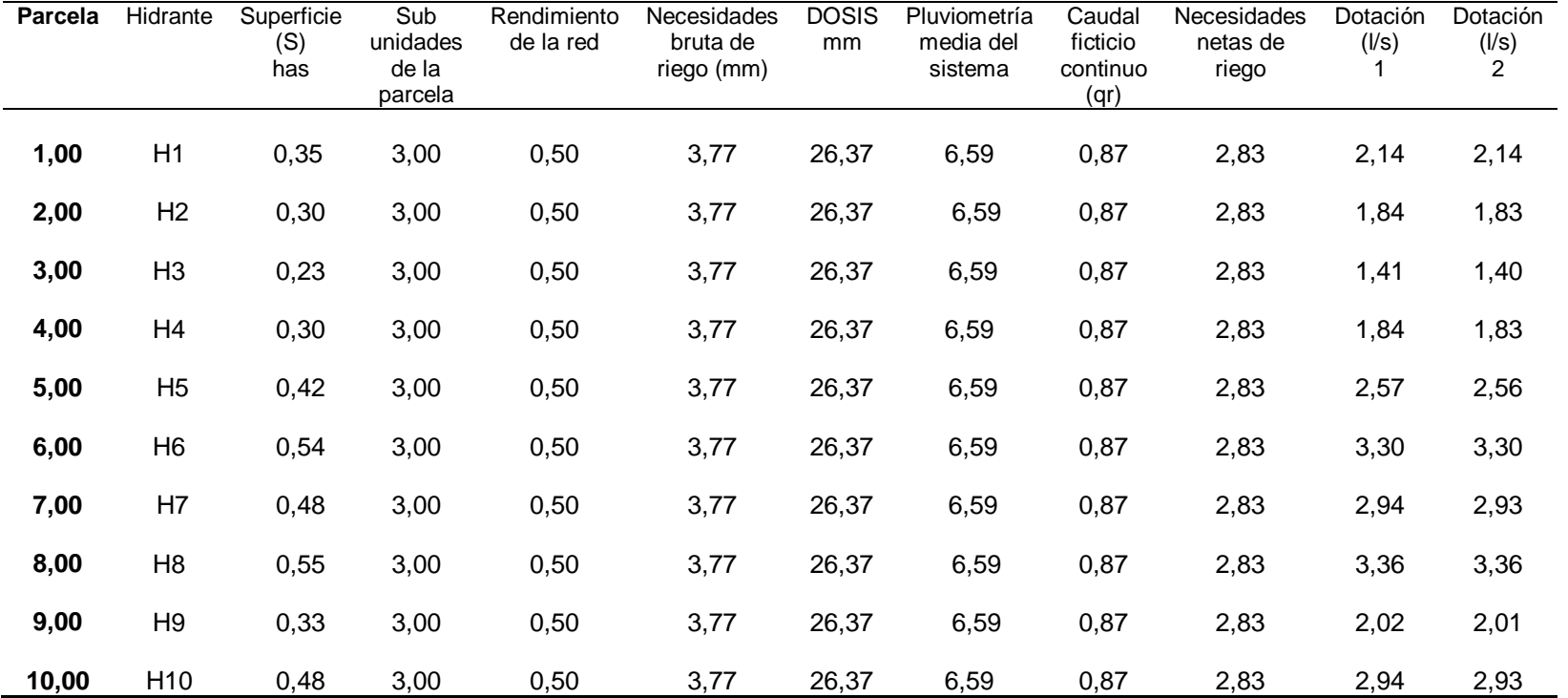

- $\checkmark$  Los resultados del tabla Nº 06 se han obtenido mediante la aplicación de las fórmulas de parámetros de riego, indicados en la revisión bibliográfica y procedimiento, así también se ha considerado los resultados del diseño agronómico. Esta hoja de cálculo nos arroja resultados de dotaciones reales ya que se consideran todos los parámetros de diseño agronómico a diferencia de los del expediente técnico donde solo se tomó en cuenta el caudal de salida del aspersor. Mediante la creación de una hoja de cálculo se han determinado las dotaciones de cada hidrante de dos diferentes formas: dotación 1 aplicando la formula Nº 04 y dotación 2 con la fórmula Nº 08 donde resultan similares resultados. En el tabla Nº 06 se muestra un fragmento de los resultados de la hoja de cálculo
- $\checkmark$  Se ha realizado el dimensionamiento a turnos y a la demanda obteniendo los siguientes resultados.

**1º** Se han obtenido resultados donde nos muestra que el dimensionamiento a turnos resulta menos costoso que el dimensionamiento a la demanda.

> Costo a turno = \$ 140,495.00 Costo a la demanda= \$ 242,355.50.

Para la figura 91 se ha tomado una muestra de la red de distribución, es decir el tramo 2. Donde resulta también que el costo de las tuberías con dimensionado a turnos con respectos al dimensionado a la demanda son menores.

85

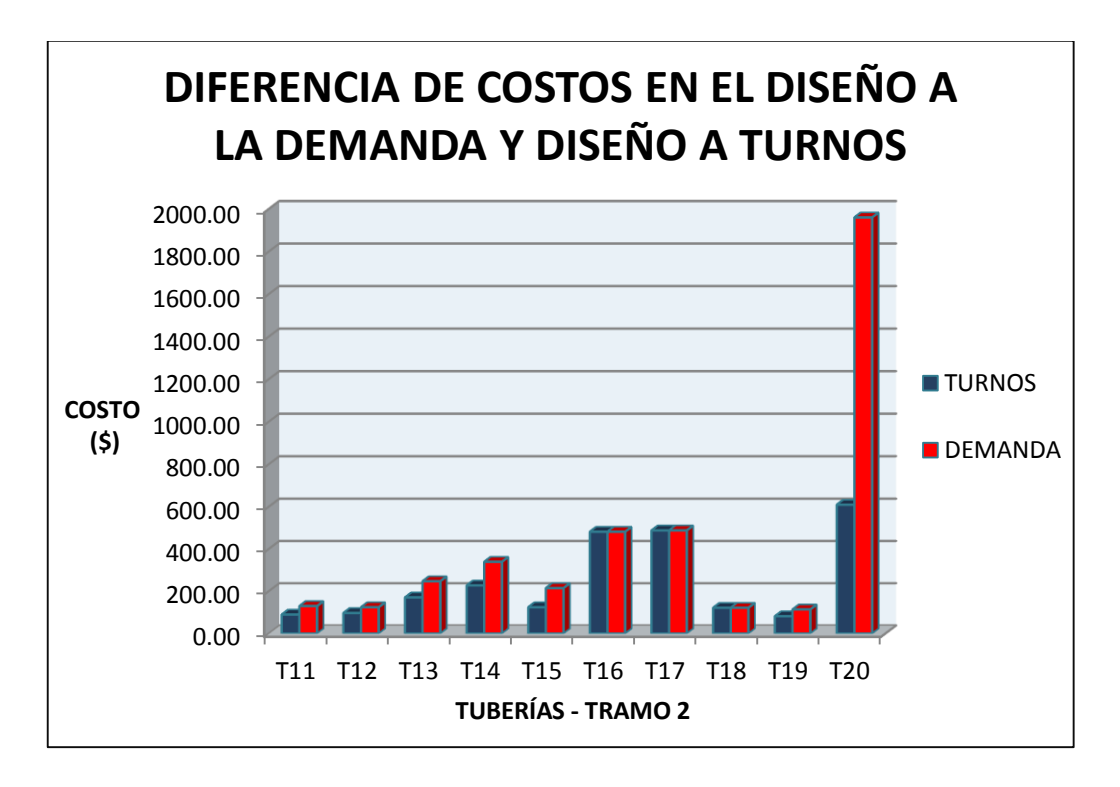

Figura 91. Diferencia de costos en el diseño a la demanda y a turnos

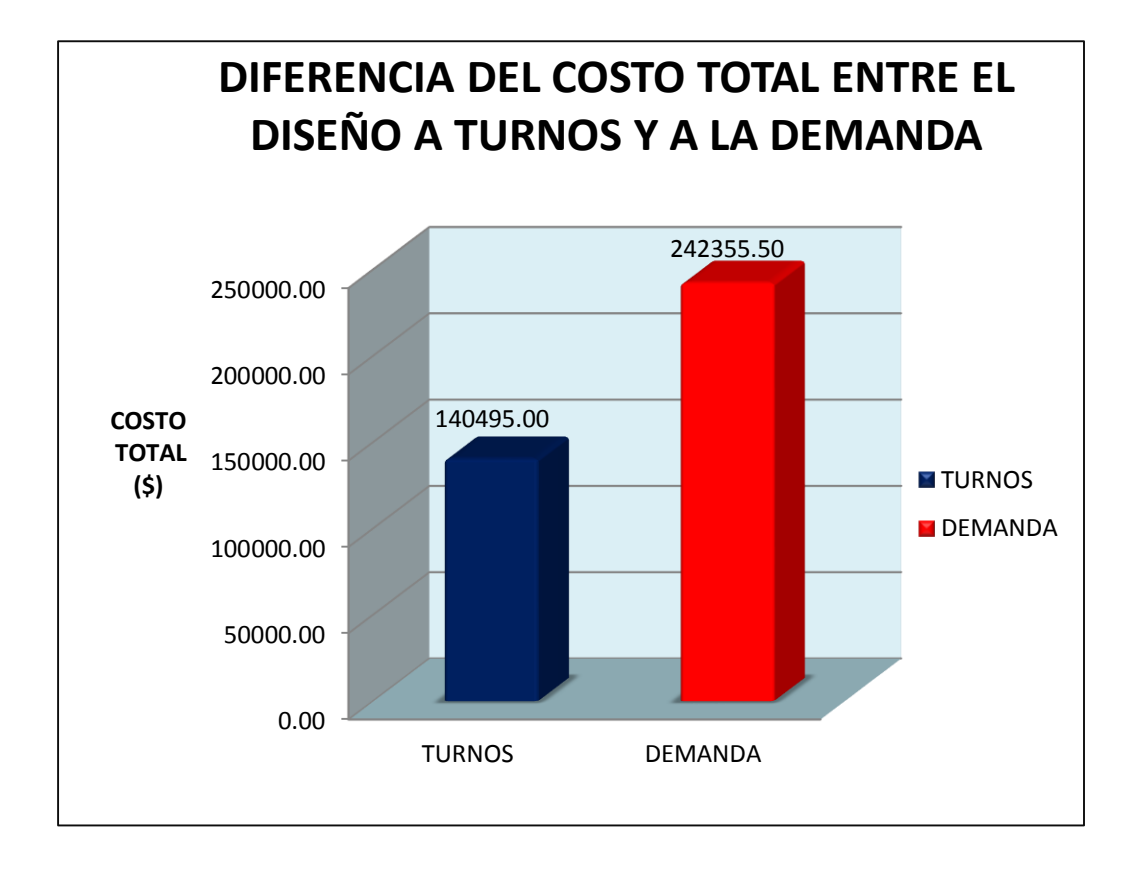

Figura 92. Diferencia del costo total entre el diseño a turnos y a la demanda

**2º** El menor coste del dimensionamiento a turnos se debe a que los diámetros de las tuberías son menores en comparación con los diámetros de las tuberías dimensionadas a la demanda, como se muestra en la figura 93, donde se usan datos de diámetros de tuberías dimensionadas a turno y a la demanda en un tramo de red del proyecto.

.

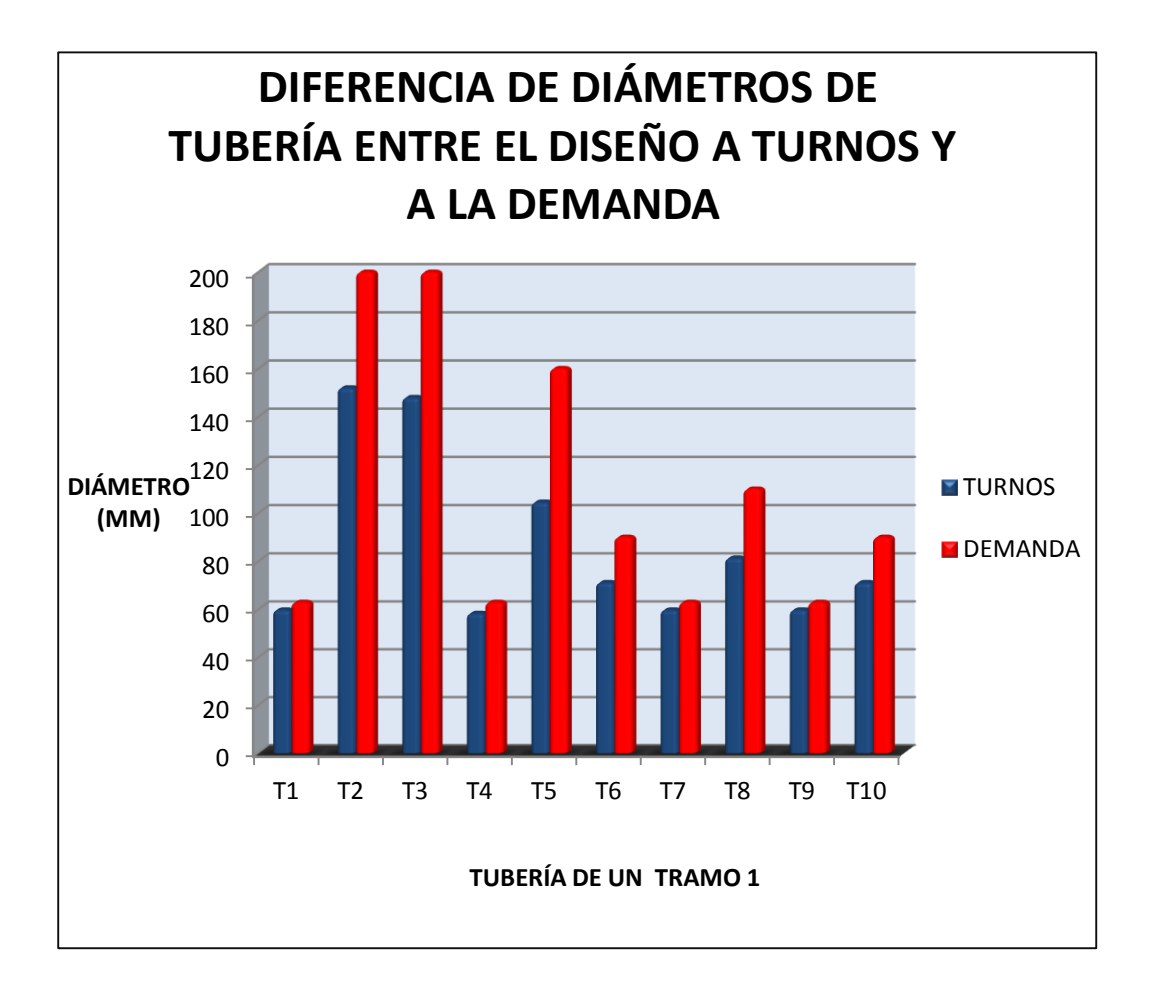

Figura 93. Diferencia entre diámetros dimensionado a la demanda y a turnos.

 $\checkmark$  También resulta del dimensionamiento a turnos y a la demanda diferencias en los caudales de diseño, en el dimensionamiento a turnos se ha encontrado menores caudales de diseño el cual conlleva a tener menores diámetros de las tuberías y consecuentemente nos genera menores costos.

Así se muestra en la figura 94 que los valores de los caudales de diseño en un dimensionamiento a turnos resulta menor que los caudales de diseño en un dimensionamiento a la demanda.

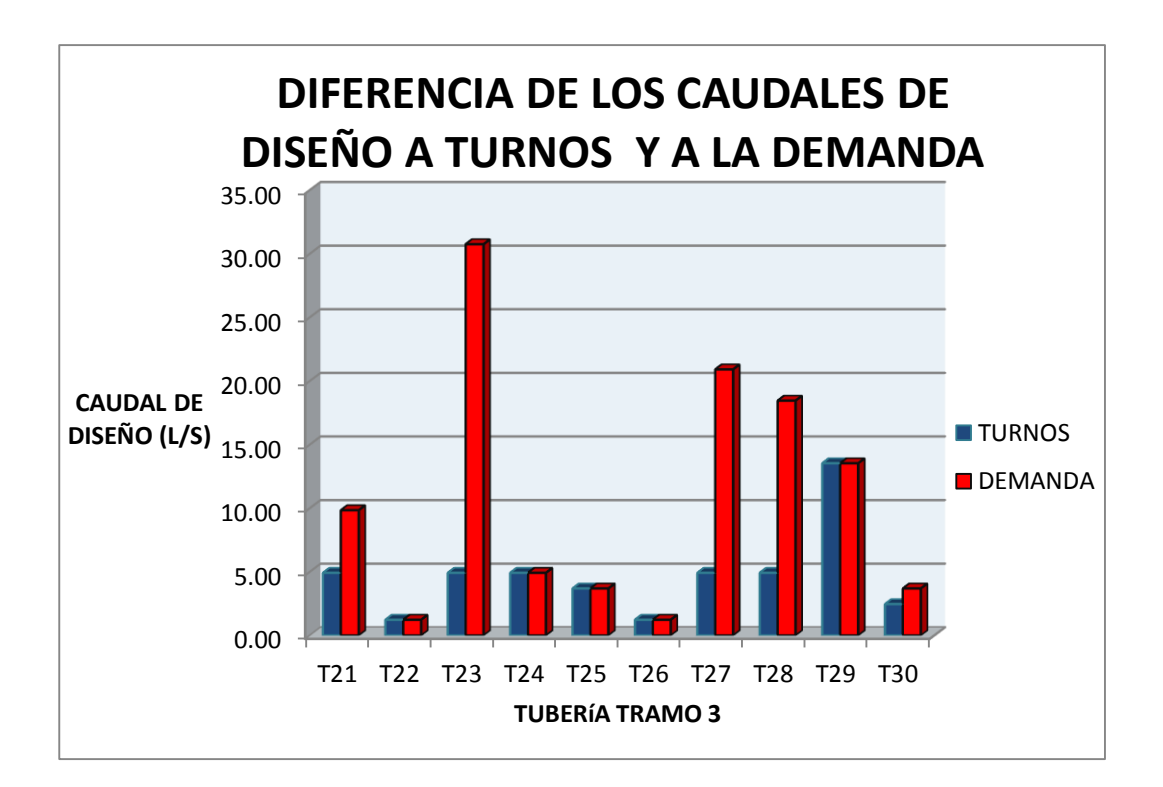

Figura 94. Diferencia de los caudales de diseño a turnos y a la demanda

## **IV. DISCUSIONES**

- Las metodologías utilizadas en el expediente técnico para determinar la cantidad de agua (l/s), que debería ingresar a cada predio esta errada, ya que su formulación matemática para su determinación no considera los parámetros de riego como: el tiempo de riego(hr), Frecuencia de riego (días), el número de sub unidades o sectores de riego de la parcela (Ns), la jornada efectiva de riego (JER), por lo que entonces los caudales de diseño en línea de todos los tramos no son los correctos, ya que bajo un patrón de distribución el cual deberá estar sujeto a una frecuencia de riego, esta red que se encuentra construido no podrá satisfacer los requerimiento de agua en su oportunidad.
- Por otro lado, las técnicas de dimensionamiento hidráulico de las tuberías de todo el proyecto no han sido las más adecuadas, ya que el objetivo de todo proyecto hidráulico a presión, es el de determinar las sección hidráulica más eficiente para un respectivo caudal, bajo este contexto la metodología prueba error usada en el expediente técnico no ha sido de diseñar si no por lo contrario, ha sido de asignar diámetros en cada tramo e ir verificando velocidades y presiones dinámicas, entonces en ningún momento han realizado el diseño de tuberías, el cual hace dudar si las secciones hidráulicas que se encuentran instaladas pudieron ser las adecuadas.

 $\triangleright$  Por lo contrario, la metodología usada en este proyecto de tesis, si ha sido el de dimensionar de acuerdo a unas condiciones de contorno, como son: Presiones requeridas (mca) en la toma de agua (HIDRANTE), rango de velocidades (m/s), condiciones desfavorables, tipo de material, y sobre todo el costo por metro líneas de las tuberías, ya que todos los proyectos de riego que se han realizados en la región y en el Perú, el costo de la tubería lo han considerado al final de todo el proceso, en cambio en este proyecto de tesis, el costo de la tubería ha sido una condición para el dimensionamiento de toda la red. Por lo tanto la obtención del diámetro en cada tramo de la red de riego ha sido en base a lo señalado. Todo este proceso no se hubiese logrado sin la ayuda de la herramienta constitucional de referencia en la actualidad para riego a presión denominado GESTAR, el cual es propiedad de la **UNIVERSIDAD DE ZARAGOZA ESPAÑA**

#### **V. CONCLUSIONES**

- 1. Se ha realizado el estudio comparativo técnico y económico mediante el dimensionamiento hidráulico bajo condiciones de operación a la demanda y a turnos del proyecto SISTEMA DE RIEGO SAN JUAN DE RAYAN – ACOCRO - AYACUCHO, en donde el costo de dimensionado del riego operado a turnos ha resultado el más económico con respecto a un riego operado a la demanda.
- 2. En vista que un diseño de riego a la demanda es muy costoso, definitivamente el riego operado y dimensionado a turnos deberá ser una alternativa de diseño para los demás proyectos de la región, y dentro de ellas buscar patrones de distribución que generan menor costo de instalación sin que ello altera la frecuencia de riego.
- 3. La utilización del software GESTAR v. 2016, ha sido de mucha importancia ya que sus rutinas de cálculo e interface me han ayudado a optimizar tiempo y procesos de cálculos que manualmente que demandarían mucha más dedicación. Ya que bajo la misma red de riego se ha podido realizar diferentes repartos de agua, sin alterar la frecuencia de riego del usuario, por lo que cada una de ella ha tenido diferentes costos de dimensionado.
- 4. Con la utilización del software de riego GESTAR , se ha podido analizar hidráulicamente el comportamiento de la red frente a posibles patrones de apertura, por ejemplo en el riego a la demanda se ha obtenido presiones mínimas, media y máximas, ya que la red ha sido

dimensionada a la demanda, el cual significa que el usuario podrá hacer uso de la toma en el momento que vea oportuno, en cambio en un riego a turnos el caso es diferente, ya que si bien es cierto el costo es económico, pero los cálculos hidráulicas como la presión no llegan a su consigna, el cual tampoco implica que el proyecto no vaya a funcionar.

#### **VI. RECOMENDACIONES**

- Se recomienda planificar el riego a turnos y también dimensionar la red hidráulica a turnos, y no como este proyecto actual, el cual se ha dimensionado a la demanda pero funciona a turnos.
- $\triangleright$  Se recomienda usar la herramienta computacional denominada GESTAR, ya que todas sus rutinas de calcula están pensadas para un sistema de riego y no para sistemas de abastecimiento de agua para uso poblacional como el WATERCAD O EL EPANET.
- > Se recomienda usar esta tesis para aplicar la metodologías de cálculo para las dotaciones en vista que las que se viene usando no son las más adecuadas ya que implica un caudal continuo durante toda la frecuencia de riego, el cual viene perjudicado a los usuarios de agua

## **VII. REFERENCIAS BIBLIOGRÁFICAS**

- 1. ESCUELA POLITÉCNICA SUPERIOR DE HUESCA, UNIVERSIDAD DE ZARAGOZA, Gestar 2010 Manual del usuario, Carretera Zaragoza s/n. 22071-Huesca, E-mail:info@gestarcad.com, web: [www.gestarcad.com.](http://www.gestarcad.com/)
- 2. SALDARRIAGA JUAN (2008). Hidráulica y tuberías abastecimiento de agua redes riego. Edición Alfaomega Grupo Editor, México, Mayo 2008.
- 3. OLARTE, W. (2003). Diseño de sistemas de riego por aspersión en laderas (1era Ed). MASAL-Cusco: Talleres Gráficos Dannýs Graff.
- 4. PRONAMACHCS SNV, (1999) Diseño de pequeñas sistemas de riego por aspersión presurizado por gravedad. Cajamarca, Perú.
- 5. CENTRO REGIONAL DE ESTUDIOS DEL AGUA. Instituto de Desarrollo Regional. Universidad de Castilla-la Mancha (1999). Campus Universitario s/n,-02071-Albacete. Tfno.: 967 599200, ext. 2836 e-mail: [planells@pol-ab.uclm.es](mailto:planells@pol-ab.uclm.es)
- 6. CASANOVA SANAHUJA JORGE, (2007) Modernización de regadíos de un sector de la comunidad de regantes de Fraga, Torrente y Velilla de Cinca. Escuela Politécnica Superior de la Universidad de Lleida.
- 7. PÉREZ GARCÍA RAFAEL, (1993) Tesis doctoral. Dimensionado óptimo de redes de distribución de agua ramificadas considerando los elementos de regulación. Universidad Politécnica de Valencia departamento de ingeniería hidráulica y medio ambiente.
- 8. GONZALES, C. Y ALIOD, S. (2001) Mejoras en el método de la serie económica para el dimensionamiento de redes ramificadas. Gobierno de Aragón, Departamento de Educación y Ciencia.
- 9. CLEMENT, R Y GALAN, A. (1986) El riego por aspersión y las redes colectivas de distribución a presión. Editores Técnicos Asociados.
- 10. GRANADOS, A (1990) Redes colectivas de riego a presión E.T.S.I.C.C. y P., U. Politécnica de Madrid.

# VIII.PANEL FOTOGRÁFICO

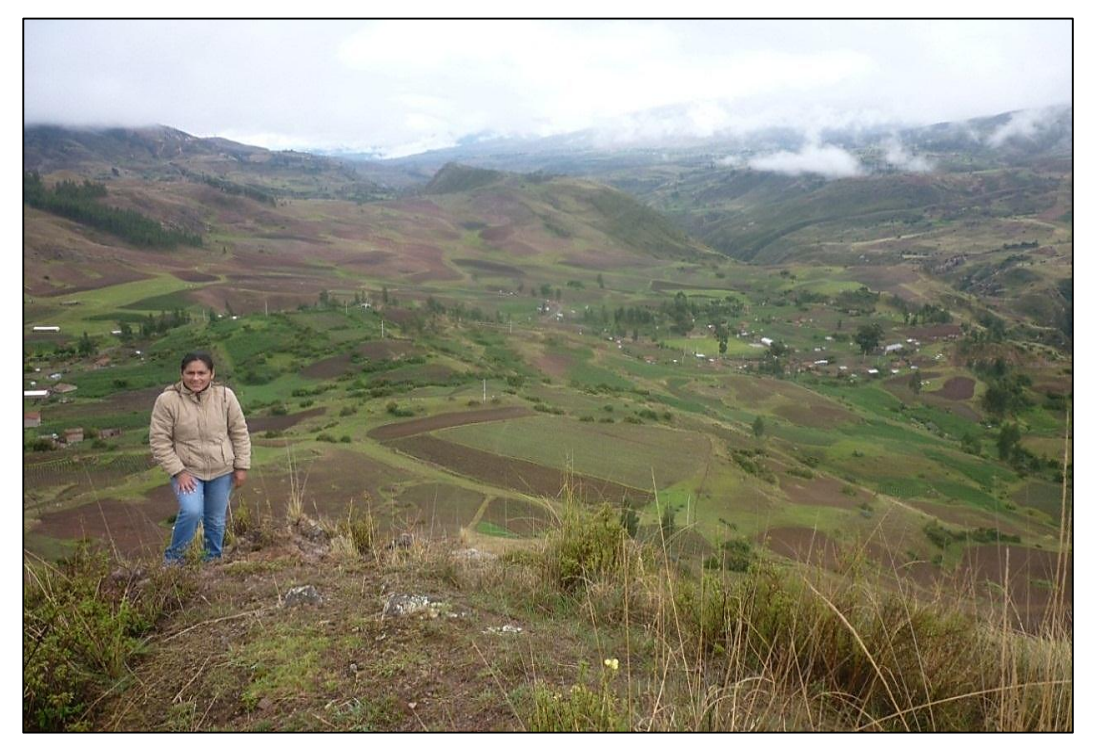

Fotografía 1. Zona de influencia del trabajo de investigación.

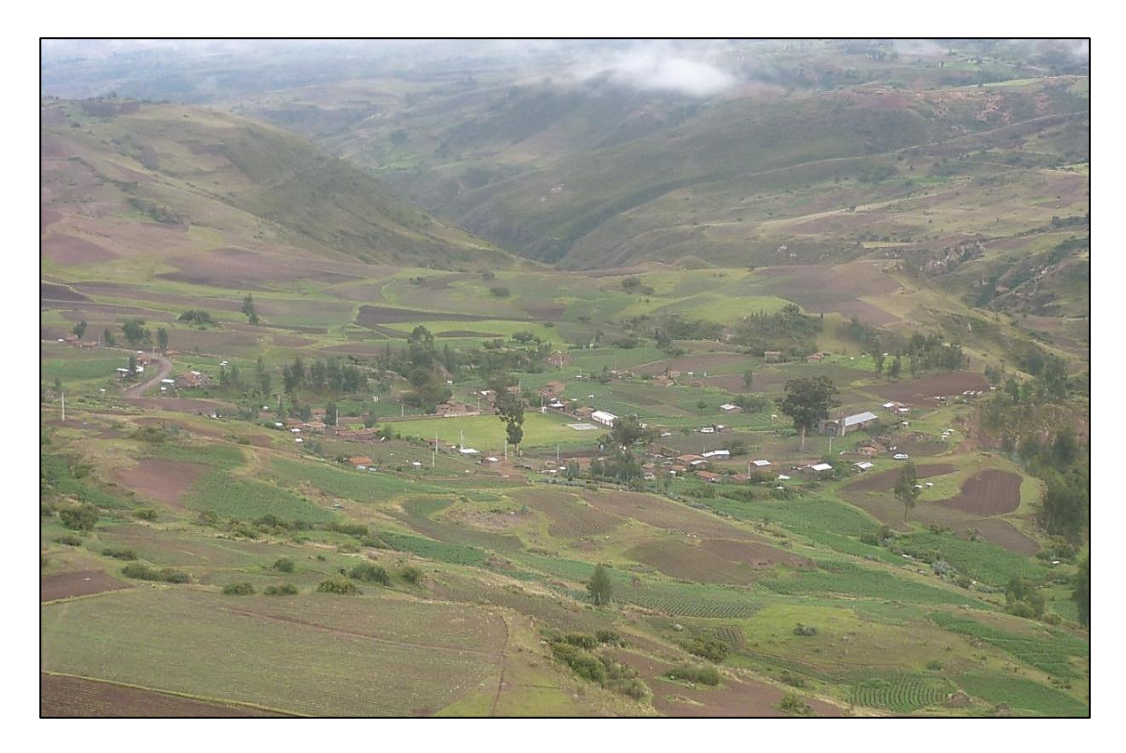

Fotografía 2. Vista panorámica de la comunidad de San Juan de Rayan.

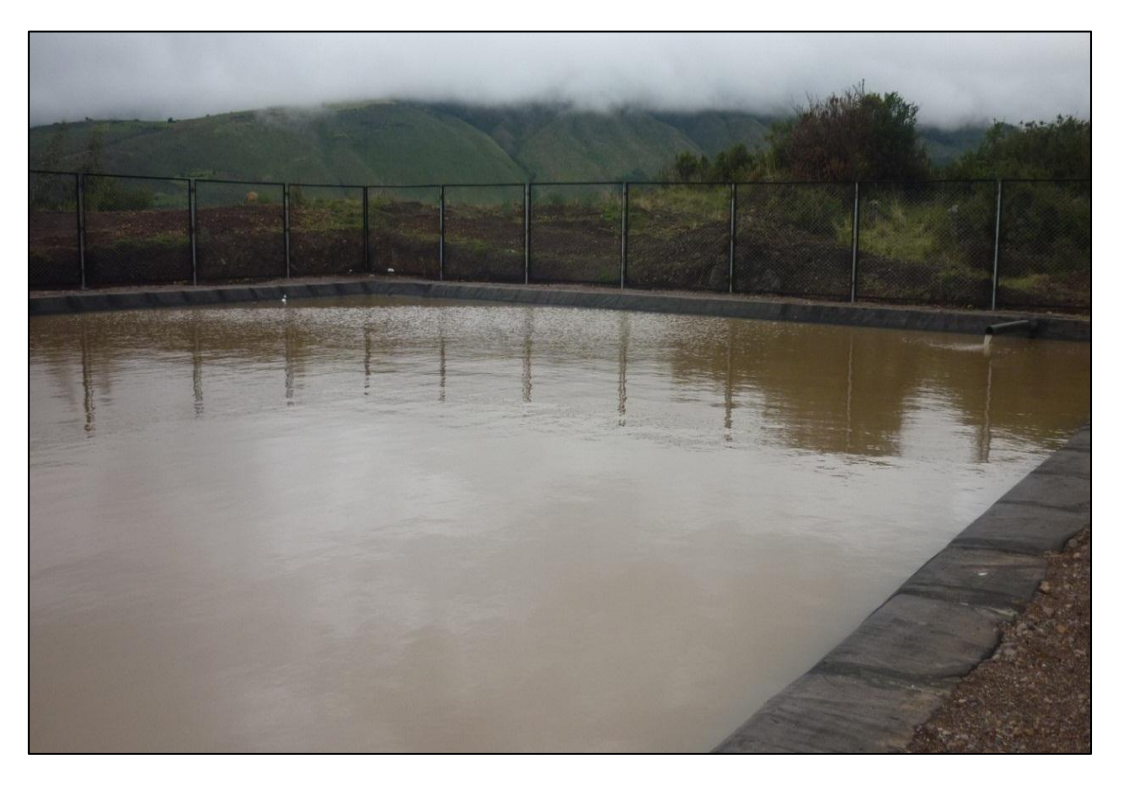

Fotografía 3. Reservorio de 500m3 de sistema de riego San Juan de Rayan.

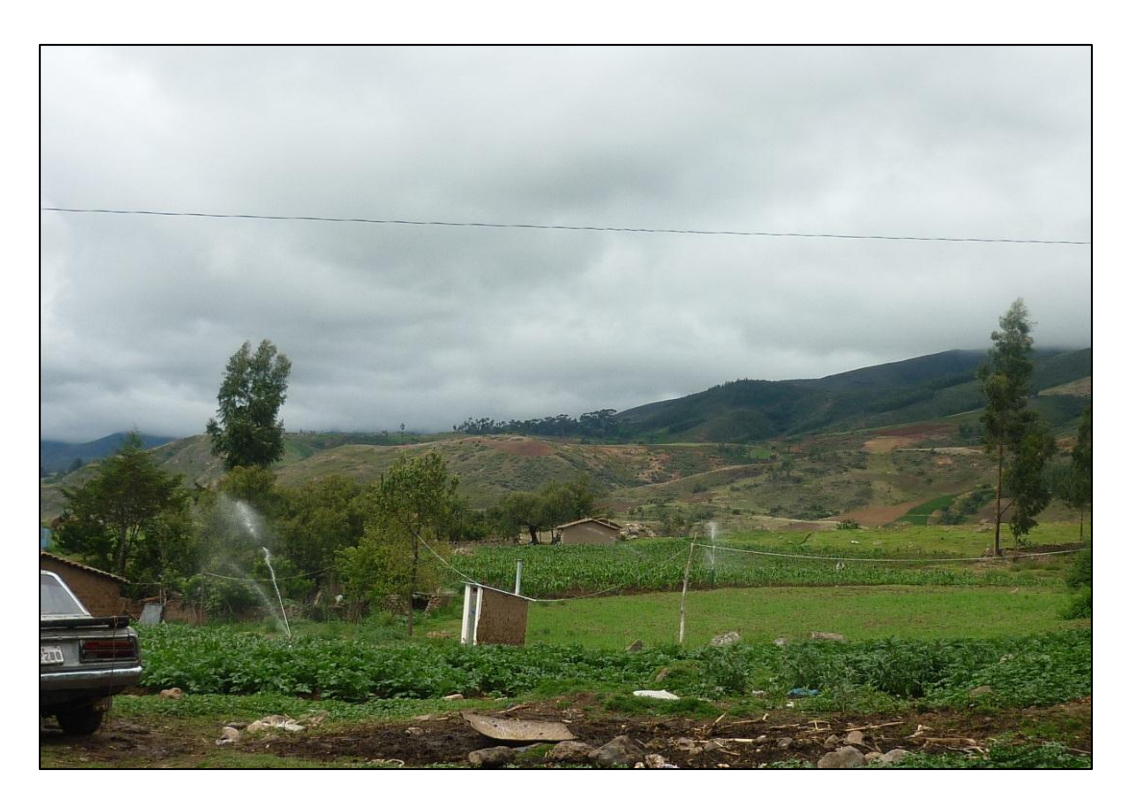

Fotografía 4. Vista panorámica del funcionamiento del sistema en estudio.
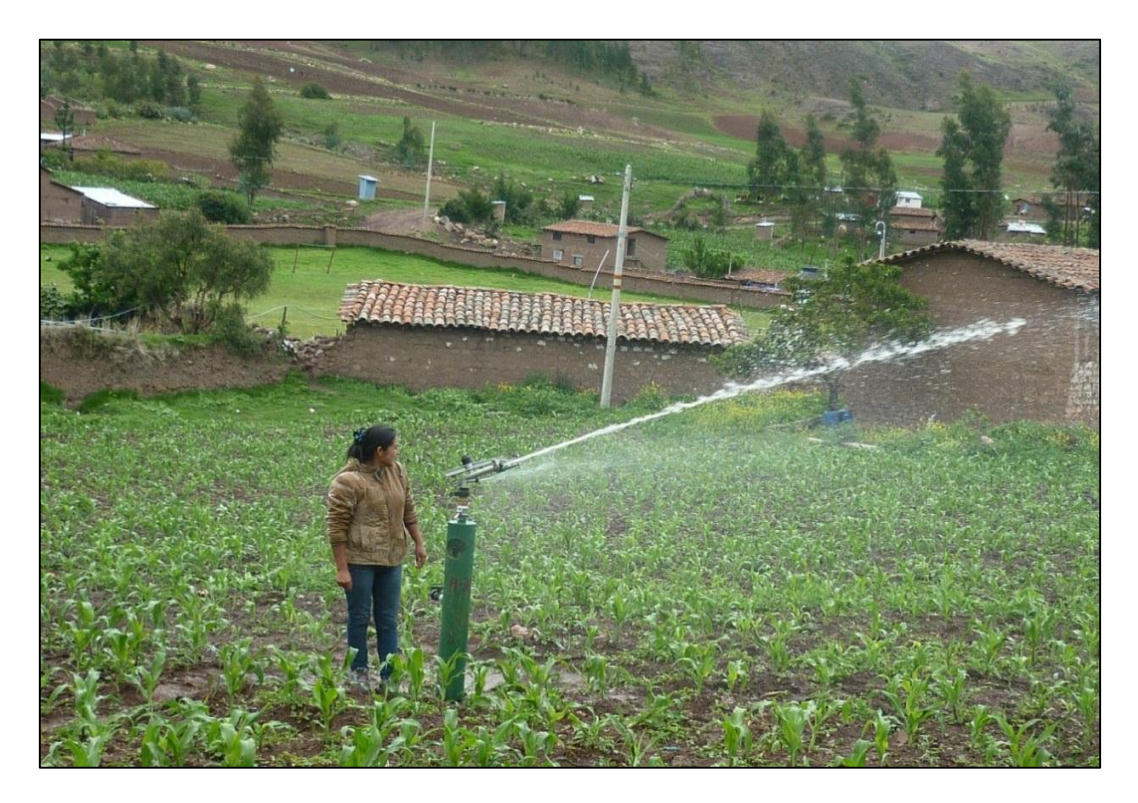

Fotografía 5. Vista del funcionamiento de riego a presión con aspersor semi ibis

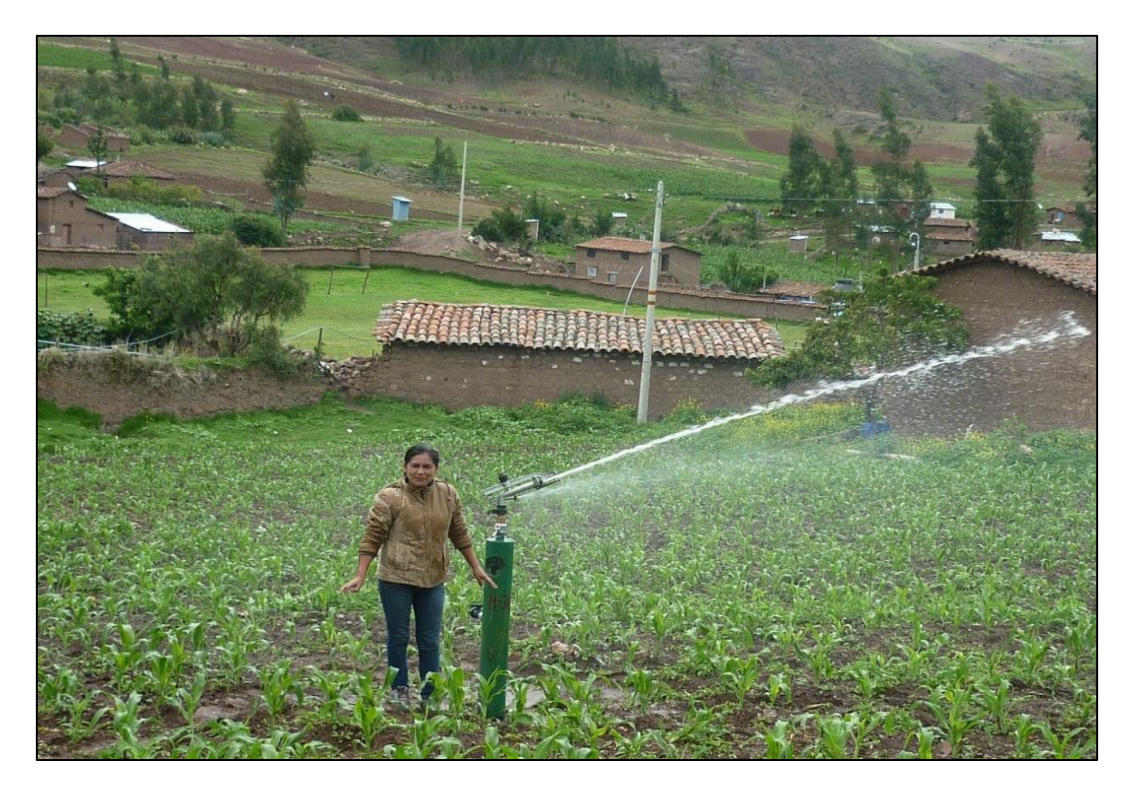

Fotografía 6. Comprobación del funcionamiento de riego a presión con aspersor semi ibis.

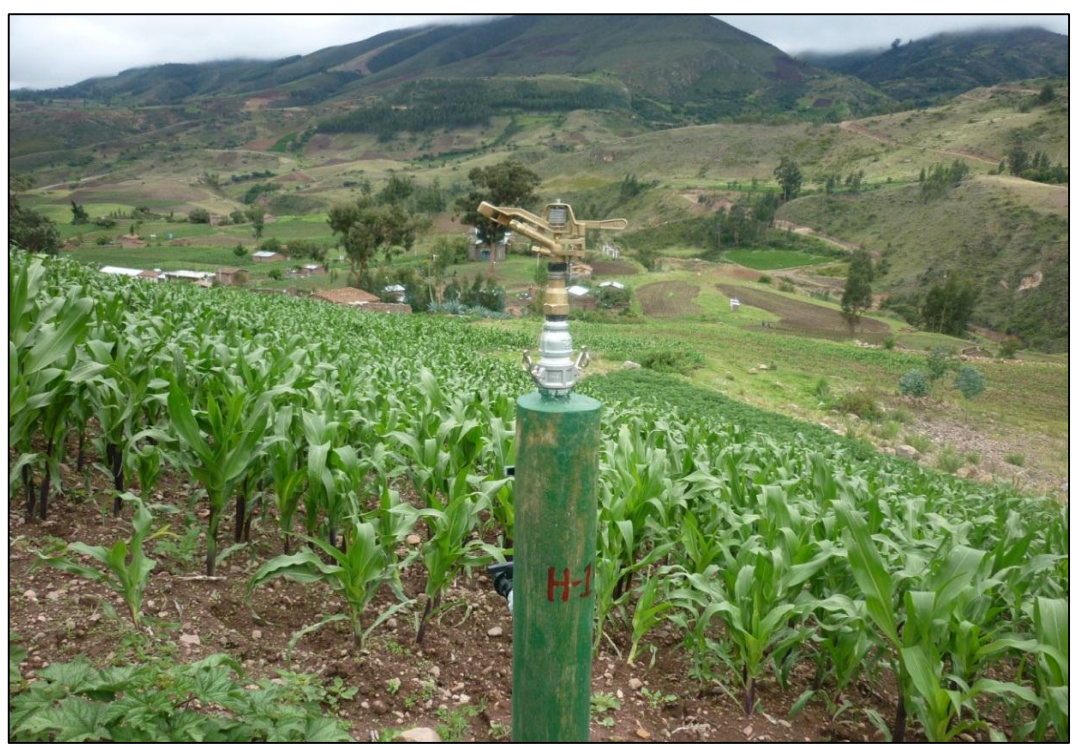

Fotografía 7. Uso de aspersor Vyr 60 de bronce sectorial fotografía.

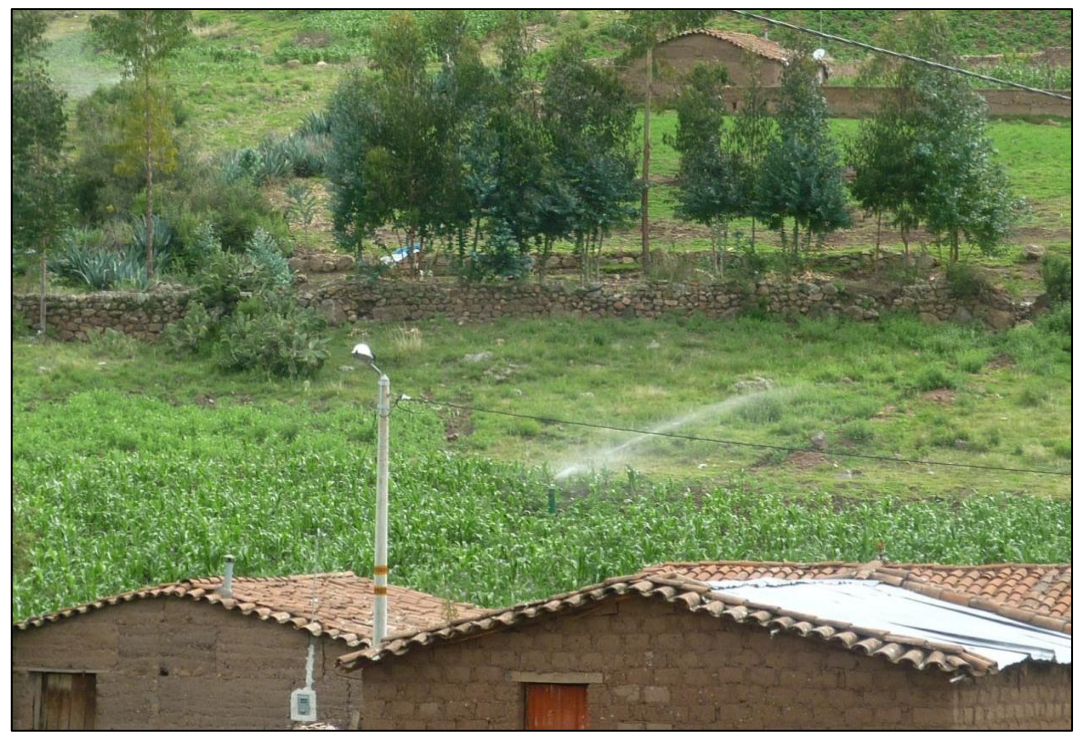

Fotografía 8. Funcionamiento de riego tecnificado con aspersor Vyr 60 de bronce sectorial.

# IX. ANEXO

## **1. TABLA DE CÉDULA DE CULTIVO**

Tabla A. Cuadro de cédula de cultivo del expediente técnico.

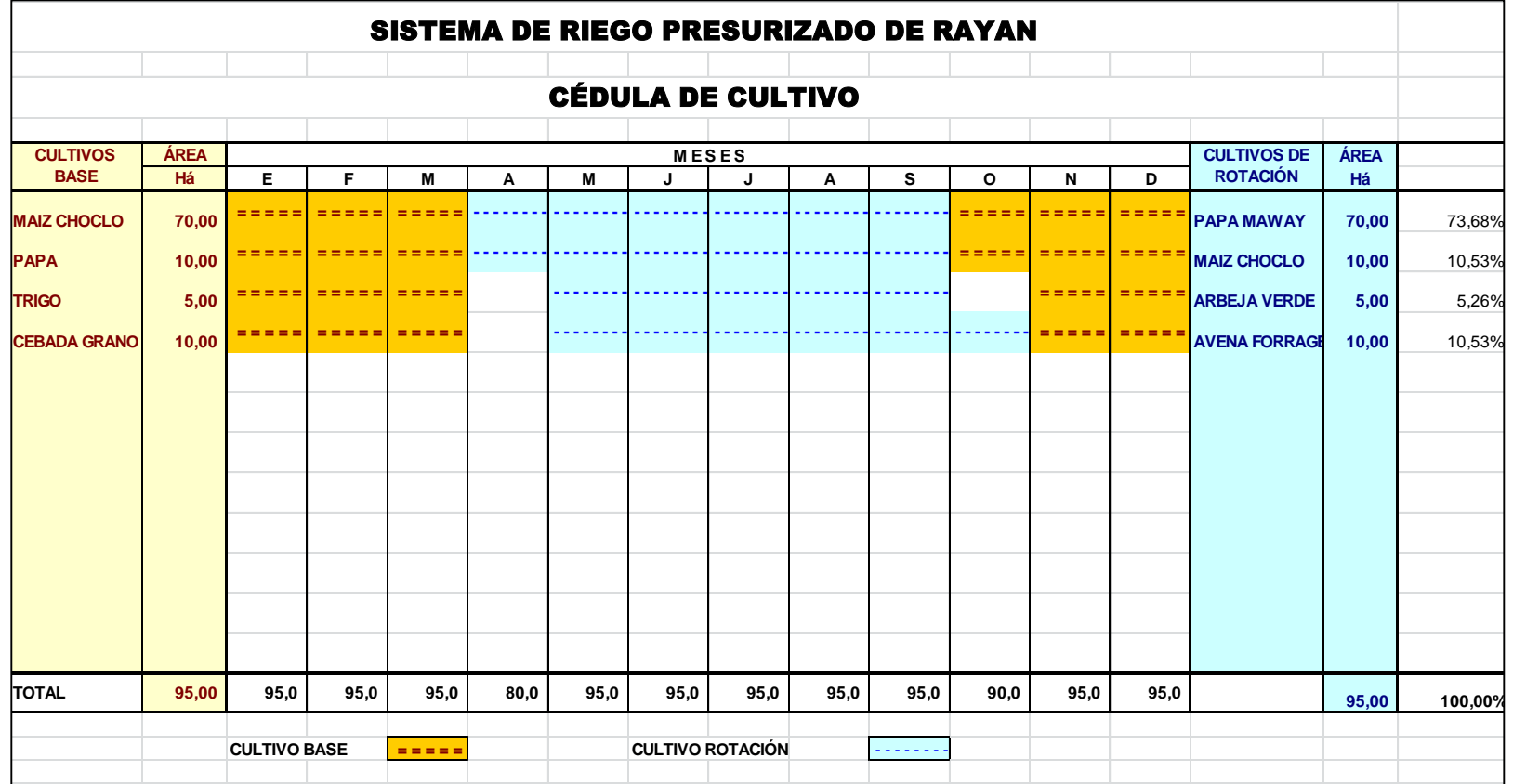

#### **2. CUADRO DE LA DEMANDA DE AGUA**

Tabla B. Cuadro de demanda de agua del proyecto existente por el método de Hargreaves.

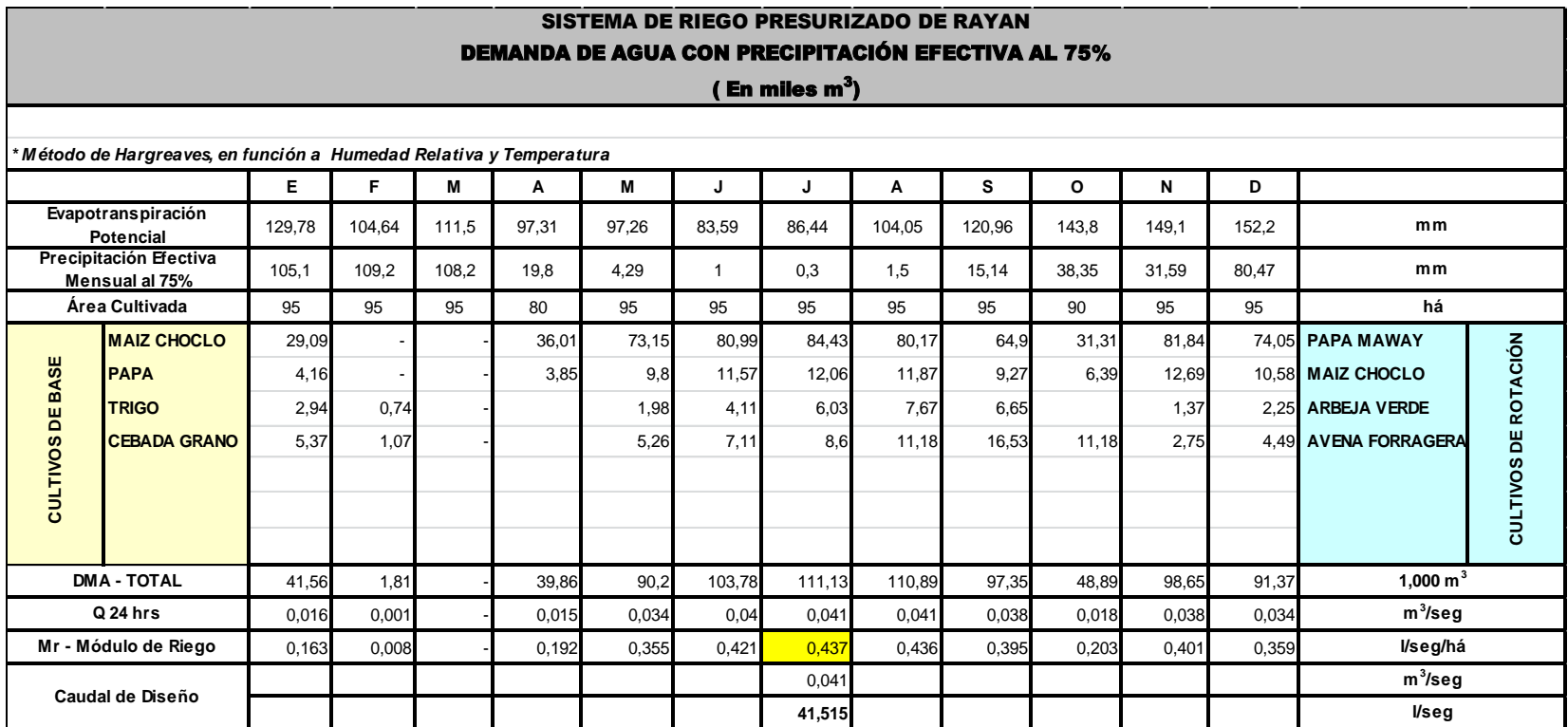

Fuente: Expediente técnico "Construcción del sistema de riego presurizado en la localidad de San Juan de Rayan"

## **3. DATOS PARA DISEÑO AGRONÓMICO**

Tabla C. Tabla de datos para el cálculo de necesidad de riego.

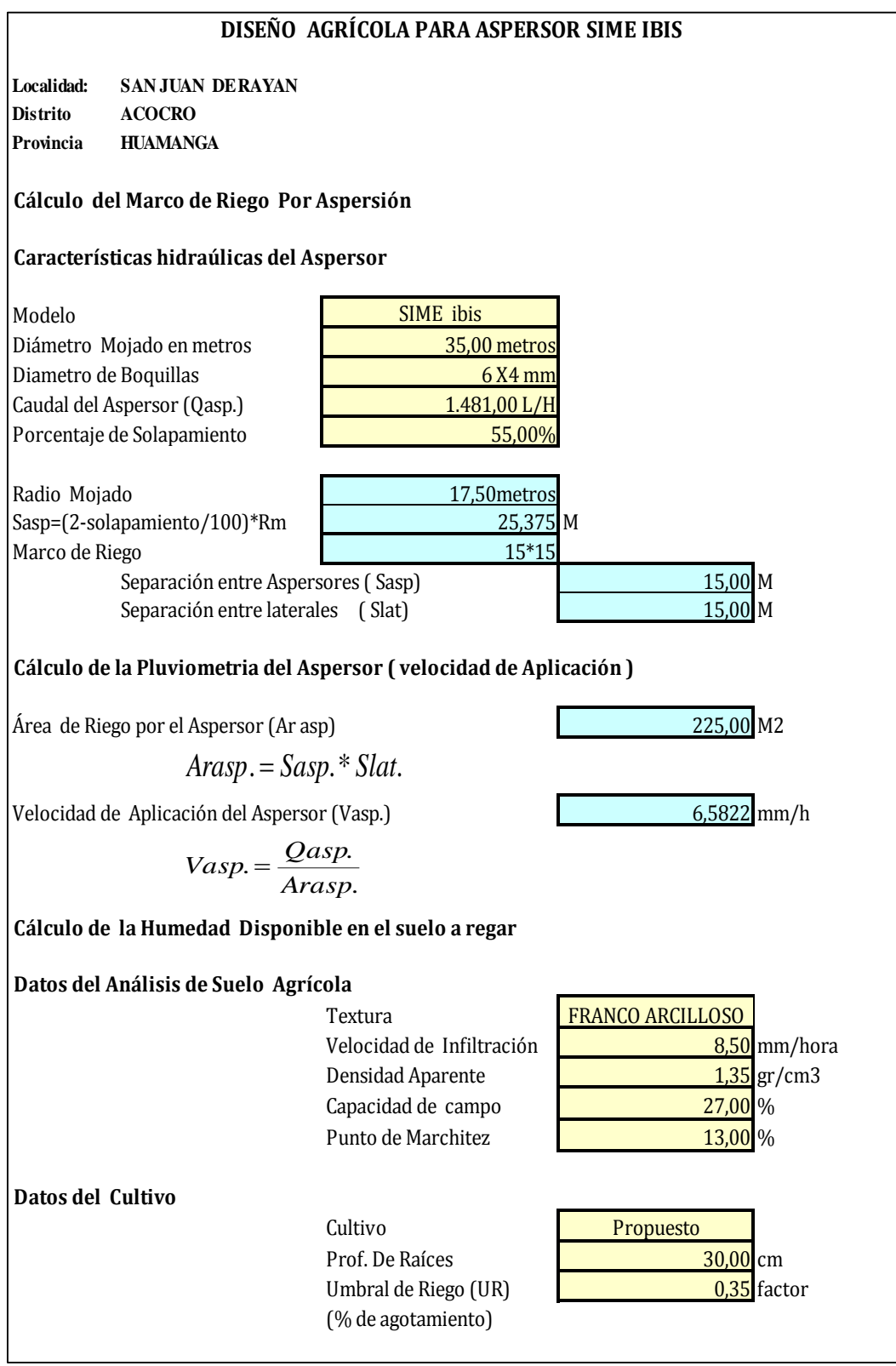

## **4. TABLAS DE CÁLCULO DE DOTACIÓN**

Tabla D**.** Resultados de dotaciones con hoja de cálculo aplicando los parámetros de riego.

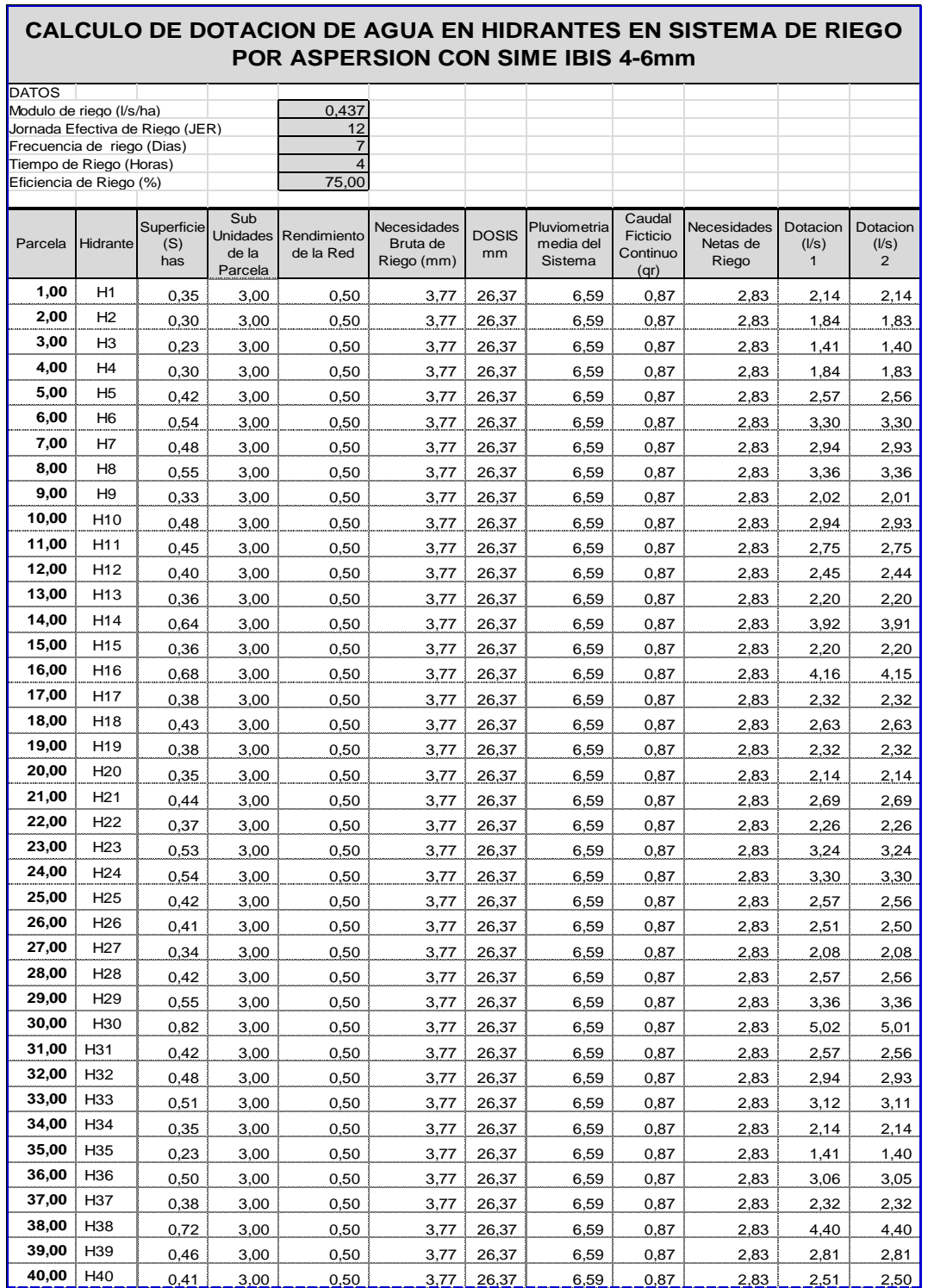

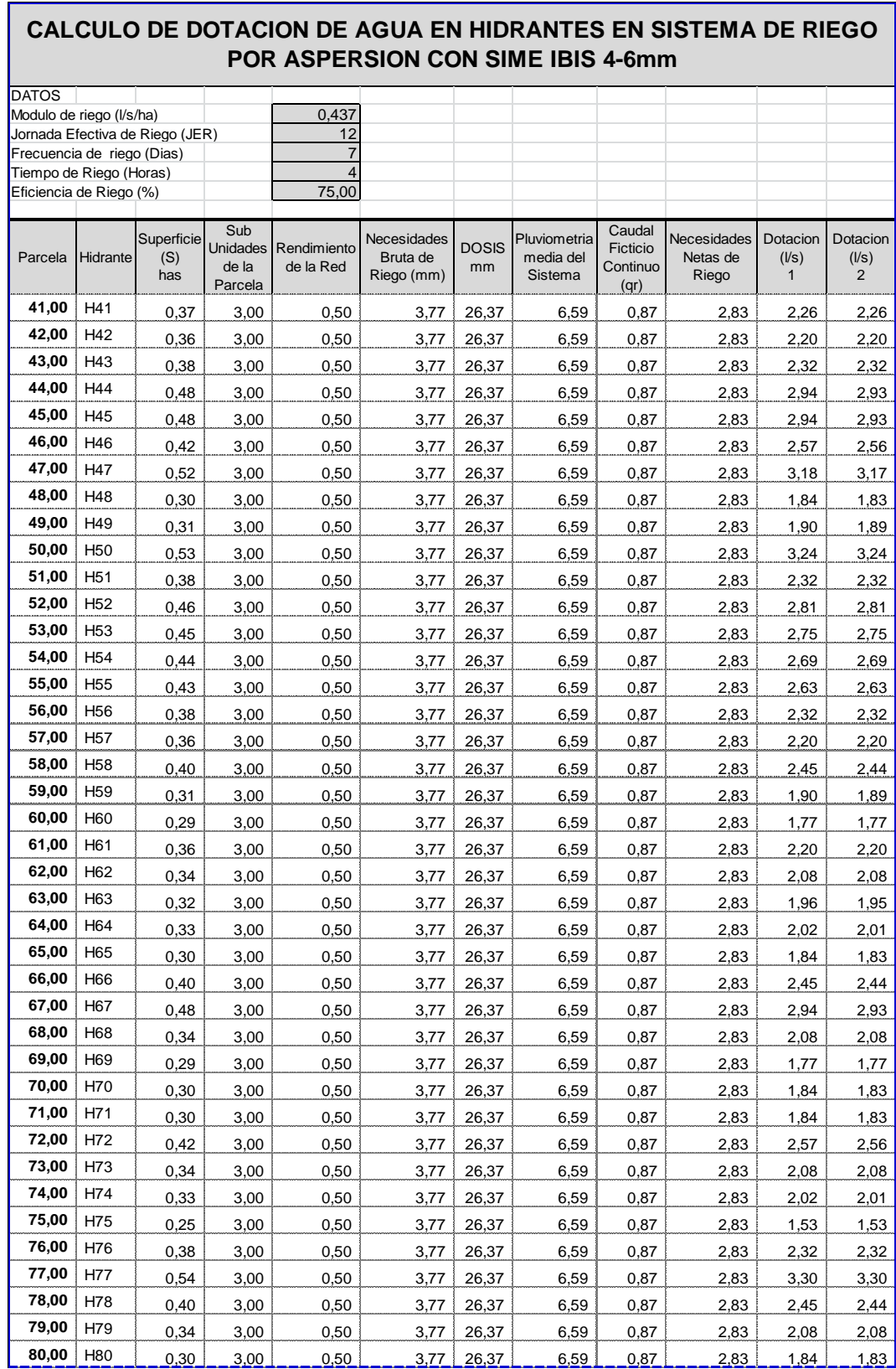

Tabla E**.** Resultados de dotaciones con hoja de cálculo aplicando los parámetros de riego.

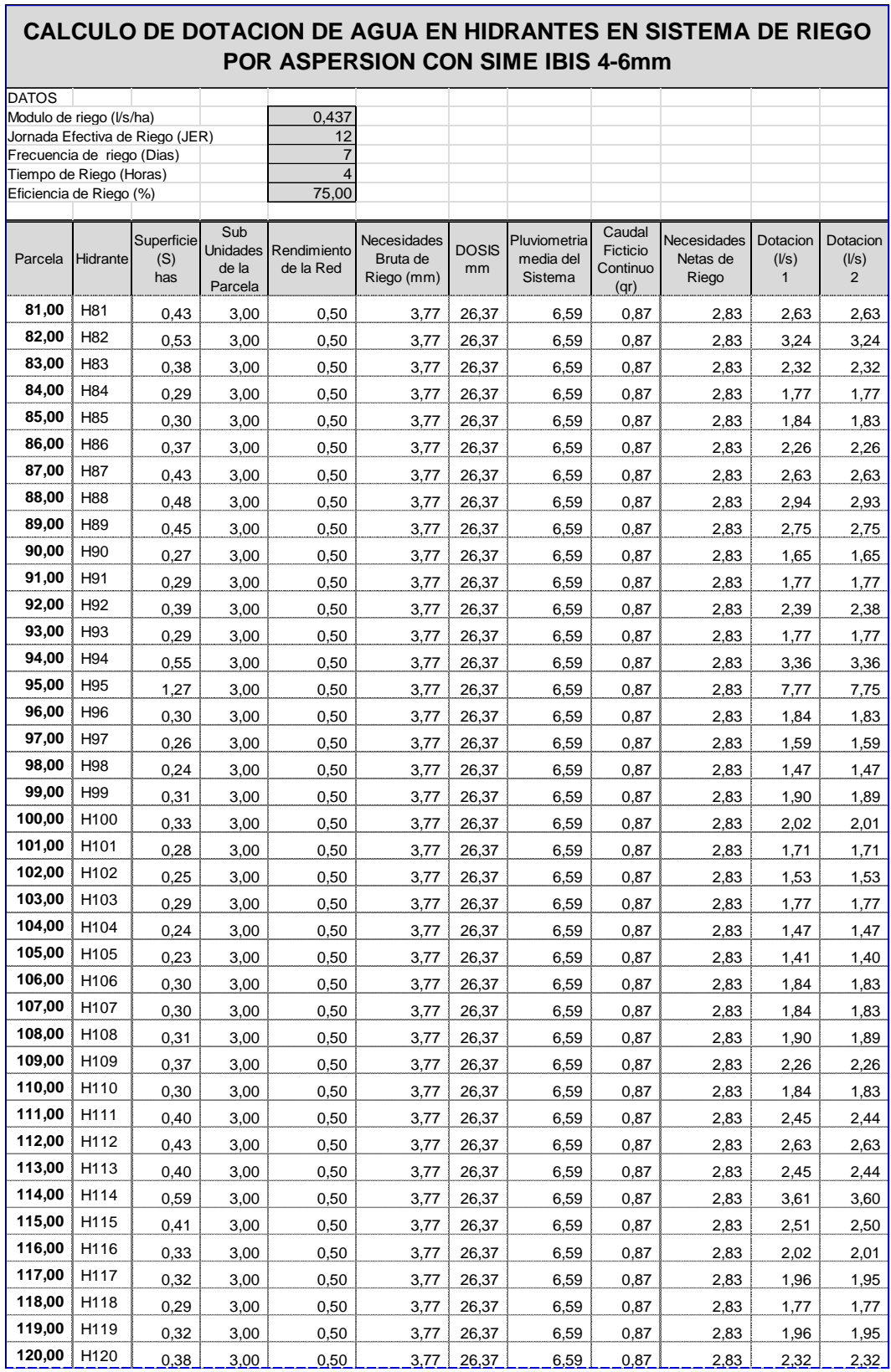

Tabla F**.** Resultados de dotaciones con hoja de cálculo aplicando los parámetros de riego.

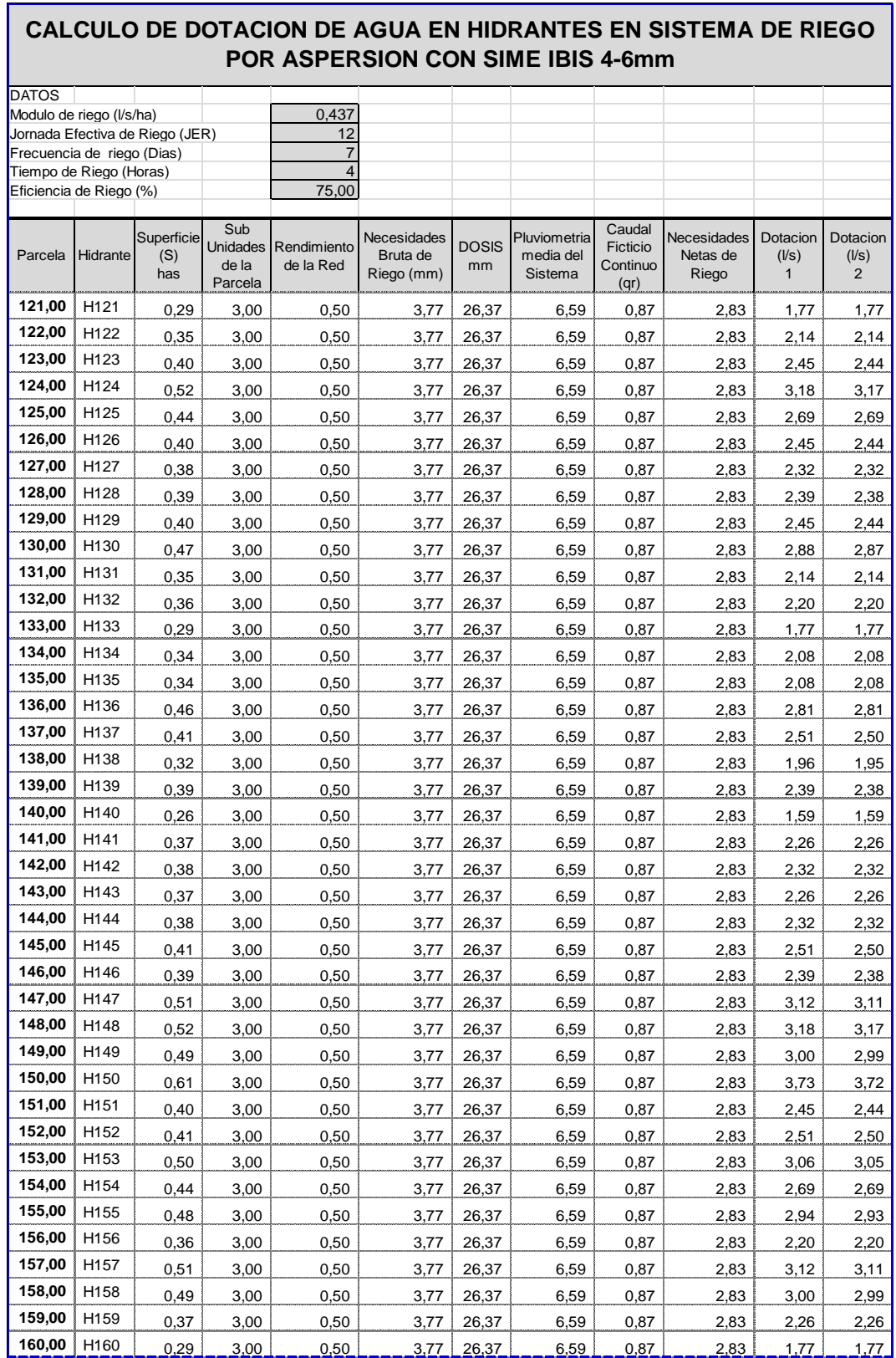

Tabla G**.** Resultados de dotaciones con hoja de cálculo aplicando los parámetros de riego.

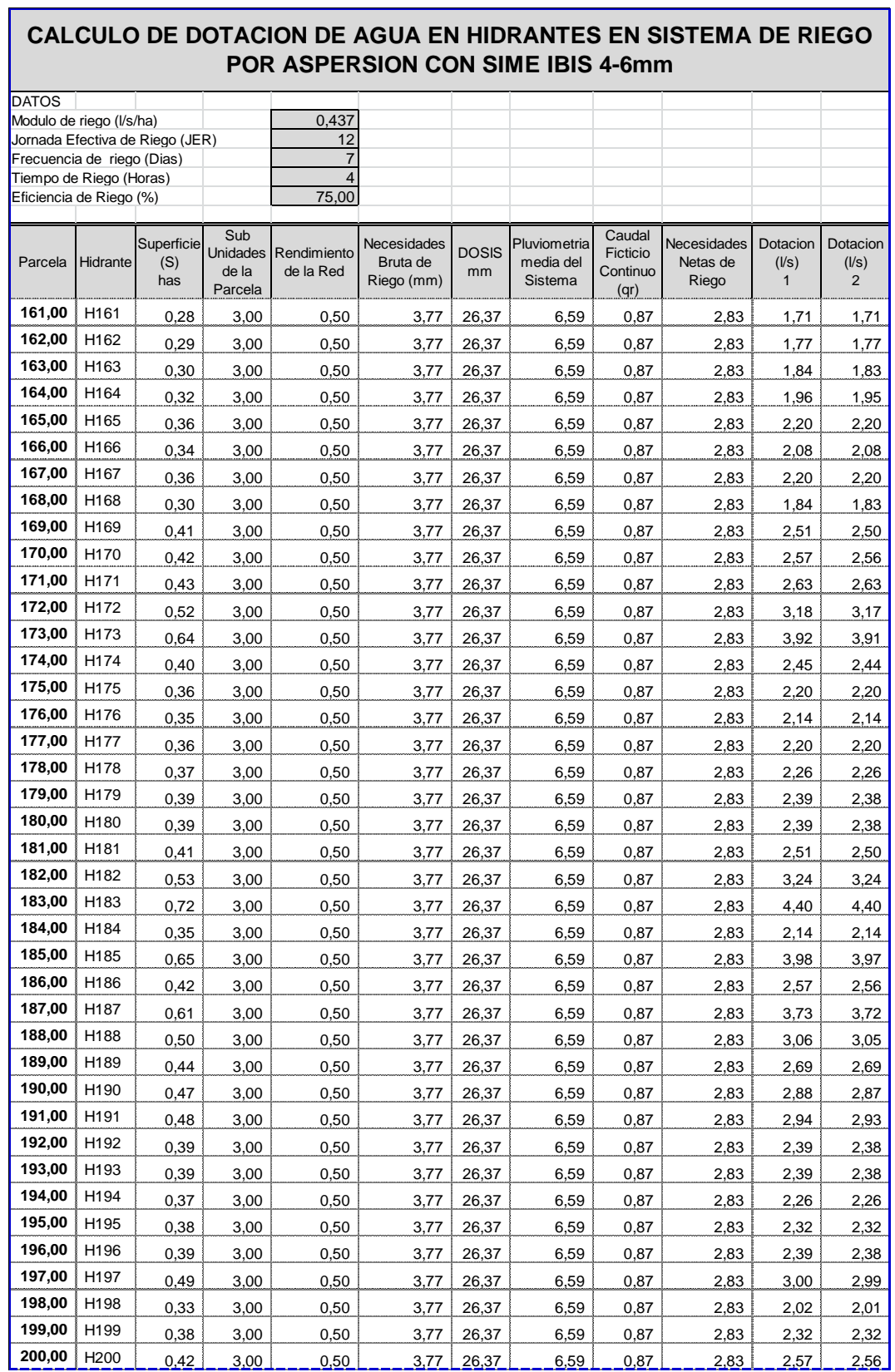

Tabla H**.** Resultados de dotaciones con hoja de cálculo aplicando los parámetros de riego.

**DATOS** Modulo de riego (l/s/ha)  $\vert$  0,437 Jornada Efectiva de Riego (JER) 12 Frecuencia de riego (Dias) 7 Tiempo de Riego (Horas) **1988** Eficiencia de Riego (%)  $\boxed{\qquad \qquad}$  75,00 Parcela Hidrante **Superficie** (S) has Sub Unidades de la Parcela Rendimiento de la Red **Necesidades** Bruta de Riego (mm) DOSIS **M**<br>
<br>
m m<br>
m m m **Pluviometria** media del Sistema Caudal Ficticio **Continuo** (qr) Necesidades Netas de Riego Dotacion  $(1/s)$ 1 Dotacion (l/s) 2 **201,00** H201 0,35 3,00 0,50 3,77 26,37 6,59 0,87 2,83 2,14 2,14 **202,00** H202 | 0,32 | 3,00 | 0,50 | 3,77 | 26,37 | 6,59 | 0,87 | 2,83 | 1,96 | 1,95 **203,00** H203 | 0,38 | 3,00 | 0,50 | 3,77 | 26,37 | 6,59 | 0,87 | 2,83 | 2,32 | 2,32 **204,00** H204 | 0,34 | 3,00 | 0,50 | 3,77 | 26,37 | 6,59 | 0,87 | 2,83 | 2,08 | 2,08 **205,00** H205 | 0,32 | 3,00 | 0,50 | 3,77 | 26,37 | 6,59 | 0,87 | 2,83 | 1,96 | 1,95 **206,00** H206 | 0,41 | 3,00 | 0,50 | 3,77 | 26,37 | 6,59 | 0,87 | 2,83 | 2,51 | 2,50 **207,00** H207 | 0,45 | 3,00 | 0,50 | 3,77 | 26,37 | 6,59 | 0,87 | 2,83 | 2,75 | 2,75 **208,00** H208 | 0,35 | 3,00 | 0,50 | 3,77 | 26,37 | 6,59 | 0,87 | 2,83 | 2,14 | 2,14 **209,00** H209 | 0,42 | 3,00 | 0,50 | 3,77 | 26,37 | 6,59 | 0,87 | 2,83 | 2,57 | 2,56 **210,00** H210 | 0,41 | 3,00 | 0,50 | 3,77 | 26,37 | 6,59 | 0,87 | 2,83 | 2,51 | 2,50 **211,00** H211 | 0,44 | 3,00 | 0,50 | 3,77 | 26,37 | 6,59 | 0,87 | 2,83 | 2,69 | 2,69 | 2, **212,00** H212 0,39 3,00 0,50 3,77 26,37 6,59 0,87 2,83 2,39 2,38 **213,00** H213 | 0,43 | 3,00 | 0,50 | 3,77 | 26,37 | 6,59 | 0,87 | 2,83 | 2,63 | 2,63 **214,00** H214 | 0,38 | 3,00 | 0,50 | 3,77 | 26,37 | 6,59 | 0,87 | 2,83 | 2,32 | 2,32 **215,00** H215 0,40 3,00 0,50 3,77 26,37 6,59 0,87 2,83 2,45 2,44 **216,00** H216 | 0,43 | 3,00 | 0,50 | 3,77 | 26,37 | 6,59 | 0,87 | 2,83 | 2,63 | 2,63 **217,00** H217 | 0,44 | 3,00 | 0,50 | 3,77 | 26,37 | 6,59 | 0,87 | 2,83 | 2,69 | 2,69 **218,00** H218 | 0,39 | 3,00 | 0,50 | 3,77 | 26,37 | 6,59 | 0,87 | 2,83 | 2,39 | 2,38 **219,00** H219 | 0,41 | 3,00 | 0,50 | 3,77 | 26,37 | 6,59 | 0,87 | 2,83 | 2,51 | 2,50 **220,00** H220 | 0,49 | 3,00 | 0,50 | 3,77 | 26,37 | 6,59 | 0,87 | 2,83 | 3,00 | 2,99 **221,00** H221 | 0,43 | 3,00 | 0,50 | 3,77 | 26,37 | 6,59 | 0,87 | 2,83 | 2,63 | 2,63 | 2,63 **222,00** H222 | 0,41 | 3,00 | 0,50 | 3,77 | 26,37 | 6,59 | 0,87 | 2,83 | 2,51 | 2,50 **223,00** H223 | 0,37 | 3,00 | 0,50 | 3,77 | 26,37 | 6,59 | 0,87 | 2,83 | 2,26 | 2,26 **224,00** H224 | 0,38 | 3,00 | 0,50 | 3,77 | 26,37 | 6,59 | 0,87 | 2,83 | 2,32 | 2,32 **225,00** H225 | 0,33 | 3,00 | 0,50 | 3,77 | 26,37 | 6,59 | 0,87 | 2,83 | 2,02 | 2,01 **226,00** H226 | 0,46 | 3,00 | 0,50 | 3,77 | 26,37 | 6,59 | 0,87 | 2,83 | 2,81 | 2,81 **227,00** H227 | 0,57 | 3,00 | 0,50 | 3,77 | 26,37 | 6,59 | 0,87 | 2,83 | 3,49 | 3,48 **228,00** H228 | 0,59 | 3,00 | 0,50 | 3,77 | 26,37 | 6,59 | 0,87 | 2,83 | 3,61 | 3,60 **229,00** H229 0,60 3,00 0,50 3,77 26,37 6,59 0,87 2,83 3,67 3,66 **230,00** H230 | 0,44 | 3,00 | 0,50 | 3,77 | 26,37 | 6,59 | 0,87 | 2,83 | 2,69 | 2,69 | 2, **231,00** H231 1,00 3,00 0,50 3,77 26,37 6,59 0,87 2,83 6,12 6,10 **CALCULO DE DOTACION DE AGUA EN HIDRANTES EN SISTEMA DE RIEGO POR ASPERSION CON SIME IBIS 4-6mm**

Tabla I**.** Resultados de dotaciones con hoja de cálculo aplicando los parámetros de riego.

#### **5. TABLAS DE RESULTADOS DE CAUDALES A LA DEMANDA**

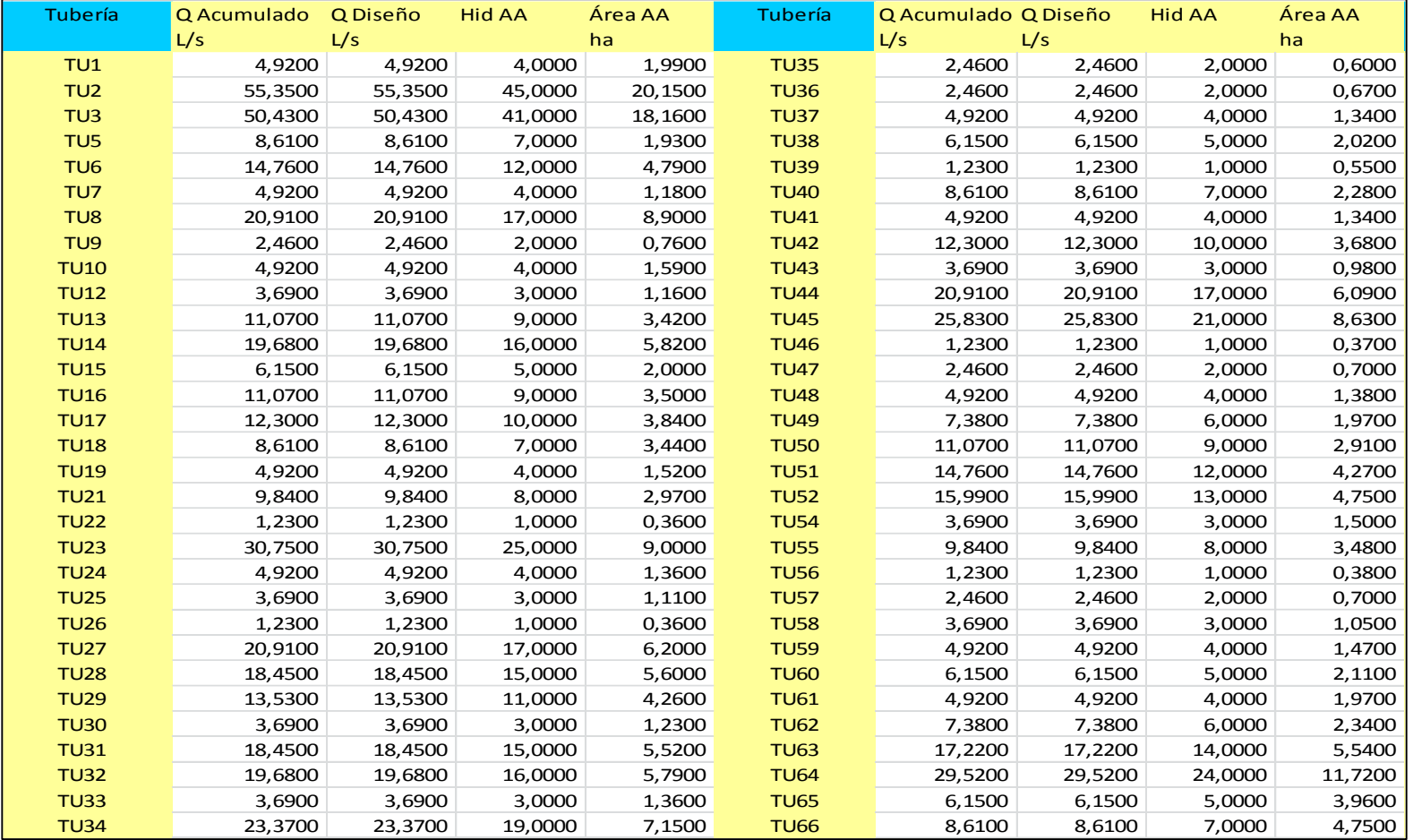

Tabla J. Tabla de resultados del cálculo de caudales a la demanda.

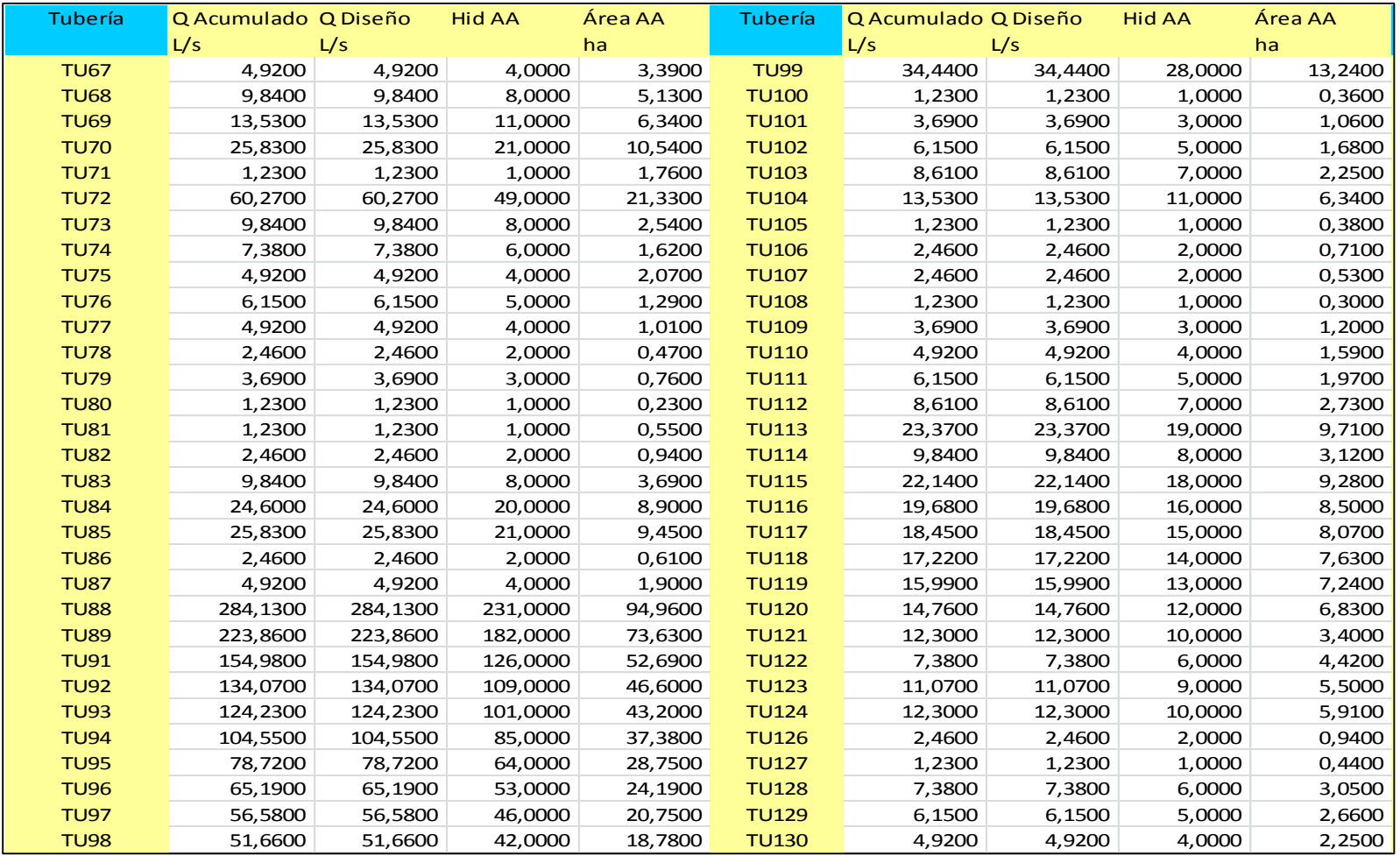

Tabla K. Tabla de resultados del cálculo de caudales a la demanda.

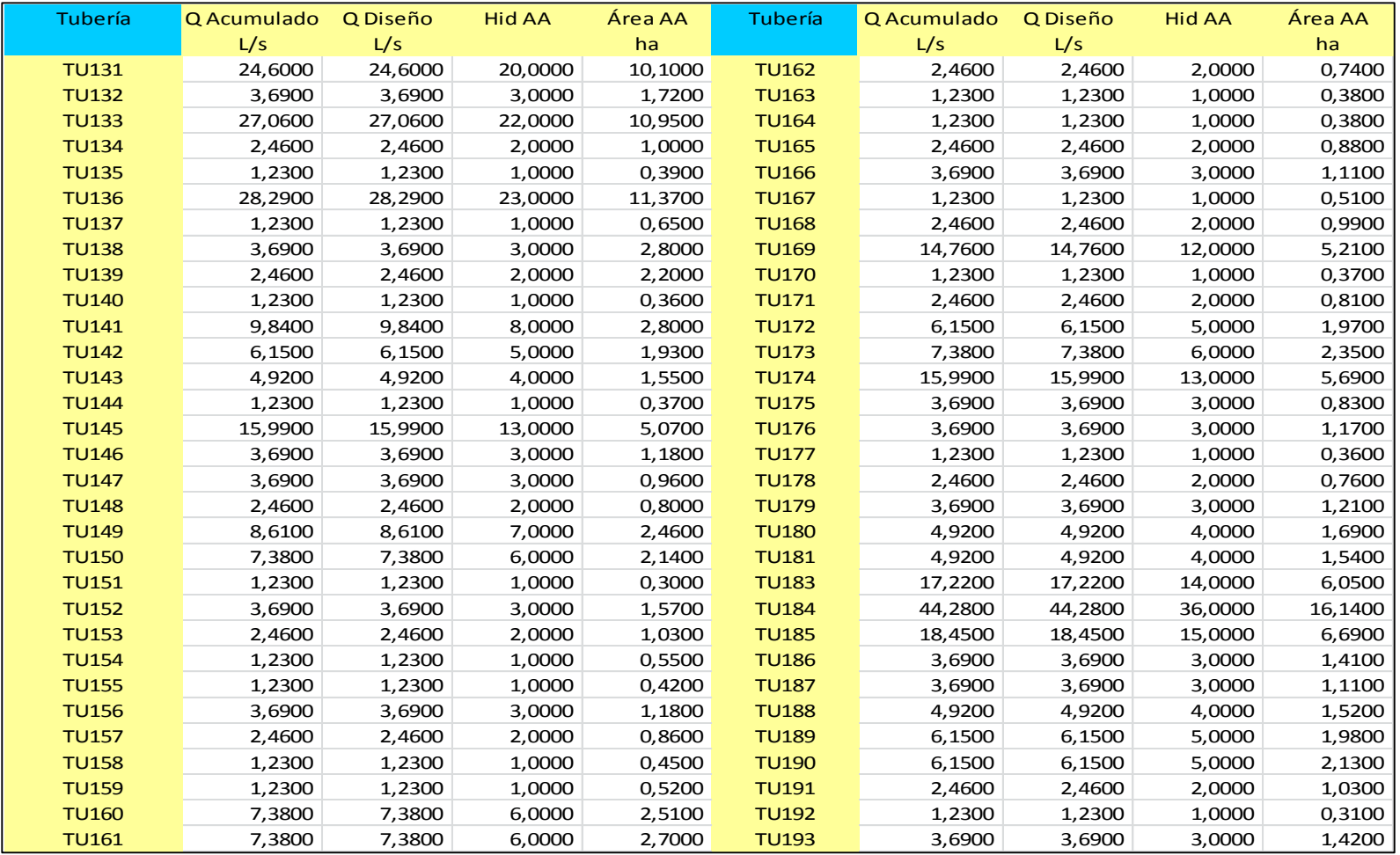

Tabla L. Tabla de resultados del cálculo de caudales a la demanda.

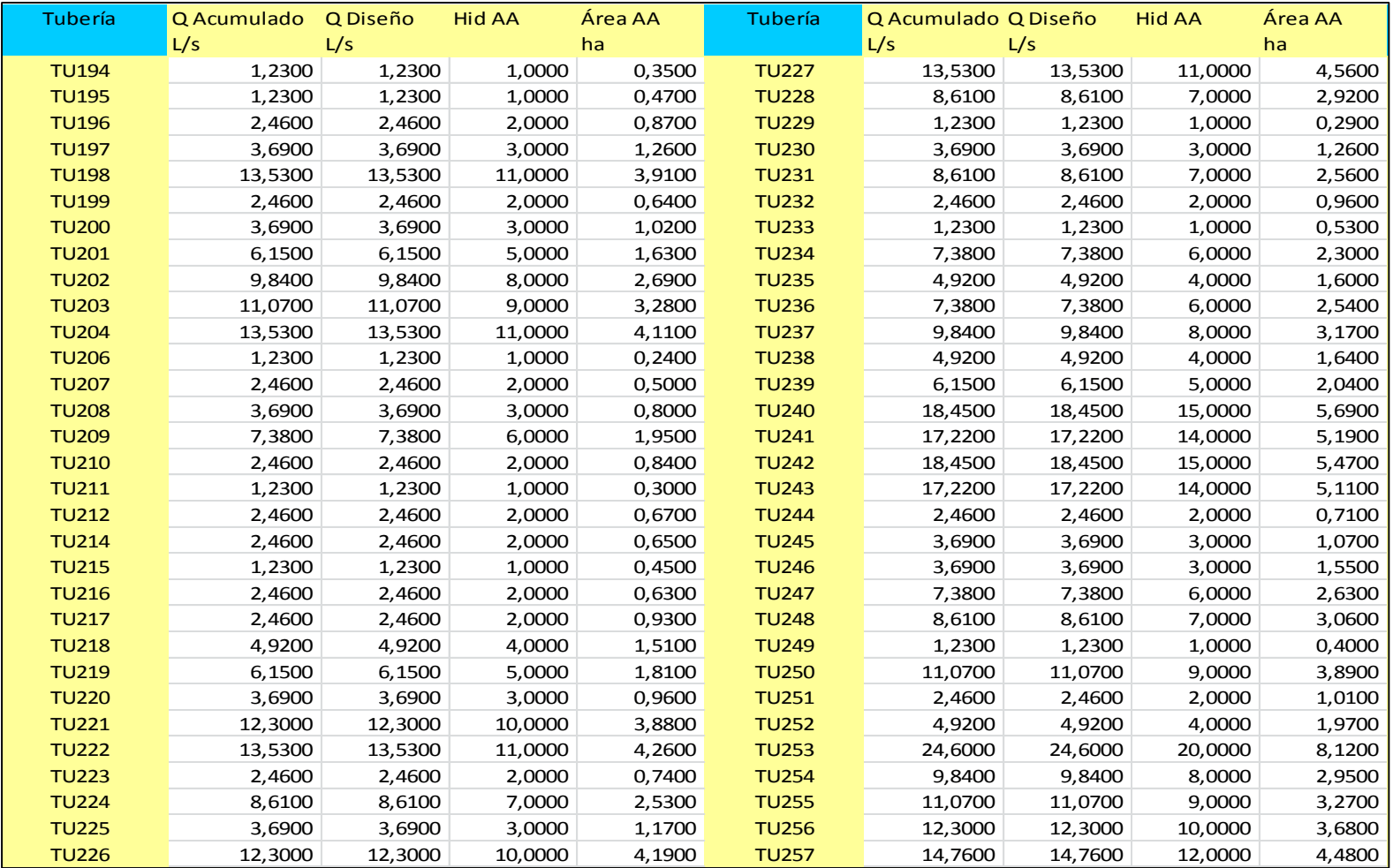

#### Tabla M. Tabla de resultados del cálculo de caudales a la demanda

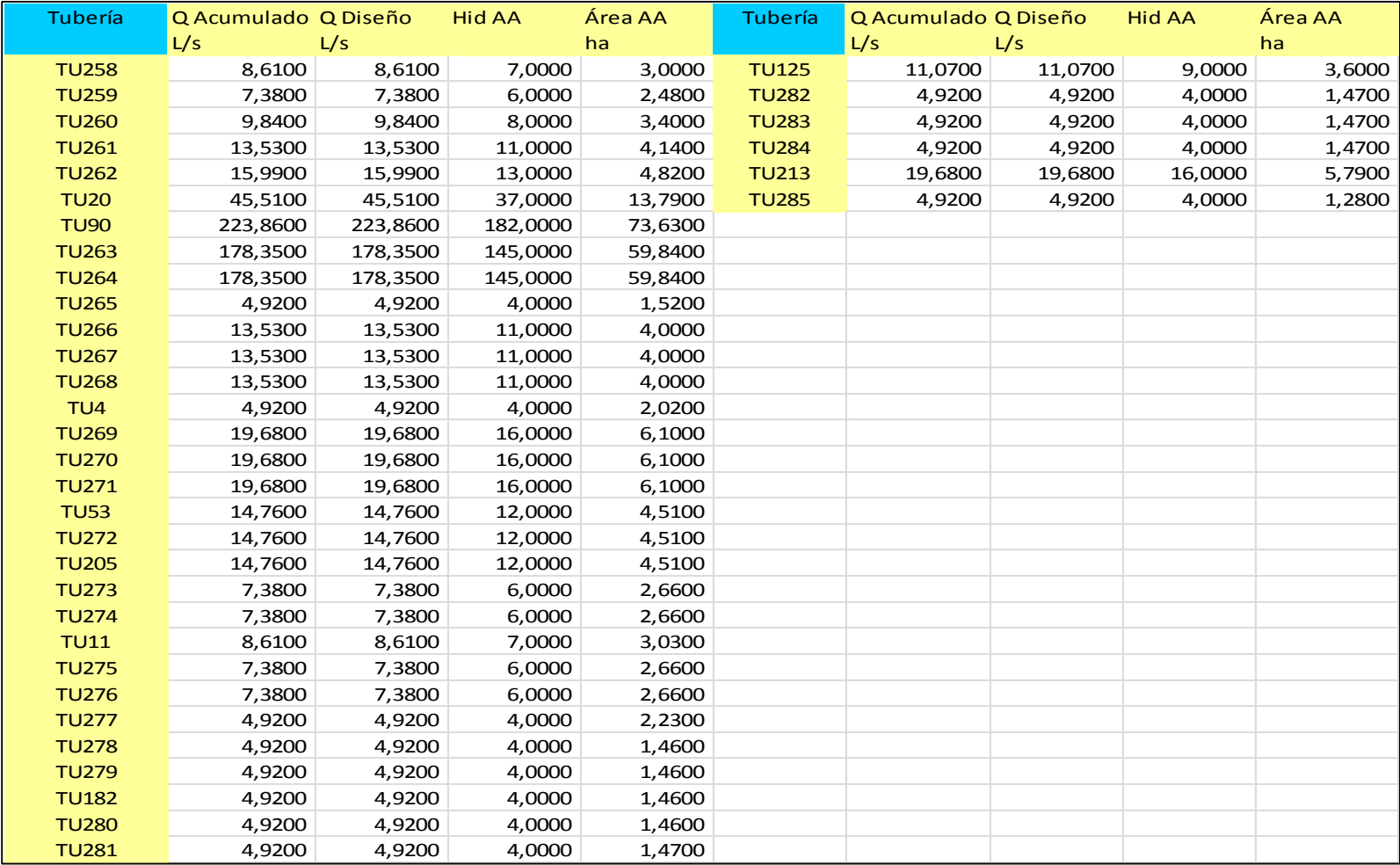

#### Tabla N. Tabla de resultados del cálculo de caudales a la demanda

#### **6. TABLAS DE RESULTADOS DE CAUDALES A LA DEMANDA**

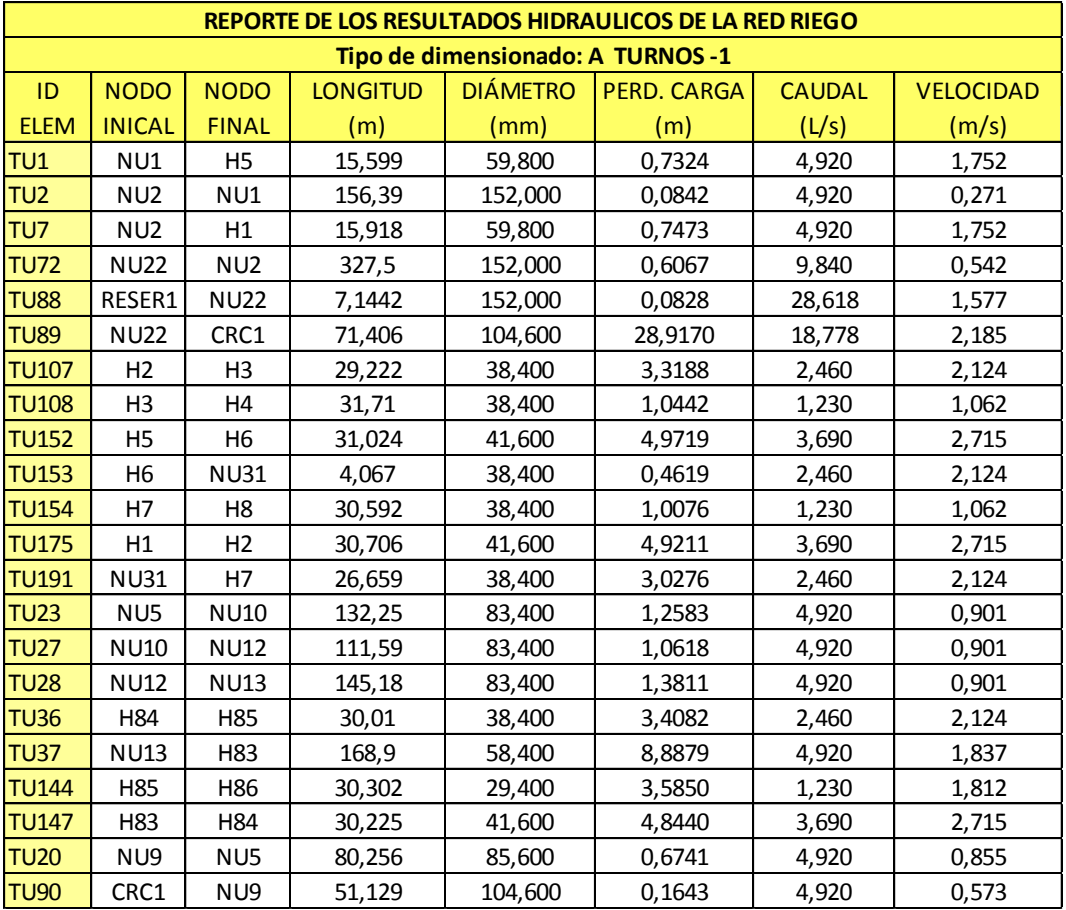

Tabla Ñ. Tabla de resultados del cálculo de caudales a turnos

| REPORTE DE LOS RESULTADOS HIDRÁULICOS DE LA RED RIEGO |                                   |                             |                        |                         |                    |                        |                           |  |  |  |  |  |
|-------------------------------------------------------|-----------------------------------|-----------------------------|------------------------|-------------------------|--------------------|------------------------|---------------------------|--|--|--|--|--|
|                                                       | Tipo de dimensionado: A TURNOS -2 |                             |                        |                         |                    |                        |                           |  |  |  |  |  |
| ID<br><b>ELEM</b>                                     | <b>NODO</b><br><b>INICAL</b>      | <b>NODO</b><br><b>FINAL</b> | <b>LONGITUD</b><br>(m) | <b>DIÁMETRO</b><br>(mm) | PERD.<br>CARGA (m) | <b>CAUDAL</b><br>(L/s) | <b>VELOCIDAD</b><br>(m/s) |  |  |  |  |  |
| <b>TU88</b>                                           | RESER1                            | <b>NU22</b>                 | 7,1442                 | 152,000                 | 0,0415             | 21,713                 | 1,197                     |  |  |  |  |  |
| <b>TU89</b>                                           | <b>NU22</b>                       | CRC1                        | 71,406                 | 104,600                 | 28,9580            | 21,713                 | 2,527                     |  |  |  |  |  |
| TU <sub>6</sub>                                       | NU5                               | H50                         | 15,856                 | 71,200                  | 0,3220             | 4,920                  | 1,236                     |  |  |  |  |  |
| <b>TU13</b>                                           | H <sub>52</sub>                   | H <sub>53</sub>             | 30,482                 | 58,400                  | 1,6040             | 4,920                  | 1,837                     |  |  |  |  |  |
| <b>TU21</b>                                           | H53                               | H54                         | 30,192                 | 58,400                  | 1,5886             | 4,920                  | 1,837                     |  |  |  |  |  |
| <b>TU23</b>                                           | NU5                               | <b>NU10</b>                 | 132,25                 | 83,400                  | 4,3723             | 9,840                  | 1,801                     |  |  |  |  |  |
| <b>TU24</b>                                           | <b>NU11</b>                       | H <sub>58</sub>             | 104,07                 | 57,000                  | 6,1531             | 4,920                  | 1,928                     |  |  |  |  |  |
| <b>TU25</b>                                           | H66                               | H67                         | 30,349                 | 41,600                  | 4,8638             | 3,690                  | 2,715                     |  |  |  |  |  |
| <b>TU26</b>                                           | H60                               | H61                         | 30,496                 | 29,400                  | 3,6079             | 1,230                  | 1,812                     |  |  |  |  |  |
| <b>TU141</b>                                          | <b>NU10</b>                       | H62                         | 15,109                 | 69,400                  | 1,2102             | 9,840                  | 2,601                     |  |  |  |  |  |
| <b>TU149</b>                                          | H <sub>62</sub>                   | H63                         | 30,245                 | 69,400                  | 1,9028             | 8,610                  | 2,276                     |  |  |  |  |  |
| <b>TU150</b>                                          | H63                               | H64                         | 30,213                 | 58,400                  | 3,3040             | 7,380                  | 2,755                     |  |  |  |  |  |
| <b>TU214</b>                                          | H <sub>59</sub>                   | H60                         | 30,189                 | 38,000                  | 3,6052             | 2,460                  | 2,169                     |  |  |  |  |  |
| <b>TU216</b>                                          | H67                               | H68                         | 30,249                 | 38,400                  | 3,4351             | 2,460                  | 2,124                     |  |  |  |  |  |
| <b>TU218</b>                                          | H65                               | H66                         | 30,315                 | 58,400                  | 1,5952             | 4,920                  | 1,837                     |  |  |  |  |  |
| <b>TU219</b>                                          | H64                               | H65                         | 30,226                 | 58,400                  | 2,3774             | 6,150                  | 2,296                     |  |  |  |  |  |
| <b>TU220</b>                                          | H58                               | H59                         | 30,246                 | 43,400                  | 3,9534             | 3,690                  | 2,494                     |  |  |  |  |  |
| <b>TU221</b>                                          | H51                               | H <sub>52</sub>             | 31,367                 | 58,400                  | 1,6504             | 4,920                  | 1,837                     |  |  |  |  |  |
| <b>TU222</b>                                          | H50                               | H51                         | 31,808                 | 69,400                  | 0,7307             | 4,920                  | 1,301                     |  |  |  |  |  |
| <b>TU223</b>                                          | H55                               | H56                         | 30,031                 | 38,000                  | 0,0000             | 0,000                  | 0,000                     |  |  |  |  |  |
| <b>TU224</b>                                          | H <sub>54</sub>                   | <b>NU11</b>                 | 10,989                 | 58,400                  | 0,5784             | 4,920                  | 1,837                     |  |  |  |  |  |
| <b>TU229</b>                                          | H68                               | H69                         | 30,28                  | 29,400                  | 3,5823             | 1,230                  | 1,812                     |  |  |  |  |  |
| <b>TU20</b>                                           | NU9                               | NU5                         | 80,256                 | 85,600                  | 4,8738             | 14,760                 | 2,565                     |  |  |  |  |  |
| <b>TU90</b>                                           | CRC1                              | NU9                         | 51,129                 | 104,600                 | 1,1819             | 14,760                 | 1,718                     |  |  |  |  |  |

Tabla O. Tabla de resultados del cálculo de caudales a turnos

| REPORTE DE LOS RESULTADOS HIDRAULICOS DE LA RED RIEGO |                              |                             |                        |                         |                    |                        |                           |  |  |  |  |  |
|-------------------------------------------------------|------------------------------|-----------------------------|------------------------|-------------------------|--------------------|------------------------|---------------------------|--|--|--|--|--|
| Tipo de dimensionado: A TURNOS -3                     |                              |                             |                        |                         |                    |                        |                           |  |  |  |  |  |
| ID<br><b>ELEM</b>                                     | <b>NODO</b><br><b>INICAL</b> | <b>NODO</b><br><b>FINAL</b> | <b>LONGITUD</b><br>(m) | <b>DIÁMETRO</b><br>(mm) | PERD.<br>CARGA (m) | <b>CAUDAL</b><br>(L/s) | <b>VELOCIDAD</b><br>(m/s) |  |  |  |  |  |
| <b>TU88</b>                                           | RESER1                       | <b>NU22</b>                 | 7,1442                 | 152,000                 | 0,0415             | 21,713                 | 1,197                     |  |  |  |  |  |
| <b>TU89</b>                                           | <b>NU22</b>                  | CRC1                        | 71,406                 | 104,600                 | 28,9580            | 21,713                 | 2,527                     |  |  |  |  |  |
| <b>TU15</b>                                           | H77                          | H78                         | 30,132                 | 57,000                  | 2,6641             | 6,150                  | 2,410                     |  |  |  |  |  |
| <b>TU16</b>                                           | H73                          | H74                         | 30,101                 | 81,400                  | 1,3835             | 11,070                 | 2,127                     |  |  |  |  |  |
| <b>TU17</b>                                           | H72                          | H73                         | 30,477                 | 81,400                  | 1,6953             | 12,300                 | 2,364                     |  |  |  |  |  |
| <b>TU23</b>                                           | NU5                          | <b>NU10</b>                 | 132,25                 | 83,400                  | 10,5300            | 15,990                 | 2,927                     |  |  |  |  |  |
| <b>TU27</b>                                           | <b>NU10</b>                  | <b>NU12</b>                 | 111,59                 | 83,400                  | 8,8853             | 15,990                 | 2,927                     |  |  |  |  |  |
| <b>TU28</b>                                           | <b>NU12</b>                  | <b>NU13</b>                 | 145,18                 | 83,400                  | 8,5371             | 13,530                 | 2,477                     |  |  |  |  |  |
| <b>TU29</b>                                           | <b>NU13</b>                  | H72                         | 25,924                 | 83,400                  | 1,5244             | 13,530                 | 2,477                     |  |  |  |  |  |
| <b>TU35</b>                                           | <b>NU12</b>                  | H70                         | 33,805                 | 38,400                  | 3,8391             | 2,460                  | 2,124                     |  |  |  |  |  |
| <b>TU151</b>                                          | H70                          | H71                         | 30,066                 | 38,400                  | 0,9900             | 1,230                  | 1,062                     |  |  |  |  |  |
| <b>TU228</b>                                          | H75                          | H76                         | 30,126                 | 67,800                  | 2,1206             | 8,610                  | 2,385                     |  |  |  |  |  |
| <b>TU230</b>                                          | H79                          | H80                         | 30,041                 | 43,400                  | 3,9263             | 3,690                  | 2,494                     |  |  |  |  |  |
| <b>TU232</b>                                          | H80                          | H81                         | 30,072                 | 43,400                  | 1,8975             | 2,460                  | 1,663                     |  |  |  |  |  |
| <b>TU233</b>                                          | H81                          | H82                         | 30,046                 | 29,400                  | 3,5544             | 1,230                  | 1,812                     |  |  |  |  |  |
| <b>TU235</b>                                          | H78                          | H79                         | 30,059                 | 57,000                  | 1,7773             | 4,920                  | 1,928                     |  |  |  |  |  |
| <b>TU236</b>                                          | H76                          | H77                         | 30,165                 | 57,000                  | 3,7078             | 7,380                  | 2,892                     |  |  |  |  |  |
| <b>TU237</b>                                          | H74                          | H75                         | 30,149                 | 67,800                  | 2,7026             | 9,840                  | 2,726                     |  |  |  |  |  |
| <b>TU20</b>                                           | NU9                          | NU5                         | 80,256                 | 85,600                  | 5,6355             | 15,990                 | 2,779                     |  |  |  |  |  |
| <b>TU90</b>                                           | CRC1                         | NU9                         | 51,129                 | 104,600                 | 1,3660             | 15,990                 | 1,861                     |  |  |  |  |  |

Tabla P. Tabla de resultados del cálculo de caudales a turnos

| REPORTE DE LOS RESULTADOS HIDRAULICOS DE LA RED RIEGO |                                   |                             |                        |                         |                    |                        |                           |  |  |  |  |  |
|-------------------------------------------------------|-----------------------------------|-----------------------------|------------------------|-------------------------|--------------------|------------------------|---------------------------|--|--|--|--|--|
|                                                       | Tipo de dimensionado: A TURNOS -4 |                             |                        |                         |                    |                        |                           |  |  |  |  |  |
| ID<br><b>ELEM</b>                                     | <b>NODO</b><br><b>INICAL</b>      | <b>NODO</b><br><b>FINAL</b> | <b>LONGITUD</b><br>(m) | <b>DIÁMETRO</b><br>(mm) | PERD.<br>CARGA (m) | <b>CAUDAL</b><br>(L/s) | <b>VELOCIDAD</b><br>(m/s) |  |  |  |  |  |
| TU <sub>2</sub>                                       | NU <sub>2</sub>                   | NU1                         | 156,39                 | 152,000                 | 0,6924             | 15,990                 | 0,881                     |  |  |  |  |  |
| TU <sub>3</sub>                                       | NU1                               | NU3                         | 168,02                 | 148,400                 | 0,8345             | 15,990                 | 0,924                     |  |  |  |  |  |
| <b>TU12</b>                                           | H <sub>19</sub>                   | H <sub>20</sub>             | 30,336                 | 38,400                  | 3,4451             | 2,460                  | 2,124                     |  |  |  |  |  |
| <b>TU38</b>                                           | NU3                               | H <sub>9</sub>              | 14,971                 | 58,400                  | 1,1777             | 6,150                  | 2,296                     |  |  |  |  |  |
| <b>TU72</b>                                           | <b>NU22</b>                       | NU <sub>2</sub>             | 327,5                  | 152,000                 | 1,4497             | 15,990                 | 0,881                     |  |  |  |  |  |
| <b>TU88</b>                                           | RESER1                            | <b>NU22</b>                 | 7,1442                 | 152,000                 | 0,1196             | 34,758                 | 1,916                     |  |  |  |  |  |
| <b>TU89</b>                                           | <b>NU22</b>                       | CRC1                        | 71,406                 | 104,600                 | 28,8800            | 18,768                 | 2,184                     |  |  |  |  |  |
| <b>TU171</b>                                          | H <sub>20</sub>                   | H <sub>21</sub>             | 30,838                 | 29,400                  | 3,6484             | 1,230                  | 1,812                     |  |  |  |  |  |
| <b>TU172</b>                                          | H17                               | H <sub>18</sub>             | 30,118                 | 58,400                  | 1,5847             | 4,920                  | 1,837                     |  |  |  |  |  |
| <b>TU173</b>                                          | H <sub>16</sub>                   | H17                         | 30,023                 | 58,400                  | 2,3618             | 6,150                  | 2,296                     |  |  |  |  |  |
| <b>TU174</b>                                          | H15                               | <b>NU47</b>                 | 17,275                 | 69,400                  | 0,8230             | 7,380                  | 1,951                     |  |  |  |  |  |
| <b>TU177</b>                                          | H <sub>12</sub>                   | H <sub>13</sub>             | 30                     | 38,400                  | 0,9880             | 1,230                  | 1,062                     |  |  |  |  |  |
| <b>TU178</b>                                          | H11                               | H12                         | 30,012                 | 38,400                  | 3,4082             | 2,460                  | 2,124                     |  |  |  |  |  |
| <b>TU179</b>                                          | H <sub>10</sub>                   | H11                         | 30,015                 | 41,600                  | 4,8105             | 3,690                  | 2,715                     |  |  |  |  |  |
| <b>TU180</b>                                          | H <sub>9</sub>                    | H10                         | 30,048                 | 58,400                  | 1,5811             | 4,920                  | 1,837                     |  |  |  |  |  |
| <b>TU181</b>                                          | H18                               | H19                         | 30,366                 | 41,600                  | 4,8667             | 3,690                  | 2,715                     |  |  |  |  |  |
| <b>TU183</b>                                          | H14                               | H <sub>15</sub>             | 30,059                 | 69,400                  | 1,8911             | 8,610                  | 2,276                     |  |  |  |  |  |
| <b>TU184</b>                                          | NU3                               | <b>NU25</b>                 | 179,48                 | 148,400                 | 0,3728             | 9,840                  | 0,569                     |  |  |  |  |  |
| <b>TU185</b>                                          | <b>NU25</b>                       | H <sub>14</sub>             | 15                     | 69,400                  | 1,2019             | 9,840                  | 2,601                     |  |  |  |  |  |
| <b>TU11</b>                                           | <b>NU47</b>                       | H <sub>16</sub>             | 16                     | 58,400                  | 1,7495             | 7,380                  | 2,755                     |  |  |  |  |  |

Tabla Q. Tabla de resultados del cálculo de caudales a turnos

| REPORTE DE LOS RESULTADOS HIDRAULICOS DE LA RED RIEGO |                 |                 |                                   |                 |           |               |                  |  |  |  |
|-------------------------------------------------------|-----------------|-----------------|-----------------------------------|-----------------|-----------|---------------|------------------|--|--|--|
|                                                       |                 |                 | Tipo de dimensionado: A TURNOS -5 |                 |           |               |                  |  |  |  |
| ID                                                    | <b>NODO</b>     | <b>NODO</b>     | <b>LONGITUD</b>                   | <b>DIÁMETRO</b> | PERD.     | <b>CAUDAL</b> | <b>VELOCIDAD</b> |  |  |  |
| <b>ELEM</b>                                           | <b>INICAL</b>   | <b>FINAL</b>    | (m)                               | (mm)            | CARGA (m) | (L/s)         | (m/s)            |  |  |  |
| TU <sub>2</sub>                                       | NU <sub>2</sub> | NU1             | 156,39                            | 152,000         | 0,7700    | 16,964        | 0,935            |  |  |  |
| TU <sub>3</sub>                                       | NU1             | NU3             | 168,02                            | 148,400         | 0,9282    | 16,964        | 0,981            |  |  |  |
| <b>TU12</b>                                           | H <sub>19</sub> | H <sub>20</sub> | 30,336                            | 38,400          | 0,9993    | 1,230         | 1,062            |  |  |  |
| <b>TU72</b>                                           | <b>NU22</b>     | NU <sub>2</sub> | 327,5                             | 152,000         | 1,6125    | 16,964        | 0,935            |  |  |  |
| <b>TU81</b>                                           | <b>NU23</b>     | H <sub>29</sub> | 15,396                            | 38,400          | 0,5071    | 1,230         | 1,062            |  |  |  |
| <b>TU83</b>                                           | <b>NU24</b>     | <b>NU49</b>     | 8,6614                            | 58,400          | 1,0459    | 7,796         | 2,910            |  |  |  |
| <b>TU84</b>                                           | <b>NU23</b>     | <b>NU24</b>     | 196                               | 102,000         | 1,6199    | 7,796         | 0,954            |  |  |  |
| <b>TU85</b>                                           | <b>NU25</b>     | <b>NU23</b>     | 197,15                            | 148,400         | 0,3511    | 9,026         | 0,522            |  |  |  |
| <b>TU88</b>                                           | RESER1          | <b>NU22</b>     | 7,1442                            | 152,000         | 0,1162    | 32,867        | 1,811            |  |  |  |
| <b>TU89</b>                                           | <b>NU22</b>     | CRC1            | 71,406                            | 104,600         | 28,8840   | 15,904        | 1,851            |  |  |  |
| <b>TU167</b>                                          | H32             | H33             | 31,371                            | 29,400          | 3,7114    | 1,230         | 1,812            |  |  |  |
| <b>TU168</b>                                          | H31             | H32             | 30,481                            | 38,400          | 3,4617    | 2,460         | 2,124            |  |  |  |
| <b>TU170</b>                                          | H21             | H <sub>22</sub> | 30,295                            | 29,400          | 3,5842    | 1,230         | 1,812            |  |  |  |
| <b>TU171</b>                                          | H <sub>20</sub> | H <sub>21</sub> | 30,838                            | 29,400          | 3,6484    | 1,230         | 1,812            |  |  |  |
| <b>TU172</b>                                          | H17             | H18             | 30,118                            | 58,400          | 0,1340    | 1,230         | 0,459            |  |  |  |
| <b>TU173</b>                                          | H <sub>16</sub> | H <sub>17</sub> | 30,023                            | 58,400          | 0,1335    | 1,230         | 0,459            |  |  |  |
| <b>TU174</b>                                          | H <sub>15</sub> | <b>NU47</b>     | 17,275                            | 69,400          | 0,9385    | 7,938         | 2,098            |  |  |  |
| <b>TU181</b>                                          | H18             | H <sub>19</sub> | 30,366                            | 41,600          | 0,6821    | 1,230         | 0,905            |  |  |  |
| <b>TU183</b>                                          | H14             | H15             | 30,059                            | 69,400          | 1,6328    | 7,938         | 2,098            |  |  |  |
| <b>TU184</b>                                          | NU3             | <b>NU25</b>     | 179,48                            | 148,400         | 0,9915    | 16,964        | 0,981            |  |  |  |
| <b>TU185</b>                                          | <b>NU25</b>     | H14             | 15                                | 69,400          | 0,8147    | 7,938         | 2,098            |  |  |  |
| <b>TU186</b>                                          | H30             | H31             | 30,064                            | 41,600          | 4,8184    | 3,690         | 2,715            |  |  |  |
| <b>TU275</b>                                          | <b>NU47</b>     | CRC7            | 6                                 | 58,400          | 52,1960   | 6,708         | 2,504            |  |  |  |
| <b>TU277</b>                                          | <b>NU49</b>     | H30             | 6,6019                            | 58,400          | 0,3474    | 4,920         | 1,837            |  |  |  |
| <b>TU278</b>                                          | <b>NU49</b>     | CRC8            | 20                                | 38,400          | 54,5650   | 2,876         | 2,483            |  |  |  |
| <b>TU166</b>                                          | H34             | H35             | 30,912                            | 59,800          | 0,1228    | 1,230         | 0,438            |  |  |  |
| <b>TU279</b>                                          | <b>NU51</b>     | H34             | 10,144                            | 85,600          | 0,0247    | 2,460         | 0,427            |  |  |  |
| <b>TU182</b>                                          | CRC8            | <b>NU50</b>     | 106                               | 104,600         | 0,0996    | 2,460         | 0,286            |  |  |  |
| <b>TU280</b>                                          | <b>NU50</b>     | <b>NU51</b>     | 13                                | 85,600          | 0,0320    | 2,460         | 0,427            |  |  |  |
| TU9                                                   | H <sub>26</sub> | H <sub>27</sub> | 32,767                            | 59,800          | 0,4448    | 2,460         | 0,876            |  |  |  |
| <b>TU10</b>                                           | H <sub>24</sub> | H <sub>25</sub> | 30,147                            | 71,200          | 0,6123    | 4,920         | 1,236            |  |  |  |
| <b>TU155</b>                                          | H27             | H <sub>28</sub> | 31,131                            | 38,400          | 1,0254    | 1,230         | 1,062            |  |  |  |
| <b>TU176</b>                                          | H <sub>25</sub> | H <sub>26</sub> | 30,158                            | 59,800          | 0,8450    | 3,690         | 1,314            |  |  |  |
| <b>TU190</b>                                          | H <sub>23</sub> | H24             | 30,027                            | 104,600         | 0,1438    | 6,150         | 0,716            |  |  |  |
| <b>TU273</b>                                          | <b>NU45</b>     | H <sub>23</sub> | 11                                | 104,600         | 0,0730    | 7,380         | 0,859            |  |  |  |
| <b>TU274</b>                                          | <b>NU44</b>     | <b>NU45</b>     | 6                                 | 104,600         | 0,0400    | 7,380         | 0,859            |  |  |  |
| <b>TU276</b>                                          | CRC7            | <b>NU44</b>     | 213,62                            | 152,000         | 0,2366    | 7,380         | 0,407            |  |  |  |

Tabla R. Tabla de resultados del cálculo de caudales a turnos

| REPORTE DE LOS RESULTADOS HIDRAULICOS DE LA RED RIEGO |                                   |                 |                 |                 |           |               |                  |  |  |  |  |  |  |
|-------------------------------------------------------|-----------------------------------|-----------------|-----------------|-----------------|-----------|---------------|------------------|--|--|--|--|--|--|
|                                                       | Tipo de dimensionado: A TURNOS -6 |                 |                 |                 |           |               |                  |  |  |  |  |  |  |
| ID                                                    | <b>NODO</b>                       | <b>NODO</b>     | <b>LONGITUD</b> | <b>DIÁMETRO</b> | PERD.     | <b>CAUDAL</b> | <b>VELOCIDAD</b> |  |  |  |  |  |  |
| <b>ELEM</b>                                           | <b>INICAL</b>                     | <b>FINAL</b>    | (m)             | (mm)            | CARGA (m) | (L/s)         | (m/s)            |  |  |  |  |  |  |
| TU <sub>2</sub>                                       | NU <sub>2</sub>                   | NU1             | 156,39          | 152,000         | 0,8137    | 17,493        | 0,964            |  |  |  |  |  |  |
| TU <sub>3</sub>                                       | NU1                               | NU3             | 168,02          | 148,400         | 0,9812    | 17,493        | 1,011            |  |  |  |  |  |  |
| <b>TU72</b>                                           | <b>NU22</b>                       | NU <sub>2</sub> | 327,5           | 152,000         | 1,7043    | 17,493        | 0,964            |  |  |  |  |  |  |
| <b>TU81</b>                                           | <b>NU23</b>                       | H <sub>29</sub> | 15,396          | 38,400          | 0,0000    | 0,000         | 0,000            |  |  |  |  |  |  |
| <b>TU82</b>                                           | H45                               | H46             | 30,284          | 38,400          | 3,4395    | 2,460         | 2,124            |  |  |  |  |  |  |
| <b>TU83</b>                                           | <b>NU24</b>                       | <b>NU49</b>     | 8,6614          | 58,400          | 0,1589    | 2,733         | 1,020            |  |  |  |  |  |  |
| <b>TU84</b>                                           | <b>NU23</b>                       | <b>NU24</b>     | 196             | 102,000         | 6,9553    | 17,493        | 2,141            |  |  |  |  |  |  |
| <b>TU85</b>                                           | <b>NU25</b>                       | <b>NU23</b>     | 197,15          | 148,400         | 1,1511    | 17,493        | 1,011            |  |  |  |  |  |  |
| <b>TU86</b>                                           | <b>NU26</b>                       | H48             | 120,36          | 58,400          | 1,8306    | 2,460         | 0,918            |  |  |  |  |  |  |
| <b>TU87</b>                                           | <b>NU26</b>                       | H44             | 10,268          | 58,400          | 0,5403    | 4,920         | 1,837            |  |  |  |  |  |  |
| <b>TU88</b>                                           | RESER1                            | <b>NU22</b>     | 7,1442          | 152,000         | 0,1199    | 33,462        | 1,844            |  |  |  |  |  |  |
| <b>TU89</b>                                           | <b>NU22</b>                       | CRC1            | 71,406          | 104,600         | 28,8800   | 15,968        | 1,858            |  |  |  |  |  |  |
| <b>TU159</b>                                          | H46                               | H47             | 30,579          | 29,400          | 3,6179    | 1,230         | 1,812            |  |  |  |  |  |  |
| <b>TU160</b>                                          | <b>NU32</b>                       | <b>NU26</b>     | 159,49          | 69,400          | 7,5974    | 7,380         | 1,951            |  |  |  |  |  |  |
| <b>TU161</b>                                          | <b>NU32</b>                       | H38             | 15,515          | 83,400          | 0,3054    | 7,380         | 1,351            |  |  |  |  |  |  |
| <b>TU162</b>                                          | H41                               | H42             | 30,153          | 38,400          | 3,4246    | 2,460         | 2,124            |  |  |  |  |  |  |
| <b>TU163</b>                                          | H42                               | H43             | 30,423          | 29,400          | 3,5994    | 1,230         | 1,812            |  |  |  |  |  |  |
| <b>TU169</b>                                          | <b>NU24</b>                       | <b>NU32</b>     | 199,23          | 102,000         | 5,1990    | 14,760        | 1,806            |  |  |  |  |  |  |
| <b>TU184</b>                                          | NU3                               | <b>NU25</b>     | 179,48          | 148,400         | 1,0479    | 17,493        | 1,011            |  |  |  |  |  |  |
| <b>TU187</b>                                          | H40                               | H41             | 30,177          | 41,600          | 4,8364    | 3,690         | 2,715            |  |  |  |  |  |  |
| <b>TU188</b>                                          | H39                               | H40             | 30,302          | 58,400          | 1,5947    | 4,920         | 1,837            |  |  |  |  |  |  |
| <b>TU189</b>                                          | H38                               | H39             | 30,588          | 58,400          | 2,4063    | 6,150         | 2,296            |  |  |  |  |  |  |
| <b>TU192</b>                                          | H48                               | H49             | 30,328          | 38,400          | 0,9988    | 1,230         | 1,062            |  |  |  |  |  |  |
| <b>TU193</b>                                          | H44                               | H45             | 30,416          | 41,600          | 4,8748    | 3,690         | 2,715            |  |  |  |  |  |  |
| <b>TU278</b>                                          | <b>NU49</b>                       | CRC8            | 20              | 38,400          | 49,0680   | 2,733         | 2,360            |  |  |  |  |  |  |
| <b>TU164</b>                                          | H36                               | H37             | 31,455          | 59,800          | 0,1250    | 1,230         | 0,438            |  |  |  |  |  |  |
| <b>TU165</b>                                          | H35                               | H36             | 30,735          | 59,800          | 0,4172    | 2,460         | 0,876            |  |  |  |  |  |  |
| <b>TU166</b>                                          | H34                               | H35             | 30,912          | 59,800          | 0,4199    | 2,460         | 0,876            |  |  |  |  |  |  |
| <b>TU279</b>                                          | <b>NU51</b>                       | H34             | 10,144          | 85,600          | 0,0247    | 2,460         | 0,427            |  |  |  |  |  |  |
| <b>TU182</b>                                          | CRC8                              | <b>NU50</b>     | 106             | 104,600         | 0,0996    | 2,460         | 0,286            |  |  |  |  |  |  |
| <b>TU280</b>                                          | <b>NU50</b>                       | <b>NU51</b>     | 13              | 85,600          | 0,0320    | 2,460         | 0,427            |  |  |  |  |  |  |

Tabla S. Tabla de resultados del cálculo de caudales a turnos

| REPORTE DE LOS RESULTADOS HIDRAULICOS DE LA RED RIEGO |                              |                             |                        |                         |                    |                        |                           |  |  |  |  |
|-------------------------------------------------------|------------------------------|-----------------------------|------------------------|-------------------------|--------------------|------------------------|---------------------------|--|--|--|--|
| Tipo de dimensionado: A TURNOS -7                     |                              |                             |                        |                         |                    |                        |                           |  |  |  |  |
| <b>ID ELEM</b>                                        | <b>NODO</b><br><b>INICAL</b> | <b>NODO</b><br><b>FINAL</b> | <b>LONGITUD</b><br>(m) | <b>DIÁMETRO</b><br>(mm) | PERD.<br>CARGA (m) | <b>CAUDAL</b><br>(L/s) | <b>VELOCIDAD</b><br>(m/s) |  |  |  |  |
| <b>TU88</b>                                           | RESER1                       | <b>NU22</b>                 | 7,1442                 | 152,000                 | 0,0315             | 15,938                 | 0,878                     |  |  |  |  |
| <b>TU89</b>                                           | <b>NU22</b>                  | CRC1                        | 71,406                 | 104,600                 | 28,9690            | 15,938                 | 1,855                     |  |  |  |  |
| TU8                                                   | H214                         | H215                        | 28,277                 | 81,400                  | 0,4507             | 6,150                  | 1,182                     |  |  |  |  |
| <b>TU64</b>                                           | NU8                          | H208                        | 146,09                 | 83,400                  | 10,0600            | 14,760                 | 2,702                     |  |  |  |  |
| <b>TU70</b>                                           | H210                         | H211                        | 30,142                 | 81,400                  | 1,3857             | 11,070                 | 2,127                     |  |  |  |  |
| <b>TU91</b>                                           | <b>NU15</b>                  | <b>NU16</b>                 | 149,96                 | 152,000                 | 0,5750             | 14,760                 | 0,813                     |  |  |  |  |
| <b>TU92</b>                                           | <b>NU16</b>                  | <b>NU28</b>                 | 143,76                 | 152,000                 | 0,5510             | 14,760                 | 0,813                     |  |  |  |  |
| <b>TU93</b>                                           | <b>NU28</b>                  | NU <sub>6</sub>             | 8,5671                 | 152,000                 | 0,0330             | 14,760                 | 0,813                     |  |  |  |  |
| <b>TU94</b>                                           | NU <sub>6</sub>              | <b>NU17</b>                 | 131,94                 | 152,000                 | 0,5056             | 14,760                 | 0,813                     |  |  |  |  |
| <b>TU95</b>                                           | <b>NU17</b>                  | <b>NU29</b>                 | 114,06                 | 104,600                 | 2,6367             | 14,760                 | 1,718                     |  |  |  |  |
| <b>TU96</b>                                           | <b>NU29</b>                  | NU7                         | 124,51                 | 102,000                 | 3,2490             | 14,760                 | 1,806                     |  |  |  |  |
| <b>TU97</b>                                           | NU7                          | <b>NU30</b>                 | 18,938                 | 99,400                  | 0,5598             | 14,760                 | 1,902                     |  |  |  |  |
| <b>TU98</b>                                           | <b>NU30</b>                  | <b>NU20</b>                 | 214,34                 | 99,400                  | 6,3337             | 14,760                 | 1,902                     |  |  |  |  |
| <b>TU99</b>                                           | <b>NU20</b>                  | NU8                         | 6,0211                 | 83,400                  | 0,4146             | 14,760                 | 2,702                     |  |  |  |  |
| <b>TU113</b>                                          | H212                         | H213                        | 30,221                 | 81,400                  | 0,8826             | 8,610                  | 1,655                     |  |  |  |  |
| <b>TU115</b>                                          | H213                         | H214                        | 30,242                 | 81,400                  | 0,6692             | 7,380                  | 1,418                     |  |  |  |  |
| <b>TU116</b>                                          | H215                         | H216                        | 30,044                 | 81,400                  | 0,3213             | 4,920                  | 0,945                     |  |  |  |  |
| <b>TU117</b>                                          | H216                         | H217                        | 30,074                 | 81,400                  | 0,1921             | 3,690                  | 0,709                     |  |  |  |  |
| <b>TU118</b>                                          | H217                         | H218                        | 30,01                  | 81,400                  | 0,0933             | 2,460                  | 0,473                     |  |  |  |  |
| <b>TU119</b>                                          | H218                         | H219                        | 30,027                 | 81,400                  | 0,0276             | 1,230                  | 0,236                     |  |  |  |  |
| <b>TU131</b>                                          | H211                         | H212                        | 30,014                 | 81,400                  | 1,1152             | 9,840                  | 1,891                     |  |  |  |  |
| <b>TU132</b>                                          | H182                         | H183                        | 30,049                 | 58,400                  | 0,0000             | 0,000                  | 0,000                     |  |  |  |  |
| <b>TU133</b>                                          | H209                         | H210                        | 30,009                 | 83,400                  | 1,4851             | 12,300                 | 2,252                     |  |  |  |  |
| <b>TU136</b>                                          | H <sub>208</sub>             | H <sub>209</sub>            | 30,385                 | 83,400                  | 1,7869             | 13,530                 | 2,477                     |  |  |  |  |
| <b>TU264</b>                                          | CRC <sub>2</sub>             | <b>NU15</b>                 | 41,872                 | 152,000                 | 0,1604             | 14,760                 | 0,813                     |  |  |  |  |
| <b>TU90</b>                                           | CRC1                         | NU9                         | 51,129                 | 104,600                 | 1,5911             | 17,410                 | 2,026                     |  |  |  |  |
| <b>TU263</b>                                          | NU9                          | CRC <sub>2</sub>            | 5,2824                 | 104,600                 | 32,4090            | 17,410                 | 2,026                     |  |  |  |  |

Tabla T. Tabla de resultados del cálculo de caudales a turnos

| REPORTE DE LOS RESULTADOS HIDRAULICOS DE LA RED RIEGO |                  |                  |                                   |                 |           |               |                  |  |  |  |
|-------------------------------------------------------|------------------|------------------|-----------------------------------|-----------------|-----------|---------------|------------------|--|--|--|
|                                                       |                  |                  | Tipo de dimensionado: A TURNOS -8 |                 |           |               |                  |  |  |  |
| ID                                                    | <b>NODO</b>      | <b>NODO</b>      | <b>LONGITUD</b>                   | <b>DIÁMETRO</b> | PERD.     | <b>CAUDAL</b> | <b>VELOCIDAD</b> |  |  |  |
| <b>ELEM</b>                                           | <b>INICAL</b>    | <b>FINAL</b>     | (m)                               | (mm)            | CARGA (m) | (L/s)         | (m/s)            |  |  |  |
| <b>TU88</b>                                           | RESER1           | <b>NU22</b>      | 7,1442                            | 152,000         | 0,0315    | 15,971        | 0,880            |  |  |  |
| <b>TU89</b>                                           | <b>NU22</b>      | CRC1             | 71,406                            | 104,600         | 28,9690   | 15,971        | 1,859            |  |  |  |
| TU8                                                   | H214             | H215             | 28,277                            | 81,400          | 2,1892    | 14,760        | 2,836            |  |  |  |
| <b>TU64</b>                                           | NU8              | H208             | 146,09                            | 83,400          | 10,0600   | 14,760        | 2,702            |  |  |  |
| <b>TU65</b>                                           | H226             | H227             | 27,466                            | 57,000          | 2,4285    | 6,150         | 2,410            |  |  |  |
| <b>TU66</b>                                           | H224             | H225             | 32,192                            | 67,800          | 2,2666    | 8,610         | 2,385            |  |  |  |
| <b>TU67</b>                                           | H227             | H <sub>228</sub> | 98,726                            | 57,000          | 5,8381    | 4,920         | 1,928            |  |  |  |
| <b>TU68</b>                                           | H223             | H224             | 30,241                            | 67,800          | 2,7109    | 9,840         | 2,726            |  |  |  |
| <b>TU69</b>                                           | <b>NU21</b>      | H221             | 29,565                            | 81,400          | 1,9546    | 13,530        | 2,600            |  |  |  |
| <b>TU70</b>                                           | H210             | H211             | 30,142                            | 81,400          | 2,3335    | 14,760        | 2,836            |  |  |  |
| <b>TU91</b>                                           | <b>NU15</b>      | <b>NU16</b>      | 149,96                            | 152,000         | 0,5750    | 14,760        | 0,813            |  |  |  |
| <b>TU92</b>                                           | <b>NU16</b>      | <b>NU28</b>      | 143,76                            | 152,000         | 0,5510    | 14,760        | 0,813            |  |  |  |
| <b>TU93</b>                                           | <b>NU28</b>      | NU <sub>6</sub>  | 8,5671                            | 152,000         | 0,0330    | 14,760        | 0,813            |  |  |  |
| <b>TU94</b>                                           | NU <sub>6</sub>  | <b>NU17</b>      | 131,94                            | 152,000         | 0,5056    | 14,760        | 0,813            |  |  |  |
| <b>TU95</b>                                           | <b>NU17</b>      | <b>NU29</b>      | 114,06                            | 104,600         | 2,6367    | 14,760        | 1,718            |  |  |  |
| <b>TU96</b>                                           | <b>NU29</b>      | NU7              | 124,51                            | 102,000         | 3,2490    | 14,760        | 1,806            |  |  |  |
| <b>TU97</b>                                           | NU7              | <b>NU30</b>      | 18,938                            | 99,400          | 0,5598    | 14,760        | 1,902            |  |  |  |
| <b>TU98</b>                                           | <b>NU30</b>      | <b>NU20</b>      | 214,34                            | 99,400          | 6,3337    | 14,760        | 1,902            |  |  |  |
| <b>TU99</b>                                           | <b>NU20</b>      | NU8              | 6,0211                            | 83,400          | 0,4146    | 14,760        | 2,702            |  |  |  |
| <b>TU104</b>                                          | H220             | <b>NU21</b>      | 2,8737                            | 81,400          | 0,1899    | 13,530        | 2,600            |  |  |  |
| <b>TU113</b>                                          | H212             | H213             | 30,221                            | 81,400          | 2,3398    | 14,760        | 2,836            |  |  |  |
| <b>TU115</b>                                          | H213             | H214             | 30,242                            | 81,400          | 2,3411    | 14,760        | 2,836            |  |  |  |
| <b>TU116</b>                                          | H215             | H216             | 30,044                            | 81,400          | 2,3259    | 14,760        | 2,836            |  |  |  |
| <b>TU117</b>                                          | H216             | H217             | 30,074                            | 81,400          | 2,3281    | 14,760        | 2,836            |  |  |  |
| <b>TU118</b>                                          | H217             | H218             | 30,01                             | 81,400          | 2,3232    | 14,760        | 2,836            |  |  |  |
| <b>TU119</b>                                          | H <sub>218</sub> | H219             | 30,027                            | 81,400          | 2,3247    | 14,760        | 2,836            |  |  |  |
| <b>TU120</b>                                          | H219             | H <sub>220</sub> | 27,367                            | 81,400          | 2,1187    | 14,760        | 2,836            |  |  |  |
| <b>TU122</b>                                          | H225             | H226             | 30,196                            | 67,800          | 1,6091    | 7,380         | 2,044            |  |  |  |
| <b>TU123</b>                                          | H222             | H223             | 27,275                            | 81,400          | 1,2539    | 11,070        | 2,127            |  |  |  |
| <b>TU124</b>                                          | H <sub>221</sub> | H <sub>222</sub> | 30,284                            | 81,400          | 1,6846    | 12,300        | 2,364            |  |  |  |
| <b>TU131</b>                                          | H211             | H212             | 30,014                            | 81,400          | 2,3235    | 14,760        | 2,836            |  |  |  |
| <b>TU133</b>                                          | H <sub>209</sub> | H <sub>210</sub> | 30,009                            | 83,400          | 2,0664    | 14,760        | 2,702            |  |  |  |
| <b>TU136</b>                                          | H <sub>208</sub> | H209             | 30,385                            | 83,400          | 2,0923    | 14,760        | 2,702            |  |  |  |
| <b>TU138</b>                                          | H <sub>228</sub> | H <sub>229</sub> | 29,961                            | 57,000          | 1,0566    | 3,690         | 1,446            |  |  |  |
| <b>TU139</b>                                          | H229             | H <sub>230</sub> | 30                                | 57,000          | 0,5125    | 2,460         | 0,964            |  |  |  |
| <b>TU264</b>                                          | CRC <sub>2</sub> | <b>NU15</b>      | 41,872                            | 152,000         | 0,1604    | 14,760        | 0,813            |  |  |  |
| <b>TU90</b>                                           | CRC1             | NU9              | 51,129                            | 104,600         | 1,0669    | 13,977        | 1,627            |  |  |  |
| <b>TU263</b>                                          | NU9              | CRC <sub>2</sub> | 5,2824                            | 104,600         | 32,9330   | 13,977        | 1,627            |  |  |  |

Tabla U. Tabla de resultados del cálculo de caudales a turnos

| REPORTE DE LOS RESULTADOS HIDRÁULICOS DE LA RED RIEGO |                  |                  |                 |                 |                                   |               |                  |  |  |  |
|-------------------------------------------------------|------------------|------------------|-----------------|-----------------|-----------------------------------|---------------|------------------|--|--|--|
|                                                       |                  |                  |                 |                 | Tipo de dimensionado: A TURNOS -9 |               |                  |  |  |  |
| ID                                                    | <b>NODO</b>      | <b>NODO</b>      | <b>LONGITUD</b> | <b>DIÁMETRO</b> | PERD.                             | <b>CAUDAL</b> | <b>VELOCIDAD</b> |  |  |  |
| <b>ELEM</b>                                           | <b>INICAL</b>    | <b>FINAL</b>     | (m)             | (mm)            | CARGA (m)                         | (L/s)         | (m/s)            |  |  |  |
| <b>TU88</b>                                           | RESER1           | <b>NU22</b>      | 7,1442          | 152,000         | 0,0315                            | 15,922        | 0,877            |  |  |  |
| <b>TU89</b>                                           | <b>NU22</b>      | CRC1             | 71,406          | 104,600         | 28,9690                           | 15,922        | 1,853            |  |  |  |
| <b>TU62</b>                                           | H193             | H194             | 29,733          | 58,400          | 3,2515                            | 7,380         | 2,755            |  |  |  |
| <b>TU63</b>                                           | <b>NU20</b>      | H190             | 20,001          | 83,400          | 1,7964                            | 17,086        | 3,128            |  |  |  |
| <b>TU91</b>                                           | <b>NU15</b>      | <b>NU16</b>      | 149,96          | 152,000         | 0,7481                            | 17,086        | 0,942            |  |  |  |
| <b>TU92</b>                                           | <b>NU16</b>      | <b>NU28</b>      | 143,76          | 152,000         | 0,7170                            | 17,086        | 0,942            |  |  |  |
| <b>TU93</b>                                           | <b>NU28</b>      | NU <sub>6</sub>  | 8,5671          | 152,000         | 0,0427                            | 17,086        | 0,942            |  |  |  |
| <b>TU94</b>                                           | NU <sub>6</sub>  | <b>NU17</b>      | 131,94          | 152,000         | 0,6580                            | 17,086        | 0,942            |  |  |  |
| <b>TU95</b>                                           | <b>NU17</b>      | <b>NU29</b>      | 114,06          | 104,600         | 3,4360                            | 17,086        | 1,988            |  |  |  |
| <b>TU96</b>                                           | <b>NU29</b>      | NU7              | 124,51          | 102,000         | 4,2341                            | 17,086        | 2,091            |  |  |  |
| <b>TU97</b>                                           | NU7              | <b>NU30</b>      | 18,938          | 99,400          | 0,7295                            | 17,086        | 2,202            |  |  |  |
| <b>TU98</b>                                           | <b>NU30</b>      | <b>NU20</b>      | 214,34          | 99,400          | 8,2549                            | 17,086        | 2,202            |  |  |  |
| <b>TU105</b>                                          | H198             | H199             | 31,083          | 29,400          | 3,6775                            | 1,230         | 1,812            |  |  |  |
| <b>TU106</b>                                          | H197             | H198             | 30,467          | 38,000          | 3,6387                            | 2,460         | 2,169            |  |  |  |
| <b>TU109</b>                                          | H196             | H197             | 30,341          | 43,400          | 3,9661                            | 3,690         | 2,494            |  |  |  |
| <b>TU110</b>                                          | H195             | H196             | 30,095          | 57,000          | 1,7795                            | 4,920         | 1,928            |  |  |  |
| <b>TU111</b>                                          | H194             | H195             | 30,053          | 58,400          | 2,3643                            | 6,150         | 2,296            |  |  |  |
| <b>TU112</b>                                          | H192             | H193             | 30,107          | 69,400          | 1,8943                            | 8,610         | 2,276            |  |  |  |
| <b>TU114</b>                                          | H191             | H192             | 30,056          | 69,400          | 2,4077                            | 9,840         | 2,601            |  |  |  |
| <b>TU145</b>                                          | H190             | <b>NU55</b>      | 16,182          | 83,400          | 1,2690                            | 15,856        | 2,903            |  |  |  |
| <b>TU264</b>                                          | CRC <sub>2</sub> | <b>NU15</b>      | 41,872          | 152,000         | 0,2087                            | 17,086        | 0,942            |  |  |  |
| <b>TU125</b>                                          | <b>NU55</b>      | H191             | 13,821          | 69,400          | 1,3706                            | 11,070        | 2,926            |  |  |  |
| <b>TU282</b>                                          | <b>NU55</b>      | CRC6             | 9,8993          | 58,400          | 42,4060                           | 4,786         | 1,787            |  |  |  |
| <b>TU56</b>                                           | H <sub>202</sub> | H <sub>203</sub> | 20,058          | 59,800          | 0,0798                            | 1,230         | 0,438            |  |  |  |
| <b>TU57</b>                                           | H <sub>201</sub> | H <sub>202</sub> | 121,23          | 59,800          | 1,6460                            | 2,460         | 0,876            |  |  |  |
| <b>TU58</b>                                           | H <sub>200</sub> | H201             | 22,649          | 71,200          | 0,2749                            | 3,690         | 0,927            |  |  |  |
| <b>TU281</b>                                          | <b>NU52</b>      | H200             | 13,02           | 85,600          | 0,1094                            | 4,920         | 0,855            |  |  |  |
| <b>TU283</b>                                          | CRC6             | <b>NU53</b>      | 269,81          | 104,600         | 0,8674                            | 4,920         | 0,573            |  |  |  |
| <b>TU284</b>                                          | <b>NU53</b>      | <b>NU52</b>      | 8,8769          | 85,600          | 0,0747                            | 4,920         | 0,855            |  |  |  |
| <b>TU90</b>                                           | CRC1             | NU9              | 51,129          | 104,600         | 1,0596                            | 13,899        | 1,618            |  |  |  |
| <b>TU263</b>                                          | NU9              | CRC <sub>2</sub> | 5,2824          | 104,600         | 32,9400                           | 13,899        | 1,618            |  |  |  |

Tabla V. Tabla de resultados del cálculo de caudales a turnos

| REPORTE DE LOS RESULTADOS HIDRAULICOS DE LA RED RIEGO |                              |                             |                                    |                         |                    |                        |                           |  |  |  |
|-------------------------------------------------------|------------------------------|-----------------------------|------------------------------------|-------------------------|--------------------|------------------------|---------------------------|--|--|--|
|                                                       |                              |                             | Tipo de dimensionado: A TURNOS -10 |                         |                    |                        |                           |  |  |  |
| ID<br><b>ELEM</b>                                     | <b>NODO</b><br><b>INICAL</b> | <b>NODO</b><br><b>FINAL</b> | <b>LONGITUD</b><br>(m)             | <b>DIÁMETRO</b><br>(mm) | PERD.<br>CARGA (m) | <b>CAUDAL</b><br>(L/s) | <b>VELOCIDAD</b><br>(m/s) |  |  |  |
| <b>TU88</b>                                           | RESER1                       | <b>NU22</b>                 | 7,1442                             | 152,000                 | 0,0315             | 15,971                 | 0,880                     |  |  |  |
| <b>TU89</b>                                           | <b>NU22</b>                  | CRC1                        | 71,406                             | 104,600                 | 28,9690            | 15,971                 | 1,859                     |  |  |  |
| <b>TU18</b>                                           | NU7                          | H179                        | 15                                 | 69,400                  | 0,9439             | 8,610                  | 2,276                     |  |  |  |
| <b>TU19</b>                                           | NU8                          | H204                        | 10,057                             | 69,400                  | 0,2310             | 4,920                  | 1,301                     |  |  |  |
| <b>TU61</b>                                           | <b>NU19</b>                  | H <sub>186</sub>            | 87,071                             | 57,000                  | 5,1487             | 4,920                  | 1,928                     |  |  |  |
| <b>TU91</b>                                           | <b>NU15</b>                  | <b>NU16</b>                 | 149,96                             | 152,000                 | 0,8591             | 18,450                 | 1,017                     |  |  |  |
| <b>TU92</b>                                           | <b>NU16</b>                  | <b>NU28</b>                 | 143,76                             | 152,000                 | 0,8235             | 18,450                 | 1,017                     |  |  |  |
| <b>TU93</b>                                           | <b>NU28</b>                  | NU <sub>6</sub>             | 8,5671                             | 152,000                 | 0,0491             | 18,450                 | 1,017                     |  |  |  |
| <b>TU94</b>                                           | NU <sub>6</sub>              | <b>NU17</b>                 | 131,94                             | 152,000                 | 0,7559             | 18,450                 | 1,017                     |  |  |  |
| <b>TU95</b>                                           | <b>NU17</b>                  | <b>NU29</b>                 | 114,06                             | 104,600                 | 3,9490             | 18,450                 | 2,147                     |  |  |  |
| <b>TU96</b>                                           | <b>NU29</b>                  | NU7                         | 124,51                             | 102,000                 | 4,8669             | 18,450                 | 2,258                     |  |  |  |
| <b>TU97</b>                                           | NU7                          | <b>NU30</b>                 | 18,938                             | 99,400                  | 0,2693             | 9,840                  | 1,268                     |  |  |  |
| <b>TU98</b>                                           | <b>NU30</b>                  | <b>NU20</b>                 | 214,34                             | 99,400                  | 0,8799             | 4,920                  | 0,634                     |  |  |  |
| <b>TU99</b>                                           | <b>NU20</b>                  | NU8                         | 6,0211                             | 83,400                  | 0,0571             | 4,920                  | 0,901                     |  |  |  |
| <b>TU126</b>                                          | H187                         | H188                        | 30,649                             | 38,000                  | 3,6604             | 2,460                  | 2,169                     |  |  |  |
| <b>TU127</b>                                          | H188                         | H189                        | 31,139                             | 29,400                  | 3,6841             | 1,230                  | 1,812                     |  |  |  |
| <b>TU128</b>                                          | H179                         | H180                        | 30,13                              | 58,400                  | 3,2949             | 7,380                  | 2,755                     |  |  |  |
| <b>TU129</b>                                          | H180                         | H181                        | 30,072                             | 58,400                  | 2,3657             | 6,150                  | 2,296                     |  |  |  |
| <b>TU130</b>                                          | H181                         | H182                        | 30,103                             | 58,400                  | 1,5842             | 4,920                  | 1,837                     |  |  |  |
| <b>TU132</b>                                          | H182                         | H183                        | 30,049                             | 58,400                  | 0,9434             | 3,690                  | 1,378                     |  |  |  |
| <b>TU134</b>                                          | H183                         | H184                        | 30,039                             | 58,400                  | 0,4568             | 2,460                  | 0,918                     |  |  |  |
| <b>TU137</b>                                          | H184                         | H185                        | 30,586                             | 38,400                  | 1,0073             | 1,230                  | 1,062                     |  |  |  |
| <b>TU156</b>                                          | H204                         | H205                        | 30,066                             | 58,400                  | 0,9441             | 3,690                  | 1,378                     |  |  |  |
| <b>TU157</b>                                          | H205                         | H206                        | 30,422                             | 58,400                  | 0,4627             | 2,460                  | 0,918                     |  |  |  |
| <b>TU158</b>                                          | H <sub>206</sub>             | H <sub>207</sub>            | 30,462                             | 41,600                  | 0,6843             | 1,230                  | 0,905                     |  |  |  |
| <b>TU246</b>                                          | H186                         | H187                        | 28,533                             | 43,400                  | 3,7297             | 3,690                  | 2,494                     |  |  |  |
| <b>TU252</b>                                          | <b>NU30</b>                  | <b>NU19</b>                 | 5,0031                             | 57,000                  | 0,2959             | 4,920                  | 1,928                     |  |  |  |
| <b>TU264</b>                                          | CRC <sub>2</sub>             | <b>NU15</b>                 | 41,872                             | 152,000                 | 0,2398             | 18,450                 | 1,017                     |  |  |  |
| <b>TU90</b>                                           | CRC1                         | NU9                         | 51,129                             | 104,600                 | 1,0669             | 13,977                 | 1,627                     |  |  |  |
| <b>TU263</b>                                          | NU9                          | CRC <sub>2</sub>            | 5,2824                             | 104,600                 | 32,9330            | 13,977                 | 1,627                     |  |  |  |

Tabla W. Tabla de resultados del cálculo de caudales a turnos

#### **7. TABLAS DE COSTOS DEL DIMENSIONADO A LA DEMANDA**

Tabla X. Resultados de los costos de las tuberías de la red dimensionada a la demanda

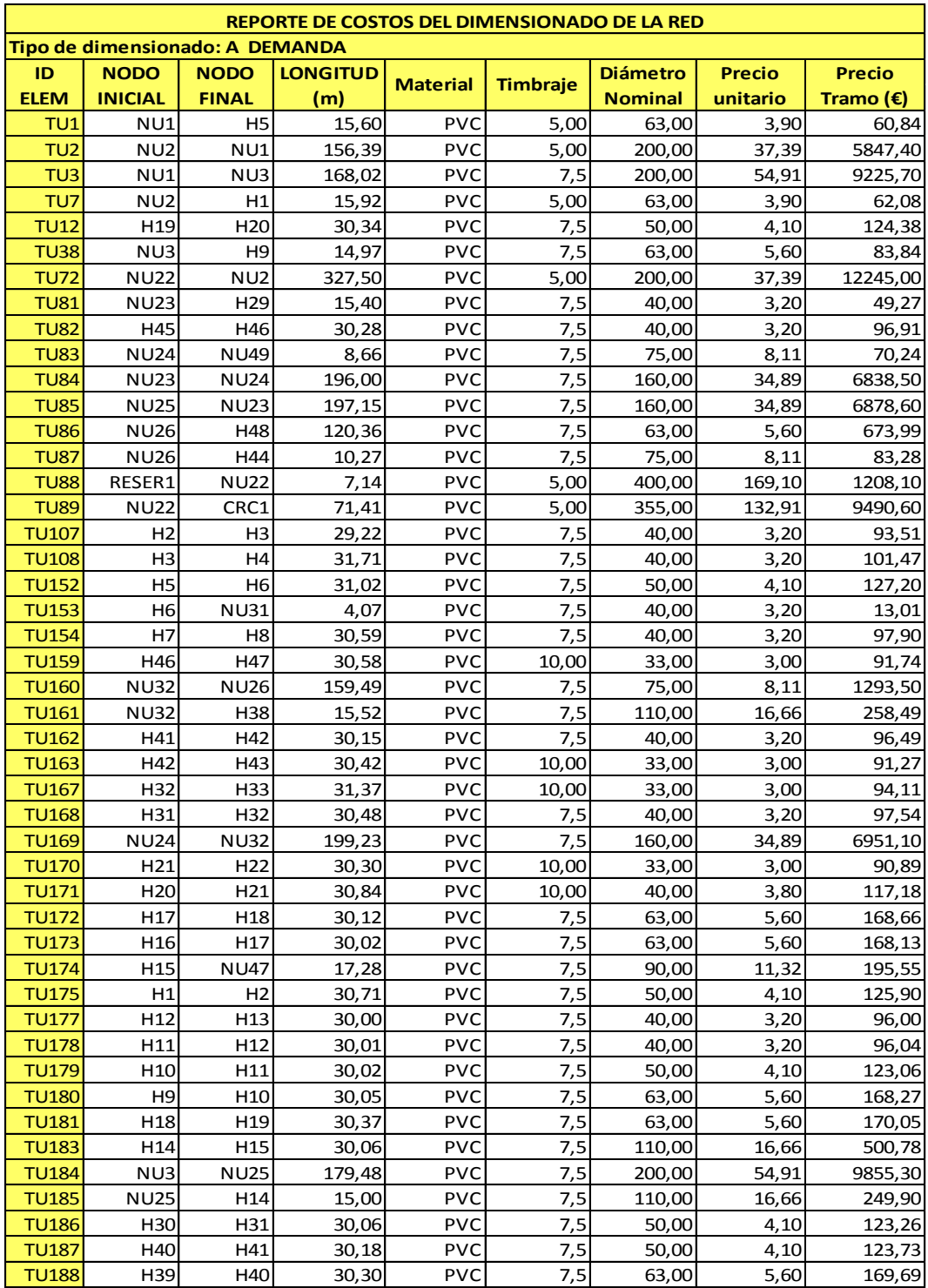

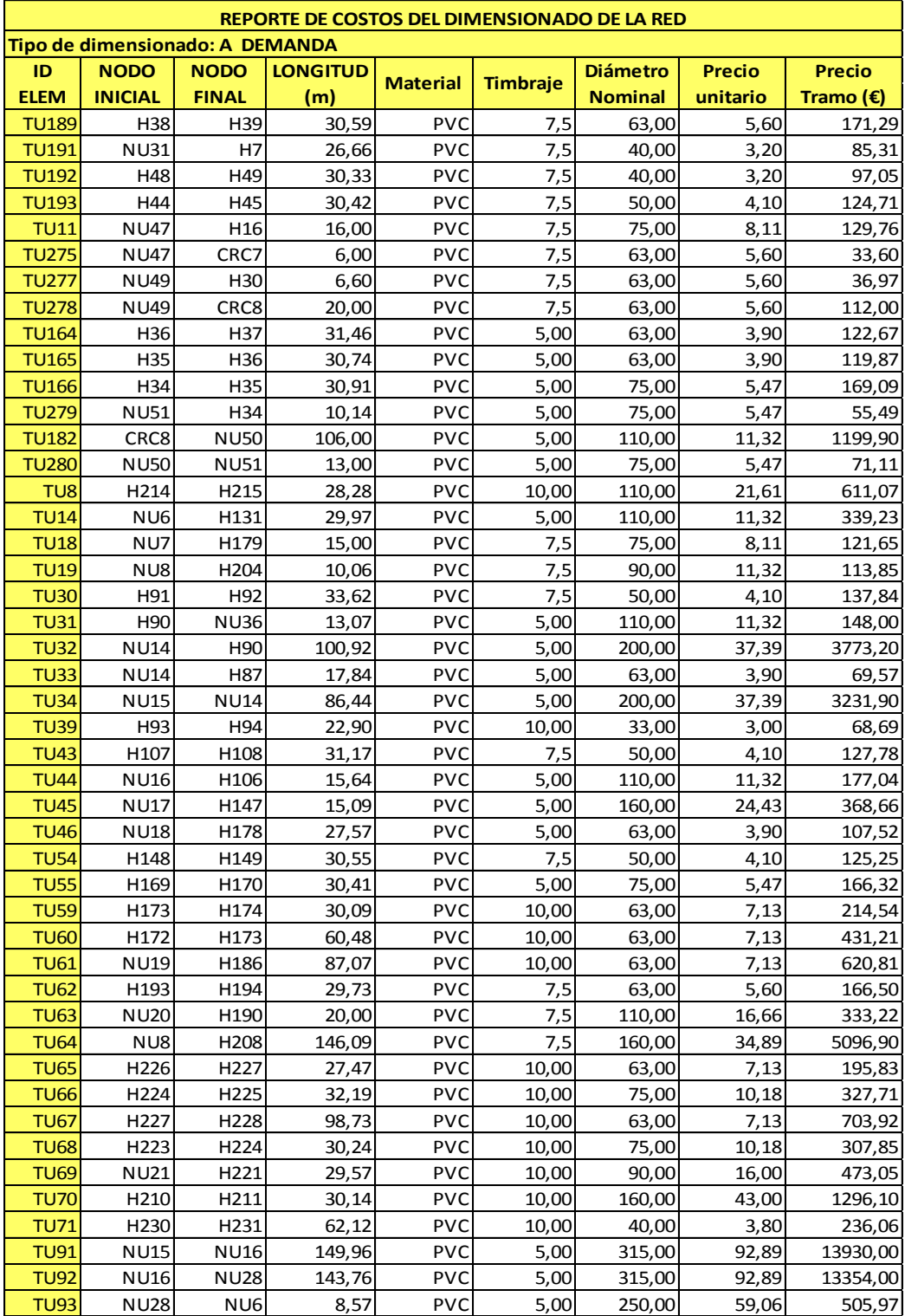

Tabla Y. Resultados de los costos de las tuberías de la red dimensionada a la demanda.

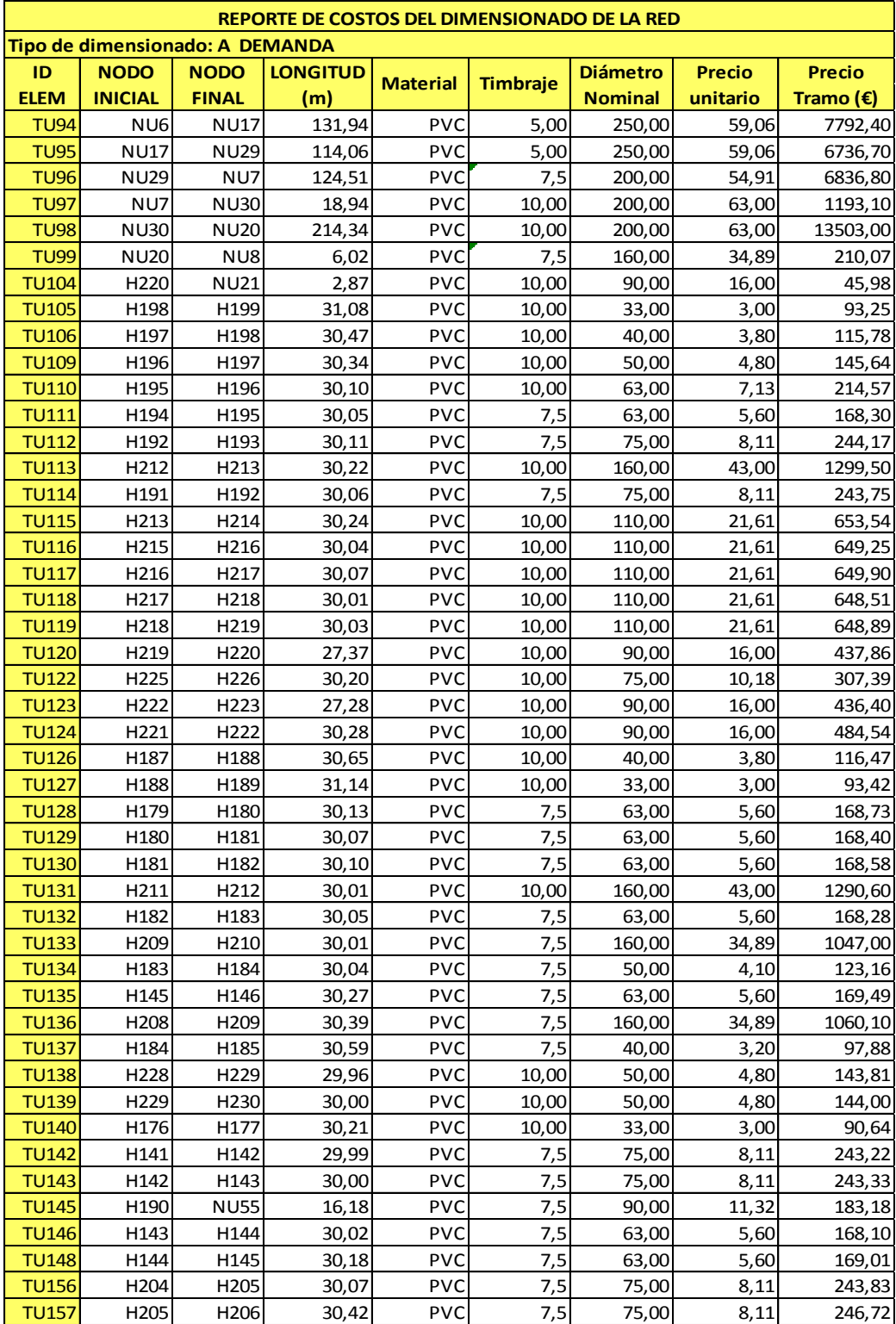

Tabla Z. Resultados de los costos de las tuberías de la red dimensionada a la demanda

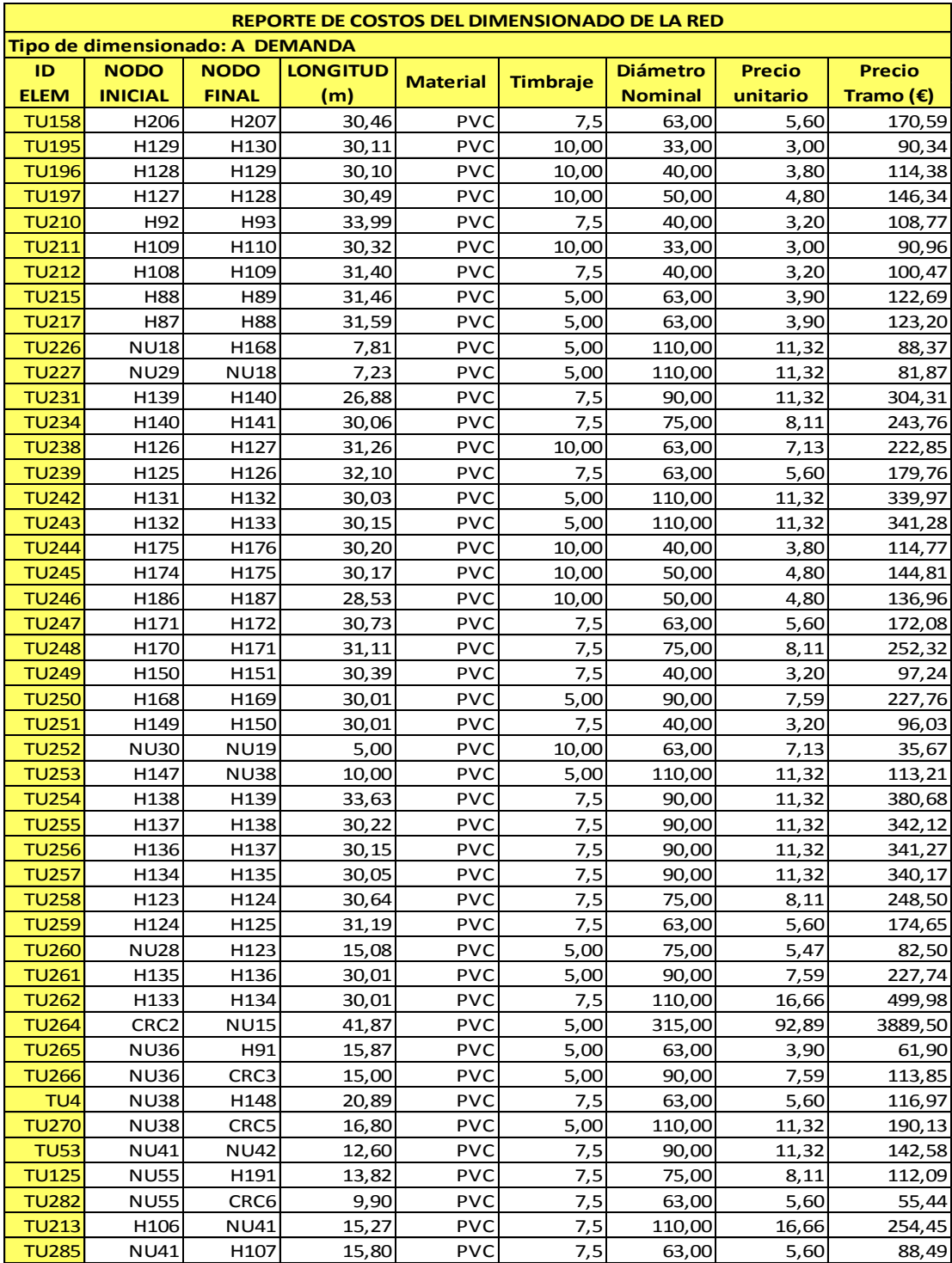

Tabla AA. Resultados de los costos de la tuberías de la red dimensionada a la demanda

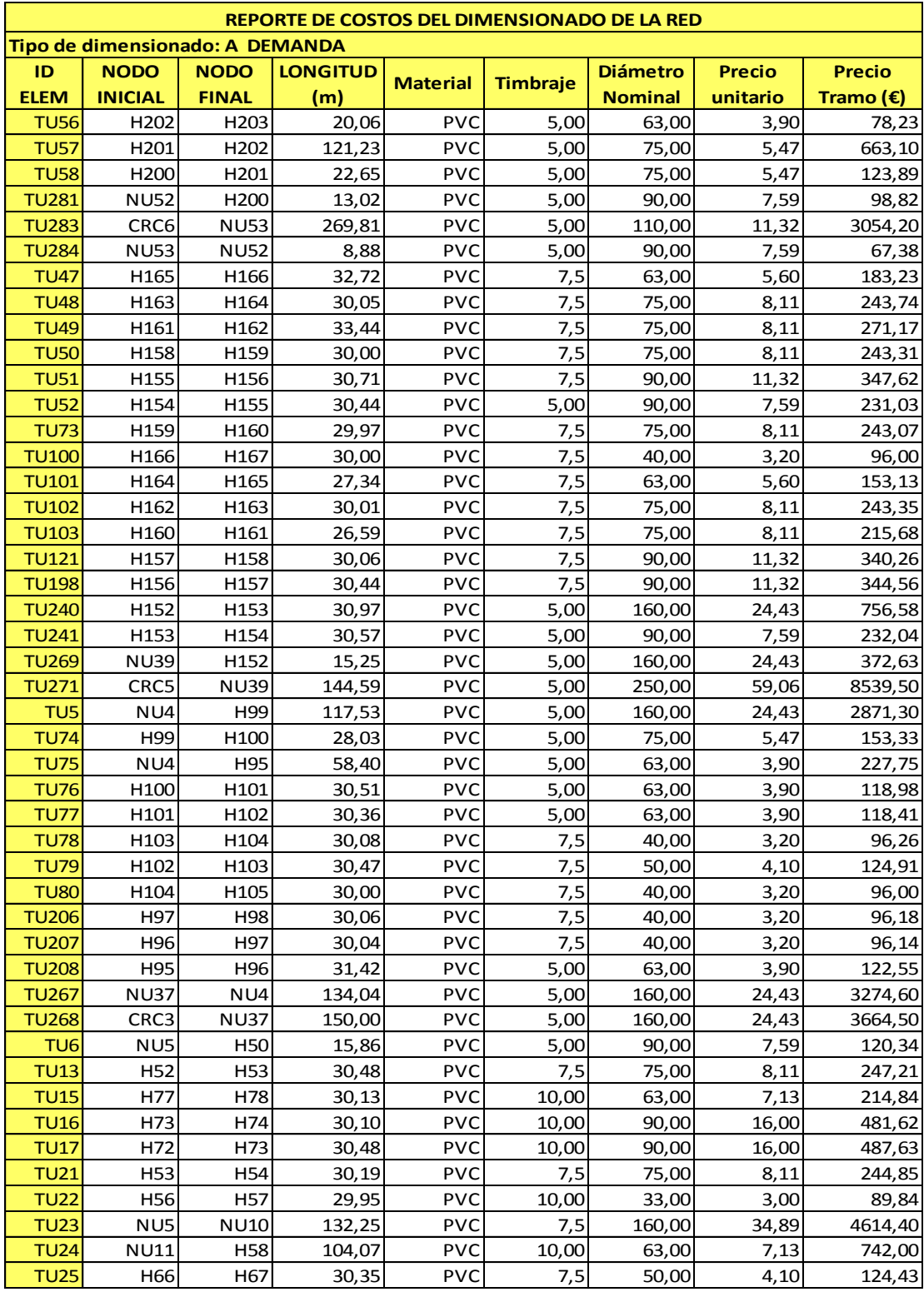

Tabla AB. Resultados de los costos de las tuberías de la red dimensionada a la demanda

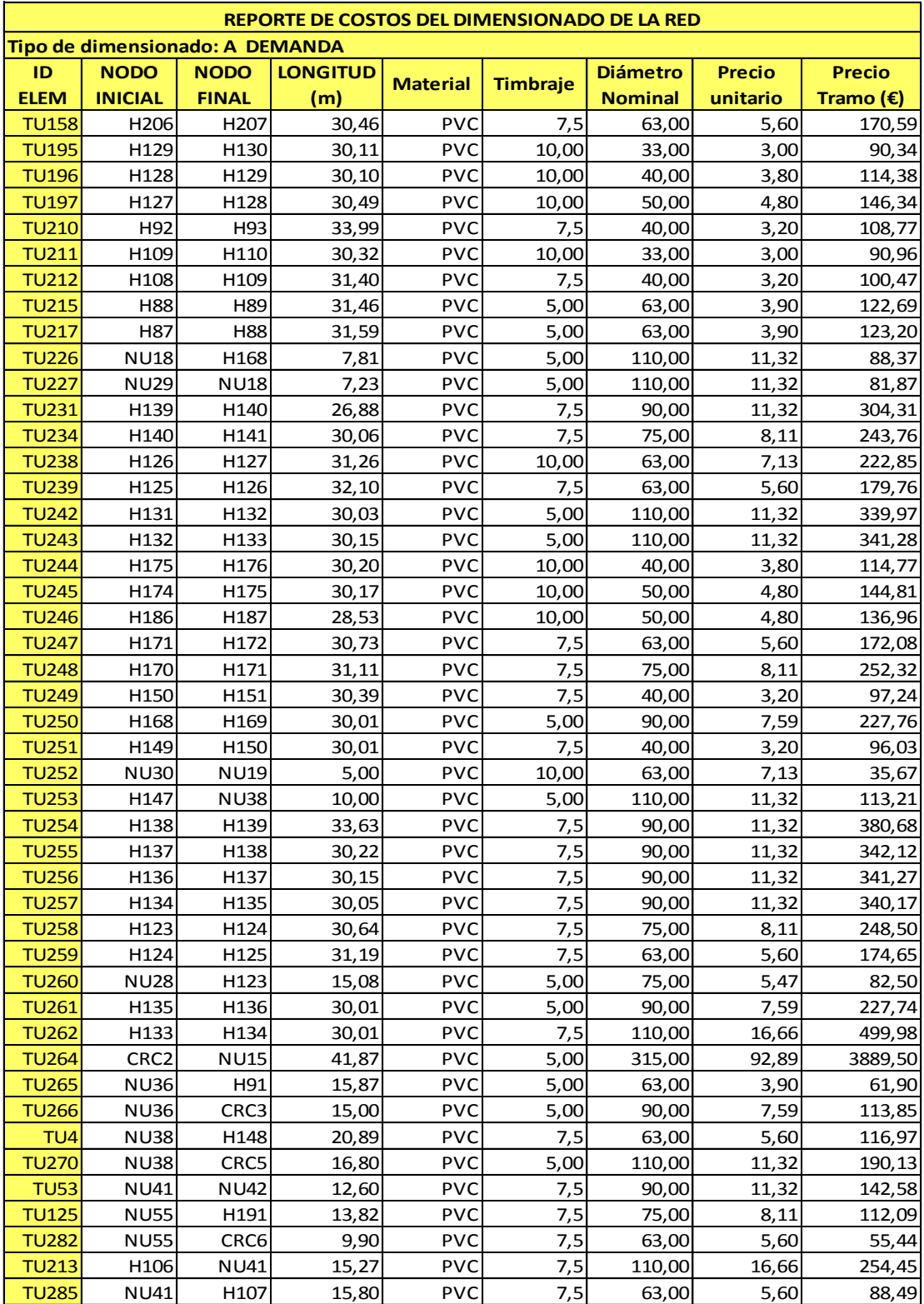

Tabla AC. Resultados de los costos de la tuberías de la red dimensionada a la demanda

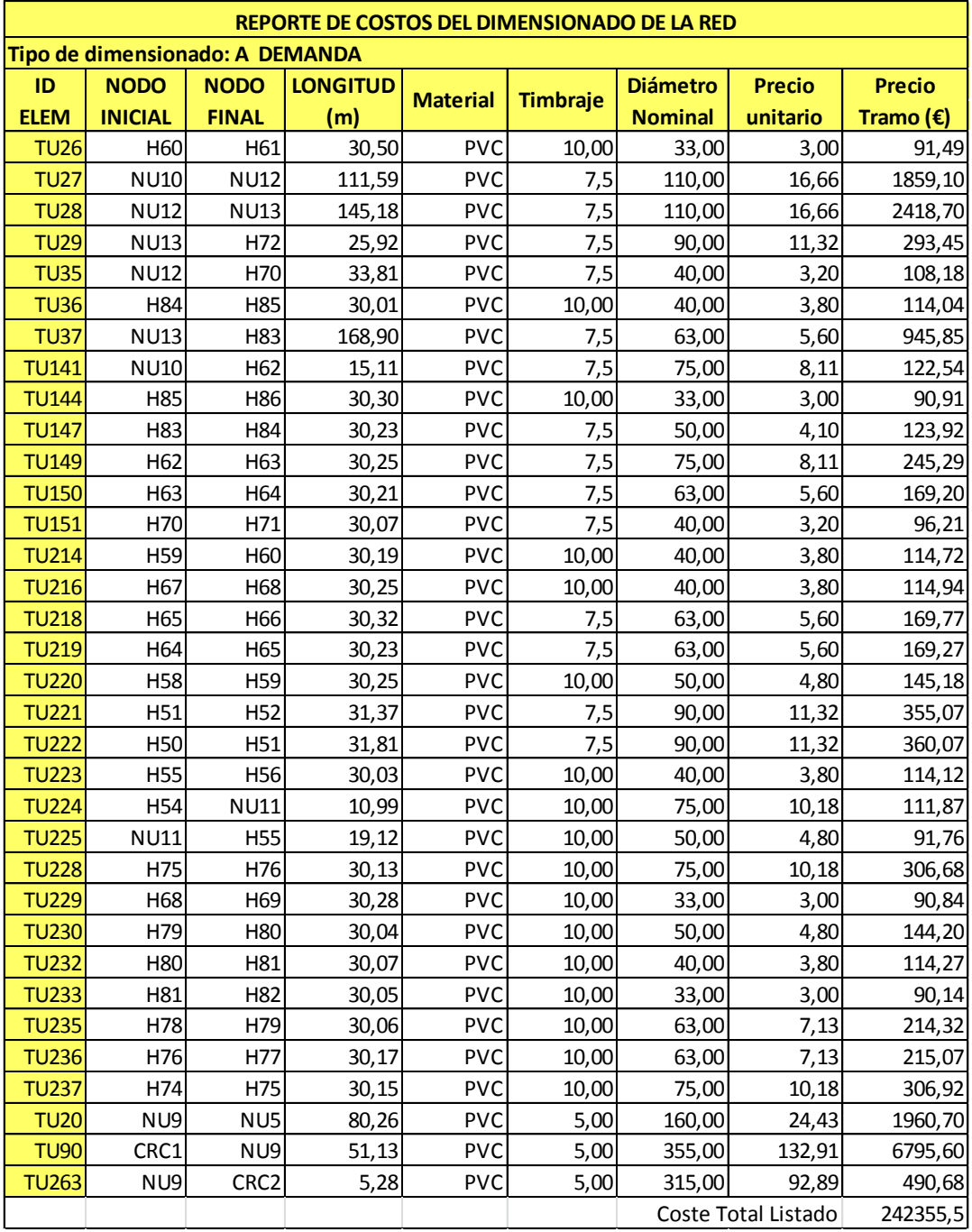

Tabla AD. Resultados de los costos de la tuberías de la red dimensionada a la demanda

#### **8. TABLAS DE COSTOS DEL DIMENSIONADO A TURNOS**

Tabla AE. Resultados de los costos de la tuberías de la red dimensionada a turnos

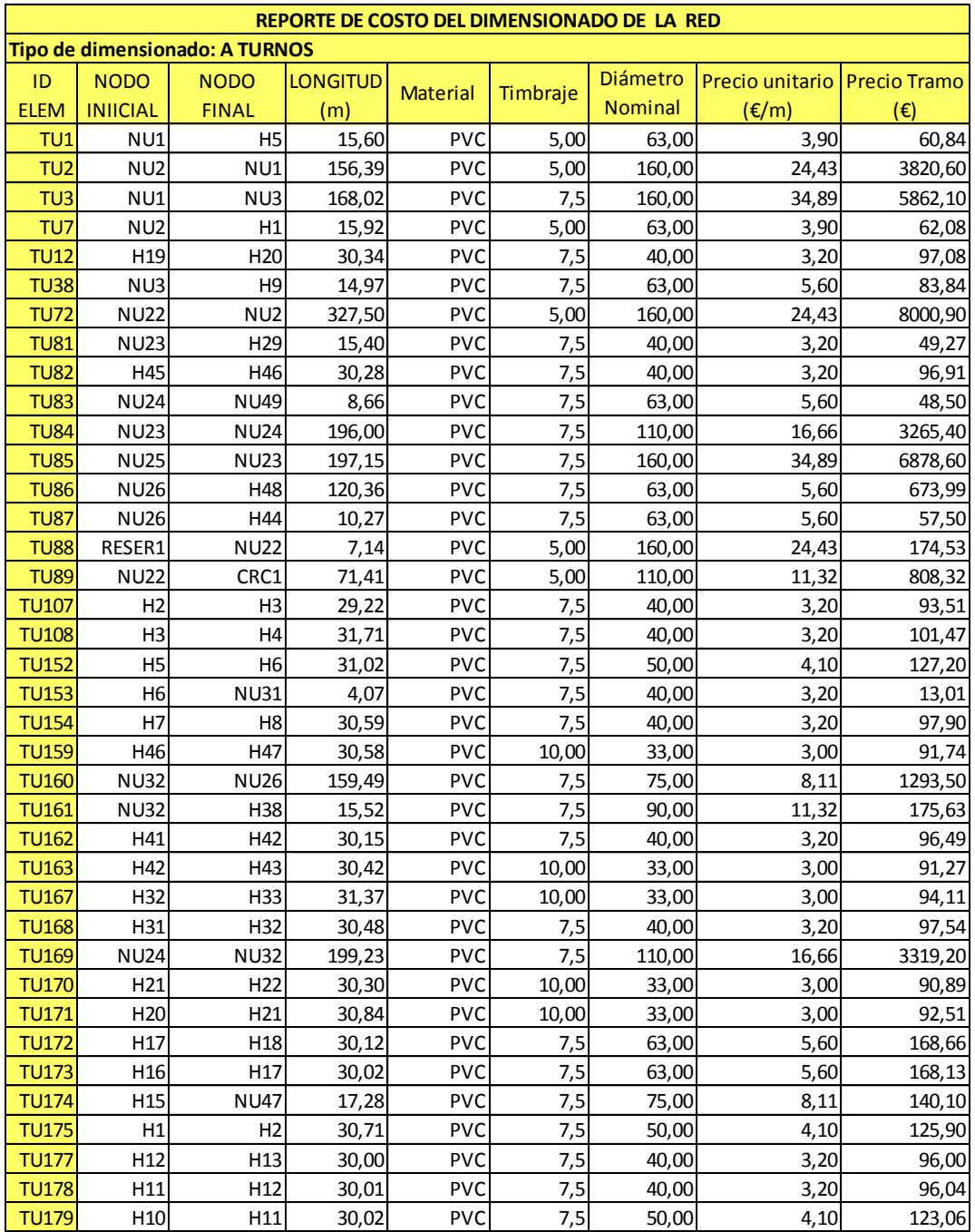

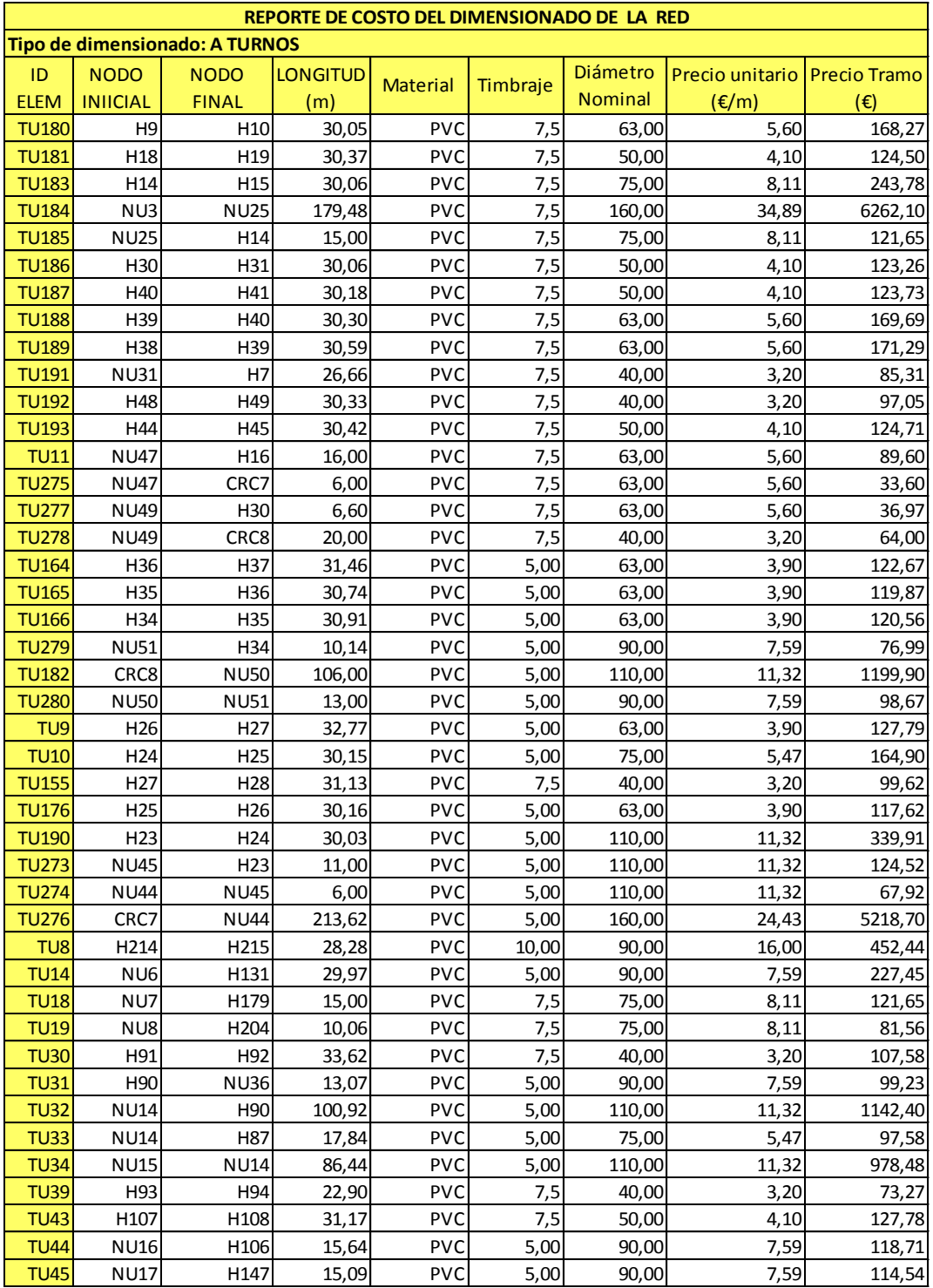

Tabla AF. Resultados de los costos de la tuberías de la red dimensionada a turnos.
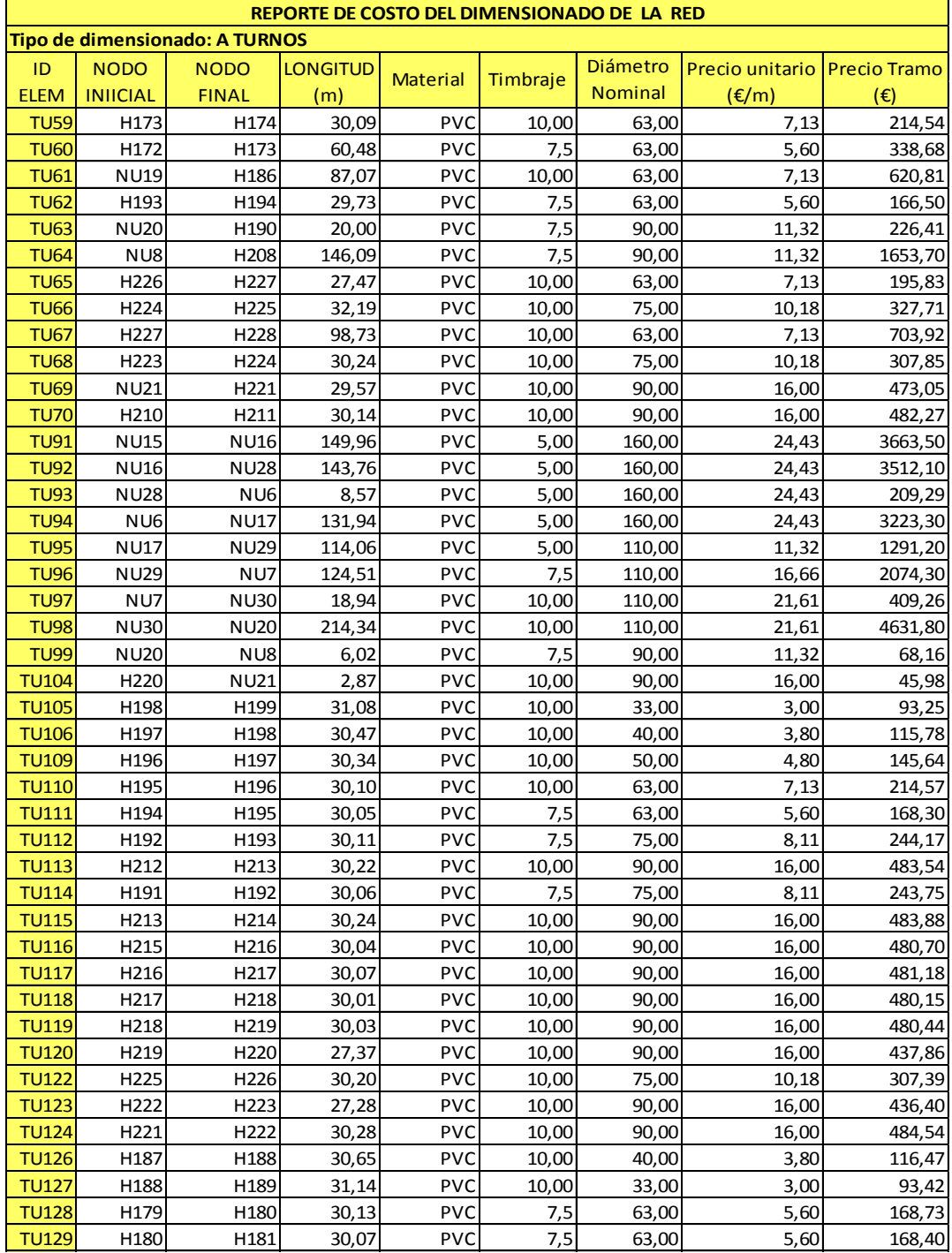

Tabla AG. Resultados de los costos de la tuberías de la red dimensionada a turnos.

| REPORTE DE COSTO DEL DIMENSIONADO DE LA RED |                  |                  |          |                 |          |                |                              |              |  |  |  |
|---------------------------------------------|------------------|------------------|----------|-----------------|----------|----------------|------------------------------|--------------|--|--|--|
| Tipo de dimensionado: A TURNOS              |                  |                  |          |                 |          |                |                              |              |  |  |  |
| ID                                          | <b>NODO</b>      | <b>NODO</b>      | LONGITUD | <b>Material</b> | Timbraje | Diámetro       | Precio unitario Precio Tramo |              |  |  |  |
| <b>ELEM</b>                                 | <b>INIICIAL</b>  | <b>FINAL</b>     | (m)      |                 |          | <b>Nominal</b> | $(\epsilon/m)$               | $(\epsilon)$ |  |  |  |
| <b>TU130</b>                                | H181             | H182             | 30,10    | <b>PVC</b>      | 7,5      | 63,00          | 5,60                         | 168,58       |  |  |  |
| <b>TU131</b>                                | H211             | H212             | 30,01    | <b>PVC</b>      | 10,00    | 90,00          | 16,00                        | 480,22       |  |  |  |
| <b>TU132</b>                                | H182             | H183             | 30,05    | <b>PVC</b>      | 7,5      | 63,00          | 5,60                         | 168,28       |  |  |  |
| <b>TU133</b>                                | H <sub>209</sub> | H210             | 30,01    | PVC             | 7,5      | 90,00          | 11,32                        | 339,70       |  |  |  |
| <b>TU134</b>                                | H183             | H184             | 30,04    | PVC             | 7,5      | 63,00          | 5,60                         | 168,22       |  |  |  |
| <b>TU135</b>                                | H145             | H146             | 30,27    | <b>PVC</b>      | 7,5      | 63,00          | 5,60                         | 169,49       |  |  |  |
| <b>TU136</b>                                | H208             | H209             | 30,39    | <b>PVC</b>      | 7,5      | 90,00          | 11,32                        | 343,95       |  |  |  |
| <b>TU137</b>                                | H184             | H185             | 30,59    | <b>PVC</b>      | 7,5      | 40,00          | 3,20                         | 97,88        |  |  |  |
| <b>TU138</b>                                | H228             | H229             | 29,96    | <b>PVC</b>      | 10,00    | 63,00          | 7,13                         | 213,62       |  |  |  |
| <b>TU139</b>                                | H229             | H230             | 30,00    | <b>PVC</b>      | 10,00    | 63,00          | 7,13                         | 213,90       |  |  |  |
| <b>TU140</b>                                | H176             | H177             | 30,21    | PVC             | 10,00    | 33,00          | 3,00                         | 90,64        |  |  |  |
| <b>TU142</b>                                | H141             | H142             | 29,99    | <b>PVC</b>      | 7,5      | 75,00          | 8,11                         | 243,22       |  |  |  |
| <b>TU143</b>                                | H142             | H143             | 30,00    | PVC             | 7,5      | 75,00          | 8,11                         | 243,33       |  |  |  |
| <b>TU145</b>                                | H190             | <b>NU55</b>      | 16,18    | PVC             | 7,5      | 90,00          | 11,32                        | 183,18       |  |  |  |
| <b>TU146</b>                                | H143             | H144             | 30,02    | <b>PVC</b>      | 7,5      | 63,00          | 5,60                         | 168,10       |  |  |  |
| <b>TU148</b>                                | H144             | H145             | 30,18    | <b>PVC</b>      | 7,5      | 63,00          | 5,60                         | 169,01       |  |  |  |
| <b>TU156</b>                                | H204             | H <sub>205</sub> | 30,07    | PVC             | 7,5      | 63,00          | 5,60                         | 168,37       |  |  |  |
| <b>TU157</b>                                | H205             | H206             | 30,42    | PVC             | 7,5      | 63,00          | 5,60                         | 170,36       |  |  |  |
| <b>TU158</b>                                | H206             | H207             | 30,46    | <b>PVC</b>      | 7,5      | 50,00          | 4,10                         | 124,89       |  |  |  |
| <b>TU195</b>                                | H129             | H130             | 30,11    | PVC             | 10,00    | 33,00          | 3,00                         | 90,34        |  |  |  |
| <b>TU196</b>                                | H128             | H129             | 30,10    | <b>PVC</b>      | 10,00    | 40,00          | 3,80                         | 114,38       |  |  |  |
| <b>TU197</b>                                | H127             | H128             | 30,49    | <b>PVC</b>      | 10,00    | 50,00          | 4,80                         | 146,34       |  |  |  |
| <b>TU210</b>                                | H92              | H93              | 33,99    | <b>PVC</b>      | 7,5      | 40,00          | 3,20                         | 108,77       |  |  |  |
| <b>TU211</b>                                | H109             | H110             | 30,32    | <b>PVC</b>      | 10,00    | 33,00          | 3,00                         | 90,96        |  |  |  |
| <b>TU212</b>                                | H108             | H109             | 31,40    | <b>PVC</b>      | 7,5      | 40,00          | 3,20                         | 100,47       |  |  |  |
| <b>TU215</b>                                | H88              | H89              | 31,46    | <b>PVC</b>      | 5,00     | 63,00          | 3,90                         | 122,69       |  |  |  |
| <b>TU217</b>                                | H87              | H88              | 31,59    | <b>PVC</b>      | 5,00     | 63,00          | 3,90                         | 123,20       |  |  |  |
| <b>TU226</b>                                | <b>NU18</b>      | H168             | 7,81     | <b>PVC</b>      | 5,00     | 110,00         | 11,32                        | 88,37        |  |  |  |
| <b>TU227</b>                                | <b>NU29</b>      | <b>NU18</b>      | 7,23     | <b>PVC</b>      | 5,00     | 110,00         | 11,32                        | 81,87        |  |  |  |
| <b>TU231</b>                                | H139             | H140             | 26,88    | <b>PVC</b>      | 7,5      | 90,00          | 11,32                        | 304,31       |  |  |  |
| <b>TU234</b>                                | H140             | H141             | 30,06    | PVC             | 7,5      | 90,00          | 11,32                        | 340,24       |  |  |  |
| <b>TU238</b>                                | H126             | H127             | 31,26    | <b>PVC</b>      | 10,00    | 63,00          | 7,13                         | 222,85       |  |  |  |
| <b>TU239</b>                                | H125             | H126             | 32,10    | <b>PVC</b>      | 7,5      | 63,00          | 5,60                         | 179,76       |  |  |  |
| <b>TU242</b>                                | H131             | H132             | 30,03    | <b>PVC</b>      | 5,00     | 90,00          | 7,59                         | 227,95       |  |  |  |
| <b>TU243</b>                                | H132             | H133             | 30,15    | PVC             | 5,00     | 90,00          | 7,59                         | 228,83       |  |  |  |
| <b>TU244</b>                                | H175             | H176             | 30,20    | PVC             | 10,00    | 40,00          | 3,80                         | 114,77       |  |  |  |
| <b>TU245</b>                                | H174             | H175             | 30,17    | <b>PVC</b>      | 10,00    | 50,00          | 4,80                         | 144,81       |  |  |  |
| <b>TU246</b>                                | H186             | H187             | 28,53    | <b>PVC</b>      | 10,00    | 50,00          | 4,80                         | 136,96       |  |  |  |
| <b>TU247</b>                                | H171             | H172             | 30,73    | <b>PVC</b>      | 7,5      | 63,00          | 5,60                         | 172,08       |  |  |  |
| <b>TU248</b>                                | H170             | H171             | 31,11    | PVC             | 7,5      | 75,00          | 8,11                         | 252,32       |  |  |  |
| <b>TU249</b>                                | H150             | H151<br>H169     | 30,39    | <b>PVC</b>      | 7,5      | 40,00          | 3,20                         | 97,24        |  |  |  |
| <b>TU250</b>                                | H168             |                  | 30,01    | <b>PVC</b>      | 5,00     | 75,00          | 5,47                         | 164,14       |  |  |  |
| <b>TU251</b>                                | H149             | H150             | 30,01    | PVC             | 7,5      | 40,00          | 3,20                         | 96,03        |  |  |  |

Tabla AH. Resultados de los costos de la tuberías de la red dimensionada a turnos.

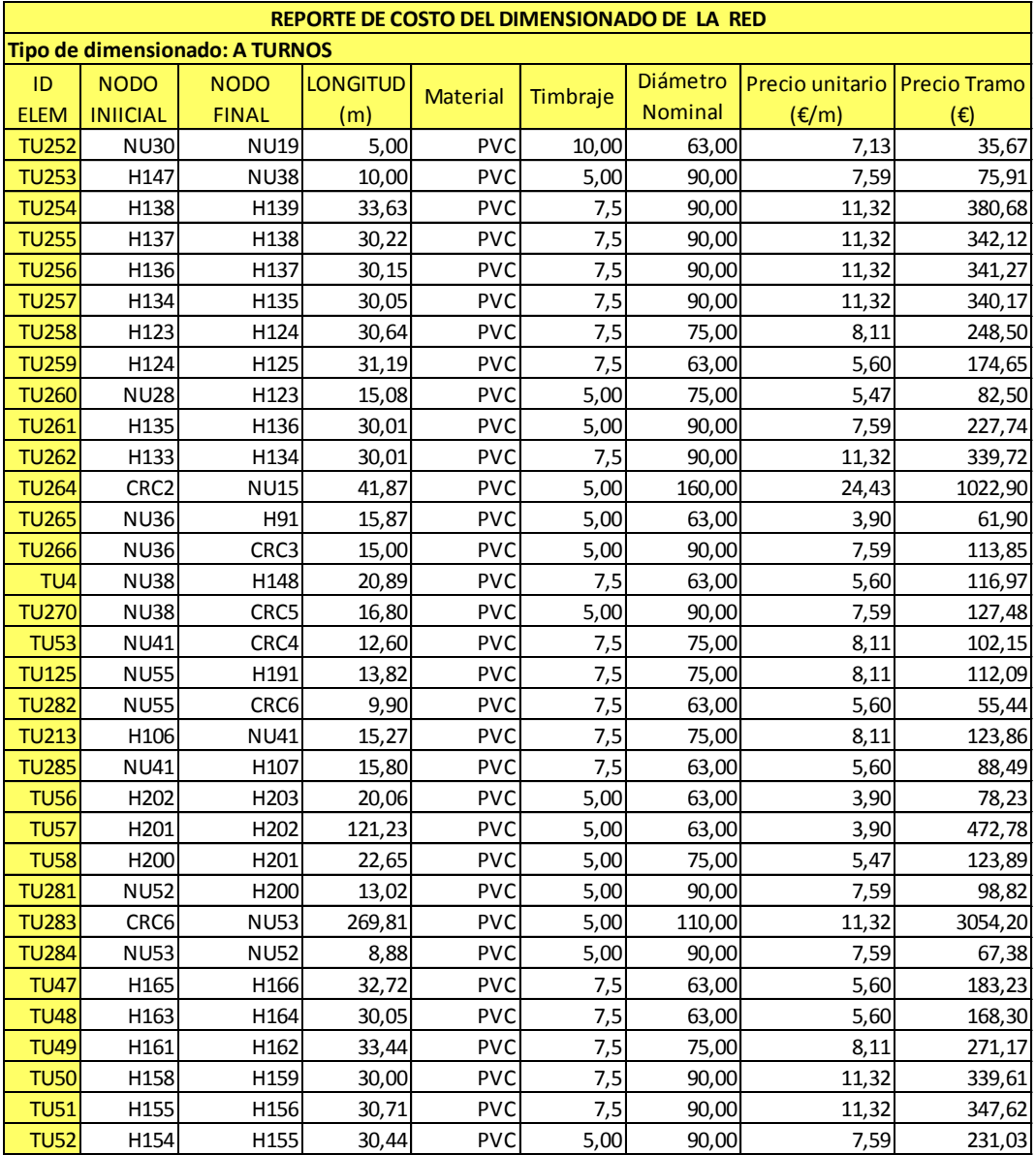

Tabla AI. Resultados de los costos de la tuberías de la red dimensionada a turnos.

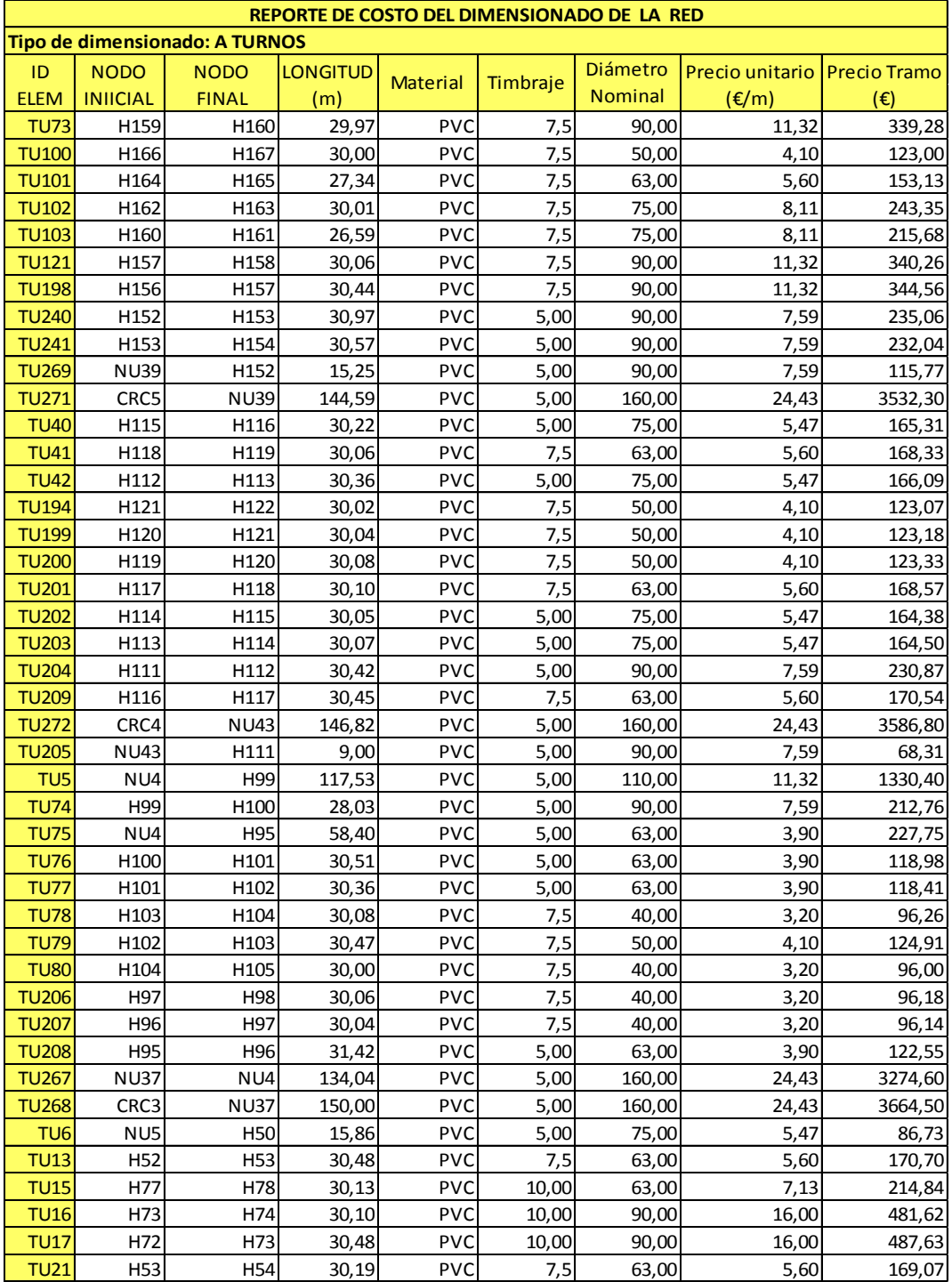

Tabla AJ. Resultados de los costos de la tuberías de la red dimensionada a turnos.

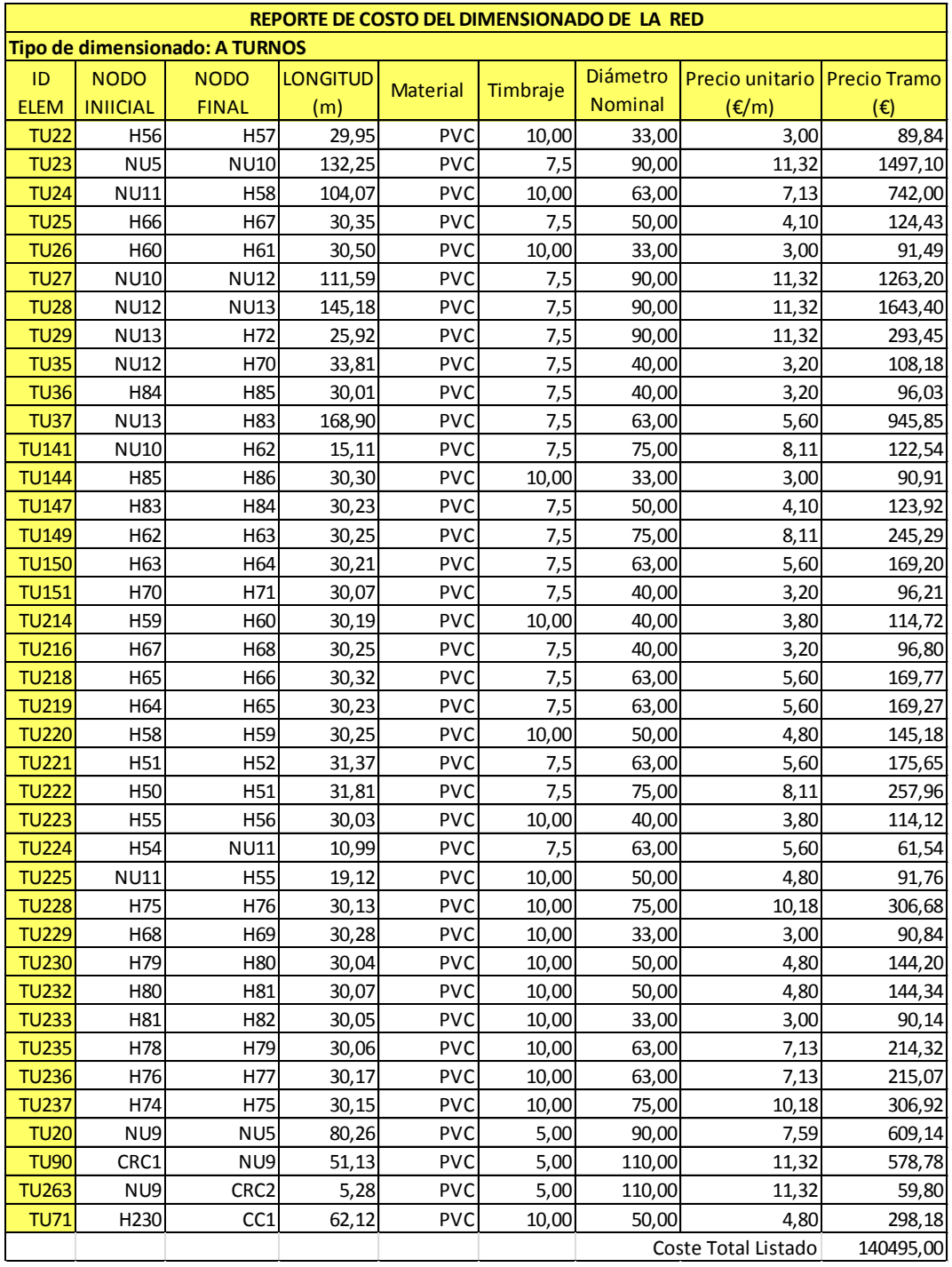

Tabla AK. Resultados de los costos de la tuberías de la red dimensionada a turnos.

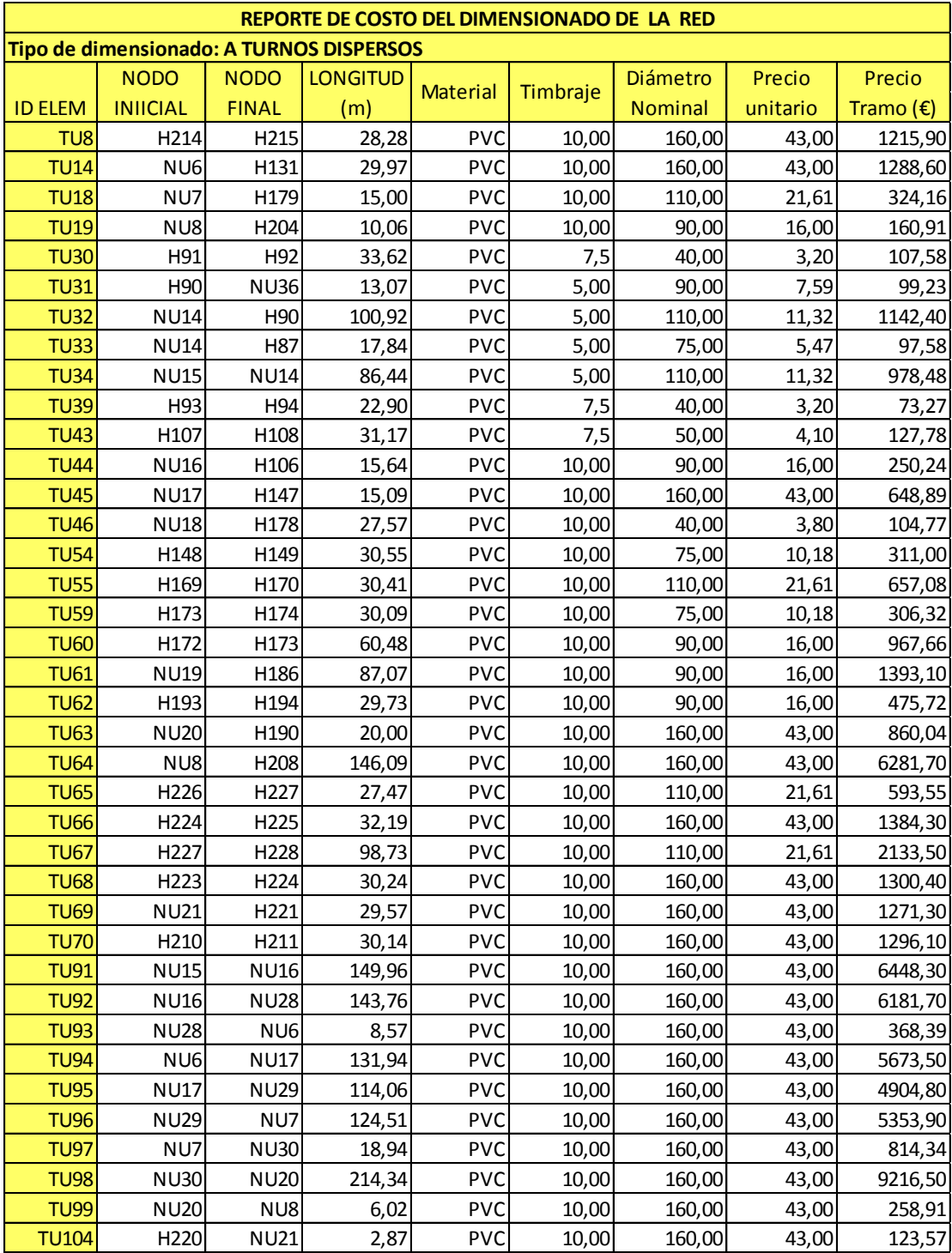

Tabla AL. Resultados de los costos de la tuberías de la red dimensionada a turnos dispersos.

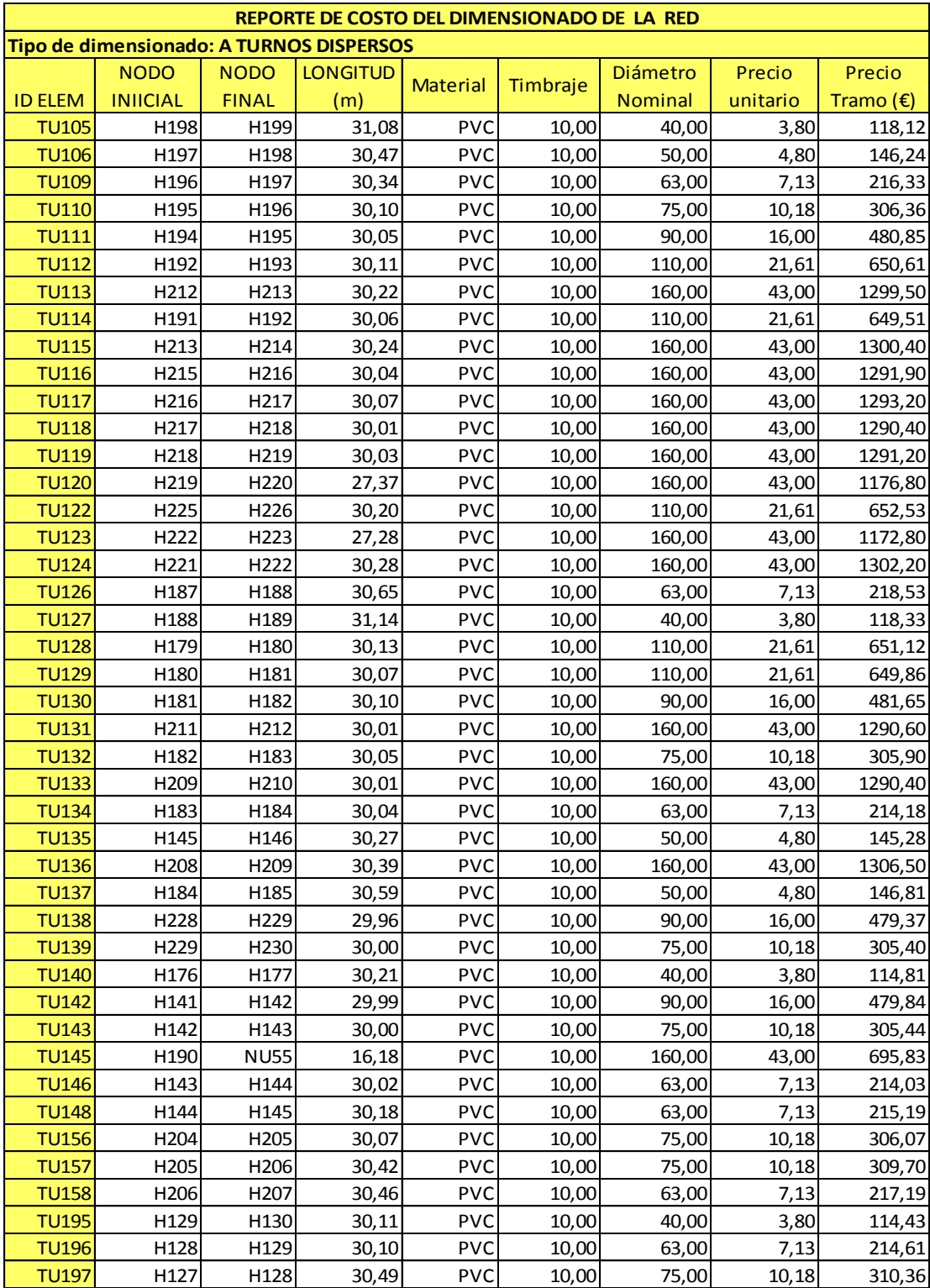

Tabla AM. Resultados de los costos de la tuberías de la red dimensionada a turnos dispersos.

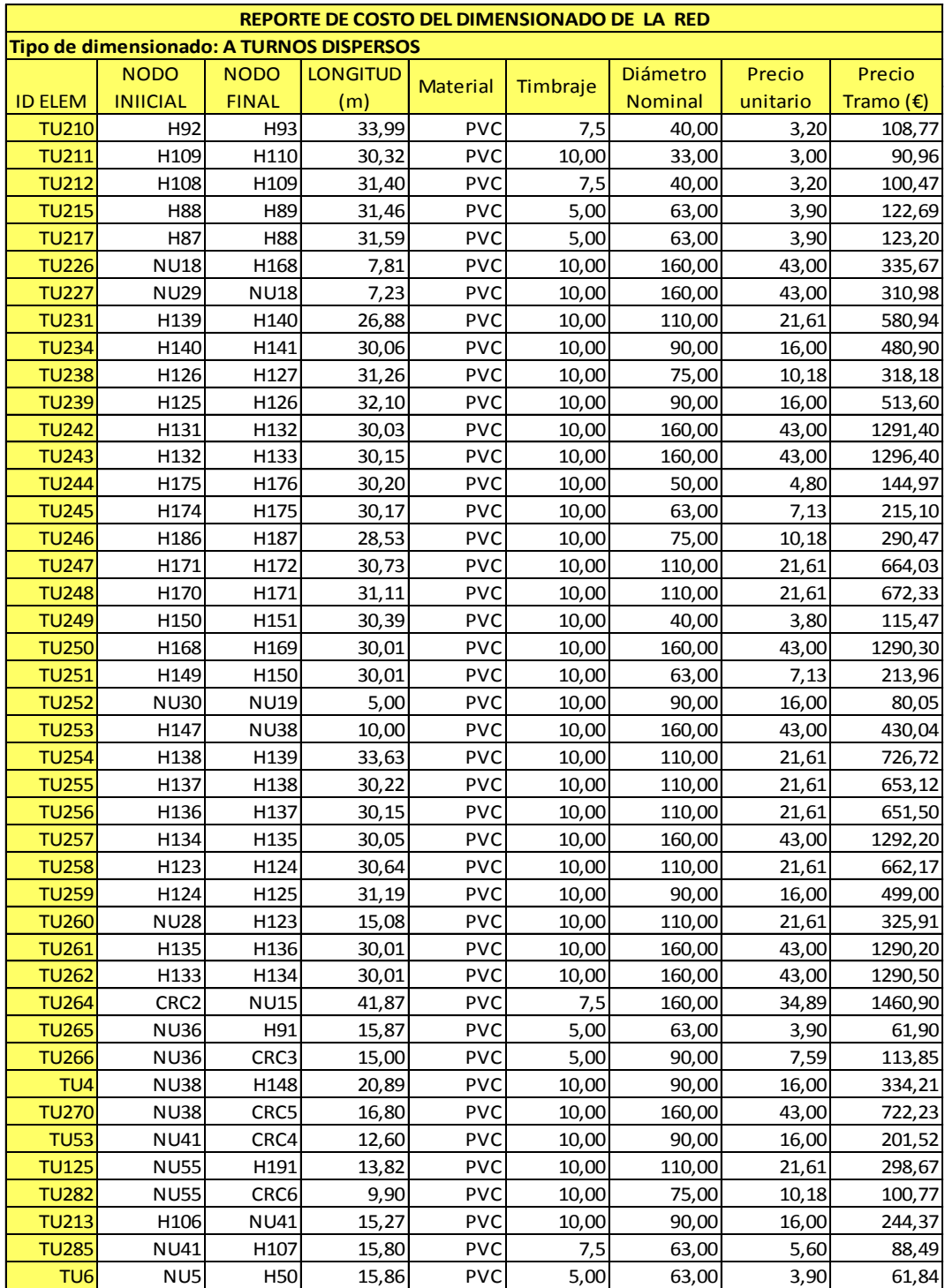

Tabla AN. Resultados de los costos de la tuberías de la red dimensionada a turnos dispersos.

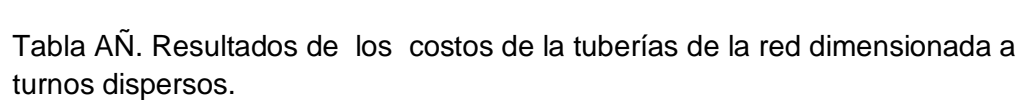

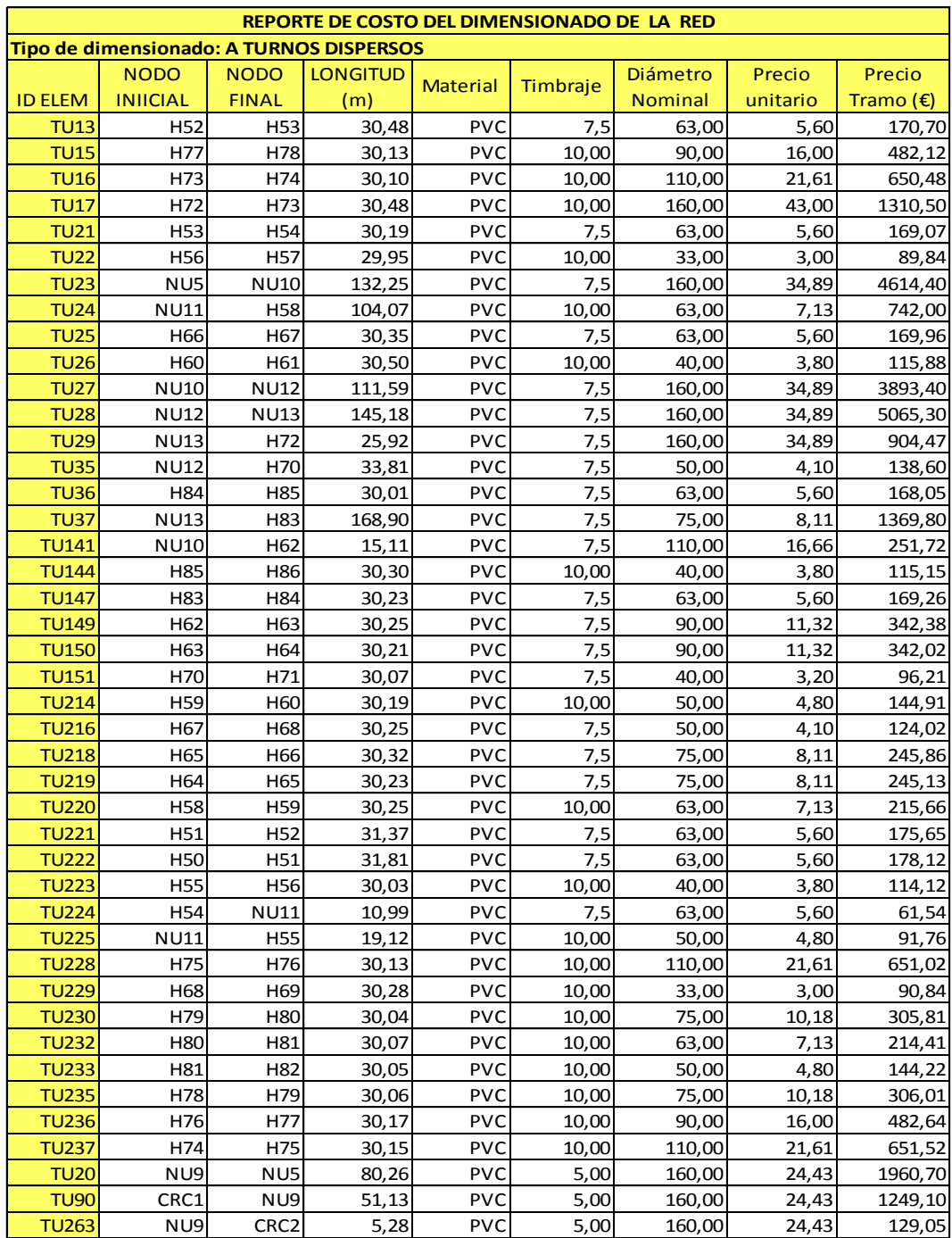

| REPORTE DE COSTO DEL DIMENSIONADO DE LA RED |                  |                 |                 |                          |            |                 |               |                    |  |  |
|---------------------------------------------|------------------|-----------------|-----------------|--------------------------|------------|-----------------|---------------|--------------------|--|--|
| Tipo de dimensionado: A TURNOS DISPERSOS    |                  |                 |                 |                          |            |                 |               |                    |  |  |
|                                             | <b>NODO</b>      | <b>NODO</b>     | <b>LONGITUD</b> | <b>Material</b>          | Timbraje   | Diámetro        | Precio        | Precio             |  |  |
| <b>ID ELEM</b>                              | <b>INIICIAL</b>  | <b>FINAL</b>    | (m)             |                          |            | Nominal         | unitario      | Tramo $(\epsilon)$ |  |  |
| <b>TU71</b>                                 | H <sub>230</sub> | H231            | 62,12           | <b>PVC</b>               | 10,00      | 63,00           | 7,13          | 442,92             |  |  |
| TU <sub>1</sub>                             | NU1              | H <sub>5</sub>  | 15,60           | <b>PVC</b>               | 5,00       | 90,00           | 7,59          | 118,40             |  |  |
| TU <sub>2</sub>                             | NU <sub>2</sub>  | NU1             | 156,39          | <b>PVC</b>               | 5,00       | 200,00          | 37,39         | 5847,40            |  |  |
| TU <sub>3</sub>                             | NU1              | NU3             | 168,02          | <b>PVC</b>               | 7,5        | 200,00          | 54,91         | 9225,70            |  |  |
| TU7                                         | NU2              | H1              | 15,92           | <b>PVC</b>               | 5,00       | 63,00           | 3,90          | 62,08              |  |  |
| <b>TU12</b>                                 | H <sub>19</sub>  | H <sub>20</sub> | 30,34           | <b>PVC</b>               | 7,5        | 63,00           | 5,60          | 169,88             |  |  |
| <b>TU38</b>                                 | NU3              | H <sub>9</sub>  | 14,97           | <b>PVC</b>               | 7,5        | 90,00           | 11,32         | 169,47             |  |  |
| <b>TU72</b>                                 | <b>NU22</b>      | NU <sub>2</sub> | 327,50          | <b>PVC</b>               | 5,00       | 200,00          | 37,39         | 12245,00           |  |  |
| <b>TU81</b>                                 | <b>NU23</b>      | H <sub>29</sub> | 15,40           | <b>PVC</b>               | 7,5        | 40,00           | 3,20          | 49,27              |  |  |
| <b>TU82</b>                                 | H45              | H46             | 30,28           | <b>PVC</b>               | 7,5        | 63,00           | 5,60          | 169,59             |  |  |
| <b>TU83</b>                                 | <b>NU24</b>      | <b>NU49</b>     | 8,66            | <b>PVC</b>               | 7,5        | 110,00          | 16,66         | 144,30             |  |  |
| <b>TU84</b>                                 | <b>NU23</b>      | <b>NU24</b>     | 196,00          | <b>PVC</b>               | 7,5        | 160,00          | 34,89         | 6838,50            |  |  |
| <b>TU85</b>                                 | <b>NU25</b>      | <b>NU23</b>     | 197,15          | <b>PVC</b>               | 7,5        | 160,00          | 34,89         | 6878,60            |  |  |
| <b>TU86</b>                                 | <b>NU26</b>      | H48             | 120,36          | <b>PVC</b>               | 7,5        | 63,00           | 5,60          | 673,99             |  |  |
| <b>TU87</b>                                 | <b>NU26</b>      | H44             | 10,27           | <b>PVC</b>               | 7,5        | 90,00           | 11,32         | 116,24             |  |  |
| <b>TU88</b>                                 | RESER1           | <b>NU22</b>     | 7,14            | <b>PVC</b>               | 5,00       | 200,00          | 37,39         | 267,12             |  |  |
| <b>TU107</b>                                | H <sub>2</sub>   | H <sub>3</sub>  | 29,22           | <b>PVC</b>               | 7,5        | 40,00           | 3,20          | 93,51              |  |  |
| <b>TU108</b>                                | H <sub>3</sub>   | H4              | 31,71           | <b>PVC</b>               | 7,5        | 40,00           | 3,20          | 101,47             |  |  |
| <b>TU152</b>                                | H <sub>5</sub>   | H <sub>6</sub>  | 31,02           | <b>PVC</b>               | 7,5        | 75,00           | 8,11          | 251,60             |  |  |
| <b>TU153</b>                                | H <sub>6</sub>   | <b>NU31</b>     | 4,07            | <b>PVC</b>               | 7,5        | 63,00           | 5,60          | 22,78              |  |  |
| <b>TU154</b>                                | H7               | H <sub>8</sub>  | 30,59           | <b>PVC</b>               | 7,5        | 40,00           | 3,20          | 97,90              |  |  |
| <b>TU159</b>                                | H46              | H47             | 30,58           | <b>PVC</b>               | 10,00      | 40,00           | 3,80          | 116,20             |  |  |
| <b>TU160</b>                                | <b>NU32</b>      | <b>NU26</b>     | 159,49          | <b>PVC</b>               | 7,5        | 110,00          | 16,66         | 2657,10            |  |  |
| <b>TU161</b>                                | <b>NU32</b>      | H38             | 15,52           | <b>PVC</b>               | 7,5        | 160,00          | 34,89         | 541,33             |  |  |
| <b>TU162</b>                                | H41              | H42             | 30,15           | PVC                      | 7,5        | 63,00           | 5,60          | 168,85             |  |  |
| <b>TU163</b>                                | H42              | H43             | 30,42           | PVC                      | 10,00      | 40,00           | 3,80          | 115,61             |  |  |
| <b>TU167</b><br><b>TU168</b>                | H32<br>H31       | H33<br>H32      | 31,37           | <b>PVC</b><br><b>PVC</b> | 10,00      | 40,00           | 3,80          | 119,21             |  |  |
| <b>TU169</b>                                | <b>NU24</b>      | <b>NU32</b>     | 30,48<br>199,23 | <b>PVC</b>               | 7,5<br>7,5 | 63,00<br>160,00 | 5,60<br>34,89 | 170,69             |  |  |
| <b>TU170</b>                                | H <sub>21</sub>  | H <sub>22</sub> | 30,30           | <b>PVC</b>               | 10,00      | 40,00           | 3,80          | 6951,10<br>115,12  |  |  |
| <b>TU171</b>                                | H <sub>20</sub>  | H <sub>21</sub> | 30,84           | <b>PVC</b>               | 10,00      | 40,00           | 3,80          | 117,18             |  |  |
| <b>TU172</b>                                | H17              | H <sub>18</sub> | 30,12           | <b>PVC</b>               | 7,5        | 75,00           | 8,11          | 244,26             |  |  |
| <b>TU173</b>                                | H <sub>16</sub>  | H <sub>17</sub> | 30,02           | <b>PVC</b>               | 7,5        | 90,00           | 11,32         | 339,86             |  |  |
| TU174                                       | H <sub>15</sub>  | NU47            | 17,28           | PVC                      | 7,5        | 110,00          | 16,66         | 287,80             |  |  |
| <b>TU175</b>                                | H1               | H <sub>2</sub>  | 30,71           | <b>PVC</b>               | 7,5        | 63,00           | 5,60          | 171,95             |  |  |
| <b>TU177</b>                                | H <sub>12</sub>  | H13             | 30,00           | <b>PVC</b>               | 7,5        | 40,00           | 3,20          | 96,00              |  |  |
| <b>TU178</b>                                | H11              | H <sub>12</sub> | 30,01           | <b>PVC</b>               | 7,5        | 63,00           | 5,60          | 168,07             |  |  |
| <b>TU179</b>                                | H10              | H11             | 30,02           | <b>PVC</b>               | 7,5        | 63,00           | 5,60          | 168,08             |  |  |
| <b>TU180</b>                                | H <sub>9</sub>   | H10             | 30,05           | <b>PVC</b>               | 7,5        | 75,00           | 8,11          | 243,69             |  |  |
| <b>TU181</b>                                | H <sub>18</sub>  | H <sub>19</sub> | 30,37           | <b>PVC</b>               | 7,5        | 63,00           | 5,60          | 170,05             |  |  |
| <b>TU183</b>                                | H <sub>14</sub>  | H15             | 30,06           | <b>PVC</b>               | 7,5        | 110,00          | 16,66         | 500,78             |  |  |
| <b>TU184</b>                                | NU3              | <b>NU25</b>     | 179,48          | <b>PVC</b>               | 7,5        | 200,00          | 54,91         | 9855,30            |  |  |
| <b>TU185</b>                                | <b>NU25</b>      | H <sub>14</sub> | 15,00           | <b>PVC</b>               | 7,5        | 110,00          | 16,66         | 249,90             |  |  |

Tabla AO. Resultados de los costos de la tuberías de la red dimensionada a turnos dispersos

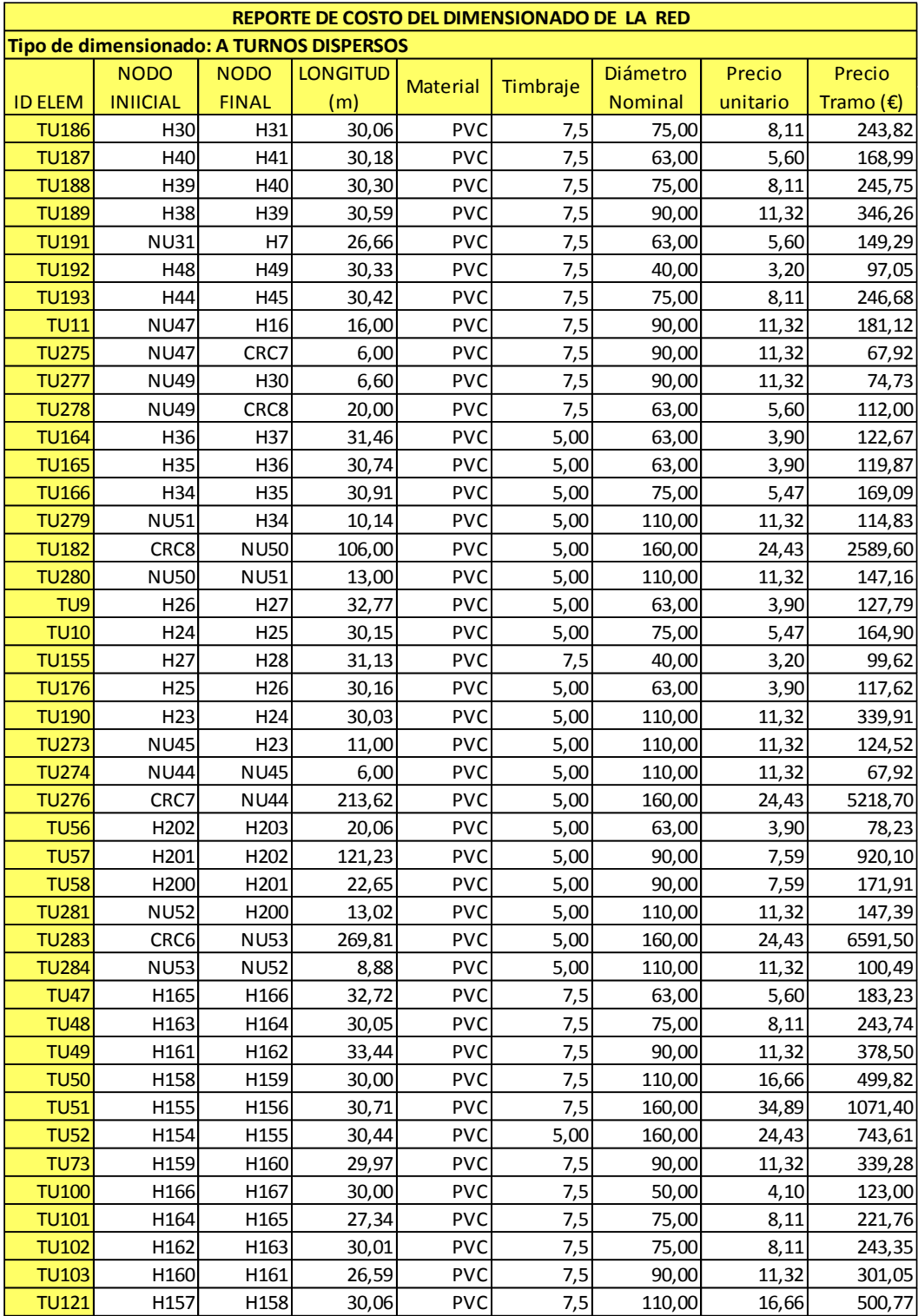

Tabla AP. Resultados de los costos de la tuberías de la red dimensionada a turnos dispersos

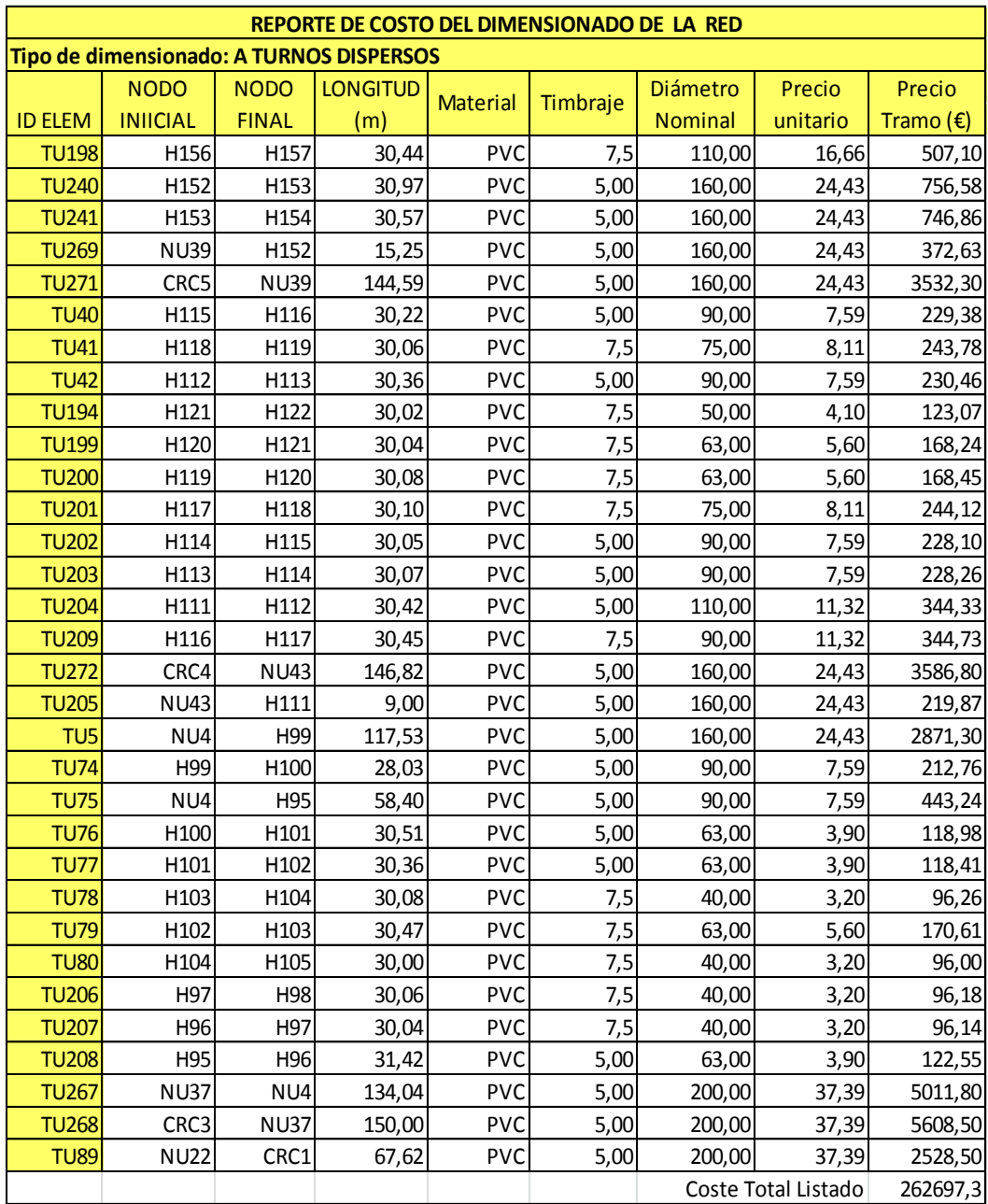

Tabla AQ. Resultados de los costos de las tuberías de la red dimensionada a turnos dispersos

## **9. RESULTADOS DE PRESIONES DINÁMICAS MÍNIMAS, MEDIAS Y MÁXIMAS EN TUBERÍAS Y NODOS**

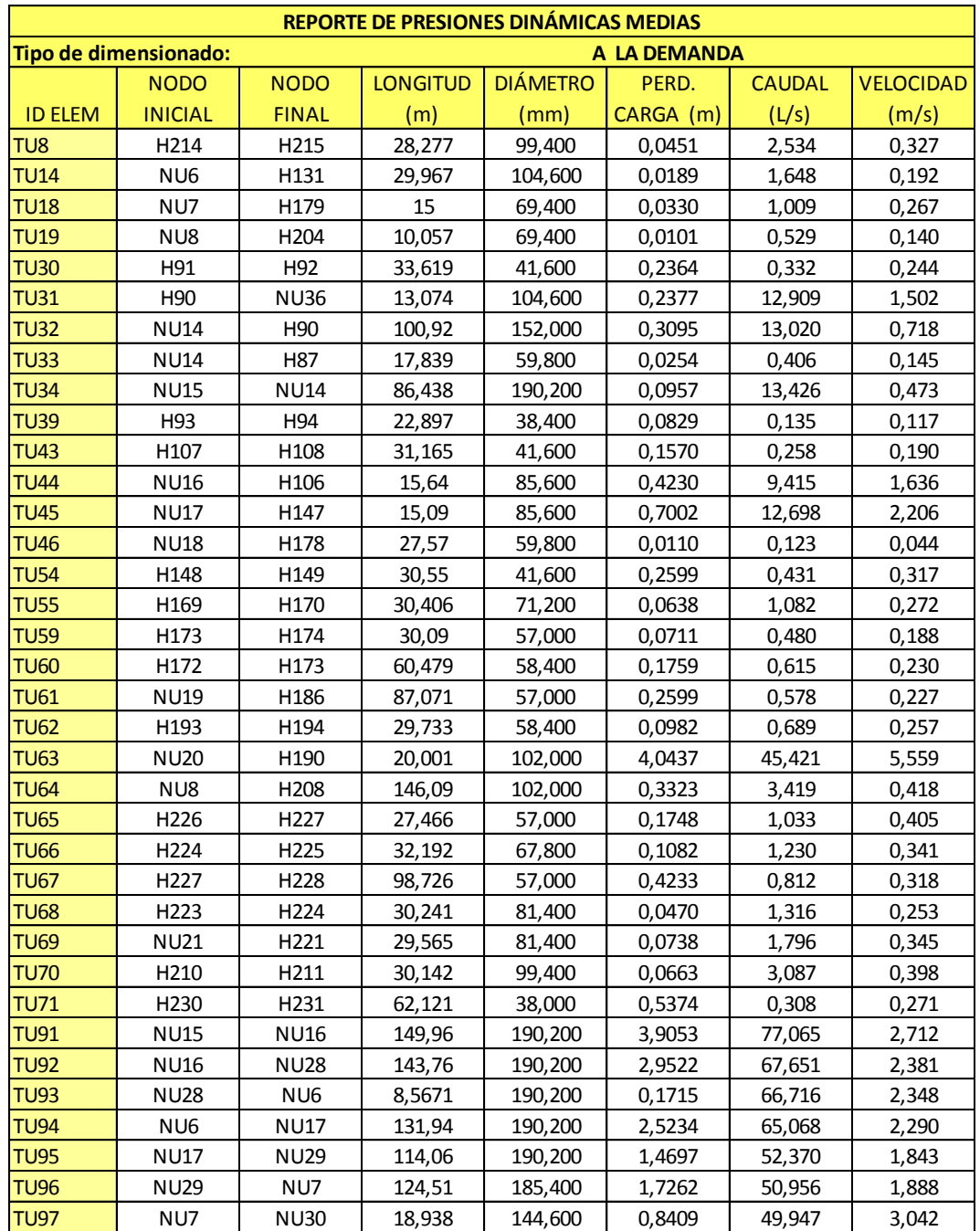

Tabla AR. Resultados de presiones dinámicas medias en tuberías y nodos

| REPORTE DE PRESIONES DINAMICAS MEDIAS EN NODOS |                  |                                    |                |             |             |           |                  |                       |  |  |
|------------------------------------------------|------------------|------------------------------------|----------------|-------------|-------------|-----------|------------------|-----------------------|--|--|
|                                                |                  | Tipo de dimensionado: A LA DEMANDA |                |             |             |           |                  |                       |  |  |
|                                                | <b>ALT. PIEZ</b> | <b>PRESIÓN</b>                     | <b>CONSUMO</b> | <b>COTA</b> | P. CONSIGNA | P. MARGEN |                  | N <sup>2</sup>        |  |  |
| <b>NODO</b>                                    | (m)              | (m)                                | (L/s)          | (m)         | (m)         | (m)       |                  | Fiabilidad Escenarios |  |  |
| H <sub>208</sub>                               | 3258,9           | 45,42                              | 1,23           | 3213,5      | 35,0000     | 10,42     |                  | 9                     |  |  |
| H <sub>209</sub>                               | 3261             | 52,26                              | 1,23           | 3208,7      | 35,0000     | 17,26     | 1                | 5                     |  |  |
| H <sub>210</sub>                               | 3258,1           | 50,11                              | 1,23           | 3208        | 35,0000     | 15,11     | 1                | 13                    |  |  |
| H211                                           | 3258,3           | 53,02                              | 1,23           | 3205,3      | 35,0000     | 18,02     | 1                | 13                    |  |  |
| H212                                           | 3258,4           | 53,99                              | 1,23           | 3204,4      | 35,0000     | 18,99     | 1                | 9                     |  |  |
| H <sub>213</sub>                               | 3257,6           | 56,84                              | 1,23           | 3200,7      | 35,0000     | 21,84     | 1                | 12                    |  |  |
| H214                                           | 3258,9           | 61,97                              | 1,23           | 3196,9      | 35,0000     | 26,97     | 1                | 11                    |  |  |
| H <sub>215</sub>                               | 3258,7           | 63,18                              | 1,23           | 3195,6      | 35,0000     | 28,18     | 1                | 11                    |  |  |
| H216                                           | 3258,4           | 64,49                              | 1,23           | 3193,9      | 35,0000     | 29,49     | 1                | 10                    |  |  |
| H217                                           | 3257             | 60,98                              | 1,23           | 3196        | 35,0000     | 25,98     | 1                | 10                    |  |  |
| H <sub>218</sub>                               | 3259,8           | 64,54                              | 1,23           | 3195,3      | 35,0000     | 29,54     | 1                | 8                     |  |  |
| H <sub>219</sub>                               | 3258,3           | 64,34                              | 1,23           | 3194        | 35,0000     | 29,34     | 1                | 10                    |  |  |
| H <sub>220</sub>                               | 3258,5           | 65,60                              | 1,23           | 3192,9      | 35,0000     | 30,60     | 1                | 11                    |  |  |
| H221                                           | 3213,9           | 25,24                              | 1,23           | 3188,7      | 35,0000     | $-9,76$   | $\mathbf 0$      | 9                     |  |  |
| H <sub>222</sub>                               | 3213,2           | 28,64                              | 1,23           | 3184,6      | 35,0000     | $-6,36$   | $\mathbf 0$      | 17                    |  |  |
| H <sub>223</sub>                               | 3213,4           | 31,32                              | 1,23           | 3182,1      | 35,0000     | $-3,68$   | $\pmb{0}$        | 13                    |  |  |
| H <sub>224</sub>                               | 3214,7           | 34,37                              | 1,23           | 3180,4      | 35,0000     | $-0,63$   | 0                | 7                     |  |  |
| H <sub>225</sub>                               | 3215,9           | 37,31                              | 1,23           | 3178,6      | 35,0000     | 2,31      | $\mathbf 0$      | 5                     |  |  |
| H <sub>226</sub>                               | 3213,7           | 38,56                              | 1,23           | 3175,1      | 35,0000     | 3,56      | 1                | 11                    |  |  |
| H <sub>227</sub>                               | 3212,2           | 39,64                              | 1,23           | 3172,5      | 35,0000     | 4,64      | 1                | 18                    |  |  |
| H <sub>228</sub>                               | 3211,4           | 39,38                              | 1,23           | 3172        | 35,0000     | 4,38      | 1                | 16                    |  |  |
| H <sub>229</sub>                               | 3210,9           | 38,77                              | 1,23           | 3172,1      | 35,0000     | 3,77      | 0,9375           | 16                    |  |  |
| H <sub>230</sub>                               | 3211,1           | 38,76                              | 1,23           | 3172,4      | 35,0000     | 3,76      |                  | 9                     |  |  |
| H <sub>231</sub>                               | 3208,5           | 36,94                              | 1,23           | 3171,5      | 35,0000     | 1,94      | 0,84             | 25                    |  |  |
| H <sub>199</sub>                               | 3241,6           | 54,41                              | 1,23           | 3187,2      | 35,0000     | 19,41     | 1                | 8                     |  |  |
| H198                                           | 3246,5           | 51,19                              | 1,23           | 3195,3      | 35,0000     | 16,19     | 1                | $\overline{4}$        |  |  |
| H <sub>197</sub>                               | 3244,1           | 43,50                              | 1,23           | 3200,6      | 35,0000     | 8,50      | 1                | 10                    |  |  |
| H <sub>196</sub>                               | 3245,5           | 40,33                              | 1,23           | 3205,2      | 35,0000     | 5,33      | $\mathbf{1}$     | 11                    |  |  |
| H <sub>195</sub>                               | 3245,2           | 37,62                              | 1,23           | 3207,6      | 35,0000     | 2,62      | 0,91667          | 12                    |  |  |
| H194                                           | 3246             | 36,65                              | 1,23           | 3209,3      | 35,0000     | 1,65      | 0,81818          | 11                    |  |  |
| H <sub>193</sub>                               | 3247,1           | 34,76                              | 1,23           | 3212,4      | 35,0000     | $-0,24$   | $\pmb{0}$        | 6                     |  |  |
| H <sub>192</sub>                               | 3246,6           | 31,72                              | 1,23           | 3214,9      | 35,0000     | $-3,28$   | $\boldsymbol{0}$ | 7                     |  |  |
| H191                                           | 3245,8           | 29,14                              | 1,23           | 3216,7      | 35,0000     | $-5,86$   | $\pmb{0}$        | 14                    |  |  |
| H <sub>207</sub>                               | 3257             | 27,47                              | 1,23           | 3229,5      | 35,0000     | $-7,53$   | $\boldsymbol{0}$ | 11                    |  |  |
| H <sub>206</sub>                               | 3258,8           | 34,61                              | 1,23           | 3224,2      | 35,0000     | $-0,39$   | $\pmb{0}$        | 10                    |  |  |
| H <sub>205</sub>                               | 3259,3           | 40,11                              | 1,23           | 3219,2      | 35,0000     | 5,11      | $\mathbf{1}$     | 10                    |  |  |

Tabla AS. Resultados de presiones dinámicas medias en tuberías y nodos

| <b>REPORTE DE PRESIONES DINAMICAS MAXIMAS</b> |                            |                  |                 |                 |             |               |                  |  |  |  |
|-----------------------------------------------|----------------------------|------------------|-----------------|-----------------|-------------|---------------|------------------|--|--|--|
| Tipo de dimensionado:<br>A LA DEMANDA         |                            |                  |                 |                 |             |               |                  |  |  |  |
| ID                                            | <b>NODO</b><br><b>NODO</b> |                  | <b>LONGITUD</b> | <b>DIÁMETRO</b> | PERD. CARGA | <b>CAUDAL</b> | <b>VELOCIDAD</b> |  |  |  |
| <b>ELEM</b>                                   | <b>INICIAL</b>             | <b>FINAL</b>     | (m)             | (mm)            | (m)         | (L/s)         | (m/s)            |  |  |  |
| TU8                                           | H214                       | H215             | 28,277          | 99,400          | 0,2398      | 7,380         | 0,951            |  |  |  |
| <b>TU14</b>                                   | NU6                        | H131             | 29,967          | 104,600         | 0,0962      | 4,920         | 0,573            |  |  |  |
| <b>TU18</b>                                   | NU7                        | H179             | 15              | 69,400          | 0,2061      | 3,690         | 0,975            |  |  |  |
| <b>TU19</b>                                   | NU8                        | H204             | 10,057          | 69,400          | 0,0671      | 2,460         | 0,650            |  |  |  |
| <b>TU30</b>                                   | H91                        | H92              | 33,619          | 41,600          | 2,5994      | 2,460         | 1,810            |  |  |  |
| <b>TU31</b>                                   | H90                        | <b>NU36</b>      | 13,074          | 104,600         | 0,3088      | 14,935        | 1,738            |  |  |  |
| <b>TU32</b>                                   | <b>NU14</b>                | H <sub>90</sub>  | 100,92          | 152,000         | 0,3953      | 14,941        | 0,823            |  |  |  |
| <b>TU33</b>                                   | <b>NU14</b>                | H87              | 17,839          | 59,800          | 0,2422      | 2,460         | 0,876            |  |  |  |
| <b>TU34</b>                                   | <b>NU15</b>                | <b>NU14</b>      | 86,438          | 190,200         | 0,1331      | 16,174        | 0,569            |  |  |  |
| <b>TU39</b>                                   | H93                        | H94              | 22,897          | 38,400          | 0,7539      | 1,230         | 1,062            |  |  |  |
| <b>TU43</b>                                   | H107                       | H108             | 31,165          | 41,600          | 2,4089      | 2,460         | 1,810            |  |  |  |
| <b>TU44</b>                                   | <b>NU16</b>                | H106             | 15,64           | 85,600          | 0,5935      | 11,386        | 1,979            |  |  |  |
| <b>TU45</b>                                   | <b>NU17</b>                | H147             | 15,09           | 85,600          | 1,0100      | 15,571        | 2,706            |  |  |  |
| <b>TU46</b>                                   | <b>NU18</b>                | H178             | 27,57           | 59,800          | 0,1096      | 1,230         | 0,438            |  |  |  |
| <b>TU54</b>                                   | H148                       | H149             | 30,55           | 41,600          | 2,3621      | 2,460         | 1,810            |  |  |  |
| <b>TU55</b>                                   | H169                       | H170             | 30,406          | 71,200          | 0,3691      | 3,690         | 0,927            |  |  |  |
| <b>TU59</b>                                   | H173                       | H174             | 30,09           | 57,000          | 1,0610      | 3,690         | 1,446            |  |  |  |
| <b>TU60</b>                                   | H172                       | H173             | 60,479          | 58,400          | 1,8987      | 3,690         | 1,378            |  |  |  |
| <b>TU61</b>                                   | <b>NU19</b>                | H186             | 87,071          | 57,000          | 1,4875      | 2,460         | 0,964            |  |  |  |
| <b>TU62</b>                                   | H193                       | H194             | 29,733          | 58,400          | 0,9326      | 3,690         | 1,378            |  |  |  |
| <b>TU63</b>                                   | <b>NU20</b>                | H190             | 20,001          | 102,000         | 4,3943      | 47,535        | 5,817            |  |  |  |
| <b>TU64</b>                                   | NU8                        | H <sub>208</sub> | 146,09          | 102,000         | 1,4424      | 8,610         | 1,054            |  |  |  |
| <b>TU65</b>                                   | H226                       | H227             | 27,466          | 57,000          | 0,9688      | 3,690         | 1,446            |  |  |  |
| <b>TU66</b>                                   | H <sub>224</sub>           | H <sub>225</sub> | 32,192          | 67,800          | 0,4941      | 3,690         | 1,022            |  |  |  |
| <b>TU67</b>                                   | H <sub>227</sub>           | H228             | 98,726          | 57,000          | 1,6870      | 2,460         | 0,964            |  |  |  |
| <b>TU68</b>                                   | H <sub>223</sub>           | H <sub>224</sub> | 30,241          | 81,400          | 0,1934      | 3,690         | 0,709            |  |  |  |
| <b>TU69</b>                                   | <b>NU21</b>                | H <sub>221</sub> | 29,565          | 81,400          | 0,4712      | 6,150         | 1,182            |  |  |  |
| <b>TU70</b>                                   | H210                       | H211             | 30,142          | 99,400          | 0,3369      | 8,610         | 1,110            |  |  |  |
| <b>TU71</b>                                   | H <sub>230</sub>           | H <sub>231</sub> | 62,121          | 38,000          | 2,1511      | 1,230         | 1,085            |  |  |  |
| <b>TU91</b>                                   | <b>NU15</b>                | <b>NU16</b>      | 149,96          | 190,200         | 4,4373      | 82,678        | 2,910            |  |  |  |
| <b>TU92</b>                                   | <b>NU16</b>                | <b>NU28</b>      | 143,76          | 190,200         | 3,4526      | 73,750        | 2,596            |  |  |  |
| <b>TU93</b>                                   | <b>NU28</b>                | NU6              | 8,5671          | 190,200         | 0,1995      | 72,520        | 2,552            |  |  |  |
| <b>TU94</b>                                   | NU6                        | <b>NU17</b>      | 131,94          | 190,200         | 2,9941      | 71,496        | 2,516            |  |  |  |
| <b>TU95</b>                                   | <b>NU17</b>                | <b>NU29</b>      | 114,06          | 190,200         | 1,7957      | 58,504        | 2,059            |  |  |  |
| <b>TU96</b>                                   | <b>NU29</b>                | NU7              | 124,51          | 185,400         | 1,9697      | 54,814        | 2,030            |  |  |  |
| <b>TU97</b>                                   | NU7                        | <b>NU30</b>      | 18,938          | 144,600         | 0,9756      | 54,202        | 3,301            |  |  |  |

Tabla AT. Resultados de presiones dinámicas máximas en tuberías y nodos

| <b>REPORTE DE PRESIONES DINAMICAS MAXIMAS EN NODOS</b> |           |                |                |             |             |           |                |                         |  |  |
|--------------------------------------------------------|-----------|----------------|----------------|-------------|-------------|-----------|----------------|-------------------------|--|--|
| Tipo de dimensionado: A LA DEMANDA                     |           |                |                |             |             |           |                |                         |  |  |
|                                                        | ALT. PIEZ | <b>PRESIÓN</b> | <b>CONSUMO</b> | <b>COTA</b> | P. CONSIGNA | P. MARGEN |                | N <sup>2</sup>          |  |  |
| <b>NODO</b>                                            | (m)       | (m)            | (L/s)          | (m)         | (m)         | (m)       |                | Fiabilidad   Escenarios |  |  |
| H <sub>208</sub>                                       | 3260,8    | 47,29          | 1,23           | 3213,5      | 35,0000     | 12,29     | 1              | 9                       |  |  |
| H <sub>209</sub>                                       | 3260,8    | 52,11          | 1,23           | 3208,7      | 35,0000     | 17,11     | 1              | 5                       |  |  |
| H <sub>210</sub>                                       | 3260,8    | 52,84          | 1,23           | 3208        | 35,0000     | 17,84     | 1              | 13                      |  |  |
| H211                                                   | 3260,8    | 55,52          | 1,23           | 3205,3      | 35,0000     | 20,52     | $\overline{1}$ | 13                      |  |  |
| H212                                                   | 3260,8    | 56,43          | 1,23           | 3204,4      | 35,0000     | 21,43     | $\mathbf{1}$   | 9                       |  |  |
| H <sub>213</sub>                                       | 3260,8    | 60,08          | 1,23           | 3200,7      | 35,0000     | 25,08     | $\mathbf{1}$   | 12                      |  |  |
| H214                                                   | 3260,8    | 63,90          | 1,23           | 3196,9      | 35,0000     | 28,90     | $\mathbf{1}$   | 11                      |  |  |
| H <sub>215</sub>                                       | 3260,8    | 65,25          | 1,23           | 3195,6      | 35,0000     | 30,25     | $\mathbf{1}$   | 11                      |  |  |
| H216                                                   | 3260,8    | 66,88          | 1,23           | 3193,9      | 35,0000     | 31,88     | $\mathbf{1}$   | 10                      |  |  |
| H217                                                   | 3260,8    | 64,77          | 1,23           | 3196        | 35,0000     | 29,77     | $\mathbf{1}$   | 10                      |  |  |
| H <sub>218</sub>                                       | 3260,8    | 65,53          | 1,23           | 3195,3      | 35,0000     | 30,53     | $\mathbf{1}$   | 8                       |  |  |
| H <sub>219</sub>                                       | 3260,8    | 66,81          | 1,23           | 3194        | 35,0000     | 31,81     | $\mathbf{1}$   | 10                      |  |  |
| H <sub>220</sub>                                       | 3260,8    | 67,92          | 1,23           | 3192,9      | 35,0000     | 32,92     | $\mathbf{1}$   | $11\,$                  |  |  |
| H221                                                   | 3212,5    | 23,82          | 1,23           | 3188,7      | 35,0000     | $-11,18$  | $\pmb{0}$      | 9                       |  |  |
| H <sub>222</sub>                                       | 3212,5    | 27,95          | 1,23           | 3184,6      | 35,0000     | $-7,05$   | $\mathbf 0$    | 17                      |  |  |
| H <sub>223</sub>                                       | 3212,5    | 30,42          | 1,23           | 3182,1      | 35,0000     | $-4,58$   | 0              | 13                      |  |  |
| H224                                                   | 3212,5    | 32,15          | 1,23           | 3180,4      | 35,0000     | $-2,85$   | $\mathbf 0$    | $\overline{7}$          |  |  |
| H <sub>225</sub>                                       | 3212,5    | 33,95          | 1,23           | 3178,6      | 35,0000     | $-1,05$   | $\mathbf 0$    | 5                       |  |  |
| H <sub>226</sub>                                       | 3212,5    | 37,39          | 1,23           | 3175,1      | 35,0000     | 2,39      | $\mathbf{1}$   | 11                      |  |  |
| H <sub>227</sub>                                       | 3212,5    | 39,98          | 1,23           | 3172,5      | 35,0000     | 4,98      | $\mathbf{1}$   | 18                      |  |  |
| H <sub>228</sub>                                       | 3212,5    | 40,51          | 1,23           | 3172        | 35,0000     | 5,51      | $\mathbf{1}$   | 16                      |  |  |
| H <sub>229</sub>                                       | 3212,5    | 40,40          | 1,23           | 3172,1      | 35,0000     | 5,40      | 0,9375         | 16                      |  |  |
| H <sub>230</sub>                                       | 3212,5    | 40,15          | 1,23           | 3172,4      | 35,0000     | 5,15      | $\mathbf{1}$   | 9                       |  |  |
| H <sub>231</sub>                                       | 3212,5    | 40,98          | 1,23           | 3171,5      | 35,0000     | 5,98      | 0,84           | 25                      |  |  |
| H <sub>199</sub>                                       | 3247,8    | 60,67          | 1,23           | 3187,2      | 35,0000     | 25,67     | 1              | 8                       |  |  |
| H <sub>198</sub>                                       | 3247,8    | 52,54          | 1,23           | 3195,3      | 35,0000     | 17,54     | 1              | $\overline{\mathbf{4}}$ |  |  |
| H <sub>197</sub>                                       | 3247,8    | 47,22          | 1,23           | 3200,6      | 35,0000     | 12,22     | $\mathbf{1}$   | 10                      |  |  |
| H <sub>196</sub>                                       | 3247,8    | 42,68          | 1,23           | 3205,2      | 35,0000     | 7,68      | $\mathbf{1}$   | $11\,$                  |  |  |
| H <sub>195</sub>                                       | 3247,8    | 40,30          | 1,23           | 3207,6      | 35,0000     | 5,30      | 0,91667        | 12                      |  |  |
| H194                                                   | 3247,8    | 38,52          | 1,23           | 3209,3      | 35,0000     | 3,52      | 0,81818        | 11                      |  |  |
| H <sub>193</sub>                                       | 3247,8    | 35,47          | 1,23           | 3212,4      | 35,0000     | 0,47      | 0              | 6                       |  |  |
| H <sub>192</sub>                                       | 3247,8    | 33,00          | 1,23           | 3214,9      | 35,0000     | $-2,00$   | $\pmb{0}$      | 7                       |  |  |
| H191                                                   | 3247,8    | 31,16          | 1,23           | 3216,7      | 35,0000     | $-3,84$   | 0              | 14                      |  |  |
| H <sub>207</sub>                                       | 3260,8    | 31,31          | 1,23           | 3229,5      | 35,0000     | $-3,69$   | 0              | 11                      |  |  |
| H <sub>206</sub>                                       | 3260,8    | 36,60          | 1,23           | 3224,2      | 35,0000     | 1,60      | 0              | 10                      |  |  |
| H <sub>205</sub>                                       | 3260,8    | 41,65          | 1,23           | 3219,2      | 35,0000     | 6,65      | $1\,$          | 10                      |  |  |

Tabla AU. Resultados de presiones dinámicas máximas en tuberías y nodos

| REPORTE DE PRESIONES DINÁMICAS MÍNIMAS EN NODOS |                  |                  |                |          |                 |           |            |                   |  |  |
|-------------------------------------------------|------------------|------------------|----------------|----------|-----------------|-----------|------------|-------------------|--|--|
| Tipo de dimensionado: A LA DEMANDA              |                  |                  |                |          |                 |           |            |                   |  |  |
|                                                 | <b>ALT. PIEZ</b> | <b>PRESIÓN</b>   | <b>CONSUMO</b> |          | P.              | P. MARGEN |            | N <sub>2</sub>    |  |  |
| <b>NODO</b>                                     | (m)              | (m)              | (L/s)          | COTA (m) | <b>CONSIGNA</b> | (m)       | Fiabilidad | <b>Escenarios</b> |  |  |
| TU <sub>8</sub>                                 | H <sub>214</sub> | H215             | 28,277         | 99,400   | 0.000           | 0,000     | 0,000      | 0,000             |  |  |
| <b>TU14</b>                                     | NU6              | H131             | 29,967         | 104,600  | 0,000           | 0,000     | 0,000      | 0,000             |  |  |
| <b>TU18</b>                                     | NU7              | H179             | 15             | 69,400   | 0,000           | 0,000     | 0,000      | 0,000             |  |  |
| <b>TU19</b>                                     | NU8              | H <sub>204</sub> | 10,057         | 69,400   | 0,000           | 0,000     | 0,000      | 0,000             |  |  |
| <b>TU30</b>                                     | H91              | H92              | 33,619         | 41,600   | 0,000           | 0,000     | 0,000      | 0,000             |  |  |
| <b>TU31</b>                                     | H <sub>90</sub>  | <b>NU36</b>      | 13,074         | 104,600  | 0,000           | 0,224     | 12,492     | 1,454             |  |  |
| <b>TU32</b>                                     | <b>NU14</b>      | H90              | 100,92         | 152,000  | 0,000           | 0,287     | 12,499     | 0,689             |  |  |
| <b>TU33</b>                                     | <b>NU14</b>      | H87              | 17,839         | 59,800   | 0,000           | 0,000     | 0,000      | 0,000             |  |  |
| <b>TU34</b>                                     | <b>NU15</b>      | <b>NU14</b>      | 86,438         | 190,200  | 0,000           | 0,084     | 12,503     | 0,440             |  |  |
| <b>TU39</b>                                     | H93              | H94              | 22,897         | 38,400   | 0,000           | 0,000     | 0,000      | 0,000             |  |  |
| <b>TU43</b>                                     | H107             | H108             | 31,165         | 41,600   | 0,000           | 0,000     | 0,000      | 0,000             |  |  |
| <b>TU44</b>                                     | <b>NU16</b>      | H106             | 15,64          | 85,600   | 0,000           | 0,383     | 8,928      | 1,551             |  |  |
| <b>TU45</b>                                     | <b>NU17</b>      | H147             | 15,09          | 85,600   | 0,000           | 0,614     | 11,827     | 2,055             |  |  |
| <b>TU46</b>                                     | <b>NU18</b>      | H178             | 27,57          | 59,800   | 0,000           | 0,000     | 0,000      | 0,000             |  |  |
| <b>TU54</b>                                     | H148             | H149             | 30,55          | 41,600   | 0,000           | 0,000     | 0,000      | 0,000             |  |  |
| <b>TU55</b>                                     | H169             | H170             | 30,406         | 71,200   | 0,000           | 0,000     | 0,000      | 0,000             |  |  |
| <b>TU59</b>                                     | H173             | H174             | 30,09          | 57,000   | 0,000           | 0,000     | 0,000      | 0,000             |  |  |
| <b>TU60</b>                                     | H172             | H173             | 60,479         | 58,400   | 0,000           | 0,000     | 0,000      | 0,000             |  |  |
| <b>TU61</b>                                     | <b>NU19</b>      | H186             | 87,071         | 57,000   | 0,000           | 0,000     | 0,000      | 0,000             |  |  |
| <b>TU62</b>                                     | H193             | H194             | 29,733         | 58,400   | 0,000           | 0,000     | 0,000      | 0,000             |  |  |
| <b>TU63</b>                                     | <b>NU20</b>      | H190             | 20,001         | 102,000  | 0,000           | 3,748     | 43,586     | 5,334             |  |  |
| <b>TU64</b>                                     | NU8              | H <sub>208</sub> | 146,09         | 102,000  | 0,000           | 0,000     | 0,000      | 0,000             |  |  |
| <b>TU65</b>                                     | H226             | H227             | 27,466         | 57,000   | 0,000           | 0,000     | 0,000      | 0,000             |  |  |
| <b>TU66</b>                                     | H <sub>224</sub> | H <sub>225</sub> | 32,192         | 67,800   | 0,000           | 0,000     | 0,000      | 0,000             |  |  |
| <b>TU67</b>                                     | H <sub>227</sub> | H228             | 98,726         | 57,000   | 0,000           | 0,000     | 0,000      | 0,000             |  |  |
| <b>TU68</b>                                     | H <sub>223</sub> | H <sub>224</sub> | 30,241         | 81,400   | 0,000           | 0,000     | 0,000      | 0,000             |  |  |
| <b>TU69</b>                                     | <b>NU21</b>      | H221             | 29,565         | 81,400   | 0,000           | 0,000     | 0,000      | 0,000             |  |  |
| <b>TU70</b>                                     | H <sub>210</sub> | H211             | 30,142         | 99,400   | 0,000           | 0,000     | 0,000      | 0,000             |  |  |
| <b>TU71</b>                                     | H <sub>230</sub> | H <sub>231</sub> | 62,121         | 38,000   | 0,000           | 0,000     | 0,000      | 0,000             |  |  |
| <b>TU91</b>                                     | <b>NU15</b>      | <b>NU16</b>      | 149,96         | 190,200  | 0,000           | 3,456     | 72,107     | 2,538             |  |  |
| <b>TU92</b>                                     | <b>NU16</b>      | <b>NU28</b>      | 143,76         | 190,200  | 0,000           | 2,523     | 62,104     | 2,186             |  |  |
| <b>TU93</b>                                     | <b>NU28</b>      | NU <sub>6</sub>  | 8,5671         | 190,200  | 0,000           | 0,150     | 62,104     | 2,186             |  |  |
| <b>TU94</b>                                     | NU <sub>6</sub>  | <b>NU17</b>      | 131,94         | 190,200  | 0,000           | 2,194     | 60,282     | 2,122             |  |  |
| <b>TU95</b>                                     | <b>NU17</b>      | NU29             | 114,06         | 190,200  | 0,000           | 1,245     | 47,833     | 1,684             |  |  |
| <b>TU96</b>                                     | <b>NU29</b>      | NU7              | 124,51         | 185,400  | 0,000           | 1,469     | 46,640     | 1,728             |  |  |
| <b>TU97</b>                                     | NU7              | <b>NU30</b>      | 18,938         | 144,600  | 0,000           | 0,713     | 45,655     | 2,780             |  |  |

Tabla AV. Resultados de presiones dinámicas mínimas en tuberías y nodos

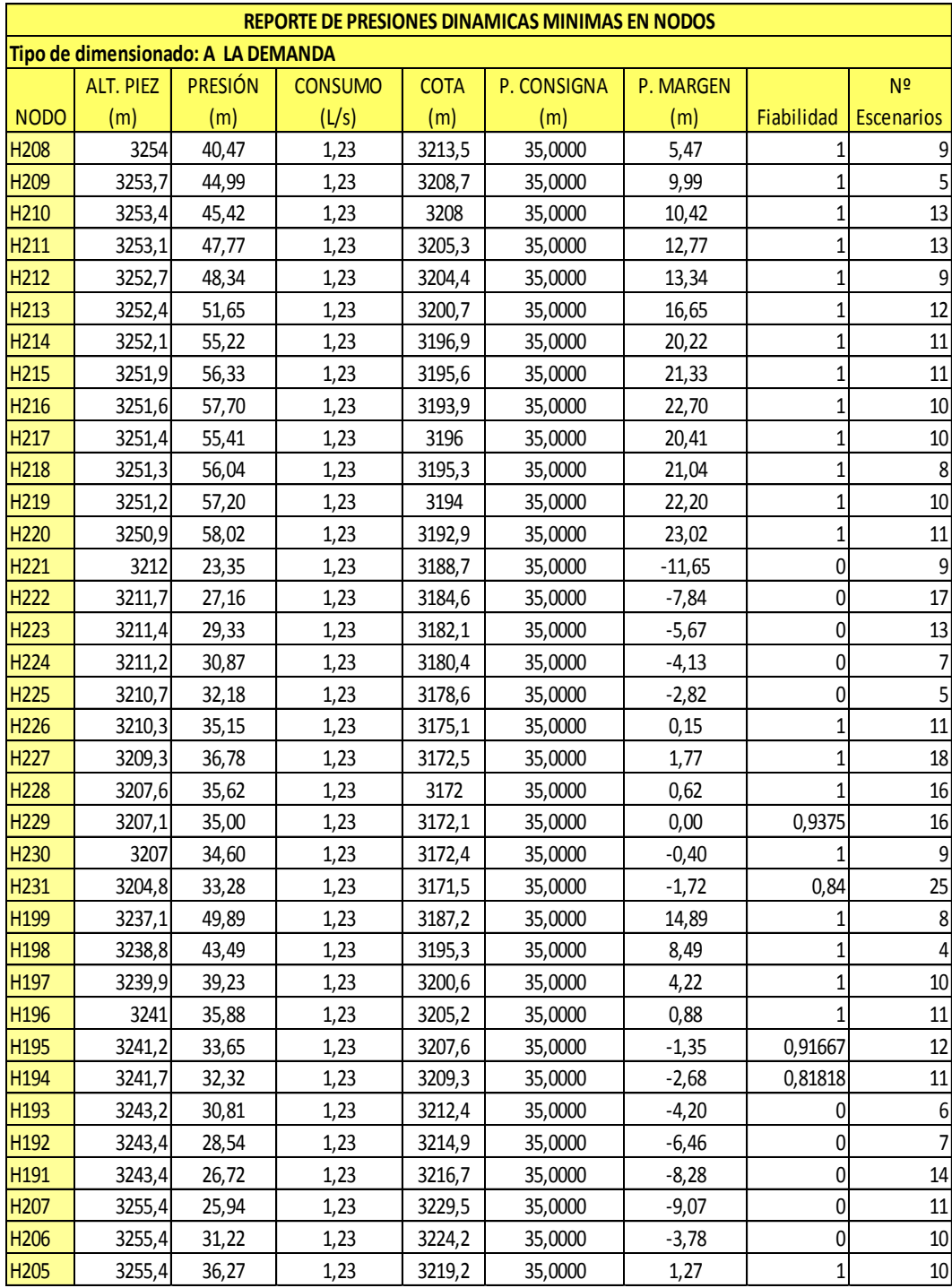

Tabla AW. Resultados de presiones dinámicas mínimas en tuberías y nodos

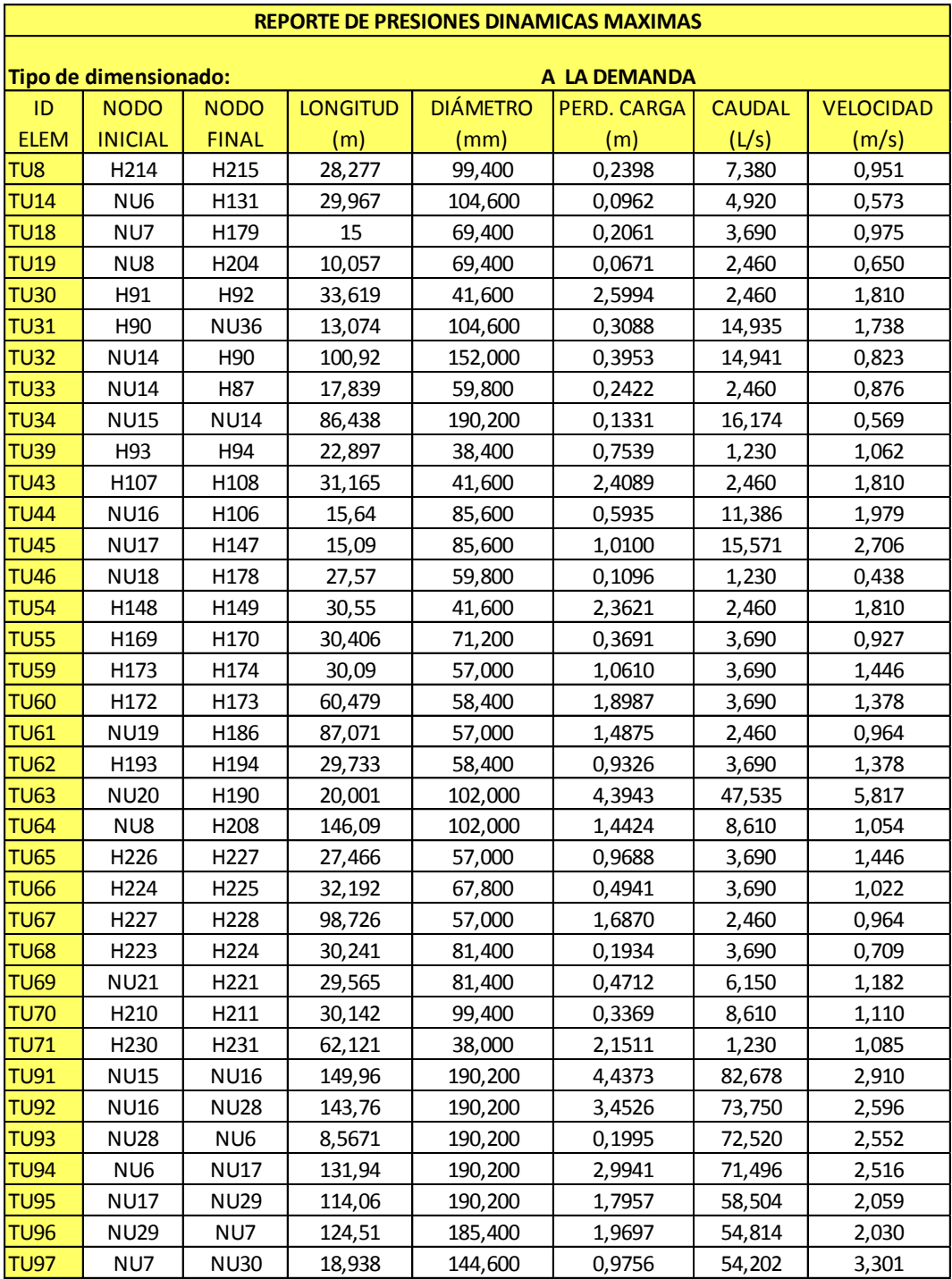

Tabla AX. Resultados de presiones máximas, en tuberías y nodos.

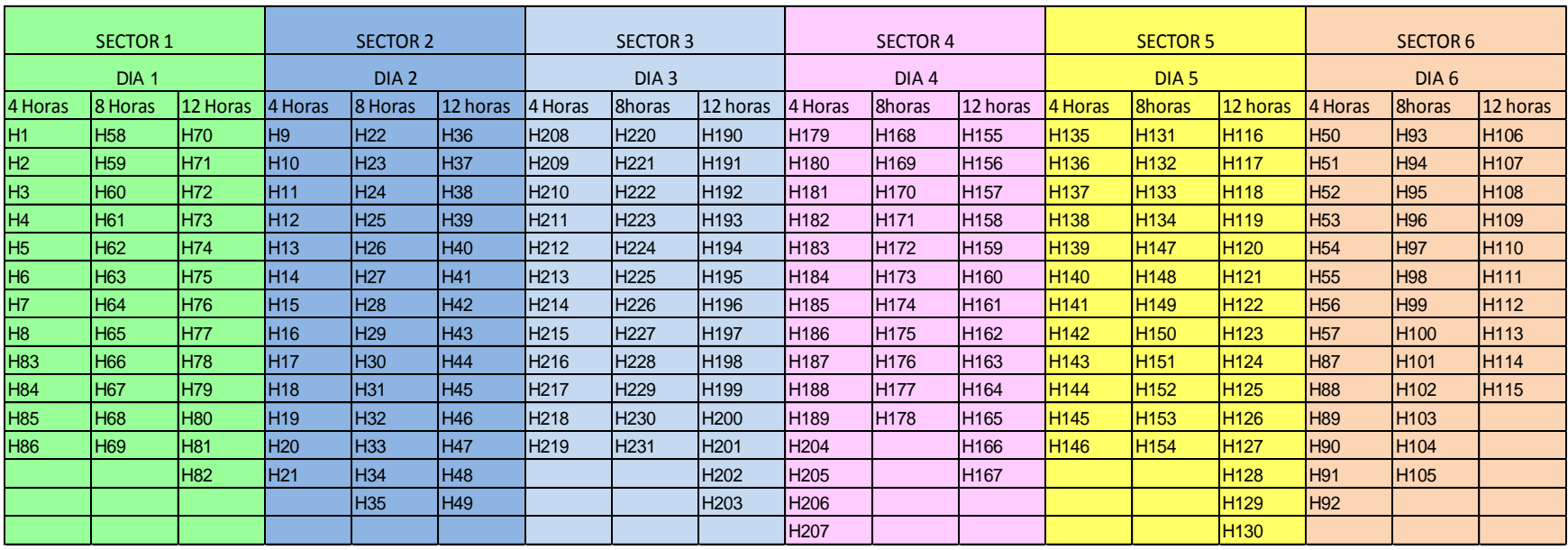

## **10. PROGRAMACIÓN DE RIEGO A TURNOS DEL SISTEMA DE RIEGO SAN JUAN DE RAYAN**